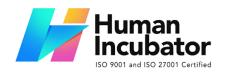

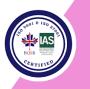

#### MANILA OFFICE

Unit 1103 Jollibee Center, San Miguel Avenue, Ortigas Center, San Antonio, Pasig, 1605 Metro Manila, Philippines +63-28-292-6978 or 09176280355

#### **CEBU OFFICE**

Unit 1003A 10/F Keppel Center Samar Loop cor.Cardinal Ave., Cebu Business Park, Cebu City, 6000 Philippines 09176240208 or 09171137633

hiisales@human-incubator.com

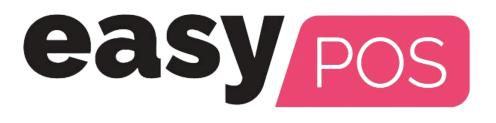

# **EasyPOS User Manual**

Author: Ardelin Calunsag Collaborator: Ursino Salvador Version: Gamma.009.001.0008 Date Updated: 1/11/2024

Date Released: 01/11/2023 Last Updated By: Ardelin Calunsag

# **Table of Contents**

| Introduction                                                          | 7  |
|-----------------------------------------------------------------------|----|
| Overview                                                              | 7  |
| Hardware Specifications                                               | 7  |
| Who Should Use This Manual                                            | 7  |
| II: Getting Started                                                   | 8  |
| Introduction                                                          | 8  |
| Installation of EasyPOS                                               | 8  |
| Keeping file organized                                                | 8  |
| <ul> <li>Extraction of the compressed EasyPOS Release File</li> </ul> | 8  |
| <ul> <li>Pasting the file to the appropriate folder</li> </ul>        | 9  |
| Install SQL Server                                                    | 10 |
| <ul> <li>Setup database for storing data</li> </ul>                   | 10 |
| <ul> <li>Creating an EasyPOS shortcut app on the desktop</li> </ul>   | 11 |
| <ul> <li>Opening the EasyPOS application</li> </ul>                   | 11 |
| III: Login Page                                                       | 12 |
| Login Page                                                            | 12 |
| Overview                                                              | 12 |
| IV: System Menu Page                                                  | 14 |
| System Menu Board                                                     | 14 |
| Overview                                                              | 14 |
| V: Set Up                                                             | 16 |
| Item Setup                                                            | 16 |
| Overview                                                              | 16 |
| Item List                                                             | 16 |
| Item Detail                                                           | 16 |
| Item List Price                                                       | 18 |
| Item Component List                                                   | 18 |
| Item Package List                                                     | 19 |
| Save/Lock                                                             | 20 |
| Discounting Setup                                                     | 21 |
| Overview                                                              | 21 |
| Discounting List                                                      | 21 |
| Discounting Detail                                                    | 21 |

| Customer Setup                          | 22 |
|-----------------------------------------|----|
| Overview                                | 22 |
| Customer List                           | 22 |
| Customer Detail                         | 23 |
| User Setup                              | 24 |
| Overview                                | 24 |
| User List                               | 24 |
| User Detail                             | 25 |
| VI: Activity                            | 27 |
| Activity - POS Barcode                  | 27 |
| Overview                                | 27 |
| User Interface                          | 27 |
| Barcode Sales List                      | 27 |
| Barcode Sales Detail                    | 29 |
| Barcode Sales Detail - Relevant Buttons | 31 |
| Barcode Sales Detail - Tender           | 37 |
| Activity - POS Touch                    | 37 |
| Overview                                | 37 |
| User Interface                          | 38 |
| POS Touch Definition of Buttons         | 38 |
| POS Touch Sales List                    | 38 |
| POS Touch Sales Detail                  | 40 |
| POS Touch Sales - Tender                | 44 |
| Barcode Touch - Relevant Buttons        | 48 |
| Activity - POS Quick Service            | 53 |
| Overview                                | 53 |
| User Interface                          | 53 |
| POS Quick Service Definition of Buttons | 53 |
| POS Touch Sales Detail                  | 55 |
| POS Quick Service - Tender              | 58 |
| VII: Cash In/Out                        | 63 |
| Cash In/OutPage                         | 63 |
| Overview                                | 63 |
| Cash In/Out Page                        | 63 |
| VIII: Inventory                         | 65 |
| Stock In                                | 65 |

| Overview                           | 65 |
|------------------------------------|----|
| Stock In List                      | 65 |
| Stock In Detail                    | 66 |
| Stock Out                          | 68 |
| Overview                           | 68 |
| Stock Out List                     | 68 |
| Stock Out Detail                   | 69 |
| Stock Count                        | 70 |
| Overview                           | 70 |
| Stock Count List                   | 70 |
| Stock Count Detail                 | 71 |
| IX: Reports                        | 73 |
| Inventory Report                   | 73 |
| Overview                           | 73 |
| Inventory Report                   | 73 |
| Item List Report                   | 74 |
| Stock Card                         | 75 |
| Stock In Detail Report             | 76 |
| Stock Out Detail Report            | 77 |
| Stock Count Detail Report          | 78 |
| Item Expiry Report                 | 79 |
| Sales Report                       | 80 |
| Overview                           | 80 |
| Sales Summary Report               | 80 |
| Sales Detail Report                | 81 |
| Sales Return Detail Report         | 82 |
| Discount Sales Detail Report       | 83 |
| Collection Summary Report          | 84 |
| Collection Detail Report           | 85 |
| Canceled Summary Report            | 87 |
| Stock Withdrawal Report            | 88 |
| Sales Summary Reward Report        | 89 |
| Net Sales Summary Report - Monthly | 90 |
| Net Sales Summary Report - Daily   | 91 |
| Top Selling Item Report            | 92 |
| Hourly Top Selling Sales Report    | 93 |

| Customer List Report                  | 94  |
|---------------------------------------|-----|
| Unsold Item Report                    | 95  |
| Cost of Sales Report                  | 96  |
| Customer Advances Report              | 97  |
| Accounts Receivable                   | 98  |
| Statement of Account                  | 99  |
| POS Report                            | 100 |
| Overview                              | 100 |
| Z Reading Report                      | 100 |
| X Reading Report                      | 101 |
| Remittance Report                     | 102 |
| Overview                              | 102 |
| Remittance Report                     | 102 |
| Cash In/Out Summary Report            | 103 |
| Additional Report                     | 104 |
| Overview                              | 104 |
| Sales By Terminal                     | 104 |
| POS Sales Summary                     | 105 |
| POS Detailed Report                   | 106 |
| Daily Sales Summary                   | 107 |
| Sales Per Item Category               | 108 |
| Sales Per Payment                     | 109 |
| Sales Per Payment Detail              | 110 |
| Summary Sales Per Employee            | 111 |
| Item Sold                             | 112 |
| 80mm Hourly Sales Report              | 113 |
| Hourly Gross Sales Report             | 114 |
| Hourly Net Sales Report               | 115 |
| 80mm Product Mix Report               | 116 |
| PMix Category Report                  | 117 |
| PMix Employee Report                  | 118 |
| Sales Summary 80mm                    | 119 |
| Sales Summary Back Office             | 120 |
| Sales Per Pax                         | 121 |
| 80mm Sales Per Payment Summary Report | 122 |
| Attendance Report                     | 123 |

| Overview               | 123 |
|------------------------|-----|
| 80mm DTR Report        | 123 |
| DTR Detail Report      | 124 |
| X: System              | 125 |
| System - System Tables | 125 |
| Overview               | 125 |
| Accounts               | 125 |
| Рау Туре               | 127 |
| Тах                    | 128 |
| Unit                   | 130 |
| Period                 | 131 |
| Terminal               | 132 |
| Supplier               | 134 |
| Form                   | 136 |
| Item Category          | 138 |
| Card Type              | 139 |
| Bank                   | 140 |
| System - Utilities     | 142 |
| Overview               | 142 |
| Audit Trail            | 142 |
| Barcode Printing       | 142 |
| Upload Item            | 143 |
| Upload Customer        | 144 |
| Truncate Transaction   | 145 |
| XI: Settings           | 146 |
| Settings               | 146 |
| Overview               | 146 |
| Company Information    | 146 |
| POS Information        | 147 |
| BIR Settings           | 149 |
| Easypay Settings       | 150 |
| EasyFS Integration     | 150 |
| EasyShop Integration   | 151 |
| Printer Settings       | 151 |
| Customer Display       | 152 |
| Printer Setup          | 152 |

| Mega World Setup    | 153 |
|---------------------|-----|
| Robinson Setup      | 153 |
| Lipad Setup         | 154 |
| SM Setup            | 154 |
| All Payment Set Up  | 155 |
| MCIAA Set Up        | 155 |
| Mitsukoshi Set Up   | 156 |
| SM Coin Set Up      | 156 |
| XII: Restaurant     | 157 |
| Table Group         | 157 |
| Overview            | 157 |
| Table Group List    | 157 |
| Table Group Details | 158 |
| Item Group          | 159 |
| Overview            | 159 |
| Item Group List     | 159 |
| Item Group Details  | 160 |
| Kitchen Display     | 161 |
| Dispatch Station    | 163 |

# Introduction

#### **Overview**

EasyPOS is an all-in-one solution for your point-of-sale needs. It is designed to help you optimize your operations, stay compliant with BIR regulations, and increase productivity. EasyPOS is a user-friendly point-of -sale software that empowers businesses to efficiently manage sales, track inventory, and enhance the overall customer experience. This user manual is your guide in using the EasyPOS system. It will walk you through the installation, setup and everyday use of software.

#### **Hardware Specifications**

- Processor: 12th Gen Intel Core i3
- Memory (RAM): 4GB-8GB RAM
- Storage: 256GB SSD
- Operating System: Windows 10 Pro

Note: Properly shutdown the computer to avoid damage to hardware and data corruption in the database.

#### Who Should Use This Manual

This manual is designed for all users of the EasyPOS including business owners, administrators, cashiers, sales staff, and employees responsible for processing sales, managing inventory, and serving customers. You may find comprehensive details, step-by-step instructions, and best practices for using our POS system throughout this document.

# **II: Getting Started**

#### Introduction

Welcome to EasyPOS! You will be guided through the first steps necessary to set up and operate your EasyPOS system in this section.

#### Installation of EasyPOS

#### **Keeping file organized**

- Create an "EasyPOS" folder
- Create an "EasyPOS Backup" folder

#### • Create an "EasyPOS Release" folder

|                                             |         |                                  |                     |             | _    |   | AND THE REPORT OF THE CONTRACT OF THE CONTRACT. |   |     |
|---------------------------------------------|---------|----------------------------------|---------------------|-------------|------|---|----------------------------------------------------------------------------------------------------|---|-----|
| -   ⊇ - =                                   | EasyPOS |                                  |                     |             |      |   |                                                                                                    | - | ×   |
| File Home                                   | Share   | e View                           |                     |             |      |   |                                                                                                    |   | ~ 🕐 |
| $\leftarrow \rightarrow ~ \star ~ \uparrow$ | 🔒 > Th  | his PC → Local Disk (C:) → EasyP | os >                |             | ~    | Ō |                                                                                                    |   |     |
|                                             | ^       | Name                             | Date modified       | Туре        | Size |   |                                                                                                    |   |     |
| A Quick acces                               |         | EasyPOS                          | 10/16/2023 03:01 PM | File folder |      |   |                                                                                                    |   |     |
|                                             | *       | EasyPOS Backup                   | 10/16/2023 03:01 PM | File folder |      |   |                                                                                                    |   |     |
| Download                                    |         | EasyPOS Release                  | 10/16/2023 03:02 PM | File folder |      |   |                                                                                                    |   |     |
| 🔮 Document                                  | ts 🖈    |                                  |                     |             |      |   |                                                                                                    |   |     |
| Pictures                                    | *       |                                  |                     |             |      |   |                                                                                                    |   |     |
| Reports                                     |         |                                  |                     |             |      |   |                                                                                                    |   |     |
| Settings                                    |         |                                  |                     |             |      |   |                                                                                                    |   |     |

#### **Extraction of the compressed EasyPOS Release File**

- Go to EasyPOS Release and right click on it
- Select "Extract Here" to extract the compressed file

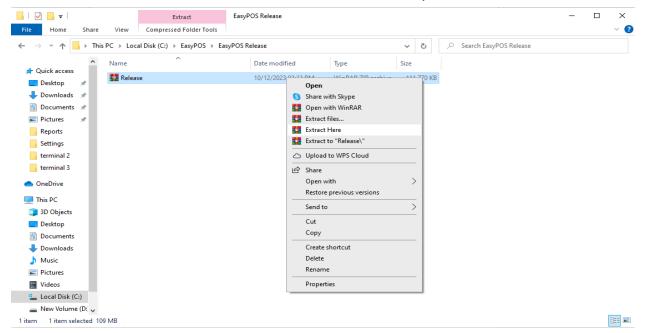

#### Pasting the file to the appropriate folder

- Right click on the "Release" and select "cut or copy"
- Then paste it in the "EasyPOS" folder

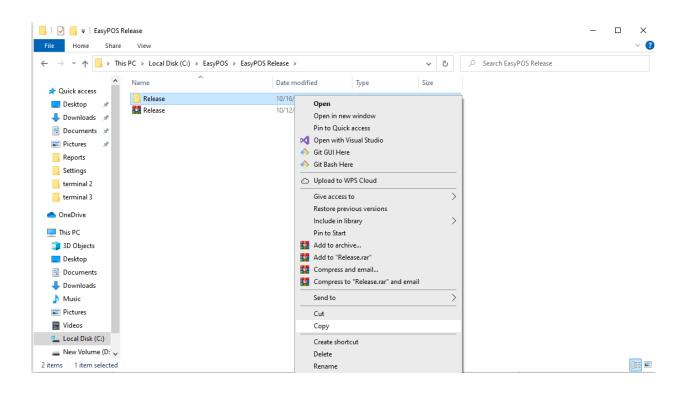

#### **Install SQL Server**

- Download the SQL server.
- Click the link to download and install the SQL server: <u>https://www.microsoft.com/en-us/download/details.aspx?id=101</u> 064
- Restore a clean database in SQL server

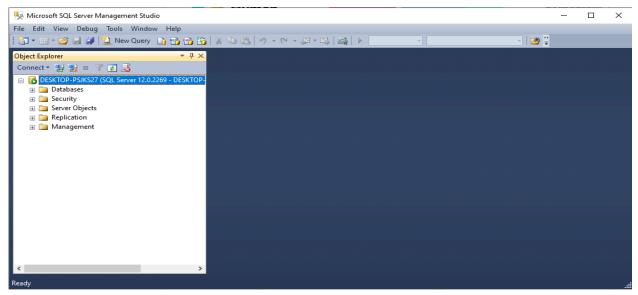

#### Setup database for storing data

- Go to "EasyPOS" folder
- Open the release file and select "Settings" folder
- Select SysConnectionString and open with notepad
- Setup the database name in SysConnectionString

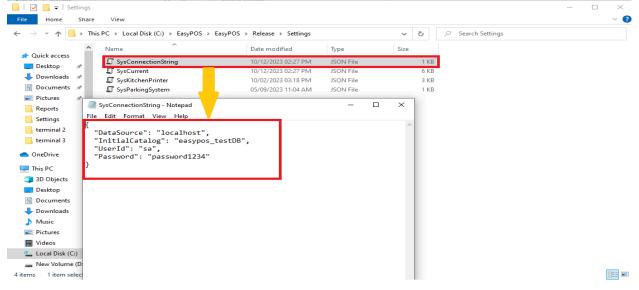

#### Creating an EasyPOS shortcut app on the desktop

- Go to "EasyPOS" folder and open the "Release" folder
- Find and right click the EasyPOS application, then select "Send to" and "Desktop (create shortcut)"

|                         | Manage                           | Release               |                          |           |           |                           | - 0 | $\times$ |
|-------------------------|----------------------------------|-----------------------|--------------------------|-----------|-----------|---------------------------|-----|----------|
| File Home Share         | View Application Tools           |                       |                          |           |           |                           |     | $\sim$ ( |
| ← → ×  📙 > Thi          | is PC → Local Disk (C:) → EasyPO | S > EasyPOS > Release |                          | ~         | 5         | , Search Release          |     |          |
| ^                       | Name                             | Date modif            | ied Type                 | Siz       | e         |                           |     |          |
| 📌 Quick access          | AForge.Video.DirectShow          | 07/18/2013            | 07:20 AM XML Do          | ument     | 191 KB    |                           |     |          |
| 📃 Desktop 🛛 🖈           | AForge.Video.dll                 | 07/18/2013            | 07:20 AM Applicat        | ion exten | 21 KB     |                           |     |          |
| 👆 Downloads  🖈          | AForge.Video                     | 07/18/2013            | 07:20 AM XML Do          | ument     | 53 KB     |                           |     |          |
| 🖶 Documents 🖈           | AForge                           | 07/18/2013            | 07:15 AM XML Do          | ument     | 77 KB     |                           |     |          |
| Pictures 🖈              | BouncyCastle.Crypto.dll          | 12/09/2020            | 02:05 AM Applicat        | ion exten | 2,548 KB  |                           |     |          |
| Reports                 | CsvHelper.dll                    | 05/27/2021            | 02:34 AM Applicat        | ion exten | 169 KB    |                           |     |          |
| Settings                | CsvHelper                        | 05/27/2021            | 02:34 AM XML Do          | ument     | 369 KB    |                           |     |          |
|                         | EasyPOS                          | 10/12/2023            | 02:28 PM Applicat        | ion Manif | 2 KB      |                           |     |          |
| terminal 2              | Httl: EasyPOS                    | 10/12/2023            | 02:28 PM Applicat        | ion       | 99,495 KB |                           |     |          |
| terminal 3              | EasyPOS.exe                      | Open                  |                          |           | 4 KB      |                           |     |          |
| OneDrive                | EasyPOS.exe.manifest             | 💎 Run as              | administrator            |           | 51 KB     |                           |     |          |
| _                       | EasyPOS.pdb                      | Share v               | vith Skype               |           | 578 KB    |                           |     |          |
| This PC                 | FluentFTP.dll                    | Trouble               | shoot compatibility      |           | 834 KB    |                           |     |          |
| 3D Objects              | FluentFTP                        | Pinto                 | Start                    |           | 882 KB    |                           |     |          |
| Desktop                 | itextsharp.dll                   | ~                     |                          |           | 560 KB    |                           |     |          |
| Documents               | 🕋 itextsharp                     |                       | to WPS Cloud             |           | 042 KB    |                           |     |          |
| Downloads               | Newtonsoft.Json.dll              | 🖻 Share               |                          |           | 686 KB    |                           |     |          |
| Music                   | Newtonsoft.Json                  | Add to                | archive                  |           | 694 KB    |                           |     |          |
| Pictures                | OpenCvSharp.Blob.dll             | Add to                | "EasyPOS.rar"            |           | 33 KB     |                           |     |          |
|                         | OpenCvSharp.CPlusPlus.dll        |                       | ess and email            |           | 92 KB     |                           |     |          |
| Videos                  | OpenCvSharp.DebuggerVisu         | alizers ill 🚺 Compr   | ess to "EasyPOS.rar" and | email     | 16 KB     |                           |     |          |
| 🏪 Local Disk (C:)       | OpenCvSharp.dll                  | Pintot                | askbar                   |           | 461 KB    |                           |     |          |
| 👝 New Volume (D: 🧹      | OpenCvSharp.Extensions.dll       | Restore               | previous versions        |           | 20 KB     |                           |     |          |
| 9 items 1 item selected | 97.1 MB                          | Send to               | ,                        |           | > 👩 ві    | uetooth device            |     |          |
|                         |                                  | Cut                   |                          |           |           | ompressed (zipped) folder |     |          |
|                         |                                  |                       |                          |           |           | esktop (create shortcut)  |     |          |
|                         |                                  | Сору                  |                          |           |           | ocuments                  |     |          |
|                         |                                  | Create                | shortcut                 |           |           | ix recipient              |     |          |
|                         |                                  | Delete                |                          |           |           | lail recipient            |     |          |
|                         |                                  | Renam                 | e                        |           | 🕓 Vi      | •                         |     |          |

#### **Opening the EasyPOS application**

Go to your desktop and open EasyPOS

- It will ask for a license the first time opening the EasyPOS application on the computer
- Copy the serial number and forward it to the designated personnel for the creation of the license

| OK       Close         Serial Number:       F82EB202         License Code:       1001 |
|---------------------------------------------------------------------------------------|
| F82EB202                                                                              |
| License Code:                                                                         |
|                                                                                       |

# III: Login Page

### Login Page

#### **Overview**

- There are two(2) types on how to login in EasyPOS.
  - Login using username and password credentials.

| M Login – X<br>Clogin Close                                                        |  |
|------------------------------------------------------------------------------------|--|
| System Date O Login Date Login Date:                                               |  |
| Username: // Password: // Privacy Policy                                           |  |
| EaryPOS Version: Gamma 009,000<br>Support: Human Incubator Inc. (+63) 908 8906 496 |  |
|                                                                                    |  |
|                                                                                    |  |

• Login using card number and user code

• Users can also use the System Date or the Login Date. Configuration can be found on the EasyPOS settings page.

| EasyPOS                                                                                                    | User: admin Terminal: 001                                                |                                                                                                    |                                                                                                    |                                                              | -           | ø ×   |
|----------------------------------------------------------------------------------------------------|--------------------------------------------------------------------------|----------------------------------------------------------------------------------------------------|----------------------------------------------------------------------------------------------------|--------------------------------------------------------------|-------------|-------|
| Menu Settings                                                                                                    |                                                                          |                                                                                                    |                                                                                                    |                                                              |             |       |
| ° Settings                                                                                                    |                                                                          |                                                                                                    |                                                                                                    |                                                              | Lock Unlock | Close |
| Company Information                                                                                                    | POS Information BIR Settings Easypay Settings Easyfis Integration        | on EasyShop Integration Printer Settings                                                                                                    | Customer Display Settings Printer Set                                                                                                    | Up Mega World Set Up Robinsons Set Up Lipad Set Up SM Set Up |             |       |
| Company Information<br>POS Type:<br>License Code:<br>Tenant Of:<br>Current Version:<br>Current Developer:<br>Current Period:<br>Terminae:<br>Walkin Customer:<br>Default Discount: | POS Bareode<br>VisUUD 73:SABUF + VICE VICE VICE VICE VICE VICE VICE VICE | EuryShop Integration Printer Setting     Ender Print:     Enderde Quantity Always One     Allow Regarker Inventory     Allow Regarker Inventory     Allow Regarker Inventory     Diale Login     Diale Login     Diale Login     Diale Stock-In Price and Cost     Helds State Stock-In Price and Cost     Helds State Stock-In Price and Cost     Helds Teudy States     Helds Teudy States     Helds Teudy State     Helds Teudy State     Helds Teudy States     Helds Teudy States     Helds Teudy States     Helds Teudy States     Helds Teudy State     Helds Teudy State     Helds Teudy State     Helds Teudy State     Helds Teudy State     Helds     Helds Teudy State     Helds     Helds | Customer Dupley Setting: Primer Set Charlon Tower Primer Ready Yes or No Cald Service Train Notes Cald Service Train Notes CustoMer Primer Ready Yes or No CustoMer Show Add Service Charlon Enable Primer System Feature Diable Sale Date Enable Primer Notes Diable Sale Date Enable Primer Solver Diable Sale Date Enable Primer Solver Diable Sale Date Enable Charlon Solver Diable Sale Date Enable Primer Solver Diable Sale Date Enable Primer Solver Diable Sale Date Enable Primer Solver Diable Sale Date Enable Primer Solver Diable Sale Date Enable Primer Solver Diable Sale Date Enable Primer Solver Diable Sale Date Head Charlon Solver Diable Sale Date Head Charlon Solver Primer Diable Sale Date Primer Diable Sale Date Date Date Date Date Date Date Dat | Cuick Service Auto Print SO                                  |             |       |
| Support Hum                                                                                                    | Non Gamma, 994, 991<br>am Brocheter Inc. (+ 63) 908 8996 496             |                                                                                                    |                                                                                                    |                                                              |             |       |

• Validation triggered on EasyPOS Login will protect the system from possible unauthorized accounts, so make sure to enter valid credentials.

| M Login – – ×                                                                                         |  |
|----------------------------------------------------------------------------------------------------|--|
| System Date Login Date     Expy POS     Visername or password is incorrect.     OK     Privacy Policy |  |
| EaryPOS Version: Gamma.009.000 Support: Human Incubator Inc. (+63) 908 8906 496                       |  |
|                                                                                                    |  |
|                                                                                                    |  |

# **IV: System Menu Page**

### System Menu Board

#### **Overview**

- Once login is successful, the user will be redirected to this page.
- Menu shows all features that users can use in the system.

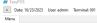

| Item                    | POS - F2    | Sales Report      | POS Report    |
|-------------------------|-------------|-------------------|---------------|
| <b>%</b><br>Discounting | Cash In/Out | Remittance Report | O<br>Settings |
| Customer                | Stock In    | inventory Report  | Utilities     |
| User                    | Stock Out   | Stock Count       | System Tables |

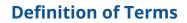

- Item → where to set up items to be used for sales transactions.
   Users can add, edit, and delete.
- **POS**  $\rightarrow$  where the users can do sales transactions.
- **Sales Report**  $\rightarrow$  where users can see the sales reports.
- POS Report → where users can see the final sales report within the day. Also, this is where users can generate reports that are needed for BIR such as Z-Reading.
- **Discounting** → where to set up preferred discounts to give during the sales transactions with customers.

- **Cash In/out** → allows to keep track of incoming and outgoing payments.
- Remittance Report → where users can see the reports for Cash/In Out so with the Remittance report.
- Settings → where users can manage the functions of EasyPOS such as enabling/disabling the EasyPOS features, Easy series integrations, printer setup, etc.
- **Customer** → where to set up customers to be used during sales transactions.
- **Stock In**  $\rightarrow$  where to set up items that are onhand or available.
- Stock Out → where to set up items that are not available in stock. Example, damaged items.
- **Stock Count**  $\rightarrow$  where to set up the physical number of stock.
- Inventory Report → where users can see different inventory reports. Also, it allows users to keep track of the movement of the items.
- Utilities → where users can use the EasyPOS utilities such as barcode printing, truncate transactions, etc.
- System Tables → where users can set up other useful modules for EasyPOS such as Pay Types, Accounts, Units, Supplier, Forms, Card Type, etc.

# V: Set Up

### Item Setup

#### **Overview**

• Items will be used in making Sales Transaction, Stock In, Stock Out, Stock Count, Inventory, etc.

Take Note: If the **EasyPOS** has an **EasyFS Integration**, the setting of items or adding of items should be done in the EasyFS system. The item detail that you should be attentive to is the "**Tax Code**" for each "**Tax Typ**e" saved in each system. In EasyFS it is "**SI VAT**" and in EasyPOS it is "**Sales VAT**". Otherwise you will be getting an error in integration that says "**Output Tax Mismatch**"

#### **Item List**

- Shows the list of all added items.
- Delete button will proceed to deleting unlocked item record detail.
- Edit button will proceed to updating item detail.

|      |        | Item Code  | Barcode   | Item Description            | Unit  | Category | Default Supplier     | Price  | Qty. I L    |  |  |
|------|--------|------------|-----------|-----------------------------|-------|----------|----------------------|--------|-------------|--|--|
| Edit | Delete | 000000060  | HR10202   | 3 hours                     | Pc(s) |          | Return from Supplier |        | 0.00 2 2    |  |  |
| Edit | Delete | 000000024  | 000000024 | Chicken Cubes               |       | RAW MATS | Return from Supplier |        | ) -0.13 I   |  |  |
| Edit | Delete | 000000026  | 000000026 | Egg                         | Pc(s) | RAW MATS | Return from Supplier | 0.00   | ) -1.00 🗹 🗹 |  |  |
| Edit | Delete | 000000058  | ABX123    | Extra Adult                 | Pc(s) | NA       | Return from Supplier | 150.00 | 0.00 🗹 🗹    |  |  |
| Edit | Delete | 000000025  | 000000025 | Fish Sauce - Patis          | Tabl  | RAW MATS | Return from Supplier | 0.00   | 0.00 🗹 🗹    |  |  |
| Edit | Delete | 000000022  | 000000022 | Garlic                      | Tabl  | RAW MATS | Return from Supplier | 0.00   | -1.00 🗹 🗹   |  |  |
| Edit | Delete | 0000000012 | 000000012 | Gawlo Chicken               | Serv  | Food     | Return from Supplier | 50.00  | 0.00        |  |  |
| Edit | Delete | 000000013  | 000000013 | Gawlo Chicken w/ egg        | Serv  | Food     | Return from Supplier | 35.00  | 0.00        |  |  |
| Edit | Delete | 000000005  | 000000005 | Gawlo Chimba                | Serv  | Food     | Return from Supplier | 70.00  | 0.00        |  |  |
| Edit | Delete | 000000018  | 000000018 | Gawlo Classic Beef Pares    | Serv  | Food     | Return from Supplier | 135.00 | 0.00        |  |  |
| Edit | Delete | 000000015  | 000000015 | Gawlo Orange Chicken        | Serv  | Food     | Return from Supplier | 95.00  | 0.00        |  |  |
| Edit | Delete | 000000014  | 000000014 | Gawlo Plain w/ tokwat baboy | Serv  | Food     | Return from Supplier |        | 0.00 🗹 🗹    |  |  |
| Edit | Delete | 000000002  | 000000002 | Gawlo Special               | Serv  | Food     | Return from Supplier |        | 0.00        |  |  |
| Edit | Delete | 000000016  | 000000016 | Gawlo Style Fried Chicken   | Serv  | Food     | Return from Supplier |        | 0.00        |  |  |
| Edit | Delete | 000000011  | 000000011 | Gawlo w/ egg                | Serv  | Food     | Return from Supplier | 50.00  | 0.00        |  |  |
| Edit | Delete | 000000010  | 000000010 | Gawlof                      | Serv  | Food     | Return from Supplier | 40.00  | 0.00 🗆 🗹    |  |  |
| Edit | Delete | 000000006  | 000000006 | Gawnabot                    | Serv  | Food     | Return from Supplier | 60.00  | 0.00        |  |  |
|      |        |            |           |                             |       |          |                      |        |             |  |  |

#### Item Detail

- **Assumption**: **Add** button is already clicked on the upper right corner in the item list.
- Fill up all the necessary information like
  - Bar Code, Description, Alias, Cost, Price
  - Please take note also to add the right category and unit for the item
  - If the Item has item components, the total cost of the item component will automatically display in the cost of the item general information tab.
  - It has a maximum limit with 255 characters in Item code, Barcode, Item Description, Alias and Category
  - Avoid using special characters in All fields in Item Details like: at sign (@), dollar sign (\$), pound sign (#), ampersand (&), asterisk (\*), blank (), braces ({ }), brackets ([ ]), comma (,), equal sign (=), hyphen (-), parenthesis (), period (.), plus sign (+), semicolon (;), single quotation mark ('), slash (/) and etc. Special Characters: ~ `! @ # \$ % ^ & \* () - \_ + = { }[ ] | \/:; " ' <>, .?
  - If some fields have special characters, a prompt message will appear when locking or saving the data.
  - Default value: NA and 0.00
- Some fields are optional like Stock Level Quantity, Package, Monitored, Conversion Value, Lot Number.
- In the Inventory checkbox, check if the item is Inventory and if the item is non-inventory just leave uncheck.
- In the Sticker Printed checkbox, check if it is a Quick Service setup and required for a sticker printed and if the setup is not a Quick Service and not required for sticker printed, just leave it unchecked.

• Add Status "Active" if the item detail is lock and "Inactive" if the

| 🚏 Item Detai         | i                                 |                                  |                  |            |      |                                                                | Lock Unlock                                                         |
|----------------------|-----------------------------------|----------------------------------|------------------|------------|------|----------------------------------------------------------------|---------------------------------------------------------------------|
| neral Information It | em Price List Item Component List | Item Package List It             | em Add-ons Item  | n Modifier |      |                                                                |                                                                     |
| Item Code:           | 000001005                         | Generic Name:                    | NAPOLI PIZZA (10 | D INCHES   |      | Note: Please avoid fro                                         | m using special characters in Barcode (SKU) and Item                |
| Barcode (SKU):       | 2000001038                        | Sales VAT:                       | VAT None         |            |      | Description                                                    | in using special characters in barcode (sko) and item               |
| Item Description:    | 10" NAPOLI - ALL MEAT (Dine-in)   | Remarks:                         |                  |            |      | * tilde ~<br>* at sign @<br>* dollar sign \$<br>* pound sign # | * exclamation point !<br>* percent %<br>* caret ^<br>* underscore _ |
| Alias:               | 10" NAPOLI - ALL MEAT (D          | Package:                         |                  |            |      | * ampersand \$<br>* asterisk *                                 | * vertical bar  <br>* backslash /                                   |
| Category:            | Service Charge                    | <ul> <li>Expiry Date:</li> </ul> | 11/20/2023       |            |      | * braces {}<br>* brackets []                                   | * colon :<br>* double guotation mark ""                             |
| Unit:                | Serving(s)                        | Lot Number:                      |                  |            |      | * comma ,                                                      | * less than <                                                       |
| Default Supplier:    | Return from Supplier              | Conversion Value:                |                  |            | 0.00 | * equal sign =<br>* hyphen -                                   | * greater than ><br>* question mark ?                               |
| Cost:                | 0.00                              | Child Item:                      |                  |            |      | * parenthesis ()<br>* period .                                 | * semicolon ;<br>* single quotation mark '                          |
| Mark Up (%):         | 0.00                              | Monitored:                       |                  |            |      | * plus sign +                                                  | * slash /                                                           |
| Price:               | 450.00                            | Upload Image                     |                  |            |      |                                                                |                                                                     |
| tock Level Quantity: | 0.00                              | Sticker Printed:                 |                  |            |      |                                                                |                                                                     |
| On-Hand Quantity:    | 0.00                              | Status:                          | Active           |            |      |                                                                |                                                                     |
| Inventory:           |                                   |                                  | / cerve          |            |      |                                                                |                                                                     |

item detail is unlock

#### **Item List Price**

- The item price list tab is used when items have multiple prices.
  - Just click the **ADD** button to add item price details.

| 🖬 EasyPOS                                                                 |                                   | – a ×             |
|---------------------------------------------------------------------------|-----------------------------------|-------------------|
| <ul> <li>Date: 04/25/2023 User: admin Terminal: 001</li> </ul>            |                                   |                   |
| Menu Setup - Item List Setup - Item Detail                                |                                   |                   |
| 🏙 Item Detail                                                             |                                   | Lock Unlock Close |
| General Information Item Price List Item Component List Item Package List |                                   |                   |
|                                                                           |                                   | Add               |
| Price Description                                                         | Price Trigger Qty.                |                   |
| Edit Delete SRP                                                           | Price Trigger Qty.<br>200.00 0.00 |                   |
| Cont Delete Sko                                                           | 2000 000                          |                   |
|                                                                           |                                   |                   |
|                                                                           |                                   |                   |
|                                                                           |                                   |                   |
|                                                                           |                                   |                   |
|                                                                           |                                   |                   |
|                                                                           |                                   |                   |
|                                                                           | M Item Price Detail - X           |                   |
|                                                                           | tem Price Detail Save Close       |                   |
|                                                                           | Price Description:                |                   |
|                                                                           | Price: 0.00                       |                   |
|                                                                           | Trigger Quantity: 0.00            |                   |
|                                                                           |                                   |                   |
|                                                                           |                                   |                   |
|                                                                           |                                   |                   |
|                                                                           |                                   |                   |
|                                                                           |                                   |                   |
|                                                                           |                                   |                   |
|                                                                           |                                   |                   |
|                                                                           |                                   |                   |
|                                                                           |                                   |                   |
|                                                                           |                                   |                   |
|                                                                           |                                   |                   |
|                                                                           |                                   |                   |
|                                                                           |                                   |                   |
| First Previous 1/1 Next Last                                              |                                   |                   |
|                                                                           |                                   |                   |
| EasyPOS Version: Gamma.004.001                                            |                                   |                   |

#### **Item Component List**

• The Item Component List tab is used to add the raw materials that were used to produce the finished products/goods. This is only applicable if the item created is a finished good/product. Make sure to set the Inventory checkbox to False before setting an item component(s).

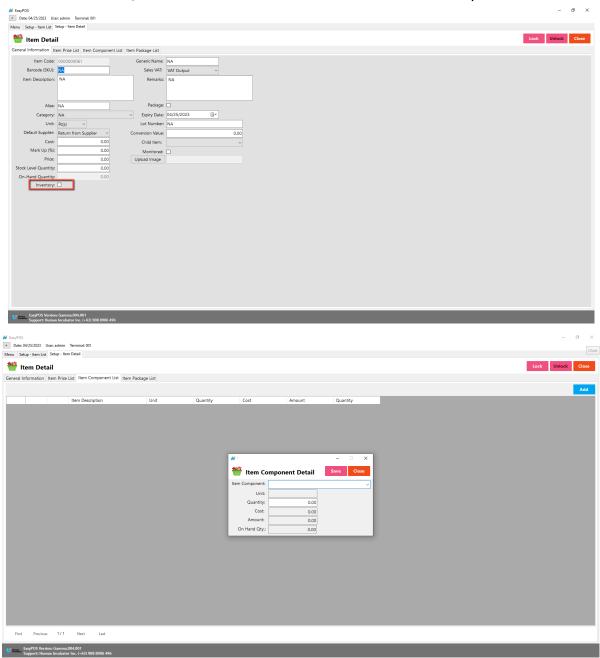

• Just click the **ADD** button to add item component details.

#### **Item Package List**

• The Item Package List Tab is only used when the created item is a package. Meaning to say, this is the list of items that is included

on the created package. Make sure to set the Packaged checkbox to True before setting an item component(s).

| EasyPOS                                                                                     |                                                                                    |                                  |            |               |                              | ) ×   |
|---------------------------------------------------------------------------------------------|------------------------------------------------------------------------------------|----------------------------------|------------|---------------|------------------------------|-------|
| Date: 04/25/2023 Use                                                                        | er: admin Terminal: 001                                                            |                                  |            |               |                              |       |
| lenu Setup - Item List                                                                      |                                                                                    |                                  |            |               |                              |       |
| 👑 Item Detai                                                                                | il                                                                                 |                                  |            |               | Lock Unlock                  | Close |
|                                                                                             | tem Price List Item Componer                                                       | t List Item Package List         |            |               |                              |       |
|                                                                                             | 000000061                                                                          | Generic Name:                    | NA         | 1             |                              |       |
| Barcode (SKU):                                                                              | NA                                                                                 |                                  | VAT Output |               |                              |       |
| Item Description:                                                                           | NA                                                                                 | Remarks:                         | NA         |               |                              |       |
|                                                                                             |                                                                                    |                                  |            |               |                              |       |
| Alias:                                                                                      | NA                                                                                 | Package:                         |            |               |                              |       |
| Category:                                                                                   |                                                                                    | <ul> <li>Expiry Date:</li> </ul> |            |               |                              |       |
| Unit:                                                                                       |                                                                                    | Lot Number:                      |            |               |                              |       |
|                                                                                             | Return from Supplier V                                                             | Conversion Value:                |            | 0.00          |                              |       |
| Cost:                                                                                       |                                                                                    | Child Item:                      |            | ~             |                              |       |
| Mark Up (%):<br>Price:                                                                      |                                                                                    | Monitored:                       |            |               |                              |       |
| Stock Level Quantity:                                                                       |                                                                                    | Upload Image                     |            |               |                              |       |
| On-Hand Quantity:                                                                           |                                                                                    |                                  |            |               |                              |       |
| Inventory:                                                                                  |                                                                                    |                                  |            |               |                              |       |
|                                                                                             |                                                                                    |                                  |            |               |                              |       |
|                                                                                             |                                                                                    |                                  |            |               |                              |       |
|                                                                                             |                                                                                    |                                  |            |               |                              |       |
|                                                                                             |                                                                                    |                                  |            |               |                              |       |
|                                                                                             |                                                                                    |                                  |            |               |                              |       |
|                                                                                             |                                                                                    |                                  |            |               |                              |       |
|                                                                                             |                                                                                    |                                  |            |               |                              |       |
|                                                                                             |                                                                                    |                                  |            |               |                              |       |
|                                                                                             |                                                                                    |                                  |            |               |                              |       |
|                                                                                             |                                                                                    |                                  |            |               |                              |       |
|                                                                                             |                                                                                    |                                  |            |               |                              |       |
|                                                                                             |                                                                                    |                                  |            |               |                              |       |
|                                                                                             |                                                                                    |                                  |            |               |                              |       |
| EasyPOS Version                                                                             | n: Gamma.004.001                                                                   |                                  |            |               |                              |       |
| EasyPOS Version<br>Support: Human                                                           | n: Gamma.004.001<br>ni Incubator Inc. (+63) 908 8906 44                            | 6                                | _          | _             |                              |       |
| EasyPOS Version<br>Support: Human                                                           | n: Gamma.004.001<br>In Incubator Inc. (+63) 908 8906 49                            | 6                                | _          | _             |                              |       |
| EasyPOS Version<br>Support: Human                                                           | n: Gamma.004.001<br>in Incubator Inc. (+63) 908 8906 49                            | 6                                | _          | -             |                              |       |
| EasyPOS Version<br>Support: Human                                                           | n: Gəmmə 204.201<br>in İncubator Inc. (=63) 908.8906.49                            | 6                                | -          | -             |                              |       |
| EasyPOS Version<br>Support: Human                                                           | n: Gamma.004.001<br>in Incolator Inc. (+63) 908 8906 49                            | 6                                | -          | -             |                              |       |
| EasyPOS Version<br>Support: Human                                                           | n: Gamma.004.001<br>In Incubator Inc. (+63) 908 8906 49<br>Jace admin Terminak 001 | 6                                | -          |               | - 0                          | ×     |
| EasyPOS Version<br>Support: Human<br>EasyPOS<br>Dete: 04/25/2023 U<br>Menu Setup - Rem List |                                                                                    | 6                                |            |               | o                            | ×     |
| Date: 04/25/2023 U Menu Setup - Item List                                                   | Setup - Item Detail                                                                | 6                                |            |               |                              | ×     |
| Date: 04/25/2023 U Menu Setup - Item List     item Deta                                     | Setup - Item Detail                                                                | 6<br>nt List / Herm Package List |            |               |                              | ×     |
| Date: 04/25/2023 U Menu Setup - Item List     item Deta                                     | Setup - Item Detail                                                                | 6<br>nt List. Rem Package List   |            |               |                              |       |
| Date: 04/25/2023 U Menu Setup - Item List     item Deta                                     | Setup - Item Detail                                                                | 6<br>nt List, Rem Package List   | Quantity   | 0             |                              | ×     |
| Date: 04/25/2023 U Menu Setup - Item List     item Deta                                     | Setup - Item Detail ail Item Price List Item Compone                               |                                  | Quantity   | 0             |                              |       |
| Date: 04/25/2023 U Menu Setup - Item List     item Deta                                     | Setup - Item Detail ail Item Price List Item Compone                               |                                  | Quantity   | . 0           |                              |       |
| Date: 04/25/2023 U Menu Setup - Item List     item Deta                                     | Setup - Item Detail ail Item Price List Item Compone                               |                                  | Quentity   | 0             |                              |       |
| Date: 04/25/2023 U Menu Setup - Item List     item Deta                                     | Setup - Item Detail ail Item Price List Item Compone                               |                                  | Quantity   | . 0           |                              |       |
| Date: 04/25/2023 U Menu Setup - Item List     item Deta                                     | Setup - Item Detail ail Item Price List Item Compone                               |                                  | Quantity   | 0             |                              |       |
| Date: 04/25/2023 U Menu Setup - Item List     item Deta                                     | Setup - Item Detail ail Item Price List Item Compone                               |                                  | Quantity   |               |                              |       |
| Date: 04/25/2023 U Menu Setup - Item List     item Deta                                     | Setup - Item Detail ail Item Price List Item Compone                               |                                  | Quantity   | и             | - E X                        |       |
| Date: 04/25/2023 U Menu Setup - Item List     item Deta                                     | Setup - Item Detail ail Item Price List Item Compone                               |                                  | Quantity   | и             |                              |       |
| Date: 04/25/2023 U Menu Setup - Item List     item Deta                                     | Setup - Item Detail ail Item Price List Item Compone                               |                                  | Quantity   |               | tem Package Detail           |       |
| Date: 04/25/2023 U Menu Setup - Item List     item Deta                                     | Setup - Item Detail ail Item Price List Item Compone                               |                                  | Quantity   | item P.       | tem Package Detail           |       |
| Date: 04/25/2023 U Menu Setup - Item List     item Deta                                     | Setup - Item Detail ail Item Price List Item Compone                               |                                  | Quantity   | item P.<br>Qu | tem Package Detail Ser Cross |       |
| Date: 04/25/2023 U Menu Setup - Item List     item Deta                                     | Setup - Item Detail ail Item Price List Item Compone                               |                                  | Quantity   | item P.<br>Qu | tem Package Detail Sev Con   |       |
| Date: 04/25/2023 U Menu Setup - Item List     item Deta                                     | Setup - Item Detail ail Item Price List Item Compone                               |                                  | Quantity   | item P.<br>Qu | tem Package Detail Ser Cross |       |
| Date: 04/25/2023 U Menu Setup - Item List     item Deta                                     | Setup - Item Detail ail Item Price List Item Compone                               |                                  | Quantity   | item P.<br>Qu | tem Package Detail Ser Cross |       |
| Date: 04/25/2023 U Menu Setup - Item List     item Deta                                     | Setup - Item Detail ail Item Price List Item Compone                               |                                  | Quantity   | item P.<br>Qu | tem Package Detail Ser Cross |       |
| Date: 04/25/2023 U Menu Setup - Item List     item Deta                                     | Setup - Item Detail ail Item Price List Item Compone                               |                                  | Quantity   | item P.<br>Qu | tem Package Detail Ser Cross |       |
| Date: 04/25/2023 U Menu Setup - Item List     item Deta                                     | Setup - Item Detail ail Item Price List Item Compone                               |                                  | Quantity   | item P.<br>Qu | tem Package Detail Ser Cross |       |
| Date: 04/25/2023 U Menu Setup - Item List     item Deta                                     | Setup - Item Detail ail Item Price List Item Compone                               |                                  | Quantity   | item P.<br>Qu | tem Package Detail Ser Cross |       |
| Date: 04/25/2023 U Menu Setup - Item List     item Deta                                     | Setup - Item Detail ail Item Price List Item Compone                               |                                  | Quantity   | item P.<br>Qu | tem Package Detail Ser Cross |       |
| Date: 04/25/2023 U Menu Setup - Item List     item Deta                                     | Setup - Item Detail ail Item Price List Item Compone                               |                                  | Quantity   | item P.<br>Qu | tem Package Detail Ser Cross |       |
| Date: 04/25/2023 U Menu Setup - Item List     item Deta                                     | Setup - Item Detail ail Item Price List Item Compone                               |                                  | Quantity   | item P.<br>Qu | tem Package Detail Ser Cross |       |
| Ore 462/2020     U                                                                          | Setup - Item Detail ail Item Price List Item Compone                               |                                  | Quantity   | item P.<br>Qu | tem Package Detail Ser Cross |       |

• Just click the **ADD** button to add item package details.

• The total cost of the item component will automatically reflect in the cost of the general information item detail.

EasyPOS Version: Gamma.004.001

📕 EavyPOS

Date: 11/13/2023 User admin Terminal: 001
Menu Setup - Item List Setup - Item Detail

👑 Item Detail

General Information Item Price List Item Component List Item Package List Item Add-ons

|   | Item Description            | Unit    | Quantity | Cost | Amount | On-Hand Quantity |
|---|-----------------------------|---------|----------|------|--------|------------------|
| ÷ | BIG STRAWS                  | Po(s)   | 1.000    | 0.78 | 0.78   | 992.000          |
|   | PLASTIC CUP-L               | Po(s)   | 1.000    | 3.54 | 3.54   | 998.000          |
|   | CHOCO POWDER (PER 10 GRAMS) | Gram(s) | 0.500    | 0.48 | 0.24   | 983.000          |
|   | TC-BUCKET                   | Gram(s) | 10.000   | 0.22 | 2.20   | 960.000          |
|   | CREAMER (PER 5 GRAM(S))     | Gram(s) | 18.000   | 0.20 | 3.60   | 773.000          |
|   | BLACK TEA (PER 50ML)        | Gram(s) | 300.000  | 0.02 | 6.00   | -50.000          |
|   | SEALING FILM (3900PCS)      | Po(s)   | 1.000    | 0.39 | 0.39   | 992.000          |
|   | ICE                         | Gram(s) | 300.000  | 0.01 | 3.00   | -800.000         |
|   | SALT                        | Gram(s) | 0.700    | 0.05 | 0.04   | 997.600          |
|   | FRESH MILK ANCHOR (1 LITER) | Gram(s) | 9.500    | 0.10 | 0.95   | 967.000          |
|   | ANCHOR WHIPPING CREAM       | Gram(s) | 77.000   | 0.40 | 30.80  | 730.000          |
|   | CAKE POWDER                 | Gram(s) | 19.000   | 0.54 | 10.26  | 934.000          |
|   | CRUSHED COOKIES (OREO)      | Gram(s) | 15.000   | 0.27 | 4.05   | 985.000          |
|   | FRUCTOSE SYRUP (25.000G)    | Gram(s) | 10.000   | 0.07 | 0.70   | 855.000          |
|   | CHOCO POWDER (PER 10 GRAMS) | Gram(s) | 15.000   | 0.48 | 7.20   | 983.000          |

#### 👑 Item Detail

General Information Item Price List Item Component List Item Package List Item Add-ons

| Item Code:            | 000000223               | Generic Name:                    | NA         |      | Nata Disas wijd foar wijs an ijd skarster is Rounds (CMD) and Jaco                                                        |  |
|-----------------------|-------------------------|----------------------------------|------------|------|----------------------------------------------------------------------------------------------------|--|
| Barcode (SKU):        | 10223                   | Sales VAT:                       | VAT Output |      | Note: Please avoid from using special characters in Barcode (SKU) and Item<br>Description                                 |  |
| Item Description:     | CHEESECAKE OREO CHEESCA | AKE Remarks:                     |            |      | * tilde ~ * exclamation point !<br>* at sign ⊕ * percent %<br>* dollar sign \$ * caret ^<br>* pound sign ₹ * underscore _ |  |
| Alias:                | OREO CHEESCAKE LARGE    | Package:                         |            |      | * ampersand \$ * vertical bar  <br>* asterisk * * backslash /                                                             |  |
| Category:             | Service Charge          | <ul> <li>Expiry Date:</li> </ul> | 11/14/2023 |      | * braces {} * colon :<br>* brackets [] * double guotation mark ***                                                        |  |
| Unit:                 | Serving(s) V            | Lot Number:                      |            |      | * comma , * less than <                                                                                                   |  |
| Default Supplier:     | Return from Supplier    | Conversion Value:                |            | 0.00 | destor make                                                                                                    |  |
| Cost:                 | 7.55                    | Child Item:                      |            |      | * parenthesis () * semicolon ;<br>* period . * single quotation mark '                                                    |  |
| Mark Up (%):          | 0.00                    | Monitored:                       |            |      | * plus sign + * slash /                                                                                                   |  |
| Price:                | 145.00                  | Upload Image                     |            |      |                                                                                                    |  |
| Stock Level Quantity: | 0.00                    | Sticker Printed:                 |            |      |                                                                                                    |  |
| On-Hand Quantity:     | 0.00                    |                                  |            |      |                                                                                                    |  |
| Inventory:            |                         |                                  |            |      |                                                                                                    |  |
|                       |                         |                                  |            |      |                                                                                                    |  |

#### Save/Lock

• Make sure to save/lock the record so that in every transaction the item will show.

### **Discounting Setup**

#### **Overview**

• Discounting is where to set up preferred discounts to give during the sales transactions with customers.

#### **Discounting List**

- Shows the list of all added items.
- Delete button will proceed to deleting unlocked discount record detail.
- Edit button will proceed to updating discount detail.
- Add button will proceed to adding a new discount.
- Close button will proceed to closing the discount list page.

| 🗾 EasyF |           |                                  |                                      |                            |       |              |     | ٥   | ×  |
|---------|-----------|----------------------------------|--------------------------------------|----------------------------|-------|--------------|-----|-----|----|
|         |           | User: admin                      | Setup - Discounting List             | •                          |       |              |     |     |    |
|         |           | nting List                       |                                      |                            |       |              | Add | Clo | se |
|         |           |                                  | Discount Code                        | Discount                   | Rate  | L            |     |     |    |
| Þ       | Edit      | Delete                           | DPDISC                               | Diplomat Discount          | 0.00  |              |     |     |    |
|         | Edit      | Delete                           | 5%DISC                               | 5% Senior Citizen Discount | 5.00  | $\checkmark$ |     |     |    |
|         | Edit      | Delete                           | PWDISC                               | PWD                        | 20.00 | $\checkmark$ |     |     |    |
|         | Edit      | Delete                           | SCDISC                               | Senior Citizen Discount    | 20.00 | $\square$    |     |     |    |
|         | Edit      | Delete                           | VRDISC                               | Variable Discount          | 0.00  | $\checkmark$ |     |     |    |
|         | Edit      | Delete                           | ZRDISC                               | Zero Discount              | 0.00  | $\checkmark$ |     |     |    |
|         |           |                                  |                                      |                            |       |              |     |     |    |
| First   |           |                                  | Next Last                            |                            |       |              |     |     |    |
| 🧦 these | EasyPOS V | ersion: Gamma.<br>Juman Incubate | .009.001<br>or Inc. (+63) 908 8906 · | 496                        |       |              |     |     |    |

#### **Discounting Detail**

- **Assumption**: **Add** button is already clicked on the upper right corner in the discounting list.
- Fill up all the necessary information like
  - Discount Code, Discount, Discount Rate
- Click Save and lock buttons to save and lock the discount detail.

• Click the Unlock button to unlock the discounting detail and enable editing/updating discount details, lock to save.

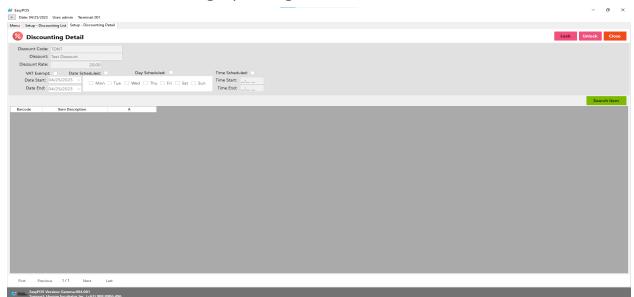

Note: Default discount is not editable: Zero Discount, Variable, Senior Citizen, PWD, 5%Senior Citizen and Solo Parent. For **Diplomat and National Athelete** Discount are already Disable on this version.

## **Customer Setup**

#### **Overview**

• Customers are used in making sales transactions.

Take Note: If the **EasyPOS** has an **EasyFS Integration**, the setting of customer or adding of customer should be done in the EasyFS system. Make sure that the "**Term**" list and "**Discount"** list in EasyPOS and EasyFS should be the same.

#### **Customer List**

- Shows the list of all added customers.
- Delete button will proceed to deleting unlocked customer record details.
- The Edit button will proceed to updating customer details.
- Add button will proceed to adding a new customer .
- Close button will proceed to closing the customer list page.

|      | er List           |          |             |          |                     | <br> |
|------|-------------------|----------|-------------|----------|---------------------|------|
|      | Code              | Customer | Contact No. | Address  | Available Rewards L |      |
| Edit | Delete 101        | ian      | NA          | cebu     | 0.00                |      |
| Edit | Delete 0000000001 | Walk- In | NA          | Walk- In | 0.00                |      |
|      |                   |          |             |          |                     |      |
|      |                   |          |             |          |                     |      |
|      |                   |          |             |          |                     |      |
|      |                   |          |             |          |                     |      |
|      |                   |          |             |          |                     |      |
|      |                   |          |             |          |                     |      |
|      |                   |          |             |          |                     |      |
|      |                   |          |             |          |                     |      |
|      |                   |          |             |          |                     |      |
|      |                   |          |             |          |                     |      |
|      |                   |          |             |          |                     |      |
|      |                   |          |             |          |                     |      |
|      |                   |          |             |          |                     |      |
|      |                   |          |             |          |                     |      |
|      |                   |          |             |          |                     |      |
|      |                   |          |             |          |                     |      |
|      |                   |          |             |          |                     |      |
|      |                   |          |             |          |                     |      |
|      |                   |          |             |          |                     |      |
|      |                   |          |             |          |                     |      |
|      |                   |          |             |          |                     |      |
|      |                   |          |             |          |                     |      |
|      |                   |          |             |          |                     |      |
|      |                   |          |             |          |                     |      |
|      |                   |          |             |          |                     |      |
|      |                   |          |             |          |                     |      |
|      |                   |          |             |          |                     |      |
|      |                   |          |             |          |                     |      |

#### **Customer Detail**

- **Assumption**: **Add** button is already clicked on the upper right corner in the customer list.
- Fill up all the necessary information like:
  - Customer Code, Customer, Address, Contact Person, Contact Number, Credit Limit, Term
  - It has a maximum limit with 50 characters for Customer Code, Customer, Contact Person, and Contact number and 255 characters for the Address
  - Avoid using special characters except ampersand (&) and percent (%) in All Fields of Customer Detail like: at sign (@), dollar sign (\$), pound sign (#), asterisk (\*), blank (), braces ({ }), brackets ([ ]), comma (,), equal sign (=), hyphen (-), parenthesis (), period (.), plus sign (+), semicolon (;), single quotation mark ('), slash (/) and etc.
     Special Characters: ~ `! @ # \$ % ^ & \* () \_ + = { } [ ] | \/:; " '

<>,.

?ÀÁÂÃÄÅÆÇÈÉÊËÌÍÎÏÐÑÒÓÔÕÖרÙÚÛÜÝÞß

- If some fields have special characters, a prompt message will appear when locking or saving the data.
- Default value: NA and 0.00

- Other optional information:
  - Email Address, Birthday, Age, Gender
- Click Save and lock buttons to save and lock the customer detail.
- Click the Unlock button to unlock the customer detail and enable editing/updating customer details, lock to save.

|                  | r List Setup - Customer De |             |                    |           |                |                              |                                  |                                                |                                      |             |
|------------------|----------------------------|-------------|--------------------|-----------|----------------|------------------------------|----------------------------------|------------------------------------------------|--------------------------------------|-------------|
| Customer         | Detail                     |             |                    |           |                |                              |                                  |                                                |                                      | Lock Unlock |
| omer Information | Customer Biometric         |             |                    |           |                |                              |                                  |                                                |                                      |             |
| Customer Code:   |                            |             | With Reward:       |           | Email Address: |                              | Note: Please avoid from          | n using special characters in C                | Customer Code and Customer           |             |
| Customer:        |                            |             | Reward Number:     |           | Birthday:      | Tuesday , October 24, 2023 ~ | * at sign @<br>* dollar sign S   | 1 hyphen -                                     | * Latin Symbols: À Á Á Á Á Á Á Æ È 🔺 |             |
| Address:         |                            |             | Reward Conversion: | 0.0       | 0 Age:         | 0                            | * pound sign #<br>* ampersand S  | * parenthesis ()<br>* period .                 | ÉÉÉI(11000<br>000000                 |             |
|                  |                            |             | Available Reward:  | 0.0       | Gender:        | Male 🗸                       | * asterisk *<br>* blank          | * plus sign +<br>* semicolon ;                 | * times ×<br>* slashed zero Ø        |             |
| Contact Person:  |                            |             | Business Style:    |           | -              |                              | * braces ()<br>* brackets []     | * single quotation mark '<br>* slash /         | * ypsilon Ý<br>* thom Þ              |             |
| Contact Number:  |                            |             | business style:    | L         | _              |                              | * comma ,<br>* equal sign =      | * vertical bar  <br>* backslash \<br>* colon : | * Eszett ß                           |             |
| Credit Limit:    |                            | 0.00        |                    |           |                |                              | * tilde ~<br>* exclamation point | * double quostation mark *                     |                                      |             |
|                  | 15 Days                    | ~           |                    |           |                |                              | * percent %<br>* caret ^         | * greater than ><br>* question mark ?          |                                      |             |
| TIN:             |                            | _           |                    |           |                |                              | * underscore _                   | * Eth Đ                                        |                                      |             |
|                  |                            | Order Taker | Amount L T         | C Remarks |                |                              |                                  |                                                |                                      |             |
|                  |                            | Urder isker | Annount (C )       | C Remarks |                |                              |                                  |                                                |                                      |             |

#### **User Setup**

#### **Overview**

• This is where to set up system users with their form access rights.

#### **User List**

- Shows the list of all added system users.
- Delete button will proceed to deleting unlocked user record details.
- The Edit button will proceed to updating user details.
- Add button will proceed to adding a new user.
- Close button will proceed to closing the user list page.

| er Lis | :      |          |                     |             |   |  | Add |
|--------|--------|----------|---------------------|-------------|---|--|-----|
|        |        | Username | Fullname            | Designation | L |  |     |
| Edit   | Delete |          | Administrator       | NA          |   |  |     |
| Edit   | Delete |          | Jigger Escala       | Cashier     |   |  |     |
| Edit   | Delete |          | Dick Alambra        | Cashier     |   |  |     |
| Edit   | Delete |          | Mark Hamis          | Cashier     |   |  |     |
| Edit   | Delete |          | Kint Ian Dela Cerna | Manager     |   |  |     |
| Edit   | Delete |          | Jayr Mabatid        | Manager     |   |  |     |
| Edit   | Delete | tene     | Cristene Villar     | Manager     |   |  |     |
| Edit   | Delete |          | NA                  | NA          |   |  |     |
|        | Delete | NA       | NA                  | NA          |   |  |     |
|        |        |          |                     |             |   |  |     |
|        |        |          |                     |             |   |  |     |
|        |        |          |                     |             |   |  |     |

#### **User Detail**

- **Assumption**: **Add** button is already clicked on the upper right corner in the user list.
- Fill up all the necessary information like:
  - Full Name, Username, Password
- Other optional information:
  - User Card Number, Designation
- The Copy User Rights button will proceed to copying the user rights from the existing system user. Make sure to provide the correct **Copy User Right From**

| M EasyPOS                                  |                                                                             | - a ×             |
|--------------------------------------------|-----------------------------------------------------------------------------|-------------------|
| Date: 04/27/2023 User: admin Terminal: 001 |                                                                             |                   |
| Menu Setup - User List Setup - User Detail |                                                                             |                   |
| 🔍 User Detail                              |                                                                             | Lock Unlock Close |
| Fullname: NA User Card Number              | er. NA                                                                      |                   |
| Username: NA Designation                   | n: NA                                                                       |                   |
| Password: ••                               |                                                                             |                   |
|                                            |                                                                             | Copy Add          |
|                                            |                                                                             | Сору Айй          |
| Form Delete                                | Add Lock Unlock Print Preview Edit Tender Discount View Split Cancel Return |                   |
|                                            |                                                                             |                   |
|                                            |                                                                             |                   |
|                                            |                                                                             |                   |
|                                            |                                                                             |                   |
|                                            |                                                                             |                   |
|                                            | M Copy User Rights — 🗆 🗙                                                    |                   |
|                                            | Copy User Rights Save Close                                                 |                   |
|                                            |                                                                             |                   |
|                                            | Copy User Right From: Udmin                                                 |                   |
|                                            |                                                                             |                   |
|                                            |                                                                             |                   |
|                                            |                                                                             |                   |
|                                            |                                                                             |                   |
|                                            |                                                                             |                   |
|                                            |                                                                             |                   |
|                                            |                                                                             |                   |
|                                            |                                                                             |                   |
|                                            |                                                                             |                   |
|                                            |                                                                             |                   |
|                                            |                                                                             |                   |
|                                            |                                                                             |                   |
|                                            |                                                                             |                   |
| First Previous 1/1 Next Last               |                                                                             |                   |
| EasyPOS Version: Gamma.004.001             |                                                                             |                   |

• The **Add** button will proceed to customizing the user rights.

| EasyPOS Date: 04/27/20 |                    |           |                |        |      |        |        |               |             |       |          |      |       |        |        |  |        |        | a ×   |
|------------------------|--------------------|-----------|----------------|--------|------|--------|--------|---------------|-------------|-------|----------|------|-------|--------|--------|--|--------|--------|-------|
| Menu Setup - Use       |                    | Detail    |                |        |      |        |        |               |             |       |          |      |       |        |        |  | Lock L | Inlock | Close |
| Fullname: MA           |                    |           | User Card Numb |        |      |        |        |               |             |       |          |      |       |        |        |  |        |        |       |
| Username: NA           |                    |           | Designatio     | on: NA |      |        |        |               |             |       |          |      |       |        |        |  |        |        |       |
| Password: ••           |                    |           |                |        |      |        |        |               |             |       |          |      |       |        |        |  |        |        |       |
|                        |                    |           |                |        |      |        |        |               |             |       |          |      |       |        |        |  |        | Сору   | Add   |
|                        |                    | Form      | Delete         | Add    | Lock | Unlock | Print  | Preview       | Edit Ter    | nder  | Discount | View | Split | Cancel | Return |  |        |        |       |
|                        |                    |           |                |        |      |        |        |               |             |       |          |      |       |        |        |  |        |        |       |
|                        |                    |           |                |        |      |        | 💕 User | r Form Detail |             | -     | - ×      |      |       |        |        |  |        |        |       |
|                        |                    |           |                |        |      |        |        | Llean Farm    | Detail      | Save  | Close    |      |       |        |        |  |        |        |       |
|                        |                    |           |                |        |      |        |        | User Form     | Detail      | Sure  |          |      |       |        |        |  |        |        |       |
|                        |                    |           |                |        |      |        | Form:  | Can Delete    | 🗌 Can D     |       | ~        |      |       |        |        |  |        |        |       |
|                        |                    |           |                |        |      |        |        | Can Delete    | Can D Can V |       |          |      |       |        |        |  |        |        |       |
|                        |                    |           |                |        |      |        |        | Can Lock      | Can Sp      |       |          |      |       |        |        |  |        |        |       |
|                        |                    |           |                |        |      |        |        | Can Unlock    |             |       |          |      |       |        |        |  |        |        |       |
|                        |                    |           |                |        |      |        |        | Can Print     | 🗆 Can Re    | eturn |          |      |       |        |        |  |        |        |       |
|                        |                    |           |                |        |      |        |        | Can Preview   | N           |       |          |      |       |        |        |  |        |        |       |
|                        |                    |           |                |        |      |        |        | Can Edit      |             |       |          |      |       |        |        |  |        |        |       |
|                        |                    |           |                |        |      |        |        | Can Tender    |             |       |          |      |       |        |        |  |        |        |       |
|                        |                    |           |                |        |      |        |        |               |             |       |          |      |       |        |        |  |        |        |       |
|                        |                    |           |                |        |      |        |        |               |             |       |          |      |       |        |        |  |        |        |       |
|                        |                    |           |                |        |      |        |        |               |             |       |          |      |       |        |        |  |        |        |       |
|                        |                    |           |                |        |      |        |        |               |             |       |          |      |       |        |        |  |        |        |       |
|                        |                    |           |                |        |      |        |        |               |             |       |          |      |       |        |        |  |        |        |       |
|                        |                    |           |                |        |      |        |        |               |             |       |          |      |       |        |        |  |        |        |       |
|                        |                    |           |                |        |      |        |        |               |             |       |          |      |       |        |        |  |        |        |       |
|                        |                    |           |                |        |      |        |        |               |             |       |          |      |       |        |        |  |        |        |       |
|                        |                    |           |                |        |      |        |        |               |             |       |          |      |       |        |        |  |        |        |       |
|                        | vious 171          | Next Last |                |        |      |        |        |               |             |       |          |      |       |        |        |  |        |        |       |
| EasyPOS                | 5 Version: Gamma.0 | 04.001    |                |        |      |        |        |               |             |       |          |      |       |        |        |  |        |        | (     |

- Click Save and lock buttons to save and lock the user detail.
- Click the Unlock button to unlock the user detail and enable editing/updating user details, lock to save.

## **Currency Setup**

#### **Overview**

• It is where the user can set up currencies.

#### **Currency List**

- Shows the list of all added currency.
- **Delete** button will proceed to deleting unlocked currency record details.
- The **Edit** button will proceed to updating currency details.
- Add button will proceed to adding a new currency.
- **Close** button will proceed to closing the currency list page.

| M EasyPOS          |          |                  |            |            |                 |               | -         |
|--------------------|----------|------------------|------------|------------|-----------------|---------------|-----------|
| - Date: 11/16/2023 |          |                  |            |            |                 |               |           |
| na Menu            |          | p - Currency Lis |            |            |                 |               |           |
| 👑 Setup            | <u>)</u> | urrency l        | ist        |            |                 |               | Add Close |
| Restaurant         | _        |                  |            |            |                 |               |           |
| Price Checker      |          |                  |            |            |                 |               |           |
| Activity           |          |                  |            | incy Alias | Currency Name   | Currency Sign |           |
| System             | •        | Edit             | Delete PHP |            | Philippine Peso | P             |           |
| Reports            |          |                  |            |            |                 |               |           |
| Settings           |          |                  |            |            |                 |               |           |
| 06 Settings        |          |                  |            |            |                 |               |           |
|                    |          |                  |            |            |                 |               |           |
|                    |          |                  |            |            |                 |               |           |
|                    |          |                  |            |            |                 |               |           |
|                    |          |                  |            |            |                 |               |           |
|                    |          |                  |            |            |                 |               |           |
|                    |          |                  |            |            |                 |               |           |
|                    |          |                  |            |            |                 |               |           |
|                    |          |                  |            |            |                 |               |           |
|                    |          |                  |            |            |                 |               |           |
|                    |          |                  |            |            |                 |               |           |
|                    |          |                  |            |            |                 |               |           |
|                    |          |                  |            |            |                 |               |           |
|                    |          |                  |            |            |                 |               |           |
|                    |          |                  |            |            |                 |               |           |
|                    |          |                  |            |            |                 |               |           |
|                    |          |                  |            |            |                 |               |           |
|                    |          |                  |            |            |                 |               |           |
|                    |          |                  |            |            |                 |               |           |
|                    |          |                  |            |            |                 |               |           |
|                    |          |                  |            |            |                 |               |           |
|                    |          |                  |            |            |                 |               |           |
|                    |          |                  |            |            |                 |               |           |
|                    |          |                  |            |            |                 |               |           |
|                    | First    | Previous         | 1/1        | Next       | Last            |               |           |
| E806 \             |          |                  | _          |            |                 |               |           |

#### **Currency Detail**

- **Assumption**: **Add** button is already clicked on the upper right corner in the Currency list.
- Fill up all the necessary information like:
  - Currency Alias, Currency Name and Currency Sign.
  - Make sure that the currency sign for Philippine Peso must be the Peso sign "₱" and not the letter "P".
- Click the **Save** button to add currency

| <ul> <li>Date: 11/16/2023</li> </ul> |               |                   |            |          |                 |               |                              |
|--------------------------------------|---------------|-------------------|------------|----------|-----------------|---------------|------------------------------|
| TE Menu                              |               | p - Currency List |            |          |                 |               |                              |
| Setup                                | (@) C         | urrency L         | ist        |          |                 |               | Add Core                     |
| Restaurant                           |               |                   |            |          |                 |               |                              |
| Price Checker                        |               |                   | Curren     | cy Alias | Currency Name   | Currency Sign |                              |
| it Activity                          | •             | Edit              | Delete PHP | .,       | Philippine Peso | 7             |                              |
| System                               |               |                   |            |          |                 |               |                              |
| Reports                              |               |                   |            |          |                 |               |                              |
| 06 Settings                          |               |                   |            |          |                 |               |                              |
|                                      |               |                   |            |          |                 |               |                              |
|                                      |               |                   |            |          |                 |               |                              |
|                                      |               |                   |            |          |                 |               |                              |
|                                      |               |                   |            |          |                 |               | MatCurrecyDetaiForm – 🗆 X    |
|                                      |               |                   |            |          |                 |               | 🔯 Currency Detail Save Close |
|                                      |               |                   |            |          |                 |               |                              |
|                                      |               |                   |            |          |                 |               | Currency Alas:               |
|                                      |               |                   |            |          |                 |               |                              |
|                                      |               |                   |            |          |                 |               | Currency Sign:               |
|                                      |               |                   |            |          |                 |               |                              |
|                                      |               |                   |            |          |                 |               |                              |
|                                      |               |                   |            |          |                 |               |                              |
|                                      |               |                   |            |          |                 |               |                              |
|                                      |               |                   |            |          |                 |               |                              |
|                                      |               |                   |            |          |                 |               |                              |
|                                      |               |                   |            |          |                 |               |                              |
|                                      |               |                   |            |          |                 |               |                              |
|                                      |               |                   |            |          |                 |               |                              |
|                                      |               |                   |            |          |                 |               |                              |
|                                      | First         | Previous          | 1/1        | Next     | Let             |               |                              |
|                                      |               |                   |            |          |                 |               |                              |
| EasyPOS V                            | reision: Gamm | 2008.000          | a anne 10e |          |                 |               |                              |

M Easyl

# **VI: Activity**

### **Activity - POS Barcode**

#### **Overview**

• POS Barcode is used mostly in the groceries and convenience stores.

#### **User Interface**

| o.: 0000000007<br>ate: 04/27/2023<br>0000000001<br>er: Walk- In | Currency:<br>Exchange Rate |          |           |             |                          |      |       |         |         |             |       |     |            |            |
|-----------------------------------------------------------------|----------------------------|----------|-----------|-------------|--------------------------|------|-------|---------|---------|-------------|-------|-----|------------|------------|
| s.                                                              | Exchange have              | s 1      |           |             |                          |      |       |         |         |             |       |     | ₽(         | <b>).(</b> |
| arcode                                                          |                            |          | _         |             |                          |      |       |         |         |             |       |     | earch Item | F10 - Dow  |
| 1                                                               | em Description             | Quantity | Search It | em.         |                          |      |       |         |         |             | Tax % | Tax |            |            |
|                                                                 |                            |          |           | Search Item |                          |      |       |         |         | Esc - Close |       |     |            |            |
|                                                                 |                            |          |           |             |                          |      |       |         |         |             |       |     |            |            |
|                                                                 |                            |          |           | Barcode     | Item Description         |      | Price | On Hand | Qty. I  | Pick ^      |       |     |            |            |
|                                                                 |                            |          |           | HR10202     | 3 hours                  |      |       | 0.00    | 0.00 Z  | FICK        |       |     |            |            |
|                                                                 |                            |          |           | 0000000024  | Chicken Cubes            |      |       | 0.00    | -0.13   |             |       |     |            |            |
|                                                                 |                            |          |           | 0000000026  | Egg                      |      |       | 0.00    | -1.00 🗹 |             |       |     |            |            |
|                                                                 |                            |          |           | ABX123      | Extra Adult              |      | 15    | 0.00    | 0.00    |             |       |     |            |            |
|                                                                 |                            |          |           | 000000025   | Fish Sauce - Patis       |      |       | 0.00    | 0.00    |             |       |     |            |            |
|                                                                 |                            |          |           | 0000000022  | Garlic                   |      |       | 0.00    | -1.00 🗹 | Pick        |       |     |            |            |
|                                                                 |                            |          |           | 000000012   | Gawlo Chicken            |      | 5     | 0.00    | 0.00    | Pick        |       |     |            |            |
|                                                                 |                            |          |           | 000000013   | Gawlo Chicken w/ egg     |      | 3     | 5.00    | 0.00    |             |       |     |            |            |
|                                                                 |                            |          |           | 000000005   | Gawlo Chimba             |      | 7     | 0.00    | 0.00    |             |       |     |            |            |
|                                                                 |                            |          |           | 000000018   | Gawlo Classic Beef Pares | 5    |       | 5.00    | 0.00    |             |       |     |            |            |
|                                                                 |                            |          |           | 000000015   | Gawlo Orange Chicken     |      |       | 5.00    | 0.00    |             |       |     |            |            |
|                                                                 |                            |          |           | 000000014   | Gawlo Plain w/ tokwat ba | aboy | 7     | 0.00    | 0.00    | Pick 🗸      |       |     |            |            |
|                                                                 |                            |          | Firs      | st Previous | 1/1 Next                 |      |       |         |         |             |       |     |            |            |
|                                                                 |                            |          |           | _           |                          |      |       |         |         | _           |       |     |            |            |
|                                                                 |                            |          |           |             |                          |      |       |         |         |             |       |     |            |            |
|                                                                 |                            |          |           |             |                          |      |       |         |         |             |       |     |            |            |
|                                                                 |                            |          |           |             |                          |      |       |         |         |             |       |     |            |            |
|                                                                 |                            |          |           |             |                          |      |       |         |         |             |       |     |            |            |
|                                                                 |                            |          |           |             |                          |      |       |         |         |             |       |     |            |            |
|                                                                 |                            |          |           |             |                          |      |       |         |         |             |       |     |            |            |

#### **Barcode Sales List**

• Shows the list of all barcode sales transaction lists.

- The **Tender** button will proceed to tender sales that are not yet tendered.
- The **Reprint** button will proceed to reprint the Official Receipt(OR) for tendered sales.
- The **Cancel** button will proceed to cancel the tender item. It will print a canceled receipt.
- The **Sales** button will proceed to adding line items.
- The **Edit** button will proceed to editing sales.
- The **Clock** icon will appear proceed to Attendance feature
- The **Delete** button will proceed to deleting sales. Make sure that the sale(s) is unlocked.

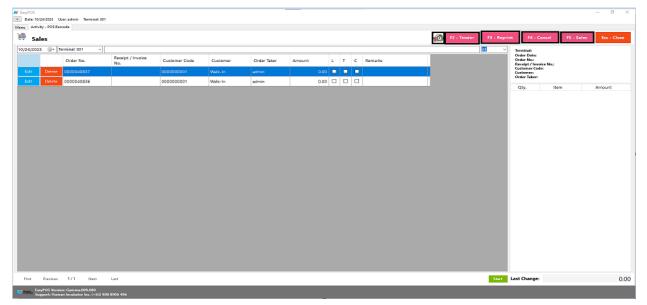

#### **Attendance Feature**

- Click the **Clock** icon to proceed in the attendance form
- Input the user card number
- The **Clock-in** button is for the start of shift
- The **Break-out** button is for the start of break
- The **Break-in** button is for the end of break
- The **Clock-out** button is for the end of shift

| Activity - POSE | User admin Terminal: 001<br>Barcode |                   |               |          |             |          |          |           |             |             |                                                      |                                 |            |
|-----------------|-------------------------------------|-------------------|---------------|----------|-------------|----------|----------|-----------|-------------|-------------|------------------------------------------------------|---------------------------------|------------|
|                 |                                     |                   |               |          |             |          |          |           |             |             |                                                      |                                 |            |
|                 |                                     |                   |               |          |             |          |          |           | 12 - Tender | F3 - Reprin | t F4 - Cancel                                        | FS - Sales                      | Esc - Clos |
| Sales           | 1                                   |                   |               |          |             |          |          |           |             |             |                                                      |                                 | ESC - CIUS |
| /24/2023 🗐 🛪    | Terminat 001 ✓<br>Order No.         | Receipt / Invoice | Customer Code | Customer | Order Taker | Amount   | L T      | C Remarks |             | <u> </u>    | Terminal:<br>Order Date:<br>Order No.:               | 001<br>10/24/2023<br>0000040837 |            |
| dit Delete      |                                     | No.               | 000000001     | Walk-In  | admin       |          | 0.00     |           |             |             | Receipt / Invoice No.<br>Customer Code:<br>Customer: | 0000000001<br>Walk-In           |            |
| dit Delete      | 0000040836                          |                   | 000000001     | Walk-In  | admin       |          | 0.00 🗆 🗆 |           |             |             | Order Taker:                                         | admin                           |            |
|                 |                                     |                   |               |          |             |          |          |           |             |             | Qty.                                                 | Item                            | Amount     |
|                 |                                     |                   |               |          | Clock-in    | Break-Ou | Break-In | Gock-Out  |             |             |                                                      |                                 |            |
|                 |                                     |                   |               |          |             |          |          |           |             |             |                                                      |                                 |            |

### **Barcode Sales Detail**

Barcada Quantity Always One

- There are three(3) ways on how to add sales line item(s),
  - a. By scanning the item barcode. Scan the item barcode
    - If the Barcode Quantity Always One feature is enable or check in the settings, it automatically add sales line item

|                                                             | ser: admin Terminal: 001                         |            |                      |               |                 |                  |           |                       |                  |             |                  |           |
|-------------------------------------------------------------|--------------------------------------------------|------------|----------------------|---------------|-----------------|------------------|-----------|-----------------------|------------------|-------------|------------------|-----------|
| ctivity - POS Bar                                           | code Activity - POS Barcode Detail               |            |                      |               |                 |                  |           |                       |                  |             |                  |           |
| Sales Deta                                                  | ail                                              |            |                      | F12 - Price C | hecker F1 - Cur | rency F2 - Print | F3 - Lock | F4 - Unlock F5 - Retu | rn F6 - Discount | F7 - Tender | F11 - Override   | e Esc -   |
| lo.: 000004<br>late: 10/24/3<br>000000<br>er: Walk-Ir<br>s: | 2023 Exchange Rate:<br>00001                     | РНР<br>: 1 |                      |               |                 |                  |           |                       |                  | ŧ           | •23 <sup>°</sup> | 7.5       |
| arcode 4                                                    | 987176600769                                     |            |                      |               |                 |                  |           |                       |                  | F9 - S      | earch Item       | F10 - Dow |
|                                                             | Item Description                                 | Quantity   | Unit                 | Price         | Discount %      | Discount         | Net Price | Amount                | Tax %            | Tax         |                  |           |
| Delete                                                      | SUMMIT NATURAL DRINKIN                           |            | 00 Pc(s)             | 11.75         |                 | 0.00             | 11.75     | 11.75                 | 12.00            | 1.26        |                  |           |
| Delete<br>Delete                                            | GREEN CROSS 70% ETHYL W<br>CLOUD NINE CHOCO FUDG |            | 00 Pc(s)<br>00 Pc(s) | 202.50        |                 | 0.00             | 202.50    | 202.50                | 12.00            | 21.70       |                  |           |
|                                                             | NIPS PEANUT SNACK BAG 4                          |            | 00 Pc(s)             | 15.75         |                 | 0.00             | 15.75     | 15.75                 | 12.00            | 1.69        |                  |           |
|                                                             |                                                  |            |                      |               |                 |                  |           |                       |                  |             |                  |           |
|                                                             |                                                  |            |                      |               |                 |                  |           |                       |                  |             |                  |           |
|                                                             |                                                  |            |                      |               |                 |                  |           |                       |                  |             |                  |           |
|                                                             |                                                  |            |                      |               |                 |                  |           |                       |                  |             |                  |           |
|                                                             |                                                  |            |                      |               |                 |                  |           |                       |                  |             |                  |           |
|                                                             |                                                  |            |                      |               |                 |                  |           |                       |                  |             |                  |           |

 If it is unchecked, the sales item form will appear to allow you to edit the quantity.

| Barcode Quantity Alw                                                                                                    | ays On                        | e             |               |                   |              |             |             |               |             |                |                |
|----------------------------------------------------------------------------------------------------|-------------------------------|---------------|---------------|-------------------|--------------|-------------|-------------|---------------|-------------|----------------|----------------|
| EasyPOS<br>Date: 10/24/2023 User: admin Terminak 001                                                                                    |                               |               |               |                   |              |             |             |               |             |                | - a ×          |
| enu Activity - POS Barcode Activity - POS Barcode Detail                                                                                |                               |               |               |                   |              |             |             |               |             |                |                |
| 🚎 Sales Detail                                                                                                    | F12 - I                       | Price Checker | F1 - Currency | F2 - Print        | F3 - Lock    | F4 - Unlock | F5 - Return | F6 - Discount | F7 - Tender | F11 - Override | Esc - Close    |
| Crifer No.: 0000040816 Currency: PHP     Order Date: 10/24/2023 Exchange Rate: 1     Code: 000000001     Customer: Walk-in     Remarke: |                               |               |               |                   |              |             |             |               |             | ₽1             | 1.75           |
| F8 - Barcode 4800047820502                                                                                                    |                               |               |               |                   |              |             |             |               | F9 - S      | earch Item     | F10 - Download |
| Rein Description Galantity Onit                                                                                                    | ales Item                     |               |               | _                 |              |             |             | x %           | Tax         |                |                |
| Edit Delete SUMMIT NATURAL DRINKIN 1.00 Pc(s)                                                                                           | 📫 Sales Iten                  | 1             |               |                   | inter - Save | Esc - Close | 11.75       | 12.00         | 1.26        |                |                |
|                                                                                                    | GREEN CR                      | OSS 70% E     | THYL W/       | MOISTURI          | ZER 1000     | ML PD       |             |               |             |                |                |
|                                                                                                    | Quantity:                     |               | 1.00          | Remarks / Prepara | ition: 📺     |             |             |               |             |                |                |
|                                                                                                    | Unit                          |               |               | NA                |              |             |             |               |             |                |                |
|                                                                                                    | Price:                        |               | 202.50        |                   |              |             |             |               |             |                |                |
|                                                                                                    |                               | Zero Discount | ~             |                   |              |             |             |               |             |                |                |
|                                                                                                    | Discount Rate:                |               | 0.00          |                   |              |             |             |               |             |                |                |
|                                                                                                    | iscount Amount:<br>Net Price: |               | 202.50        |                   |              |             |             |               |             |                |                |
|                                                                                                    | Amount                        |               | 202.50        |                   |              |             |             |               |             |                |                |
|                                                                                                    |                               | VAT Output    |               |                   |              |             |             |               |             |                |                |
|                                                                                                    | VAT Rate:                     |               | 12.00         |                   |              |             |             |               |             |                |                |
|                                                                                                    | VAT Amount:                   |               | 21.70         |                   |              |             |             |               |             |                |                |
|                                                                                                    |                               | _             |               |                   | _            |             |             |               |             |                |                |
|                                                                                                    |                               |               |               |                   |              |             |             |               |             |                |                |
|                                                                                                    |                               |               |               |                   |              |             |             |               |             |                |                |
|                                                                                                    |                               |               |               |                   |              |             |             |               |             |                |                |
|                                                                                                    |                               |               |               |                   |              |             |             |               |             |                |                |
|                                                                                                    |                               |               |               |                   |              |             |             |               |             | Last Cha       | nge: 0.00      |
|                                                                                                    |                               |               |               |                   |              |             |             |               |             |                |                |

- b. By inputting the barcode. Fill out the empty field with the correct item barcode then hit Enter from your keyboard.
   Matched item(s) will automatically be added to the sales line item.
  - After the item is successfully added to the sales line item, click the **Edit** button beside the item to edit the line item detail.
  - Provide the required information for line item detail such as:
    - Quantity
    - Discount
  - Save button will proceed to saving the line item.
  - Close button will proceed to closing the line item detail.
  - Users can add more items by repeating the same process via barcode.

| 📕 EasyPOS                                                                                                    |              |          |                  |              |               |               |              |             |             |               |             |                | - a ×          |
|----------------------------------------------------------------------------------------------------|--------------|----------|------------------|--------------|---------------|---------------|--------------|-------------|-------------|---------------|-------------|----------------|----------------|
| Date: 04/27/2023 User: admin Terminal: 001                                                                                                    |              |          |                  |              |               |               |              |             |             |               |             |                |                |
| Menu Activity - POS Barcode Activity - POS Barcode Detail                                                                                                    |              |          |                  |              |               |               |              |             |             |               |             |                |                |
| 📫 Sales Detail                                                                                                    |              |          | F12 - P          | rice Checker | F1 - Currency | F2 - Print    | F3 - Lock    | F4 - Unlock | F5 - Return | F6 - Discount | F7 - Tender | F11 - Override | Esc - Close    |
| Order No.:         000000009         Currency:           Order Date:         04/27/2023         Exchange Rate           Code:         000000001         Customer:           Walk- In Remarks:         Valk- In | PHP<br>xe: 1 |          |                  |              |               |               |              |             |             |               |             | ₽2             | 0.00           |
| F8 - Barcode 000000024                                                                                                    |              |          |                  |              |               |               |              |             |             |               | F9 - Se     | arch Item      | F10 - Download |
| Item Description                                                                                                    | Quantity     | Unit     | Price            | Discount     | t % Discoi    | int           | Net Price    | Amount      | Ta          | x %           | Tax         |                |                |
| Edit Delete Chicken Cubes                                                                                                    | 1.0          | 00 Pc(s) | 1                | 20.00        | 0.00          | 0.00          | 20.0         | 0           | 20.00       | 12.00         | 2.14        |                |                |
|                                                                                                    |              |          | Sales Item       |              |               |               |              |             |             |               |             |                |                |
|                                                                                                    |              |          |                  |              |               |               |              |             |             |               |             |                |                |
|                                                                                                    |              |          | 🚎 Sales Iter     | n            |               |               | Enter - Save | Esc - Close |             |               |             |                |                |
|                                                                                                    |              | -        |                  |              | Chicken       | Cubes         |              |             |             |               |             |                |                |
|                                                                                                    |              |          | Quantity:        |              | 1.00          | Remarks / Pre | paration:    |             |             |               |             |                |                |
|                                                                                                    |              |          | Unit:            | Pc(s)        |               |               |              |             |             |               |             |                |                |
|                                                                                                    |              |          | Price:           |              | 20.00         |               |              |             |             |               |             |                |                |
|                                                                                                    |              |          | Discount:        | Zero Discoun | nt ~          |               |              |             |             |               |             |                |                |
|                                                                                                    |              |          | Discount Rate:   |              | 0.00          |               |              |             |             |               |             |                |                |
|                                                                                                    |              |          | Discount Amount: |              | 0.00          |               |              |             |             |               |             |                |                |
|                                                                                                    |              |          | Net Price:       |              | 20.00         |               |              |             |             |               |             |                |                |
|                                                                                                    |              |          | Amount           |              | 20.00         |               |              |             |             |               |             |                |                |
|                                                                                                    |              |          |                  | VAT Output   |               |               |              |             |             |               |             |                |                |
|                                                                                                    |              |          | VAT Rate:        |              | 12.00         |               |              |             |             |               |             |                |                |
|                                                                                                    |              |          | VAT Amount:      |              | 2.14          |               |              |             |             |               |             |                |                |
|                                                                                                    |              |          | WAT ATHOUTIC     |              | 2.14          |               |              |             |             |               |             |                |                |
|                                                                                                    |              |          |                  |              |               |               |              |             |             |               |             |                |                |
|                                                                                                    |              |          |                  |              |               |               |              |             |             |               |             |                |                |
|                                                                                                    |              |          |                  |              |               |               |              |             |             |               |             |                |                |
|                                                                                                    |              |          |                  |              |               |               |              |             |             |               |             |                |                |
|                                                                                                    |              |          |                  |              |               |               |              |             |             |               |             | Last Cha       | inge: 0.00     |
| EasyPOS Version: Gamma.004.001<br>Support: Human Incubator Inc. (-63) 908 8906 496                                                                                                    |              |          |                  |              |               |               |              |             |             |               |             |                |                |

c. By the Search Item button, when clicked, a list of items is displayed. To

add the item to the current sales, click the **Pick** button.

- When the **Pick** button is clicked, the Sales Line Item will automatically display.
- Sales Line item shows the details of the selected item and the current user must specify the quantity of the item, and then save. Once saved, it will be added to the current Sales and be redirected to Search Item form.
- Users can add more items by repeating the same process. Just close the Search Item form when done adding line items.

|           | il                            |        | F12          | - Price | Checker | F1 - Curr | ency     | F2 - Print | F3 - Lock      | F4 - Unlock   | F5 - Return | F6 - Discount   | F7 - Tender  | F11 - Oven  | ide Es  |
|-----------|-------------------------------|--------|--------------|---------|---------|-----------|----------|------------|----------------|---------------|-------------|-----------------|--------------|-------------|---------|
| earch Ite | m                             |        |              | Esc     | - Close |           |          |            |                |               |             |                 |              | ₽9          | 95.     |
| Barcode   | Item Description              | Price  | On Hand Qty. | I Pi    | ck ^    |           |          |            |                |               |             |                 | F9 - S       | iearch Item | F10 - D |
| HR10202   | 3 hours                       | 100.00 | 0.00         |         | Pick    |           |          |            |                |               |             |                 |              | _           |         |
| 00000000  | 24 Chicken Cubes              | 20.00  | -0.13        |         | Pick    | 80        | Discount |            | Net Price      | Amount        |             | xx %            | Tax          |             |         |
| 00000000  | Egg                           | 0.00   | -1.00        |         | Pick    | 0.00      |          | 0.00       | 95.0           | 0             | 95.00       | 12.00           | 10.18        |             |         |
| ABX123    | Extra Adult                   | 150.00 | 0.00         |         | Pick    |           |          |            |                |               |             |                 |              |             |         |
| 00000000  | 5 Fish Sauce - Patis          | 0.00   | 0.00         |         | Pick    |           |          |            |                |               |             |                 |              |             |         |
| 00000000  | 22 Garlic                     | 0.00   | -1.00        |         | Pick    |           |          |            |                |               |             |                 |              |             |         |
| 00000000  | 12 Gawlo Chicken              | 50.00  | 0.00         |         | Pick 🛑  |           |          | Sale       | s Item         |               |             |                 |              |             |         |
| 00000000  | 13 Gawlo Chicken w/ egg       | 35.00  | 0.00         |         | Pick    |           | _        | -          |                |               |             |                 |              |             |         |
| 00000000  |                               | 70.00  | 0.00         |         | Pick    |           |          |            | 🏮 Sales Ite    | m             |             |                 | Enter - Save | Esc - Close |         |
| 00000000  |                               | 135.00 |              |         | Pick    |           |          |            |                |               |             |                 |              |             |         |
| 00000000  |                               | 95.00  | 0.00         |         | Pick    |           |          |            |                |               | Gawlo C     |                 |              |             |         |
| 00000000  | 4 Gawlo Plain w/ tokwat baboy | 70.00  | 0.00         |         | Pick 🗸  |           |          |            | Quantity:      | - <b>-</b>    | 1.00        | Remarks / Prepa | ration: 📩    |             |         |
| Previous  | 1/1 Next Last                 |        |              |         |         |           |          |            | Unit:          | Serving(s)    |             | NA              |              |             |         |
| -         |                               |        |              | -       | -       |           |          |            | Price:         |               | 50.00       |                 |              |             |         |
|           |                               |        |              |         |         |           |          |            |                | Zero Discount |             |                 |              |             |         |
|           |                               |        |              |         |         |           |          |            | Discount Rate: |               | 0.00        |                 |              |             |         |
|           |                               |        |              |         |         |           |          |            | count Amount:  |               | 0.00        |                 |              |             |         |
|           |                               |        |              |         |         |           |          | Dis        | Net Price:     |               | 50.00       |                 |              |             |         |
|           |                               |        |              |         |         |           |          |            |                | ·             | 50.00       |                 |              |             |         |
|           |                               |        |              |         |         |           |          |            | Amount         |               | 50.00       |                 |              |             |         |
|           |                               |        |              |         |         |           |          |            |                | VAT Output    |             |                 |              |             |         |
|           |                               |        |              |         |         |           |          |            | VAT Rate:      |               | 12.00       |                 |              |             |         |
|           |                               |        |              |         |         |           |          |            | VAT Amount:    |               | 5.36        |                 |              |             |         |

#### **Barcode Sales Detail - Relevant Buttons**

- Price Checker
  - Click the Price Checker button when you want to check the price for the item.
  - Once clicked, a Price Checker form will appear.
  - Provide the correct barcode, then hit Enter key from your keyboard. Another way is to scan the item's barcode then the item description with price will automatically display.

| Date: 04/27/2023 User: admin Terminal: 001                                                                               |               |                                    |                |                       |            |                |             |                |               |               |                |               |
|----------------------------------------------------------------------------------------------------|---------------|------------------------------------|----------------|-----------------------|------------|----------------|-------------|----------------|---------------|---------------|----------------|---------------|
| Menu Activity - POS Barcode Activity - POS Barcode Detail                                                                |               |                                    |                |                       |            |                |             |                |               |               |                |               |
| 🚎 Sales Detail                                                                                                    |               |                                    | F12 - Price O  | Checker F1 - Currency | F2 - Print | F3 - Lock      | F4 - Unlock | F5 - Return    | F6 - Discount | F7 - Tender   | F11 - Override | Esc - Close   |
| Order No.: 000000009 Currency:<br>Order Date: 04/27/2023 Exchange R<br>Cade: 000000001<br>Customer: Walk- In<br>Remarks: | PHP<br>ate: 1 |                                    |                |                       |            |                |             |                |               | ŧ             | €14            | 5.00          |
| F8 - Barcode 000000024                                                                                                   |               |                                    |                |                       |            |                |             |                |               | F9 - S        | arch Item F    | 10 - Download |
| Item Description                                                                                                    | Quantity      | Unit                               | Price          | Discount % Disc       |            | Net Price      | Amount      |                | x %           | Тах           |                |               |
| Edit Delete Gawlo Orange Chicken<br>Edit Delete Gawlo Chicken                                                            |               | 1.00 Serving(s)<br>1.00 Serving(s) | 95.00<br>50.00 | 0.00                  | 0.00       | 95.00<br>50.00 |             | 95.00<br>50.00 | 12.00         | 10.18<br>5.36 |                |               |
| Cawlo Chicken                                                                                                    |               | 1.00 Serving(s)                    | 50.00          | J 0.00                | 0.00       | 30.00          |             | 50.00          | 12.00         | 5.56          |                |               |
|                                                                                                    |               | 📁 Price Checker                    |                |                       |            |                |             | ×              |               |               |                |               |
|                                                                                                    |               |                                    |                |                       |            |                |             |                |               |               |                |               |
|                                                                                                    |               |                                    |                | 000000                | 0017       |                |             |                |               |               |                |               |
|                                                                                                    |               |                                    |                | 000000                | 0017       |                |             |                |               |               |                |               |
|                                                                                                    |               |                                    |                | Barco                 | de         |                |             |                |               |               |                |               |
|                                                                                                    |               |                                    | Gau            | vtsay Beef N          | amoi w     |                |             |                |               |               |                |               |
|                                                                                                    |               |                                    | Gav            | visay beer iv         | annerw     | / egg          |             |                |               |               |                |               |
|                                                                                                    |               |                                    |                | Item                  |            |                |             |                |               |               |                |               |
|                                                                                                    |               |                                    |                | 120.                  | 00         |                |             |                |               |               |                |               |
|                                                                                                    |               |                                    |                | 120.                  | 00         |                |             |                |               |               |                |               |
|                                                                                                    |               |                                    |                | Price                 | •          |                |             |                |               |               |                |               |
|                                                                                                    |               |                                    |                |                       |            |                |             |                |               |               |                |               |
|                                                                                                    |               |                                    |                |                       |            |                |             |                |               |               |                |               |
|                                                                                                    |               |                                    |                |                       |            |                |             |                |               |               |                |               |
|                                                                                                    |               |                                    |                |                       |            |                |             |                |               |               |                |               |
|                                                                                                    |               |                                    |                |                       |            |                |             |                |               |               |                |               |
|                                                                                                    |               |                                    |                |                       |            |                |             |                |               |               | Last Chan      | ge: 0.00      |
| EasyPOS Version: Gamma.004.001<br>Support: Human Incubator Inc. (+63) 908 8906 4                                         | 96            |                                    |                |                       |            |                |             |                |               |               |                |               |

#### • Currency

• Click the Currency button when you want to have the transaction with different currency.

- Once clicked, a Currency form will appear.
- Select a currency where you want to use by clicking the Pick button.
- If NO currency is displayed or the currency you want to select is not available,
  - Click the Add button and provide the necessary informations such as:
    - Exchange Currency
    - Exchange Rate
  - Click the Save button then the form will automatically be closed.
  - Select the newly added currency by clicking the **Pick** button.

| M EasyPOS                                                                                                    |                                                                       |                                                 |                                                                                                    | – a ×                                  |
|----------------------------------------------------------------------------------------------------|-----------------------------------------------------------------------|-------------------------------------------------|----------------------------------------------------------------------------------------------------|----------------------------------------|
| Date: 04/27/2023 User: admin Terminal: 001 Menu Activity - POS Barcode Activity - POS Barcode Detail                                                                                                    |                                                                       |                                                 |                                                                                                    |                                        |
|                                                                                                    |                                                                       |                                                 |                                                                                                    |                                        |
| 💭 Sales Detail                                                                                                    | F12 - Price Checker F1 - Currency                                     | F2 - Print F3 - Lock F4 -                       | - Unlock F5 - Return F6 - Discount                                                                                                    | F7 - Tender F11 - Override Esc - Close |
| Order No:         0000000009         Currancy:         PHP           Order Date:         02/27/2023         Exchange Rate:         1           Code:         000000001         Exchange Rate:         1           Code:         000000001         Exchange Rate:         1           Remarks:         Walk- In         Remarks:         1                                                                                                    |                                                                       |                                                 |                                                                                                    | <b>₽</b> 145.00                        |
| F8 - Barcode                                                                                                    |                                                                       |                                                 |                                                                                                    | F9 - Search Item F10 - Download        |
| Ben Description     Quantity     Unit       State     Carlow Chicken     100 Server(3)       Ben Description     Carlow Chicken     100 Server(3)       Ben Description     Carlow Chicken     100 Server(3)       March Chicken     Carlow Chicken     100 Server(3)       March Chicken     Carlow Chicken     100 Server(3)       March Chicken     Carlow Chicken     100 Server(3)       March Chicken     Carlow Chicken     100 Server(3)       March Chicken     Carlow Chicken     100 Server(3)       March Chicken     Carlow Chicken     100 Server(3)       March Chicken     Carlow Chicken     100 Server(3)       March Chicken     Carlow Chicken     100 Server(3)       March Chicken     Carlow Chicken     100 Server(3)       March Chicken     Carlow Chicken     100 Server(3)       March Chicken     Carlow Chicken     100 Server(3)       March Chicken     March Chicken     100 Server(3)       March Chicken     March Chicken     100 Server(3)       March Chicken     March Chicken     100 Server(3)       March Chicken     March Chicken     100 Server(3)       March Chicken     March Chicken     100 Server(3)       March Chicken     March Chicken     100 Server(3)       March Chicken </th <th>Price Discont % Discont<br/>9500 0000<br/>FAAL AAAL<br/>Fick I<br/>Pick I</th> <th>0.00 9500<br/>0.00 50.00<br/>W TetechangeflateOtt</th> <th>Pate Detail Save Close Date: 04/27/2023  Pate: 04/27/2023  Pate: 0</th> <th>Tor<br/>10.16<br/>5.36</th> | Price Discont % Discont<br>9500 0000<br>FAAL AAAL<br>Fick I<br>Pick I | 0.00 9500<br>0.00 50.00<br>W TetechangeflateOtt | Pate Detail Save Close Date: 04/27/2023  Pate: 04/27/2023  Pate: 0 | Tor<br>10.16<br>5.36                   |
| Earg/POS Version: Gamma.004.001                                                                                                    |                                                                       |                                                 |                                                                                                    | Last Change: 0.00                      |
| Support: Human Incubator Inc. (+63) 908 8906 496                                                                                                    |                                                                       |                                                 |                                                                                                    |                                        |

- Lock
  - Click the Lock button to save the sales information.
  - Provide the necessary information then click the Lock button to finish locking the sales information.

| les Deta               |                                       |             |                                  |                                                                      |                       |                  |                       |                   |               |                   |
|------------------------|---------------------------------------|-------------|----------------------------------|----------------------------------------------------------------------|-----------------------|------------------|-----------------------|-------------------|---------------|-------------------|
|                        | ail                                   |             |                                  | F12 - Price Checker                                                  | F1 - Currency F2 - Pr | nt F3 - Lock     | F4 - Unlock F5 - Retu | irn F6 - Discount | F7 - Tender F | 11 - Override Esc |
| : 000000<br>e: 04/27/2 | 023 Exchange Rat                      | PHP<br>e: 1 |                                  |                                                                      |                       |                  |                       |                   | A             | 1 4 5 4           |
| 000000<br>: Walk- Ir   |                                       |             |                                  |                                                                      |                       |                  |                       |                   | ヤ             | 145.0             |
| rcode                  |                                       |             |                                  |                                                                      | /                     | /                |                       |                   | F9 - Searc    | h Item F10 - Do   |
|                        | Item Description                      | Quantity    | Unit                             | Price Discount                                                       |                       | Net Price        | Amount                | Tax %             | Tax           |                   |
| Delete<br>Delete       | Gawlo Orange Chicken<br>Gawlo Chicken |             | .00 Serving(s)<br>.00 Serving(s) | 95.00                                                                | 0.00 0.00             |                  | 95.00<br>50.00        | 12.00<br>12.00    | 10.18<br>5.36 |                   |
|                        |                                       |             |                                  | Customer Code:<br>Customer:<br>Reward Available:<br>Advance Balance: |                       | <br>0.00<br>0.00 |                       |                   |               |                   |
|                        |                                       |             |                                  | Credit Limit Balance:<br>Terms:                                      | COD                   | 0.00             |                       |                   |               |                   |
|                        |                                       |             |                                  |                                                                      |                       |                  |                       |                   |               |                   |
|                        |                                       |             |                                  | Remarks:                                                             |                       |                  |                       |                   |               |                   |
|                        |                                       |             |                                  | Remarks: 📥<br>Sales Agent:<br>Paxc 🛐                                 | Administrator         | ~                |                       |                   |               |                   |

- Print
  - Click the Print button to download the Order Slip in PDF file, then print.
  - Take note, Print will only be enabled once the Sales detail is already locked.
  - Make sure to save the generated pdf file to a folder where you can easily locate it.

| Activity - POS Barcode Activ                                                          |                                    |                |                     |               |                |           |             |             |               |             |                |            |
|---------------------------------------------------------------------------------------|------------------------------------|----------------|---------------------|---------------|----------------|-----------|-------------|-------------|---------------|-------------|----------------|------------|
| Sales Detail                                                                          |                                    |                | F12 - Price Checker | F1 - Currency | F2 - Print     | F3 - Lock | F4 - Unlock | F5 - Return | F6 - Discount | F7 - Tender | F11 - Override | Esc - Clo  |
| er No.: 000000009<br>er Date: 04/27/2023<br>e: 0000000001<br>xomer: Walk- In<br>arks: | Currency: PHP<br>Exchange Rate: 1  |                |                     |               |                |           |             |             |               | ŧ           | €145           | 5.0        |
| - Barcode                                                                             |                                    |                |                     |               |                |           |             |             |               | F9 - S      | earch Item F10 | 0 - Downlo |
| Item Description                                                                      | Quantity Unit                      |                | Discount % Discount |               | Price          | Amount    | Tax %       |             | Tax           |             |                | 1          |
| lo Orange Chicken<br>lo Chicken                                                       | 1.00 Serving(s)<br>1.00 Serving(s) | 95.00<br>50.00 | 0.00                | 0.00          | 95.00<br>50.00 | 95.0      |             | 12.00       | 10.18<br>5.36 |             |                |            |
|                                                                                       |                                    |                |                     |               |                |           |             |             |               |             |                |            |
|                                                                                       |                                    |                |                     |               |                |           |             |             |               |             |                |            |
|                                                                                       |                                    |                |                     |               |                |           |             |             |               |             |                |            |
|                                                                                       |                                    |                |                     |               |                |           |             |             |               |             |                |            |
|                                                                                       |                                    |                |                     |               |                |           |             |             |               |             |                |            |
|                                                                                       |                                    |                |                     |               |                |           |             |             |               |             |                |            |
|                                                                                       |                                    |                |                     |               |                |           |             |             |               |             |                |            |
|                                                                                       |                                    |                |                     |               |                |           |             |             |               |             |                |            |
|                                                                                       |                                    |                |                     |               |                |           |             |             |               |             |                |            |
|                                                                                       |                                    |                |                     |               |                |           |             |             |               |             |                |            |
|                                                                                       |                                    |                |                     |               |                |           |             |             |               |             |                |            |
|                                                                                       |                                    |                |                     |               |                |           |             |             |               |             |                |            |
|                                                                                       |                                    |                |                     |               |                |           |             |             |               |             |                |            |
|                                                                                       |                                    |                |                     |               |                |           |             |             |               |             |                |            |
|                                                                                       |                                    |                |                     |               |                |           |             |             |               |             |                |            |
|                                                                                       |                                    |                |                     |               |                |           |             |             |               |             |                |            |
|                                                                                       |                                    |                |                     |               |                |           |             |             |               |             |                |            |
|                                                                                       |                                    |                |                     |               |                |           |             |             |               |             |                |            |
|                                                                                       |                                    |                |                     |               |                |           |             |             |               |             |                |            |
|                                                                                       |                                    |                |                     |               |                |           |             |             |               |             |                |            |
|                                                                                       |                                    |                |                     |               |                |           |             |             |               |             |                |            |
|                                                                                       |                                    |                |                     |               |                |           |             |             |               |             | Last Chang     |            |

| D Grder Slippati x +                                                                                                    | - 0 ×               |
|----------------------------------------------------------------------------------------------------|---------------------|
| C O File   C/Users/Cedrick20The%20Great/Downloads/Order%20Slip.pdf                                                                                                    | 😘 🛊 🖷 🌒 👘           |
| □                                                                                                    | Q   🖻 🛯 😰   Z 🎕 🔒 🔍 |
| Hear Robation Re-<br>mark 001004 (2004)         Hours Robation Re-<br>mark 011004 (2004)         Heart 011004 (2004)         Heart 011004 (2004) |                     |

- Unlock
  - Click the Unlock button if you want to modify the sales detail or add sales line items.

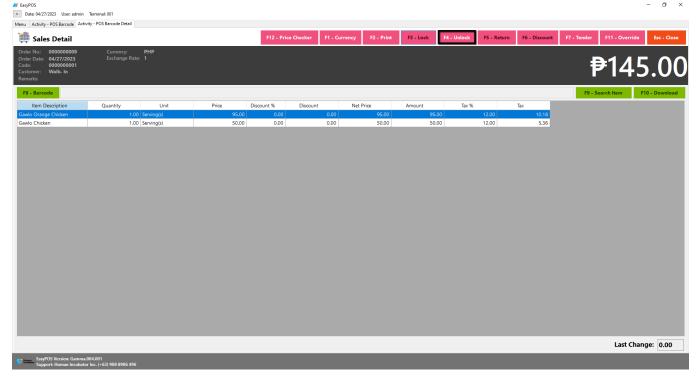

- Return
  - $\circ$   $\;$  Click the Return button if the customer returned a product.

- Provide the OR Number then list of items will be displayed automatically.
- Click the **Pick** button if you want to add a return quantity.
- Click the **Unpick** button if you want to reset the return quantity to zero(0).
- Click the **Exchange** button, if you want to ONLY exchange an item to a customer.
- Click the **Refund** button, if you want to return a money to a customer.

| /POS                                                                                                    |                 |                     |               |                    |                                       |             |               | - 0                                |
|----------------------------------------------------------------------------------------------------|-----------------|---------------------|---------------|--------------------|---------------------------------------|-------------|---------------|------------------------------------|
| ate: 04/27/2023 User: admin Terminal: 001<br>Activity - POS Barcode Activity - POS Barcode Detail            |                 |                     |               |                    |                                       |             |               |                                    |
| Sales Detail                                                                                                 |                 | F12 - Price Checker | F1 - Currency | F2 - Print F3 - Lo | ock F4 - Unlock                       | F5 - Return | F6 - Discount | F7 - Tender F11 - Override Esc - 0 |
| er No.: 000000009 Currency:<br>er Date: 04/27/2023 Exchange R:<br>e: 0000000001<br>tomer: Walk- In<br>aarks: | PHP<br>late: 1  |                     |               |                    |                                       |             |               | ₱145.0                             |
| - Barcode                                                                                                    |                 |                     |               |                    |                                       |             |               | F9 - Search Item F10 - Down        |
| Item Description                                                                                             | Quantity Unit   | Price Discour       | it % Discount | Net Price          | Amount                                | Tax         | %             | Tax                                |
| dit Delete Gawlo Orange Chicken                                                                              | 1.00 Serving(s) | 95.00               | 0.00          | 0.00               |                                       | 95.00       | 12.00         | 10.18                              |
| dit Delete Gawlo Chicken                                                                                     | 1.00 Serving(s) | 50.00               | 0.00          | 0.00               | 50.00                                 | 50.00       | 12.00         | 5.36                               |
|                                                                                                    |                 |                     |               |                    |                                       |             |               |                                    |
|                                                                                                    | Return          |                     |               |                    |                                       |             |               |                                    |
|                                                                                                    | 📑 Return        |                     |               | F2 - Exchange      | F3 - Refund Esc -                     | Close       |               |                                    |
|                                                                                                    |                 |                     |               |                    |                                       |             |               |                                    |
|                                                                                                    |                 | 000000001           | ~             |                    |                                       |             |               |                                    |
|                                                                                                    | Sales Number:   | 000000001           |               |                    |                                       |             |               |                                    |
|                                                                                                    |                 | Price Quantity      |               | Return Quar        |                                       | scount      |               |                                    |
|                                                                                                    | •               | 35.00               |               | Unpick<br>Unpick   | 0.00 Serving(s) 0.0<br>0.00 Pc(s) 0.0 |             |               |                                    |
|                                                                                                    |                 | 200.00              | 1.00 Pick     | Unpick             | 0.00 Po(s) 0.0                        |             |               |                                    |
|                                                                                                    |                 |                     |               |                    |                                       |             |               |                                    |
|                                                                                                    |                 |                     |               |                    |                                       |             |               |                                    |
|                                                                                                    |                 |                     |               |                    |                                       |             |               |                                    |
|                                                                                                    |                 |                     |               |                    |                                       |             |               |                                    |
|                                                                                                    | <               |                     |               |                    |                                       | >           |               |                                    |
|                                                                                                    | First Previous  | 1/1 Next Last       |               |                    |                                       |             |               |                                    |
|                                                                                                    |                 |                     |               |                    |                                       |             |               |                                    |
|                                                                                                    |                 |                     |               |                    |                                       |             |               |                                    |
|                                                                                                    |                 |                     |               |                    |                                       |             |               |                                    |
|                                                                                                    |                 |                     |               |                    |                                       |             |               |                                    |
|                                                                                                    |                 |                     |               |                    |                                       |             |               | Last Change: 0.0                   |
|                                                                                                    |                 |                     |               |                    |                                       | _           | _             |                                    |
| EasyPOS Version: Gamma.004.001<br>Support: Human Incubator Inc. (+63) 908 8906 45                            | 96              |                     |               |                    |                                       |             |               |                                    |

#### • Discount

 Click the Discount button if you want to set up a discount for the sales line items. You can also set the discount per line item.

| 📕 EasyPOS                                                                                                    |                 |                                                                                                    |               |                                    |            |             |                  |          |                         | - a ×           |
|----------------------------------------------------------------------------------------------------|-----------------|----------------------------------------------------------------------------------------------------|---------------|------------------------------------|------------|-------------|------------------|----------|-------------------------|-----------------|
| Date: 04/27/2023 User: admin Terminal: 001                                                                                                    |                 |                                                                                                    |               |                                    |            |             |                  |          |                         |                 |
| Menu Activity - POS Barcode Activity - POS Barcode Detail                                                                                                    |                 |                                                                                                    |               |                                    |            |             |                  |          |                         |                 |
| 🊎 Sales Detail                                                                                                    |                 | F12 - Price Checker                                                                                                    | F1 - Currency | F2 - Print                         | F3 - Lock  | F4 - Unlock | F5 - Return F6 - | Discount | F7 - Tender F11 - Overn | ide Esc - Close |
| Order No.:         000000009         Currency:           Order Date:         04/27/2023         Exchange Rat           Code:         0000000001         Customer:           Valk- In         Remarks:         Remarks: | PHP<br>te: 1    |                                                                                                    |               |                                    |            |             |                  |          | ₱20                     | 5.00            |
| F8 - Barcode                                                                                                    |                 |                                                                                                    |               |                                    |            |             |                  |          | F9 - Search Item        | F10 - Download  |
| Item Description                                                                                                    | Quantity Unit   | Price Discou                                                                                                    | int % Discou  | unt                                | Net Price  | Amount      | Tax %            |          | Tax                     |                 |
| Edit Delete Gawlo Chimba                                                                                                    | 1.00 Serving(s) | 70.00                                                                                                    | 0.00          | 0.00                               | 70.00      |             |                  | 12.00    | 7.50                    |                 |
| Edit Delete Gawlo Classic Beef Pares                                                                                                    | 1.00 Serving(s) | 135.00                                                                                                    | 0.00          | 0.00                               | 135.00     | 135         | i.00             | 12.00    | 14.46                   |                 |
|                                                                                                    |                 | Concent<br>Context<br>Context<br>Con | 6 Discount    | 22-0K E<br>205.00<br>5.00<br>10.25 | x - Cancel |             |                  |          |                         |                 |
|                                                                                                    |                 |                                                                                                    |               |                                    |            |             |                  |          | Last C                  | hange: 0.00     |
| EasyPOS Version: Gamma.004.001                                                                                                    |                 |                                                                                                    |               |                                    |            |             |                  |          |                         |                 |

- Override
  - Click the Override button if you want to suspend, reject, or cancel a transaction.

| M EasyPOS                                                                                                    |                                  |                           |                      |                           |                        | - 0 ×            |
|----------------------------------------------------------------------------------------------------|----------------------------------|---------------------------|----------------------|---------------------------|------------------------|------------------|
| Date: 04/27/2023 User: admin Terminal: 001                                                                                        |                                  |                           |                      |                           |                        |                  |
| Menu Activity - POS Barcode Activity - POS Barcode Detail                                                                         |                                  |                           |                      |                           |                        |                  |
| 🚎 Sales Detail                                                                                                    | F12 - Price Checker F1 - Current | y F2 - Print F3           | 8 - Lock F4 - Unlock | F5 - Return F6 - Discount | F7 - Tender F11 - Over | ride Esc - Close |
| Order Na: 0000000009 Currency: PHP<br>Order Date: 04/72/023 Exchange Rate: 1<br>Code: 000000001<br>Customer: Walk- In<br>Remarke: |                                  |                           |                      |                           | ₽20                    | )5.00            |
| F8 - Barcode                                                                                                    |                                  |                           |                      |                           | F9 - Search Item       | F10 - Download   |
| Item Description Quantity Unit                                                                                                    | Price Discount % D               | scount Net P              | Price Amount         | Tax %                     | Тах                    |                  |
| Edit Delete Gawlo Chimba 1.00 Serving(s)                                                                                          | 70.00 0.00                       | 0.00                      | 70.00                | 0.00 12.00                | 7.50                   |                  |
| Edt     Deete     Gawlo Classic Beer Pares     1.00     Serving(s)                                                                | V topin                          | Login Date     04/27/2023 |                      | 35.00 12.00               | 1446                   |                  |
|                                                                                                    |                                  |                           |                      |                           | Last                   | Change: 0.00     |
| LanyPOS Version: Gamma.004.001<br>Support: Human Incubator Inc. (+63) 908 8906 496                                                |                                  |                           |                      |                           |                        |                  |

## Barcode Sales Detail - Tender

- Click the Tender button that can be seen on the Sales Detail form to tender transaction.
- When clicked, a tender form shows where it asks the buyer's payment amount. The EasyPOS system accepts multiple payment types. Other payment types require additional information, excluding the payment type **Cash.** Just click the **OK** button to save the additional information.
- To finish the sales transaction, just click the Tender button from the Tender form, the system will now print an Official Receipt, and recreate a new Sales detail.

| STenderBarcodeForm                                                                                            | PHP               | +                                  |                                                               |               | <b>₽</b> 145.                                                 |
|----------------------------------------------------------------------------------------------------|-------------------|------------------------------------|---------------------------------------------------------------|---------------|---------------------------------------------------------------|
| Tender                                                                                                    | F1 - Exact Amount | F2 - Sales F3 - Tender Esc - Close |                                                               |               |                                                               |
| No.: 0000000009 Currency: PHP<br>Date: 04/27/2023 Exchange Rate: 1<br>: 0000000001<br>imer: Walk- In<br>irks: |                   | ₱145.00                            | 0.00 93.00                                                    |               | F9 - Search Item         F10 - Do           Tax         10.18 |
| Pay Type                                                                                                    |                   | Amount                             | 0.00 0.00 50.00 Click this to finish                          |               | 12.00 5.36                                                    |
| CASH                                                                                                    | F4                | 0.00                               | transaction                                                   |               |                                                               |
| CHECK                                                                                                    | F5                | 0.00                               |                                                               |               |                                                               |
| CREDITCARD 🗕                                                                                                  |                   | 0.00                               | redit Card Information                                        | d Information | K Esc - Close                                                 |
| GIFTCERTIFICATE                                                                                               | F7                | 0.00                               | Verification Code:                                            |               |                                                               |
| EXCHANGE                                                                                                    | F8                | 0.00                               | Reference No.:<br>Credit Card Holder:                         |               |                                                               |
| er Amount:<br>Change:                                                                                         |                   | 0.00<br>0.00                       | Credit Card No.:<br>Credit Card Type:                         | JCB           |                                                               |
| nge:                                                                                                    | _                 | 0.00                               | Credit Card Bank:                                             |               |                                                               |
|                                                                                                    |                   |                                    | Credit Card Expiry:<br>Amount:                                | 1             | 45.00                                                         |
| Change:                                                                                                    | -                 | 0.00                               | Credit Card Type:<br>Credit Card Bank:<br>Credit Card Expiry: |               | 45.00                                                         |

# Activity - POS Touch

#### **Overview**

• POS Touch is good for restaurants, cafes, etc. as long as it caters Dine In.

|         | ;<br>10/25/2023 Usi<br>ctivity - POS Touc |             | nal: 001 |    |        |    |   |                     |                             |                     |               |                  |         |                | -    | 5 ×        |
|---------|-------------------------------------------|-------------|----------|----|--------|----|---|---------------------|-----------------------------|---------------------|---------------|------------------|---------|----------------|------|------------|
| -       | Sales                                     |             |          |    |        |    |   |                     |                             |                     |               |                  |         |                | Ó    | Close      |
| 10/25/2 | 023 💵 Te                                  | rminal: 001 | ~ 🖮      |    |        |    |   |                     | out Collected               |                     |               |                  |         |                |      |            |
| <       | Dine-in                                   |             |          |    |        |    | • | Order No. 000000005 | Manual No.<br>001-000000000 | Customer<br>Walk-In | User<br>admin | Table<br>Walk-in | Remarks | Amount<br>0.00 |      |            |
|         | 01                                        | 02          | 03       | 04 | 05     | 06 |   |                     |                             |                     |               |                  |         |                |      |            |
|         | 07                                        | 08          | 09       | 10 | 11     | 12 |   |                     |                             |                     |               |                  |         |                |      |            |
|         |                                           |             |          |    |        |    |   |                     |                             |                     |               |                  |         |                |      |            |
|         | 13                                        | 14          | 15       | 16 | 17     | 18 | > |                     |                             |                     |               |                  |         |                |      |            |
|         | 19                                        | 20          | 21       | 22 | 23     | 24 |   |                     |                             |                     |               |                  |         |                |      |            |
|         | 25                                        | 26          | 27       | 28 | 29     | 30 |   |                     |                             |                     |               |                  |         |                |      |            |
|         |                                           |             |          |    |        |    |   |                     |                             |                     |               |                  |         |                |      |            |
|         |                                           |             |          |    |        |    |   |                     |                             |                     |               |                  |         |                |      |            |
|         |                                           | 2           |          |    |        |    |   |                     |                             |                     |               |                  |         |                |      |            |
|         |                                           | Ĵ۵          |          |    | ŔŔ     |    |   |                     |                             |                     |               |                  |         |                |      |            |
|         | De                                        | elivery     |          |    | Walk I |    |   |                     |                             |                     |               |                  |         |                |      |            |
|         |                                           |             |          |    |        |    |   |                     |                             |                     |               |                  |         |                |      |            |
|         |                                           |             |          |    |        |    |   | Total Am            |                             |                     |               |                  |         |                | 0.00 | Tender All |
|         |                                           |             |          |    |        |    |   | Last Cha            | ange:                       |                     |               |                  |         |                | 0.00 |            |

#### **User Interface**

## **POS Touch Definition of Buttons**

- Red button → represents the printer stations which will navigate the user to their respective table, when pressed, it will show table locations.
- **Gray** button → represents the location of the tables in which the dine-in customer(s) will sit in.

- Two **Green** large buttons → represents if the transaction is for Walk-In customers or for delivery.
- **Red** large button with "Tender All" label → represents tendering all sales.
- **Blue** button  $\rightarrow$  navigating the table groups to left and right.
- **Clock** icon  $\rightarrow$  represents the attendance feature.

## **POS Touch Sales List**

- Sales list for POS Touch consists of three(3) tabs:
  - Open → display list of Touch sales that are still open which means, not yet billed or collected. Also, system users can still delete the created sales detail here.

| Bar<br>B1 | minal: 001<br>Kitchen<br>Bar | Main<br>Dining | 1       |                  |      |   |                  | Out Collected |          |       |       |         |        |  |
|-----------|------------------------------|----------------|---------|------------------|------|---|------------------|---------------|----------|-------|-------|---------|--------|--|
|           |                              | Dining         |         |                  |      | 4 | Order No.        | Manual No.    | Customer | User  | Table | Remarks | Amount |  |
| B1        |                              |                | Monitor | Virtual<br>Table |      | > | 000000008        | 001-000000008 | Walk- In | admin |       |         | 0.00   |  |
| B1        |                              |                |         |                  |      |   | <u>000000007</u> | 001-000000007 | Walk- In | admin |       |         | 0.00   |  |
|           | 82                           | B3             | B4      | B5               | B6   |   |                  |               |          |       |       |         |        |  |
| HC1       | HC2                          | HC3            | HC4     | HCS              | HC6  |   |                  |               |          |       |       |         |        |  |
|           |                              |                |         | nes              |      |   |                  |               |          |       |       |         |        |  |
| HC7       | HC8                          | нся            | HC10    | HC11             | HC12 |   |                  |               |          |       |       |         |        |  |
|           |                              |                |         |                  |      |   |                  |               |          |       |       |         |        |  |
|           |                              |                |         |                  |      |   |                  |               |          |       |       |         |        |  |
|           |                              |                |         |                  |      |   |                  |               |          |       |       |         |        |  |
|           |                              |                |         |                  |      |   |                  |               |          |       |       |         |        |  |
|           |                              |                | _       | _                |      | _ |                  |               |          |       |       |         |        |  |
|           |                              |                |         |                  |      |   |                  |               |          |       |       |         |        |  |
|           |                              |                |         |                  |      |   |                  |               |          |       |       |         |        |  |
|           |                              |                |         |                  |      |   |                  |               |          |       |       |         |        |  |
|           |                              |                |         |                  |      |   |                  |               |          |       |       |         |        |  |
|           |                              |                |         |                  |      |   |                  |               |          |       |       |         |        |  |
|           | <u>i</u> k                   |                |         | 14               |      |   |                  |               |          |       |       |         |        |  |
|           | ÷.                           |                |         | ٨Ŕ               |      |   |                  |               |          |       |       |         |        |  |
|           | <b>j</b> ivery               |                |         | <b>Ř</b><br>Walk |      |   |                  |               |          |       |       |         |        |  |
|           |                              |                |         |                  |      |   |                  |               |          |       |       |         |        |  |
|           |                              |                |         |                  |      |   |                  |               |          |       |       |         |        |  |

 $\circ$  Billed Out  $\rightarrow$  display list of sales that are already locked but not yet collected. Here, the user can print Bill Out or Partial Bill.

|          | 04/27/2023 Use                    |                                      | nal: 001             |         |            |      |          |               |               |          |       |       |         |              | - ø ×                |
|----------|-----------------------------------|--------------------------------------|----------------------|---------|------------|------|----------|---------------|---------------|----------|-------|-------|---------|--------------|----------------------|
|          | Activity - POS Touc               | h                                    |                      |         |            |      |          |               |               |          |       |       |         |              |                      |
| <b>P</b> | Sales                             |                                      |                      |         |            |      |          |               |               |          |       |       |         |              | Close                |
| 04/27/2  | 2023 💷 Ter                        | minal: 001                           | ~ 📥 🗌                |         |            |      |          | Open Billed 0 |               |          |       |       |         |              |                      |
| <        | Bar                               | Kitchen                              | Main                 | Monitor | Virtual    |      | >        | Order No.     | Manual No.    | Customer | User  | Table | Remarks | Delivered By | Amount               |
| <        | Der                               | Bar                                  | Dining               | monitor | Table      |      | <u> </u> | 000000009     | 001-000000009 | Walk- In | admin |       |         |              | 205.00               |
|          | B1                                | B2                                   | B3                   | B4      | B5         | B6   |          |               |               |          |       |       |         |              |                      |
|          |                                   |                                      |                      |         |            |      |          |               |               |          |       |       |         |              |                      |
|          | HC1                               | HC2                                  | HC3                  | HC4     | HCS        | HC6  |          |               |               |          |       |       |         |              |                      |
|          |                                   |                                      |                      |         |            |      |          |               |               |          |       |       |         |              |                      |
| <        | HC7                               | HC8                                  | HC9                  | HC10    | HC11       | HC12 | >        |               |               |          |       |       |         |              |                      |
|          |                                   |                                      |                      |         |            |      |          |               |               |          |       |       |         |              |                      |
|          |                                   |                                      |                      |         |            |      |          |               |               |          |       |       |         |              |                      |
|          |                                   |                                      |                      |         |            |      |          |               |               |          |       |       |         |              |                      |
|          |                                   |                                      |                      |         |            |      |          |               |               |          |       |       |         |              |                      |
|          |                                   |                                      |                      |         |            |      |          |               |               |          |       |       |         |              |                      |
|          |                                   |                                      |                      |         |            |      |          |               |               |          |       |       |         |              |                      |
|          |                                   |                                      |                      |         |            |      |          |               |               |          |       |       |         |              |                      |
|          |                                   |                                      |                      |         |            |      |          |               |               |          |       |       |         |              |                      |
|          |                                   | Ĵ.                                   |                      |         | , ki       |      |          |               |               |          |       |       |         |              |                      |
|          | 1                                 | 0'0                                  |                      |         | <u>π</u> η | ί.   |          |               |               |          |       |       |         |              |                      |
|          | De                                | livery                               |                      |         | Walk       |      |          |               |               |          |       |       |         |              |                      |
|          |                                   |                                      |                      |         |            |      |          |               |               |          |       |       |         |              |                      |
|          |                                   |                                      |                      |         |            |      |          |               |               |          |       |       |         |              |                      |
|          |                                   |                                      |                      |         |            |      |          | Total An      | nount:        |          |       |       |         |              | 205.00<br>Tender All |
|          |                                   |                                      |                      |         |            |      |          | Last Ch       | ange:         |          |       |       |         |              | 0.00                 |
| 💕 itaaa  | EasyPOS Version<br>Support: Human | : Gamma.004.00<br>i Incubator Inc. ( | 1<br>+63) 908 8906 4 | 196     |            |      |          |               |               |          |       |       |         |              |                      |

 $\circ~$  Collected  $\rightarrow$  display list of sales that are already tendered.

|      | tivity - POS Tou  | h              |                |         |                  |      |   |                       |                |                |          |       |       |   |           |              |
|------|-------------------|----------------|----------------|---------|------------------|------|---|-----------------------|----------------|----------------|----------|-------|-------|---|-----------|--------------|
|      | ales              |                |                |         |                  |      |   | -                     | . Cillionid    |                |          |       |       |   |           | C            |
| 7/20 | 023 <b>⊡</b> * Te | rminal: 001    | × 📥 🗌          |         |                  |      |   | Open Billed Order No. | Manual No.     | Collection No. | Customer | User  | Table | с | Remarks   | Delivered By |
|      |                   | Kitchen<br>Bar | Main<br>Dining | Monitor | Virtual<br>Table |      | > |                       | 001-0000000011 |                | Walk- In | admin | B1    |   | Tremunes. | Delivered by |
|      | 81                | B2             | B3             | B4      | B5               | B6   |   |                       |                |                |          |       |       |   |           |              |
| I    | HC1               | HC2            | нсз            | HC4     | HCS              | нсе  |   |                       |                |                |          |       |       |   |           |              |
| l    | HC7               | HC8            | HC9            | HC10    | HC11             | HC12 |   |                       |                |                |          |       |       |   |           |              |
| l    |                   |                |                |         |                  |      |   |                       |                |                |          |       |       |   |           |              |
| l    |                   |                |                |         |                  |      |   |                       |                |                |          |       |       |   |           |              |
| Ì    |                   |                |                |         |                  |      |   |                       |                |                |          |       |       |   |           |              |
|      |                   |                |                |         |                  |      |   |                       |                |                |          |       |       |   |           |              |
|      |                   |                |                |         |                  |      |   |                       |                |                |          |       |       |   |           |              |
|      |                   | ġ,             |                |         | ķ                |      |   |                       |                |                |          |       |       |   |           |              |
|      |                   |                |                |         |                  |      |   |                       |                |                |          |       |       |   |           |              |
|      |                   | elivery        |                |         | Walk             | In   |   |                       |                |                |          |       |       |   |           |              |
|      |                   |                |                |         |                  |      |   | <                     |                |                |          |       |       |   |           |              |
|      |                   |                |                |         |                  |      |   | Total An              | nount:         |                |          |       |       |   |           | 120.00       |
|      |                   |                |                |         |                  |      |   | <                     |                |                |          |       |       |   |           | Tende        |

## **POS Touch Sales Detail**

- There are 3 ways on how to navigate the sales detail:
  - a. Via Dine In table
    - Select a table group, under it, select a table code or number where the customer wants to sit in.

| Activity - POS T | Touch         |      |     |            |                  |      |   |             |                 |                |        |         |         |        | Clo |
|------------------|---------------|------|-----|------------|------------------|------|---|-------------|-----------------|----------------|--------|---------|---------|--------|-----|
| /2023 💷          | Terminal: 0   | 01 ~ |     |            |                  |      |   | Open Bill   | d Out Collected |                |        |         |         |        | _   |
| 72025 @*         |               | _    | _   |            |                  |      | - | Order No.   | Manual N        |                | r User | Table   | Remarks | Amount |     |
|                  | Kitche<br>Bar |      | ain | Monitor    | Virtual<br>Table |      | > | 00000001    | 4 001-00000     | 00014 Walk- In | admin  | Walk-in |         | 100.00 |     |
|                  |               |      |     |            |                  |      |   | 00000001    | 3 001-00000     | 00013 Walk- In | admin  | Walk-in |         | 40.00  |     |
| 81               | B2            |      | 33  | <b>B</b> 4 | 85               | B6   |   | 10000000    | B 001-00000     | 00008 Walk- In | admin  |         |         | 0.00   |     |
|                  |               |      |     |            |                  |      |   | 00000000000 | 001-00000       | 00007 Walk- In | admin  |         |         | 0.00   |     |
| нс7              |               |      |     |            |                  | HC6  |   |             | Table g         | oups           |        |         |         |        |     |
|                  | нсв           | н    | 0   | нс10       | нст              | HC12 |   |             | Table g         | es for         |        |         |         |        |     |

 After selecting, you will be redirected to the Sales Detail. To add a Sales line item, select an item from the food menus beside the sales line item list. Then, a popup Sales Item will appear. Provide all the necessary information such as quantity and discount. To save, hit the Enter button from your keyboard or click the Save button.

|                                                                                                    | EasyPOS    | 05/02/2023 Us                | er; admin Term       | ninal: 001 |                           |             |        |     |             |                |            |      |          |                |            |         |         |        |          |        | -        | o ×   |
|----------------------------------------------------------------------------------------------------|------------|------------------------------|----------------------|------------|---------------------------|-------------|--------|-----|-------------|----------------|------------|------|----------|----------------|------------|---------|---------|--------|----------|--------|----------|-------|
| Seis Detail       Correct       Outrol       Outrol       Outro       Outrol       Outrol </td <td></td> <td></td> <td></td> <td></td> <td></td> <td></td> <td></td> <td></td> <td></td> <td></td> <td></td> <td></td> <td></td> <td></td> <td></td> <td></td> <td></td> <td></td> <td></td> <td></td> <td></td> <td></td>                                                                                                    |            |                              |                      |            |                           |             |        |     |             |                |            |      |          |                |            |         |         |        |          |        |          |       |
| Chance     Wake 1       Gewie     TAPAS       Status     Chance       Gewie     TAPAS       Status     Chance       Hen F     Hen B       Hen F     Hen B       Hen F <th></th> <th></th> <th></th> <th></th> <th></th> <th></th> <th></th> <th></th> <th></th> <th></th> <th></th> <th></th> <th>Download</th> <th>Currency</th> <th>Print</th> <th>Lock</th> <th>Unlock</th> <th>Return</th> <th>Discount</th> <th>Tender</th> <th>Override</th> <th>Close</th>                                                                                                    |            |                              |                      |            |                           |             |        |     |             |                |            |      | Download | Currency       | Print      | Lock    | Unlock  | Return | Discount | Tender | Override | Close |
| c     Gavid     TAPS     STAFTERS     N     MAINS     ERDA     2       Item     Qry     Unit     Price     Amount       Gavid     Item A     Item D     Item E     Item (Item/Food menus)         Sate Name       Sate Name                                                                                                    | Order Date | : 000000001<br>e: 05/02/2023 | 6 Code:<br>Customer: |            | Currency:<br>Exchange Rat | PHP<br>æ: 1 |        | _   |             |                |            |      |          |                |            |         |         |        |          |        | ₽        | 0.00  |
| Gavio     Hem A     Hem B     Hem D     Hem E     Hem D     Hem E       Hem F     Hem G     Hem D     Hem E     Hem/Food menus         Sales Hem     Sales Hem         Sales Hem     Sales Hem         Sales Hem                                                                                                    | <          | Gawlo                        | TAPAS                | STARTERS   |                           | MAINS       |        | > = | Barcode     |                |            |      |          |                |            | _       |         |        |          |        |          |       |
| Item F       Item A         Item F       Item B         Set: Rem       Item C         Sate: Rem       Item C         Sate: Rem       Item C         Quantity:       Item A         Unit:       Genving(s)         Unit:       Genving(s)         Discount:       0.00         Discount:       0.00         VAT Rate:       1.200                                                                                                    |            | Gaurda                       | Itom A               | Itom P     | ltom C                    | Itom D      | Itom E |     | Ite         | łm             | Qty        | Unit | Price    | Disc<br>Amount | Amoun      | t       |         |        |          |        |          |       |
| Sets tem<br>Sales Item<br>Sales Item<br>Sales Item<br>Countily:<br>Countily: | L          |                              |                      | item b     | item c                    | item D      | item c |     | -> Item/    | Food menus     |            |      |          |                |            |         |         |        |          |        |          |       |
| Sales Item     Inter_Sout     Exc - Clore       Gawlof     Uunity:     Image: Severation:     Image: Severation:       Unit:     Generation:     Image: Severation:     Image: Severation:       Unit:     Generation:     Image: Severation:     Image: Severation:       Unit:     Generation:     Image: Severation:     Image: Severation:       Unit:     Generation:     Image: Severation:     Image: Severation:       Unit:     Generation:     Image: Severation:     Image: Severation:       Unit:     Generation:     Image: Severation:     Image: Severation:       Unit:     Generation:     Image: Severation:     Image: Severation:       Unit:     Generation:     Image: Severation:     Image: Severation:       Unit:     Generation:     Image: Severation:     Image: Severation:       Unit:     Generation:     Image: Severation:     Image: Severation:       Unit:     Generation:     Image: Severation:     Image: Severation:       Unit:     Generation:     Image: Severation:     Image: Severation:       Unit:     Generation:     Image: Severation:     Image: Severation:       Unit:     Generation:     Image: Severation:     Image: Severation:       Unit:     Unit:     Genet:     Image: Severation:                                                                                                    |            | Item F                       | Item G               | Item H     |                           |             |        |     |             |                | _          |      |          |                |            |         |         |        |          |        |          |       |
| Chance Table       Gawlof         Quantity:       Image: Comparison of the comparison of the compar                                                                                                    |            |                              |                      |            |                           |             |        |     | Sales       | ltem           |            |      |          |                |            |         |         |        |          |        |          |       |
| Quantity: Remarks / Preparation:   Unit: Serving(s)   Unit: Serving(s)   Discourt Zero Discourt   Discourt Amount: 0.00   Discourt Amount: 0.00   Discourt Amount: 0.00   VAT Rate: 12.00                                                                                                    | < 1        |                              |                      | -          |                           |             |        |     |             | Sales Iter     | n          |      |          |                | Enter - Sa | ive Esc | - Close |        |          |        |          |       |
| Image: Change Table     Image: Change Table     Image: Change Table     Image: Change Table     Image: Change Table                                                                                                    |            |                              |                      |            |                           |             |        |     |             |                |            |      | Gawlo    | of             |            |         |         |        |          |        |          |       |
| Price     40.00       Discount     2ero Discount       Discount Reter     0.00       Discount Amount     40.00       Amount     40.00       VAT Rate     12.00                                                                                                    |            |                              |                      |            |                           |             |        |     |             | Quantity:      |            |      | 1.00 R   | emarks / Prep  | aration: 📹 | /       |         |        |          |        |          |       |
| Discount:         Zero Discount           Discount Rate:         1000           Discount Amount:         0.00           Discount Amount:         0.00           Amount:         40.00           VAT         VAT Cotput           VAT Rate:         12.00                                                                                                    |            |                              |                      |            |                           |             |        |     |             | Unit:          | Serving(s) |      | 1        | ٨A             |            |         |         |        |          |        |          |       |
| Discourt Rate:         0.00           Discourt Amount:         0.00           Discourt Amount:         40.00           Amount:         40.00           VAT         VAT Cutput           VAT Rate:         12.00                                                                                                    |            |                              |                      |            |                           |             |        |     |             | Price:         |            |      | 40.00    |                |            |         | - 11    |        |          |        |          |       |
| Discourt Amount         0.00           Net Price         40.00           Amount:         40.00           VAR:         VAT Output           VAR Teate:         12.00                                                                                                    |            |                              |                      |            |                           |             |        |     |             | Discount:      | Zero Disco | ount | ~        |                |            |         | - 11    |        |          |        |          |       |
| Net Price:         40.00           Amount:         40.00           VAT:         VAT Output           VAT Rate:         12.00                                                                                                    |            |                              |                      |            |                           |             |        |     |             | Discount Rate: |            |      | 0.00     |                |            |         | - 11    |        |          |        |          |       |
| Amount         40.00           VAT         VAT Output           Change Table         VAT Rate:                                                                                                    |            |                              |                      |            |                           |             |        |     | Dis         | count Amount:  |            |      | 0.00     |                |            |         |         |        |          |        |          |       |
| VAT: VAT Output Change Table VAT Rate: 12.00                                                                                                    |            |                              |                      |            |                           |             |        |     |             | Net Price:     |            |      | 40.00    |                |            |         | - 11    |        |          |        |          |       |
| Change Table                                                                                                    |            |                              |                      |            |                           |             |        |     |             | Amount:        |            |      | 40.00    |                |            |         |         |        |          |        |          |       |
|                                                                                                    |            |                              |                      | E.         | I F                       |             |        |     |             | VAT:           | VAT Outpu  | ıt   |          |                |            |         |         |        |          |        |          |       |
| VAT Amount: 429                                                                                                    |            |                              |                      |            |                           |             |        |     |             | VAT Rate:      |            |      | 12.00    |                |            |         |         |        |          |        |          |       |
|                                                                                                    |            |                              |                      | Chang      | e lable                   |             |        |     |             | VAT Amount:    |            |      | 4.29     |                |            |         |         |        |          |        |          |       |
|                                                                                                    |            |                              |                      |            |                           |             |        |     |             |                |            |      |          |                |            |         |         |        |          |        |          |       |
|                                                                                                    |            |                              |                      |            |                           |             |        |     |             |                |            |      |          |                |            |         |         |        |          |        |          |       |
|                                                                                                    |            |                              |                      |            |                           |             |        |     |             |                |            |      |          |                |            |         |         |        |          |        |          |       |
| Last Change: 0.00                                                                                                    |            |                              |                      |            |                           |             |        | La  | ast change: |                |            |      |          |                |            |         |         |        |          |        |          | 0.00  |
| 8 ExpPOS Viroles Camas 094.001<br>September 1 Aman Tochate Inc. 6 159 08 986 495                                                                                                    | N 1000.    | EasyPOS Version              | n: Gamma.004.0       | 001        | 406                       |             |        |     |             |                |            |      |          |                |            |         |         |        |          |        |          |       |

- b. Walk-In button
  - Click the green button with the Walk In label.
  - The same process with the Dine In table, you will be redirected to the Sales Detail. To add a Sales line item, select an item from the food menus beside the sales line item list. Then, a popup Sales Item will appear. Provide all the necessary information such as quantity and discount. To save, hit the Enter button from your keyboard or click the Save button.

| Image: Solution State Solution State Solution Stat |      |
|----------------------------------------------------------------------------------------------------|------|
|                                                                                                    |      |
|                                                                                                    | 00   |
| Order his: 0000000016 Code: 000000001 Currency PHP<br>Order Date: 05/02/2023 Customer: Walk In Escharge Rate: 1                                                                                                    | .00  |
| C Gawlo TAPAS STARTERS ARROCCS NAINS CHARCUT > Barcode Barcode                                                                                                    |      |
| item Qty Unit Price Amount                                                                                                    |      |
| Gewle Item A Item B Item C Item D Item E Item/Food menus                                                                                                    |      |
| Item F Item G Item H                                                                                                    |      |
| Sales tem                                                                                                    |      |
|                                                                                                    |      |
| Sales Item                                                                                                    |      |
| Gawlof                                                                                                    |      |
| Quantity: 🔢 🚺 Remarks / Preparation: 📩                                                                                                    |      |
| Unit: [serving(s) NA                                                                                                    |      |
| Price: III 40.00                                                                                                    |      |
| Discount Zero Discount -                                                                                                    |      |
| Discount Rate: 0.00 Discount Amount: 0.00                                                                                                    |      |
| Net Price 4000                                                                                                    |      |
| Amount 40.00                                                                                                    |      |
|                                                                                                    |      |
| VAT Rate: 12.00                                                                                                    |      |
| Change Table VAT Amount 429                                                                                                    |      |
|                                                                                                    |      |
|                                                                                                    |      |
|                                                                                                    |      |
| Last Change:                                                                                                    | 0.00 |

- c. Delivery button
  - Click the green button with the Delivery label.

- A Delivery Customer Information will popup, provide the necessary information then click the Ok button.
- The same process with the Dine In table, you will be redirected to the Sales Detail. To add a Sales line item, select an item from the food menus beside the sales line item list. Then, a popup Sales Item will appear. Provide all the necessary information such as quantity and discount. To save, hit the Enter button from your keyboard or click the Save button.

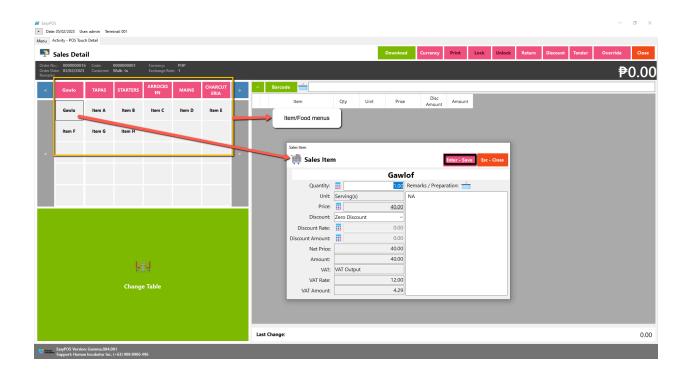

## **POS Touch Sales - Tender**

- There are 3 ways on how to tender sales:
  - Via Sales Detail page
    - Assuming that you are in the Sales Detail page, click the Tender button that can be seen on the Sales Detail form to tender transaction.
    - When clicked, a tender form shows where it asks the buyer's payment amount. The EasyPOS system accepts multiple payment types. Other payment types require additional information, excluding the payment type **Cash.** Just click the **OK** button to save the additional information.
    - To finish the sales transaction, just click the Tender button from the Tender form, the system will now print an Official Receipt, and the sales detail will be moved to the Collected tab.

|                                 | 05/05/2023 Use                        |                                   | ninal: 001              |                           |              |                 |   |                |                                                                                                    |                  |                                    | - a ×                 |
|---------------------------------|---------------------------------------|-----------------------------------|-------------------------|---------------------------|--------------|-----------------|---|----------------|----------------------------------------------------------------------------------------------------|------------------|------------------------------------|-----------------------|
|                                 | activity - POS Touc                   |                                   |                         |                           |              |                 |   |                | Do                                                                                                    | ownload Currency | Print Lock Unlock Return Discount  | Tender Override Close |
| Order No<br>Order Da<br>Remarks | o.: 000000021<br>ste: 05/05/2023<br>: | Code:<br>Customer:                | 000000001<br>Walk- In   | Currency:<br>Exchange Rat | PHP<br>te: 1 |                 |   |                |                                                                                                    |                  |                                    | ₱40.00                |
| *                               | Gawlo                                 | TAPAS                             | STARTERS                | ARROCES<br>EN             | MAINS        | CHARCUT<br>ERIA | * | Barcode        |                                                                                                    | Disc             |                                    |                       |
|                                 | Gawlo                                 | Item A                            | Item B                  | Item C                    | Item D       | Item E          |   | Item<br>Gawlof | Qty Unit Price                                                                                                    | 40.00 0.00       | 40.00                              |                       |
|                                 | Item F                                | ltem G                            | Item H                  | Start a capture           |              |                 |   |                | Tender<br>Tender                                                                                                    |                  | F2 - Sales F3 - Tender Esc - Close |                       |
| <                               |                                       |                                   |                         |                           |              |                 | > |                | Order No.: 000000021 Currency:<br>Order Date: 05/05/2023 Exchange Rate:<br>Code: 0000000001<br>Customer: Walk- In<br>Remarks: | PHP<br>1         | ₱40.00                             |                       |
|                                 |                                       |                                   |                         |                           |              |                 |   |                | PayType                                                                                                    |                  | Amount                             |                       |
|                                 |                                       |                                   |                         |                           |              |                 |   |                | Vouchers                                                                                                    | #                | 0.00                               |                       |
|                                 |                                       |                                   |                         |                           |              |                 |   |                | BDO                                                                                                    | #                | 0.00                               |                       |
|                                 |                                       |                                   |                         |                           |              |                 |   |                | Online Deals                                                                                                    | #                | 0.00                               |                       |
|                                 |                                       |                                   |                         |                           |              |                 |   |                | Other Credit Card Payment                                                                                                    | #                | 0.00                               |                       |
|                                 |                                       |                                   |                         |                           |              |                 |   |                | Cash                                                                                                    | #                | 40.00                              |                       |
|                                 |                                       |                                   |                         |                           |              |                 |   |                | Credit Card                                                                                                    | #                | 0.00                               |                       |
|                                 |                                       |                                   | Chang                   | e Table                   |              |                 |   |                | 1/1CA                                                                                                    | #                | 0.00 *                             |                       |
|                                 |                                       |                                   |                         |                           |              |                 |   |                | Tender Amount:<br>PHP Change:<br>Change:                                                                                      |                  | 40.00<br>0.00<br>0.00              |                       |
|                                 |                                       |                                   |                         |                           |              |                 |   | Last Change:   |                                                                                                    |                  |                                    | 0.00                  |
| Citata.                         | EasyPOS Version<br>Support: Human     | : Gamma.004.0<br>n Incubator Inc. | 001<br>. (+63) 908 8906 | 496                       |              |                 |   |                |                                                                                                    |                  |                                    |                       |

- Via Open and Billed Out tab
  - From the Open or Billed Out tab, select a sales order number that you want to tender.
  - A POS Touch window will display, then select Tender or simply press F4.

|          | 5/05/2023 Us<br>ivity - POS Tou | er: admin Term                        | inal: 001              |         |                  |      |   |                     |                              |                        |               |             |             |                  | - a ×          |
|----------|---------------------------------|---------------------------------------|------------------------|---------|------------------|------|---|---------------------|------------------------------|------------------------|---------------|-------------|-------------|------------------|----------------|
| 🍢 s      | ales                            |                                       |                        |         |                  |      |   |                     | _                            |                        |               |             |             |                  | Close          |
| 05/05/20 | 23 💵 Te                         | rminal: 001                           | ~ <u></u>              |         |                  |      |   | Open Billed O       |                              |                        |               |             |             |                  |                |
| <        | Bar                             | Kitchen<br>Bar                        | Main<br>Dining         | Monitor | Virtual<br>Table |      | > | Order No. 000000022 | Manual No.<br>001-0000000022 | Customer<br>2 Walk- In | User<br>admin | Table<br>B1 | Remarks     | Amount<br>240.00 |                |
|          | B1                              | B2                                    | <b>B</b> 3             | B4      | B5               | B6   |   |                     |                              |                        |               |             |             |                  |                |
|          | HC1                             | HC2                                   | нсз                    | HC4     | HC5              | нсе  |   |                     | POS Touch Activity           |                        |               |             |             |                  |                |
| <        | HC7                             | HC8                                   | нсэ                    | HC10    | HC11             | HC12 | > |                     | POS Touc                     | ch Activity            |               |             | Esc - Close |                  |                |
|          |                                 |                                       |                        |         |                  |      |   |                     |                              | 1                      | F3 -Bill      |             | F4 - Tender |                  |                |
|          |                                 |                                       |                        |         |                  |      |   |                     | F2 - Edi                     | it Order               | F5 -Rep       |             | ff - Delete |                  |                |
|          |                                 | ÷.                                    |                        |         | ķ                |      |   |                     | - F8 - D                     |                        | F9 - Print P  | -           | F7 - Cancel |                  |                |
|          |                                 | elivery                               |                        |         | Walk I           |      |   |                     |                              |                        |               |             |             |                  |                |
|          |                                 |                                       |                        |         |                  |      |   | <                   |                              |                        |               |             |             |                  | 240.00<br>0.00 |
| 7 tenn   | asyPOS Version<br>Support: Huma | n: Gamma.004.01<br>n Incubator Inc. 1 | 01<br>(+63) 908 8906 - | 496     |                  |      |   |                     |                              |                        |               |             |             |                  |                |

- When clicked, a tender form shows where it asks the buyer's payment amount. The EasyPOS system accepts multiple payment types. Other payment types require additional information, excluding the payment type **Cash.** Just click the **OK** button to save the additional information.
- To finish the sales transaction, just click the Tender button from the Tender form, the system will now print an Official Receipt, and the sales detail will be moved to the Collected tab.

| Sa  | ales    |                |                |         |                  |    |                                                                         |            |                   |                             |            |               |           |         |                 |             |                  | Clo              |
|-----|---------|----------------|----------------|---------|------------------|----|-------------------------------------------------------------------------|------------|-------------------|-----------------------------|------------|---------------|-----------|---------|-----------------|-------------|------------------|------------------|
| /20 | 23 💵 Te | rminal: 001    | ~ <u></u>      |         |                  |    | O                                                                       | ben Billed | Out Collect       |                             |            |               |           |         |                 |             |                  |                  |
|     | Bar     | Kitchen<br>Bar | Main<br>Dining | Monitor | Virtual<br>Table | 6  | > 0                                                                     | Order No.  | Manual<br>001-000 | No. Cus<br>0000022 Walk- Ir | tomer      | User<br>admin | Ta<br>B1  | able    | Remarks         |             | Amount<br>240.00 |                  |
|     | B1      | B2             | B3             | B4      | B5               | ве | Tender                                                                  |            |                   |                             | F2 - Sales | F3 - Tend     | ler Esc - | - Close |                 |             |                  |                  |
| I   | HC1     | HC2            | НСЗ            | HC4     | HC5              | нс | Order No.: 000000<br>Order Date: 05/05/2<br>Code:<br>Customer: Walk- In | 2023 Exc   | chang, ter 1      |                             |            | <b>₽</b> 24   | 40        | 00      |                 |             |                  |                  |
| l   | HC7     | HC8            | нся            | HC10    | HC11             | нс | Remarks:                                                                | PayType    |                   |                             |            | Amoun         |           | Â       |                 | Esc - Close |                  |                  |
| l   |         |                |                |         |                  |    | DINERS                                                                  |            |                   | #                           |            |               |           | 0.00    |                 |             |                  |                  |
| ľ   |         |                |                |         |                  |    | BDO Pay                                                                 |            |                   | #                           |            |               |           | 0.00    | <b>~</b> 🥐      |             |                  |                  |
|     |         |                |                |         |                  |    | GRABPAY                                                                 |            |                   | #                           |            |               |           | 0.00    | F4 - Tende      | HT          |                  |                  |
|     |         |                |                |         |                  |    | SMAC                                                                    |            |                   | #                           |            |               |           | 0.00    | 省<br>F6 - Delet | e           |                  |                  |
|     |         |                |                |         |                  |    | Vouchers                                                                |            |                   | #                           |            |               |           | 0.00    | 8               |             |                  |                  |
|     |         |                |                |         |                  |    | BDO                                                                     |            |                   | #                           |            |               |           | 0.00    | F7 - Cance      | el          |                  |                  |
|     |         | ÷.             |                |         | k                |    | Tender Amount:                                                          |            |                   | щ                           |            |               |           | 0.00    | F10 - Split/Mer | ge Bill     |                  |                  |
|     |         |                |                |         |                  |    | PHP Change:                                                             |            |                   |                             |            |               |           | 240.00  |                 |             |                  |                  |
|     | D       | elivery        |                |         | Walk             | n  | Change:                                                                 |            |                   |                             |            |               | -         | 240.00  |                 |             |                  |                  |
|     |         |                |                |         |                  |    |                                                                         | _          |                   |                             |            |               |           |         |                 |             |                  |                  |
|     |         |                |                |         |                  |    |                                                                         | Total A    | mount:            |                             |            |               |           |         |                 |             |                  | 240.00<br>Tender |

- Via Tender All button
  - From the Open or Billed Out tab, look for the Tender All red button.
  - A confirmation message will popup, then click Yes.

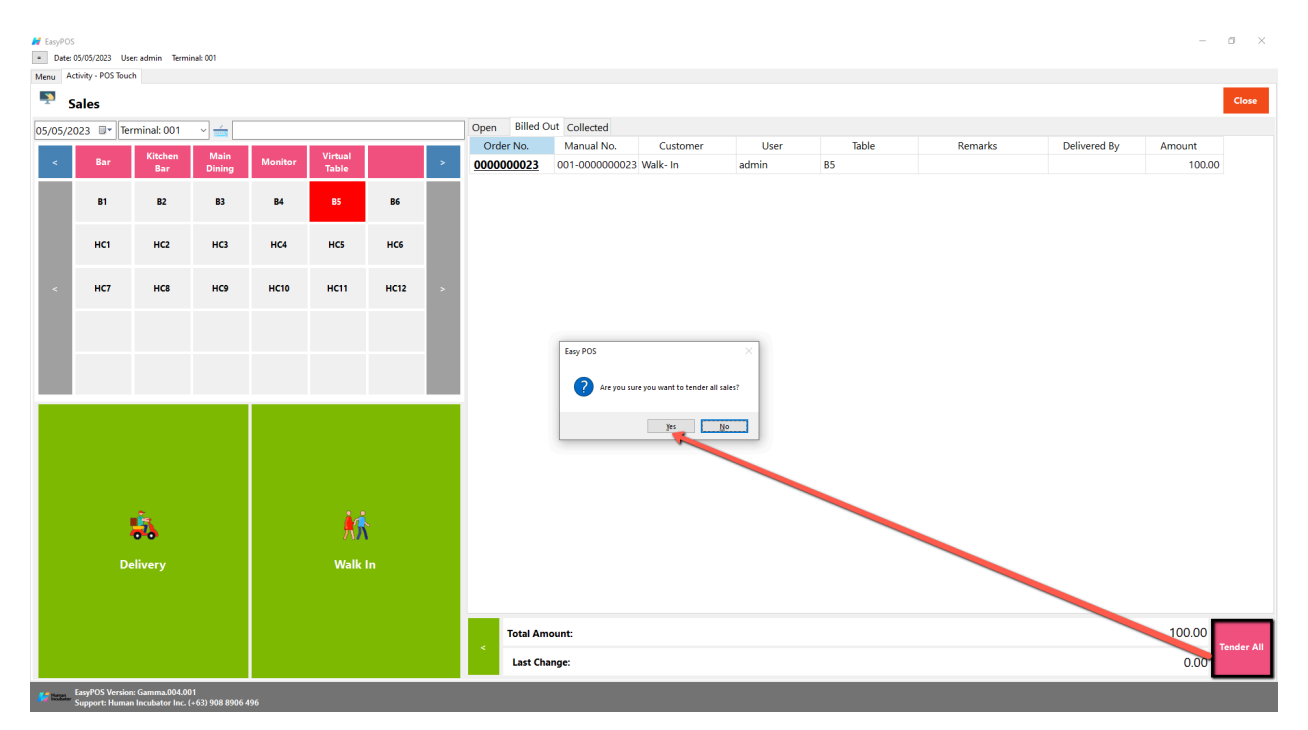

 A tender successful message will display then all the Sales Order from the tab will be moved to the Collected tab.

|         |                   | er: admin Termi | nal: 001       |            |                    |      |   |                     |                                               |               |              |         |              | - 0              |
|---------|-------------------|-----------------|----------------|------------|--------------------|------|---|---------------------|-----------------------------------------------|---------------|--------------|---------|--------------|------------------|
| _       | ales              |                 |                |            |                    |      |   |                     |                                               |               |              |         |              | Clos             |
| 5/05/20 | )23 <b>□</b> • Te | rminal: 001     | × 📥 🗌          |            |                    |      |   | Open Billed O       |                                               |               |              |         |              |                  |
| <       | Bar               | Kitchen<br>Bar  | Main<br>Dining | Monitor    | Virtual<br>Table   |      | > | Order No. 000000024 | Manual No. Customer<br>001-000000024 Walk- In | User<br>admin | Table<br>HC5 | Remarks | Delivered By | Amount<br>100.00 |
|         | B1                | B2              | B3             | <b>B</b> 4 | B5                 | B6   |   |                     |                                               |               |              |         |              |                  |
|         | HC1               | HC2             | НСЗ            | HC4        | HCS                | нсе  |   |                     |                                               |               |              |         |              |                  |
| <       | HC7               | HC8             | нсэ            | HC10       | HC11               | HC12 | > |                     |                                               |               |              |         |              |                  |
|         |                   |                 |                |            |                    |      | l |                     | Easy POS X                                    |               |              |         |              |                  |
|         |                   |                 |                |            |                    |      |   |                     | Tender successful.                            |               |              |         |              |                  |
|         |                   |                 |                |            |                    |      |   |                     |                                               |               |              |         |              |                  |
|         |                   | ÷.              |                |            | ķ                  |      |   |                     |                                               |               |              |         |              |                  |
|         |                   | <b>elivery</b>  |                |            | <b>⊼</b> ∦<br>Walk |      |   |                     |                                               |               |              |         |              |                  |
|         |                   |                 |                |            |                    |      |   |                     |                                               |               |              |         |              |                  |
|         |                   |                 |                |            |                    |      |   | Total Amo           | ount:                                         |               |              |         |              | 100.00 Tender    |
|         |                   |                 |                |            |                    |      |   | Last Cha            | inge:                                         |               |              |         |              | 0.00             |

## **POS Touch Sales - Service Charge**

• To Set service charge

### • Open POS Information

| Settings           |                              |                   |                     |                                   |                                |                  | Lock Unlock Clos                                       |
|--------------------|------------------------------|-------------------|---------------------|-----------------------------------|--------------------------------|------------------|--------------------------------------------------------|
|                    | POS Information BIR Settings | Easypay Settings  | Easyfis Integration | EasyShop Integration Printer S    | Settings Customer Display Sett | ings Printer Set | Jp Mega World Set Up Robinsons :                       |
| POS Type:          | POS Touch 🗸                  |                   |                     | Tender Print                      | Enable Edit Price              |                  | Quick Service Auto Print SO                            |
| License Code:      | 7xM1mNFtUI6LmbJWBsI+31fX     | wecj7OQlhlb6+J5Lu | 1 🖂                 | Barcode Quantity Always One       | Auto Tender Printer Re         |                  | Enable Sticker Printing Process                        |
| Tenant Of:         | SM COIN                      |                   |                     | Allow Negative Inventory          | Quick Service Flash Note       | S:               | 5 Digit Decimal Places in Qty                          |
| Current Version:   | Gamma.009.001                |                   |                     | Activate Audit Trail              | CUSTOMER!                      |                  | Enable Print on POS Touch<br>Service Charge is vatable |
| Current Developer: | Human Incubator Inc          |                   |                     | Prompt Login Sales                |                                |                  | Enable Background Process                              |
| Current Support:   | (+63) 908 8906 496           |                   |                     | Swipe Login                       |                                |                  | With EasyCM                                            |
| Current Period:    | 0001                         |                   |                     | Date Login                        | Show Add Service Cha           | 3                |                                                        |
| Terminal:          | 001                          |                   |                     | Hide Sales Amount                 | Enable Parking System          | Feature          |                                                        |
| Walkin Customer:   |                              |                   |                     | Disable Stock-In Price and Cost   | Allow Tender Zero              |                  |                                                        |
| Default Discount:  |                              |                   |                     | Hide Touch Sales Item Detail      | Disable Sales Date             |                  |                                                        |
|                    |                              |                   |                     | Hide Item List Barcode            | Exclude Zero Prices (Sa        | ales Reports)    |                                                        |
|                    | Return from Supplier         |                   |                     | Hide Item List Item Code          | Auto Start Integration         |                  |                                                        |
| Collection Report: | Official Receipt ~           |                   |                     | Auto Sales Upon Locking           | Allow Z Reading with o         | open Sales       |                                                        |
| Based Currency:    | PHP ~                        |                   |                     | Show Customer Information in C    | Hide Other Details on          | POS Retail       |                                                        |
| estaurant Domain:  |                              |                   |                     | Sales Detail Print Choose Printer | With Easy Restaurant           |                  |                                                        |
| Restaurant Token:  |                              |                   |                     | Triggered Quantity                | Prompt Previous EOD            | Error            |                                                        |

- Select unlock, input service charge amount, then lock it again.
- Go to POS -> must be on POS Touch Setup
- Make a transaction and add a service charge
- Take a look on the Service Charge Column
- The amount should be aligned right, Standard format with 2 decimal places.

| _ |       |       |            |      |        |            |      |          |                |                   |                   |
|---|-------|-------|------------|------|--------|------------|------|----------|----------------|-------------------|-------------------|
|   | Curre | ency  | Print      | Lock | Unlock | e Return   | n Di | iscount  | Tender         | Override          | Close             |
|   |       |       |            |      |        |            |      |          | ł              | ₱3,1 <sup>,</sup> | 43.80             |
| > |       | =     | Barcod     | le 🦯 |        |            |      |          |                |                   | Service Charge    |
|   |       |       | ltem       |      | Qty    | Unit       | Pri  | ce       | Disc<br>Amount | Amount            | Service<br>Charge |
|   |       | LA GI | OVANNI PIZ | ZA D | 1.00   | Serving(s) |      | 1,199.00 | 0.00           | ) 1,199.0(        | 119.90            |
|   |       | CH DI | P PIZZA DE | TROI | 1.00   | Serving(s) |      | 360.00   | 0.00           | 360.00            | 36.00             |
|   |       | CH DI | P PIZZA DE | TROI | 1.00   | Serving(s) |      | 1,299.00 | 0.00           | 1,299.00          | 129.90            |
| > |       |       |            |      |        |            |      |          |                |                   |                   |

## **POS Touch Sales - Gift Certificates**

- Gift Certificate
  - Punch In orders from the customer.
  - Settle the transaction via Gift Certificate
  - Input the Gift Certificate #
  - Print the Receipt
  - Check the official receipt & collection detail report (csv excel, PDF & User Interface Report)
     Screenshot

| *y#05                                                                           |                                   |                                   |                                                 |                              |                                 |                                        |                     |                      |                       |                |                               | - 0                   |
|---------------------------------------------------------------------------------|-----------------------------------|-----------------------------------|-------------------------------------------------|------------------------------|---------------------------------|----------------------------------------|---------------------|----------------------|-----------------------|----------------|-------------------------------|-----------------------|
| Date: 12/11/2023 User adm<br>a Raport - Salas Report Ad                         |                                   |                                   |                                                 |                              |                                 |                                        |                     |                      |                       |                |                               |                       |
| Sales Detail                                                                    |                                   |                                   |                                                 |                              |                                 |                                        | Download            | Currency             | Print Lock            | Unlock R       | eturn Discount Tender         | r Override (          |
| ler No.: 0000000005 Co<br>ler Date: 12/11/2023 Cu                               | de: 0000000001<br>stomer: Walk-In | Currency: PHP<br>Exchange Rate: 1 |                                                 |                              |                                 |                                        |                     |                      |                       |                |                               | <b>B</b> 100          |
| ter Date: 12/11/2023 Cu<br>narks:                                               | stomen Walk-In                    | Exchange Rate: 1                  |                                                 |                              |                                 |                                        |                     |                      |                       |                |                               | ₱100.                 |
| : ITIMS                                                                         |                                   |                                   | Tender                                          | - Rarro                      | de 🚽                            |                                        |                     |                      |                       |                |                               | Service 0             |
| Item A Ite                                                                      | em B Hem C                        | Item D                            | 1                                               | Tender                       |                                 | F                                      | - Sales F3          | - Tender Esc         | Close Charg           |                |                               |                       |
|                                                                                 | in a man c                        | nem 0                             | Order 1<br>Order 1<br>Coder<br>Custor<br>Remail |                              | Cumency: Pf<br>Exchange Rate: 1 | e <sup>p</sup>                         | ₽                   | 100.                 | 00                    | ,<br>          |                               |                       |
|                                                                                 |                                   |                                   |                                                 | PayType                      |                                 |                                        |                     | Amount               | ^                     |                |                               |                       |
|                                                                                 |                                   |                                   | Cas                                             | Gift Certificate Inf         | ormation                        |                                        |                     |                      | 0.00                  |                |                               |                       |
|                                                                                 |                                   |                                   | Gca                                             | sh 📜 Gift                    | Certificate                     | Information                            | Ent - OK            | Esc - Close          | 0.00                  |                |                               |                       |
|                                                                                 |                                   |                                   | Cre                                             |                              | ate Number: k                   |                                        |                     |                      | 0.00                  |                |                               |                       |
|                                                                                 |                                   |                                   |                                                 | oit Car                      | Amount                          |                                        | 100.00              |                      | 0.00                  |                |                               |                       |
|                                                                                 |                                   |                                   |                                                 |                              |                                 |                                        |                     |                      |                       |                |                               |                       |
|                                                                                 |                                   |                                   | Gift                                            | Certificate                  |                                 | *                                      |                     |                      | 0.00                  |                |                               |                       |
|                                                                                 |                                   |                                   | Rev                                             |                              |                                 | #                                      |                     |                      | 0.00                  |                |                               |                       |
|                                                                                 | Ŀ                                 | F                                 | Tend                                            | er Amount:                   |                                 |                                        |                     |                      | 0.00                  |                |                               |                       |
|                                                                                 |                                   |                                   | PHP                                             | Change:                      |                                 |                                        |                     |                      | 100.00                |                |                               |                       |
|                                                                                 | Chang                             | e Table                           | Chan                                            | ge:                          | _                               | _                                      | _                   | _                    | 0.00                  |                |                               |                       |
| VAT                                                                             | 0.00                              | 11                                |                                                 |                              |                                 |                                        |                     | December<br>11, 2023 |                       | 1              |                               |                       |
| mount Due<br>lo. of Hem(s)                                                      | 100.00                            |                                   |                                                 |                              |                                 |                                        |                     |                      |                       |                |                               |                       |
| rificate                                                                        | 100.00                            | ⊟ ち-∂                             |                                                 |                              |                                 |                                        | / Excel Report      | Collection           | DetailReport_20231211 | 090428 - Decel |                               |                       |
| VALYSIS                                                                         |                                   | No. X co.                         | Imert Page Le                                   | yout Formulas Data           | Review Vi                       | ew Help © Tellma                       |                     |                      |                       |                |                               |                       |
| ailes<br>mount<br>AT                                                            | 0.00<br>0.00                      | Pasta V Format                    | Calbo                                           | • ▲ • □ •<br>• ▲ • ▲ • ■ • • |                                 | 参・ 君 Wrap Test<br>三 三 ■ Merge & Center | General<br>~ \$ ~ % | - 18 28 Candit       | ional Formation       | ulation (1)    | Cood Explanatory              | Input                 |
| empt<br>mo Rated                                                                | 100.00                            | Olaboard                          |                                                 | Fent                         |                                 | Alignment                              | G Numb              | er 5                 | ing+ Table+           |                | Styles                        |                       |
| r                                                                               | Administrator<br>Administrator    | - 61                              |                                                 |                              |                                 |                                        |                     |                      |                       |                |                               |                       |
|                                                                                 | 04                                | 1 Terminal Co                     | lection Date Collect                            | tion Number Customer         | Code Customer                   | Sales Number PayType                   | Amount Chr          | sckNumber CheckDo    |                       |                | ent Monday, December 11, 2023 | Credit Card Bank Cred |
| ner Name:                                                                       |                                   | 3 1                               | 12/11/2023                                      | 5                            | 1 Walk-In                       | 5 Gift Certif                          |                     |                      |                       |                | ent Monday December 11 2023   |                       |
| ss Style:                                                                       |                                   |                                   |                                                 |                              |                                 |                                        |                     |                      |                       |                |                               |                       |
| ks:                                                                             |                                   | 🌌 Collection Detail Re            | and a second                                    |                              |                                 |                                        |                     |                      |                       |                |                               |                       |
| <del>#</del> : 001-                                                             | _                                 |                                   | ion Detail Re                                   | port                         |                                 | EasyPOS Colle                          | tion Detail Re      | port                 |                       |                |                               | PDF                   |
| nformation:<br>rtificate Gift Certificate Pr                                    | syment                            | - conect                          | in peran Ae                                     |                              |                                 |                                        |                     |                      |                       |                |                               |                       |
| a December 11 mone                                                              |                                   | Terminal                          | Collection Date                                 | Collection No.               | Customer S                      | ales No. Pay Type                      | Amount              | Excess No            | eck Check Date        | Check<br>Bank  | Other Information             |                       |
| y, December 11, 2023                                                            | ystems inc.                       |                                   |                                                 |                              |                                 |                                        |                     |                      |                       |                |                               |                       |
| ay, December 11, 2023<br>POS Vendor: Easy Cloud S<br>Addusce: Unit 1073 City Se | lystems inc.<br>In Rids R         | -                                 | 12/11/2023                                      | 000000005                    | Walk-In 00                      | 00000005 Gift Certificate              | 100.00              | 0.00 BIA             | _                     | NA             | Gift Certificate Payment M    | 1                     |

## **Barcode Touch - Relevant Buttons**

## • POS Hamburger Menu and Keyboard

 By clicking the hamburger menu or the small dotted line, it will maximize the space above and the barcode for the product. Last is the small icon of the keyboard for inputting.

.

| KarsyPOS     Date: 05/05/2023 User admin Terminat: 001                                                                      |               |    |   |   |   |       |   |   |   |         |      |          |       |      |        |        |          |        |          | ø ×   |
|----------------------------------------------------------------------------------------------------|---------------|----|---|---|---|-------|---|---|---|---------|------|----------|-------|------|--------|--------|----------|--------|----------|-------|
| Menu Activity - POS Touch Detail                                                                                            |               |    |   |   |   |       |   |   |   |         |      |          |       |      |        |        |          |        |          |       |
| Sales Detail                                                                                                    |               |    |   |   |   |       |   |   |   | Downloa | ıd   | Currency | Print | Lock | Unlock | Return | Discount | Tender | Override | Close |
| Order No.: 000000025 Code: 000000001 Currency: PHP<br>Order Date: 05/05/2023 Customer: Walk-In Exchange Rate: 1<br>Remarks: |               |    |   |   |   |       |   |   |   |         |      |          |       |      |        |        |          |        | ₽        | 0.00  |
| = Barcode                                                                                                    |               | _  |   |   |   |       |   |   |   |         |      |          |       |      |        |        |          |        |          |       |
| Item Qty Unit Price Disc<br>Amour                                                                                           | Amou          | nt |   |   |   |       |   |   |   |         |      |          |       |      |        |        |          |        |          |       |
| Keyboard                                                                                                    |               |    |   |   |   |       |   |   |   |         |      |          |       |      |        |        |          |        |          |       |
| Hamburger Menu                                                                                                    | Barcode       |    |   |   |   |       |   |   |   |         |      |          |       |      |        |        |          |        |          |       |
|                                                                                                    |               |    |   |   |   |       |   |   |   |         |      |          |       |      |        |        |          |        |          |       |
|                                                                                                    | 1             | 2  | 3 | 4 | 5 | 6     | 7 | 8 | 9 | 0       | <    |          |       |      |        |        |          |        |          |       |
|                                                                                                    | Q             | w  | Е | R | т | Y     | U | 1 | 0 | Р       |      |          |       |      |        |        |          |        |          |       |
|                                                                                                    | A             | s  | D | F | G | н     | J | к | L |         | -    |          |       |      |        |        |          |        |          |       |
|                                                                                                    | Lower<br>Case | 1  | z | x | Т | · V   |   |   | 1 | 1       |      |          |       |      |        |        |          |        |          |       |
|                                                                                                    | DEL           |    |   |   | - | SPACE |   |   |   |         | NTER |          |       |      |        |        |          |        |          |       |
|                                                                                                    |               |    |   |   |   |       |   |   |   |         |      |          |       |      |        |        |          |        |          |       |
|                                                                                                    |               |    |   |   |   |       |   |   |   |         |      |          |       |      |        |        |          |        |          |       |
|                                                                                                    |               |    |   |   |   |       |   |   |   |         |      |          |       |      |        |        |          |        |          |       |
|                                                                                                    |               |    |   |   |   |       |   |   |   |         |      |          |       |      |        |        |          |        |          |       |
| Last Change:                                                                                                    |               |    |   |   |   |       |   |   |   |         |      |          |       |      |        |        |          |        |          | 0.00  |
|                                                                                                    |               | _  |   |   | _ |       |   |   |   |         | _    |          |       |      |        |        |          |        |          | 0.00  |
| EasyPOS Version: Gamma.004.001<br>Support: Human Incubator Inc. (+63) 908 8906 496                                          |               |    |   |   |   |       |   |   |   |         |      |          |       |      |        |        |          |        |          |       |

• Lock

M EasyPOS

- Click the Lock button to save the sales information.
- Provide the necessary information then click the Lock button to finish locking the sales information.

|                                                                                                    | Sales         Description           Activity - POS Barcode         Activity - POS Barcode Detail           Sales         Detail           r No:         000000009         Currency:           r DAte:         04/27/2023         Exchange Rail | PHP<br>te: 1 |                 | F12 - Price Checker                                                                                                    | F1 - Currency                                | F2 - Print                | F3 - Lock                                                     | F4 - Unlock | F5 - Return | F6 - Discount | F7 - Tender | F11 - Overrid |  |
|----------------------------------------------------------------------------------------------------|----------------------------------------------------------------------------------------------------|--------------|-----------------|----------------------------------------------------------------------------------------------------|----------------------------------------------|---------------------------|---------------------------------------------------------------|-------------|-------------|---------------|-------------|---------------|--|
| Deep:         Gendo Company Chustom         100 (servergit)         9500         000         000         9500         9500         1200         1010           0         Deep:         Gando Chustom         1.00 (servergit)         50:00         0.00         0:00         50:00         12:00         5:36 | omer: Walk- In<br>arks:                                                                                                    |              |                 |                                                                                                    |                                              | _/                        |                                                               |             |             |               |             |               |  |
|                                                                                                    | dit Delete Gawlo Orange Chicken                                                                                                    |              | 1.00 Serving(s) | 25:00<br>Solo  <br>Let Sales<br>↓<br>Customer Code:<br>Customer<br>Reward Available:<br>Advance Balance:<br>Credit Limit Balance:<br>Credit Limit Balance:<br>Remarks: ↓<br>Sales Agent: | 000<br>0.00<br>00000000000000000000000000000 | 0.00<br>0.00<br>F2 - Lock | 95.00<br>50.00<br>Esc - Close<br>0.00<br>0.00<br>0.00<br>0.00 |             | 95.00       | 12.00         | 10.18       |               |  |

- Print
  - Click the Print button to download the Order Slip in PDF file, then print.
  - Take note, Print will only be enabled once the Sales detail is already locked.

• Make sure to save the generated pdf file to a folder where you can easily locate it.

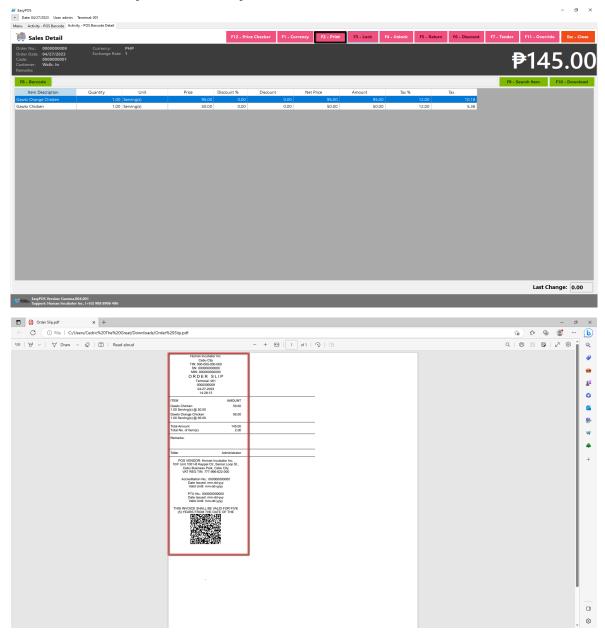

#### • Unlock

• Click the Unlock button if you want to modify the sales detail or add sales line items.

| Activity - POS Barcode Activit                                                             | ty - POS Barcode Detail            |       |            |                      |                |           |             |                |               |                      |                   |
|--------------------------------------------------------------------------------------------|------------------------------------|-------|------------|----------------------|----------------|-----------|-------------|----------------|---------------|----------------------|-------------------|
| Sales Detail                                                                               |                                    |       | F12 - Pric | e Checker F1 - Curre | ncy F2 - Print | F3 - Lock | F4 - Unlock | F5 - Return    | F6 - Discount | F7 - Tender F11 - Ov | erride Esc - Clos |
| ier No.: 0000000009<br>ier Date: 04/27/2023<br>ie: 0000000001<br>tomer: Walk- In<br>narks: | Currency: PHP<br>Exchange Rate: 1  |       |            |                      |                |           |             |                |               | ₽14                  | 45.0              |
| B - Barcode                                                                                |                                    |       |            |                      |                |           |             |                |               | F9 - Search Item     | F10 - Downloa     |
| Item Description                                                                           | Quantity Unit                      |       | Discount % | Discount             | Net Price      | Amount    | Tax %       |                | Tax           |                      |                   |
| vlo Orange Chicken<br>vlo Chicken                                                          | 1.00 Serving(s)<br>1.00 Serving(s) | 95.00 | 0.00       | 0.00                 | 95.00<br>50.00 |           | .00         | 12.00<br>12.00 | 10.18<br>5.36 |                      |                   |
|                                                                                            |                                    |       |            |                      |                |           |             |                |               |                      |                   |
|                                                                                            |                                    |       |            |                      |                |           |             |                |               |                      |                   |
|                                                                                            |                                    |       |            |                      |                |           |             |                |               |                      |                   |
|                                                                                            |                                    |       |            |                      |                |           |             |                |               |                      |                   |
|                                                                                            |                                    |       |            |                      |                |           |             |                |               |                      |                   |
|                                                                                            |                                    |       |            |                      |                |           |             |                |               |                      |                   |
|                                                                                            |                                    |       |            |                      |                |           |             |                |               |                      |                   |
|                                                                                            |                                    |       |            |                      |                |           |             |                |               |                      |                   |
|                                                                                            |                                    |       |            |                      |                |           |             |                |               |                      |                   |
|                                                                                            |                                    |       |            |                      |                |           |             |                |               |                      |                   |
|                                                                                            |                                    |       |            |                      |                |           |             |                |               |                      |                   |

- Return
  - Click the Return button if the customer returned a product.
  - Provide the OR Number then list of items will be displayed automatically.
  - Click the **Pick** button if you want to add a return quantity.
  - Click the **Unpick** button if you want to reset the return quantity to zero(0).
  - Click the **Exchange** button, if you want to ONLY exchange an item to a customer.
  - Click the **Refund** button, if you want to return a money to a customer.

| 🖬 EasyPOS                                                                                                    |                 |                     |               |            |                 |                    |                     |                        | - 0 ×           |
|----------------------------------------------------------------------------------------------------|-----------------|---------------------|---------------|------------|-----------------|--------------------|---------------------|------------------------|-----------------|
| Date: 04/27/2023 User: admin Terminal: 001 Menu Activity - POS Barcode Activity - POS Barcode Detail                                  |                 |                     |               |            |                 |                    |                     |                        |                 |
|                                                                                                    |                 |                     |               |            |                 |                    |                     |                        |                 |
| 📕 Sales Detail                                                                                                    |                 | F12 - Price Checker | F1 - Currency | F2 - Print | F3 - Lock       | F4 - Unlock F5 - R | eturn F6 - Discount | F7 - Tender F11 - Over | ide Esc - Close |
| Order No.: 0000000009 Currency: PHP<br>Order Date: 04/27/2023 Exchange Rate: 1<br>Code: 00000000001<br>Customer: Walk- In<br>Remarks: |                 |                     |               |            |                 |                    | ,                   | ₱14                    | 5.00            |
| F8 - Barcode                                                                                                    |                 |                     |               |            |                 |                    |                     | F9 - Search Item       | F10 - Download  |
| Item Description Quantit                                                                                                    |                 | Price Discou        | int % Disco   | unt        | Net Price       | Amount             | Tax %               | Tax                    |                 |
| Edit Delete Gawlo Orange Chicken                                                                                                    | 1.00 Serving(s) | 95.00               | 0.00          | 0.00       | 95.00           | 95.00              | 12.00               | 10.18                  |                 |
| Edit Delete Gawlo Chicken                                                                                                    | 1.00 Serving(s) | 50.00               | 0.00          | 0.00       | 50.00           | 50.00              | 12.00               | 5.36                   |                 |
|                                                                                                    | -               |                     |               |            |                 |                    |                     |                        |                 |
|                                                                                                    | Return          |                     |               |            |                 |                    |                     |                        |                 |
|                                                                                                    | 📫 Return        |                     |               | F2 - Exe   | change F3 - Re  | fund Esc - Close   |                     |                        |                 |
|                                                                                                    |                 | : 0000000001        | ~             |            |                 |                    |                     |                        |                 |
|                                                                                                    |                 | 000000001           |               |            |                 |                    |                     |                        |                 |
|                                                                                                    |                 | Price Quantity      |               | F          | Return Quantity | Unit Discount      |                     |                        |                 |
|                                                                                                    | >               | 35.00               | 1.00 Pick     | Unpick     |                 | Serving(s) 0.00    |                     |                        |                 |
|                                                                                                    |                 | 200.00              | 1.00 Pick     | Unpick     | 0.00            |                    |                     |                        |                 |
|                                                                                                    |                 | 200.00              | 1.00 Pick     | Unpick     | 0.00            | 0 Pc(s) 0.00       |                     |                        |                 |
|                                                                                                    |                 |                     |               |            |                 |                    |                     |                        |                 |
|                                                                                                    |                 |                     |               |            |                 |                    |                     |                        |                 |
|                                                                                                    | <               |                     |               |            | _               | ,                  |                     |                        |                 |
|                                                                                                    |                 | 1/1 Next Last       |               |            |                 |                    |                     |                        |                 |
|                                                                                                    |                 |                     |               |            |                 |                    |                     |                        |                 |
|                                                                                                    |                 |                     |               |            |                 |                    |                     |                        |                 |
|                                                                                                    |                 |                     |               |            |                 |                    |                     |                        |                 |
|                                                                                                    |                 |                     |               |            |                 |                    |                     |                        |                 |
|                                                                                                    |                 |                     |               |            |                 |                    |                     | Last (                 | Change: 0.00    |
| EasyPOS Version: Gamma.004.001                                                                                                    |                 |                     |               |            |                 |                    |                     |                        |                 |

- Discount
  - Click the Discount button if you want to set up a discount for the sales line items. You can also set the discount per line item.

| EasyPOS     Date: 04/27/2023 User: admin Terminal: 001                                                                                                    |                                                                                                    | - a ×                                  |
|----------------------------------------------------------------------------------------------------|----------------------------------------------------------------------------------------------------|----------------------------------------|
| Menu Activity - POS Barcode Activity - POS Barcode Detail                                                                                                    |                                                                                                    |                                        |
| 🚎 Sales Detail                                                                                                    | F12 - Price Checker         F1 - Currency         F2 - Print         F3 - Lock         F4 - Unlock         F5 - Return         F6 - Discount                     | F7 - Tender F11 - Override Esc - Close |
| Order No:         0000000000         Currency:         PHP           Order Date         040000001         Exchange Rate:         1           Code:         0000000001         Currency:         Rete:         1           Code:         0000000001         Currency:         Rete:         1           Remarks:         Walls- In         Remarks:         Remarks:         1 |                                                                                                    | ₱205.00                                |
| F8 - Barcode                                                                                                    |                                                                                                    | F9 - Search Item F10 - Download        |
| Item Description Quantity Unit                                                                                                    | Price Discount % Discount Net Price Amount Tax %                                                                                                    | Tax                                    |
| Edit         Delete         Gawlo Chimba         1.00         Serving(s)           Edit         Delete         Gawlo Classic Beef Pares         1.00         Serving(s)                                                                                                    | 70.00         0.00         0.00         70.00         70.00         12.00           135.00         0.00         0.00         135.00         135.00         12.00 | 7.50<br>14.46                          |
|                                                                                                    | Discourt         I - 2 - 0K         fer - Cancel           Item:                                                                                                 |                                        |
|                                                                                                    |                                                                                                    | Last Change: 0.00                      |
| EasyPOS Version: Gamma.004.001<br>Support: Human Incubator Inc. (+63) 908 8906 496                                                                                                    |                                                                                                    |                                        |

• Override

• Click the Override button if you want to suspend, reject, or cancel a transaction.

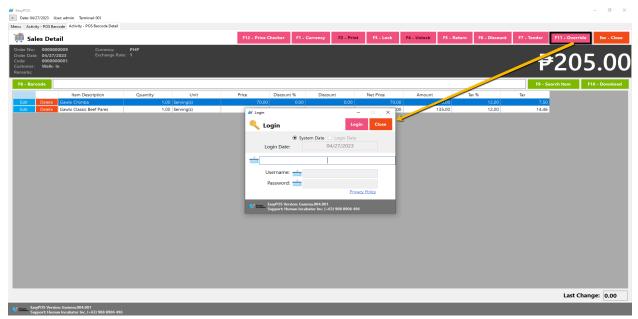

# **Activity - POS Quick Service**

## **Overview**

• POS Touch is good for stalls or any shops that only cater take outs.

### **User Interface**

|        | User: admin Terminal: 001<br>S Touch Quick Service |          |           |               |          |       |        |         |             |
|--------|----------------------------------------------------|----------|-----------|---------------|----------|-------|--------|---------|-------------|
|        |                                                    |          |           |               |          |       |        |         |             |
| Sales  |                                                    |          |           |               |          |       |        |         |             |
| 5/2023 | Terminal: 001                                      | ~        |           | Out Collected |          |       |        |         |             |
|        |                                                    |          | Order No. | Manual No.    | Customer | User  | Amount | Remarks |             |
|        |                                                    |          | 000000026 | 001-000000026 |          | admin | 0.00   |         |             |
|        |                                                    |          | 000000025 | 001-000000025 | Walk- In | admin | 0.00   |         |             |
|        |                                                    |          |           |               |          |       |        |         |             |
| M      | Valk In                                            | Delivery |           |               |          |       |        |         |             |
|        |                                                    |          |           |               |          |       |        |         | 0.00        |
|        |                                                    |          | Total A   | mount:        |          |       |        |         | 0.00<br>Ter |
|        |                                                    |          | Last C    |               |          |       |        |         | 0.00        |

## **POS Quick Service Definition of Buttons**

• Two **Green** large buttons → represents if the transaction is for Walk-In customers or for delivery.

## **POS Quick Service Sales List**

- Sales list for POS Quick Service consists of three(3) tabs:
  - Open → display list of Quick Service sales that are still open which means, not yet billed or collected. Also, system users can still delete the created sales detail here.

|                    | 13 User: admin Terminal: 001 |            |           |               |            |       |        |         | -    | ٥        |
|--------------------|------------------------------|------------|-----------|---------------|------------|-------|--------|---------|------|----------|
| Menu Activity - Pl | OS Touch Quick Service       |            |           |               |            |       |        |         |      |          |
|                    |                              |            |           |               |            |       |        |         |      | Close    |
| 05/05/2023         | Terminal: 001                | ~ <u>/</u> |           | Out Collected |            |       |        |         |      |          |
|                    |                              |            | Order No. | Manual No.    | Customer   | User  | Amount | Remarks |      |          |
|                    |                              |            | 000000026 | 001-000000026 |            | admin | 0.00   |         |      |          |
|                    |                              |            | 000000025 | 001-000000025 | i Walk- In | admin | 0.00   |         |      |          |
|                    |                              |            |           |               |            |       |        |         |      |          |
|                    |                              |            |           |               |            |       |        |         |      |          |
|                    |                              |            |           |               |            |       |        |         |      |          |
|                    |                              |            |           |               |            |       |        |         |      |          |
|                    |                              |            |           |               |            |       |        |         |      |          |
|                    |                              |            |           |               |            |       |        |         |      |          |
|                    |                              |            |           |               |            |       |        |         |      |          |
|                    |                              |            |           |               |            |       |        |         |      |          |
|                    |                              |            |           |               |            |       |        |         |      |          |
|                    |                              |            |           |               |            |       |        |         |      |          |
|                    |                              |            |           |               |            |       |        |         |      |          |
|                    | Walk In                      | Delivery   |           |               |            |       |        |         |      |          |
|                    |                              |            |           |               |            |       |        |         |      |          |
|                    |                              |            |           |               |            |       |        |         |      |          |
|                    |                              |            |           |               |            |       |        |         |      |          |
|                    |                              |            |           |               |            |       |        |         |      |          |
|                    |                              |            |           |               |            |       |        |         |      |          |
|                    |                              |            |           |               |            |       |        |         |      |          |
|                    |                              |            |           |               |            |       |        |         |      |          |
|                    |                              |            |           |               |            |       |        |         |      |          |
|                    |                              |            |           |               |            |       |        |         |      |          |
|                    |                              |            |           |               |            |       |        |         | 0.00 |          |
|                    |                              |            |           | Amount:       |            |       |        |         | 0.00 |          |
|                    |                              |            | <         | <i>c</i> .    |            |       |        |         |      | Tender A |
|                    |                              |            | Last      | Change:       |            |       |        |         | 0.00 |          |
|                    | Version: Gamma.004.001       |            |           |               |            |       |        |         | _    | _        |

 $\circ~$  Billed Out  $\rightarrow$  display list of sales that are already locked but not yet collected. Here, the user can print Bill Out or Partial Bill.

| FasyPOS                                                                  |            |                                                                | - 0 ×              |
|--------------------------------------------------------------------------|------------|----------------------------------------------------------------|--------------------|
| Date: 05/05/2023 User: admin Terminal: 001                               |            |                                                                |                    |
| Menu Activity - POS Touch Quick Service                                  |            |                                                                |                    |
| Nales                                                                    |            |                                                                | Close              |
|                                                                          |            |                                                                |                    |
| 05/05/2023 💷 Terminal: 001                                               |            | Open Billed Out Collected                                      |                    |
| 22                                                                       |            | Order No. Manual No. Customer User Amount Remarks Delivered By |                    |
| Walk In                                                                  | Delivery   |                                                                |                    |
|                                                                          |            |                                                                | _                  |
|                                                                          |            |                                                                | 0.00               |
|                                                                          |            | < Last Change:                                                 | Tender All<br>0.00 |
| EasyPOS Version: Gamma.004.001<br>Support: Human Incubator Inc. (+63) 90 | 8 8906 496 |                                                                |                    |

 $\circ~$  Collected  $\rightarrow$  display list of sales that are already tendered.

| Activity - POS Touch Quick Service |            |           |                           |          |       |   |        |         |              |        |
|------------------------------------|------------|-----------|---------------------------|----------|-------|---|--------|---------|--------------|--------|
| Sales                              |            |           |                           |          |       |   |        |         |              | Clos   |
| 6/2023 💷 Terminal: 001             | ~ <u>/</u> |           | Out Collected             | 1        |       |   |        |         |              |        |
|                                    |            | Order No. | Manual No. Collection No. | Customer | User  | C | Amount | Remarks | Delivered By |        |
|                                    |            | 000000024 | 001-000000024 000000006   | Walk- In | admin |   | 100.00 |         |              |        |
|                                    |            | 000000023 | 001-000000023 000000005   | Walk- In | admin |   | 100.00 |         |              |        |
|                                    |            | 000000022 | 001-000000022 000000004   | Walk- In | admin |   | 240.00 |         |              |        |
|                                    |            | 000000021 | 001-000000021 000000003   | Walk- In | admin |   | 40.00  |         |              |        |
|                                    |            |           |                           |          |       |   |        |         |              |        |
| Walk in                            | Delivery   |           |                           |          |       |   |        |         |              |        |
| Walk in                            | Delivery   | Total A   | mount                     |          |       |   |        |         | 480.00       | Tender |

## **POS Touch Sales Detail**

- There are 2 ways on how to navigate the sales detail:
  - a. Walk-In button
    - Click the green button with the Walk In label.

| Activity - POS Touch Quick Service |            |           |               |                |                      |                |   |        |         |              |        |
|------------------------------------|------------|-----------|---------------|----------------|----------------------|----------------|---|--------|---------|--------------|--------|
| Sales                              |            |           |               |                |                      |                |   |        |         |              | Clos   |
| /2023 🔍 Terminal: 001              | × <u>-</u> |           | t Collected   |                |                      |                |   |        |         |              |        |
|                                    |            | Order No. | Manual No.    | Collection No. | Customer             | User           | С | Amount | Remarks | Delivered By |        |
|                                    |            |           | 001-000000024 |                | Walk- In             | admin          |   | 100.00 |         |              |        |
|                                    |            |           | 001-000000023 |                | Walk- In<br>Walk- In | admin<br>admin |   | 100.00 |         |              |        |
|                                    |            |           | 001-000000022 |                | Walk- In<br>Walk- In |                |   | 240.00 |         |              |        |
|                                    |            | 000000021 | 001-000000021 | 000000003      | Walk- In             | admin          |   | 40.00  |         |              |        |
|                                    |            |           |               |                |                      |                |   |        |         |              |        |
| Walk In                            | Delivery   |           |               |                |                      |                |   |        |         |              |        |
| Walk In                            | Delivery   |           |               |                |                      |                |   |        |         |              |        |
| Walk in                            | Delivery   |           |               |                |                      |                |   |        |         |              |        |
| Walk In                            | Delivery   | Total An  | rount:        |                |                      |                |   |        |         | 480.00       | Tender |

 You will be redirected to the Sales Detail. To add a Sales line item, select an item from the food menus beside the sales line item list. Then, a popup Sales Item will appear. Provide all the necessary information such as quantity and discount.

 If the Item has Item Add-ons, a form will pop-up for the item add-ons

| S | ales Detai               | I                     |                       |                         |                                |            |         |            | Download | Currency               | Print         | Lock  | Unlock        | Return         | Discount        | Tender      | Override | Close |
|---|--------------------------|-----------------------|-----------------------|-------------------------|--------------------------------|------------|---------|------------|----------|------------------------|---------------|-------|---------------|----------------|-----------------|-------------|----------|-------|
|   | 0000000008<br>10/03/2023 |                       | 0000000001<br>Walk-In | Currency:<br>Exchange R |                                |            |         |            |          |                        |               |       |               |                |                 |             | ₽1       | 105.0 |
|   | Milk Tea                 | Milk Tea<br>Specials  | Fruit Teas            | Specialty<br>Drinks     | CheeseCake                     | Add Ons    | ->      | -          | Barcode  |                        |               |       | D             | sc.            | _               |             |          |       |
|   | BLACK SUGAR<br>MEDIUM    | BLACK SUGAR<br>LARGE  | BLUEBERRY<br>MEDIUM   | BLUEBERRY<br>LARGE      | CARAMEL                        | <b>P</b> / | Add-ons |            |          | 1                      |               | Clo   | Ame           |                | mount<br>105.00 |             |          |       |
| l | CHOCOLATE                | CHOCOLATE             | CLASSIC<br>MEDIUM     | CLASSIC<br>LARGE        | COOKIES AND<br>CREAM<br>MEDIUM | 4          | SUGAR   | OREO       | PEARLS   | Sales Item             | m             |       |               |                | inter - Save    | Esc - Close |          |       |
|   | HONEY<br>MEDIUM          | HONEY LARGE           | HONEYDEW              | HONEYDEW                | JASMINE<br>MEDIUM              |            |         |            |          | Quantity               | : <u>II</u> [ |       |               | arks / Prepara | ition:          |             |          |       |
| l | STRAWBERRY<br>MEDIUM     | STRAWBERRY<br>LARGE   | TARO MEDIUM           | TARO LARGE              | THAI CLASSIC<br>MEDIUM         | <          |         |            |          | Price                  | Gram(s)       | count | 10.00<br>~    |                |                 |             |          |       |
|   | THAI JASMINE<br>MEDIUM   | THAI JASMINE<br>LARGE | VANILLA<br>MEDIUM     | VANILLA<br>LARGE        | WINTERMELO<br>N MEDIUM         |            |         |            |          | Discount Rate          |               |       | 0.00          |                |                 |             |          |       |
|   |                          |                       |                       |                         |                                |            |         |            |          | Net Price<br>Amount    |               | out   | 10.00         |                |                 |             |          |       |
|   |                          |                       |                       |                         |                                |            |         |            |          | VAT Rate<br>VAT Amount | •             |       | 12.00<br>1.07 |                |                 |             |          |       |
|   |                          |                       |                       |                         |                                |            |         |            |          |                        |               |       |               |                |                 |             |          |       |
|   |                          |                       |                       |                         |                                |            |         | Last Chang | ge:      |                        |               |       |               |                |                 |             |          | 35    |

 To save, hit the Enter button from your keyboard or click the Save button.

|                                      |                          | Inia Territal D       |                      |                         |                               |                           |      | -                                                                                                    | σ×    |
|--------------------------------------|--------------------------|-----------------------|----------------------|-------------------------|-------------------------------|---------------------------|------|----------------------------------------------------------------------------------------------------|-------|
|                                      | ales Detai               | aick Service Coald    | Convert Local        |                         |                               |                           |      | Download Currency Print Lock Unlack Return Discount Tender Override                                                                                                    | Close |
| Order No.<br>Order Date:<br>Remarks: | 0000000000<br>10/03/2023 |                       | 000000001<br>Wali-in | Currencys<br>Eschange F |                               | SI                        | MILE | LE AND GREET THE CUSTOMER! P11                                                                                                    | 15.0  |
| *                                    | MER Tea                  | Mills Tro<br>Speciels | Fruit Teas           | Specially<br>Datata     | OvenCale                      | Add Ons                   | *    | A Barcole 2                                                                                                    |       |
|                                      | MEDIUM                   | BLACK SUGAR<br>LARGE  | MEDUM                | LARGE                   | CARAMIN<br>MEDUM              | CARADELL<br>LARGE         |      | Rem         Oty         Unit         Price         Ansunt         Ansunt           C, IC MER TER BLACK-SUGAR LANDE         100 Serving(s)         100 S0         000         100 S0           % I PARES         1.00 Serving(s)         100 0         0.00         100 0         100 0 |       |
|                                      | CHOCOLATE<br>MEDIUM      | CHOCOLARE<br>LARGE    | CLARGE<br>NECTURE    | CLASSIC<br>LARGE        | COORES AND<br>CREAM<br>MEDIUM | COORES AND<br>CREAM LARSE |      |                                                                                                    |       |
| •                                    | MONEY                    | HONEY LARGE           | MONEYDOW<br>MEDIUM   | HOMENDEW                | MEDEIM                        | JASMINE<br>LANSE          | •    |                                                                                                    |       |
|                                      | STRAWSERRY               | STRAWBORN<br>LARGE    | TARO MEDIU M         | TANKO LANNGE            | THUR CLASSIC<br>MEDILIM       | THAU CLASSIC<br>LANSE     |      |                                                                                                    |       |
|                                      | THA IASMINE<br>MIDRIM    | THAI JASMINE<br>LANGE | MEDIUM               | WMULA<br>LARGE          | NINTERMELO<br>N MEDRUM        | WINTERMELO<br>N LADGE     |      |                                                                                                    |       |
|                                      |                          |                       |                      |                         |                               |                           |      |                                                                                                    |       |
|                                      |                          |                       |                      |                         |                               |                           |      |                                                                                                    |       |
|                                      |                          |                       |                      |                         |                               |                           |      | Last Change                                                                                                    | 35.0  |
| - Est                                | ePOS Version: Gr         | mma.008.009           | _                    |                         |                               |                           |      |                                                                                                    |       |

- b. Delivery button
  - Click the green button with the Delivery label.

 A Delivery Customer Information will popup, provide the necessary information then click the Ok button.

| EasyPOS<br>Date: 05/05/2023 User: admin Terminal: 001                    |            |               |                                                         |                |          |       |   |        |         |              | - 0      |
|--------------------------------------------------------------------------|------------|---------------|---------------------------------------------------------|----------------|----------|-------|---|--------|---------|--------------|----------|
| mu Activity - POS Touch Quick Service                                    |            |               |                                                         |                |          |       |   |        |         |              |          |
| 🍋 Sales                                                                  |            |               |                                                         |                |          |       |   |        |         |              | Close    |
| 05/2023 💷 Terminal: 001                                                  | ×          | Open Billed ( | Out Collected                                           |                |          |       |   |        |         |              | _        |
| 03/2023                                                                  |            | Order No.     | Manual No.                                              | Collection No. | Customer | User  | с | Amount | Remarks | Delivered By |          |
|                                                                          |            | 000000024     | 001-000000024                                           | 000000006      | Walk- In | admin |   | 100.00 |         |              |          |
|                                                                          |            | 000000023     | 001-000000023                                           | 0000000005     | Walk- In | admin |   | 100.00 |         |              |          |
|                                                                          |            | 000000022     | 001-0000000022                                          | 0000000004     | Walk- In | admin |   | 240.00 |         |              |          |
|                                                                          |            | 000000021     | 001-0000000021                                          | 000000003      | Walk- In | admin |   | 40.00  |         |              |          |
| Walk In                                                                  | Delivery   |               | Customer:<br>Phone Number:<br>Contact Name:<br>Address: | NA<br>NA       |          |       |   |        |         |              |          |
|                                                                          |            | Total A       | mount:                                                  |                |          |       |   |        |         | 480.00       | Tender A |
|                                                                          |            |               | Ihange:                                                 |                |          |       |   |        |         | 0.00         |          |
| EasyPOS Version: Gamma.004.001<br>Support: Human Incubator Inc. (+63) 90 | 8 8906 496 |               |                                                         |                |          |       |   |        |         |              |          |

The same process with the Dine In table, you will be redirected to the Sales Detail. To add a Sales line item, select an item from the food menus beside the sales line item list. Then, a popup Sales Item will appear. Provide all the necessary information such as quantity and discount. To save, hit the Enter button from your keyboard or click the Save button.

|                                       |                                   | Imin Terminal: 00  |                  |                          |               |             |      | _            |                                    |            |       |                |               |             |                |        |          | - a × |
|---------------------------------------|-----------------------------------|--------------------|------------------|--------------------------|---------------|-------------|------|--------------|------------------------------------|------------|-------|----------------|---------------|-------------|----------------|--------|----------|-------|
|                                       | ity - POS Touch Qu<br>ales Detail | iick Service Quick | k Service Detail |                          |               |             |      |              | Download                           | Currency   | Print | Lock           | Unloc         | k Retu      | irn Discount   | Tender | Override | Close |
| Order No.:<br>Order Date:<br>Remarks: | 0000000029<br>05/05/2023          |                    | 101<br>ian       | Currency:<br>Exchange Ri | PHP<br>ste: 1 | SI          | MILE | AND GI       | REET THE                           | CUST       | OMEF  | R!             |               |             |                |        |          | ₽0.00 |
| <                                     | Gawto                             | TAPAS              | STARTURS         | ARROCES EN<br>PAELLERA   | MAINS         | CHARCUTERIA | *    | - Bare       | ode                                |            |       |                |               | Disc        |                |        |          |       |
|                                       | Gawlo                             | Item A             | item B           | Hem C                    | Item D        | Item E      |      |              | Item                               | Qty        | Unit  | Pr             | rice          | Amount      | Amount         |        |          |       |
|                                       | item F                            | Item G             | Item H           |                          |               |             |      |              | Sales Item                         | n          |       |                |               | Enter - Sav | /e Esc - Close |        |          |       |
| <                                     |                                   |                    |                  |                          |               |             | >    |              | Quantity:                          |            |       |                | emarks / Prep | paration:   | a .            |        |          |       |
|                                       |                                   |                    |                  |                          |               |             |      |              | Price:                             | Serving(s) | unt   | 40.00<br>×     | A             |             |                |        |          |       |
|                                       |                                   |                    |                  |                          |               |             |      |              | Discount Rate:<br>Discount Amount: |            |       | 0.00           |               |             |                |        |          |       |
|                                       |                                   |                    |                  |                          |               |             |      |              | Net Price:<br>Amount:<br>VAT:      | VAT Output |       | 40.00<br>40.00 |               |             |                |        |          |       |
|                                       |                                   |                    |                  |                          |               |             |      |              | VAT Rate:<br>VAT Amount:           |            |       | 12.00<br>4.29  |               |             |                |        |          |       |
|                                       |                                   |                    |                  |                          |               |             |      |              |                                    |            |       |                |               |             |                |        |          |       |
| 6                                     | syPOS Version: Ga                 | 004 001            |                  |                          |               |             |      | Last Change: |                                    |            |       |                |               |             |                |        |          | 0.00  |

#### **POS Quick Service - Tender**

• There are 3 ways on how to tender sales:

- Via Sales Detail page
  - Assuming that you are in the Sales Detail page, click the Tender button that can be seen on the Sales Detail form to tender transaction.
  - When clicked, a tender form shows where it asks the buyer's payment amount. The EasyPOS system accepts multiple payment types. Other payment types require additional information, excluding the payment type **Cash.** Just click the **OK** button to save the additional information.
  - To finish the sales transaction, just click the Tender button from the Tender form, the system will now print an Official Receipt, and the sales detail will be moved to the Collected tab.

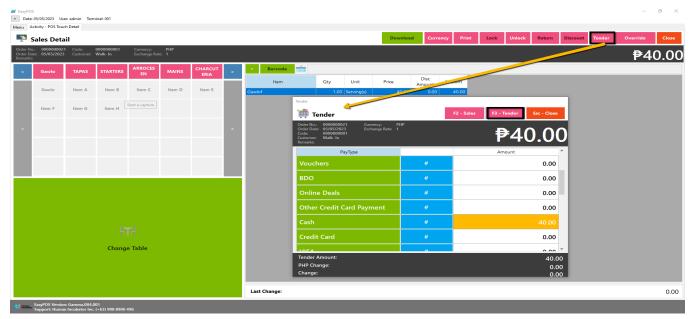

- Via Open and Billed Out tab
  - From the Open or Billed Out tab, select a sales order number that you want to tender.
  - A POS Touch window will display, then select Tender or simply press F4.

|                             | User: admin Terminal: 001<br>Touch Quick Service     |            |               |                        |            |                   |         |                  | - 0  |
|-----------------------------|------------------------------------------------------|------------|---------------|------------------------|------------|-------------------|---------|------------------|------|
|                             |                                                      |            |               |                        |            |                   |         |                  | Clos |
| 05/2023                     | Terminal: 001                                        | ~ /        | Open Billed C | Out Collected          |            |                   |         |                  |      |
|                             |                                                      |            | Order No.     | Manual No.             | Customer   | User              | Amount  | Remarks          |      |
|                             |                                                      |            | 000000030     | 001-000000030          | Walk- In   | admin             | 0.00    |                  |      |
|                             |                                                      |            | 0000000 59    | 001-000000029          | ian        | admin             | 0.00    |                  |      |
|                             |                                                      |            | 000000028     | 001-000000028          | Walk- In   | admin             | 0.00    |                  |      |
|                             |                                                      |            | 000000027     | 001-0000000027         | Walk- In   | admin             | 0.00    |                  |      |
|                             |                                                      |            | 000000026     | 001-0000000026         | Walk- In   | admin             | 0.00    |                  |      |
|                             |                                                      |            | 000000025     | 01-000000025           | Walk- In   | admin             | 0.00    |                  |      |
|                             |                                                      |            |               | POS Touc<br>0000000030 | h Activity |                   |         | Esc - Close      |      |
| Wa                          | alk In                                               | Delivery   |               |                        |            | F3 -Bill Ou       | it      | F4 - Tender      |      |
|                             |                                                      |            |               | F2 - Edit              | Order      | - 🖶               |         | 省<br>F6 - Delete |      |
|                             |                                                      |            |               |                        |            | F5 -Reprin        | t       |                  |      |
|                             |                                                      |            |               | - <b>6</b> 4           |            |                   |         | 8                |      |
|                             |                                                      |            |               |                        | >          |                   |         |                  |      |
|                             |                                                      |            |               | F8 - Del               | iver       | F9 - Print Partia | al Bill | F7 - Cancel      |      |
|                             |                                                      |            | Total A       | mount:                 |            |                   |         |                  | 0.00 |
|                             |                                                      |            | <             | Change:                |            |                   |         |                  | 0.00 |
| EasyPOS Ven<br>Support: Hui | rsion: Gamma.004.001<br>Iman Incubator Inc. (+63) 90 | 8 8906 496 |               |                        |            |                   |         |                  |      |

- When clicked, a tender form shows where it asks the buyer's payment amount. The EasyPOS system accepts multiple payment types. Other payment types require additional information, excluding the payment type **Cash.** Just click the **OK** button to save the additional information.
- To finish the sales transaction, just click the Tender button from the Tender form, the system will now print an Official Receipt, and the sales detail will be moved to the Collected tab.

| <ul> <li>EasyPOS</li> <li>Date: 05/05/2023 User: admin Terminal: 001</li> </ul> |            | _                                                                          |          |                        |             |              | - ø × |
|---------------------------------------------------------------------------------|------------|----------------------------------------------------------------------------|----------|------------------------|-------------|--------------|-------|
| Menu Activity - POS Touch Quick Service                                         |            |                                                                            |          |                        |             |              |       |
| Sales                                                                           |            |                                                                            |          |                        |             |              | Close |
| 05/05/2023 🛛 🖉 Terminal: 001                                                    | ~ <u>/</u> | Open Billed Out Collected                                                  |          |                        |             |              |       |
|                                                                                 |            | Order No. Manual No.                                                       | Customer | User Amount            | Remarks     | Delivered By |       |
|                                                                                 |            | Tender                                                                     |          |                        |             |              |       |
|                                                                                 |            | 🚎 Tender                                                                   |          | F2 - Sales F3 - Tender | Esc - Close |              |       |
|                                                                                 |            | Order No.: 000000030 Currency:<br>Order Date: 05/05/2023 Exchange Rate:    | PHP      |                        |             |              |       |
|                                                                                 |            | Code: 05/05/2023 Exchange Nate:<br>Code:<br>Customer: Walk- In<br>Remarks: |          | ₱4                     | 0.00        |              |       |
|                                                                                 |            | PayType                                                                    |          | Amount                 | ^           |              |       |
|                                                                                 |            | DINERS                                                                     | #        |                        | 0.00        |              |       |
|                                                                                 |            | BDO Pay                                                                    | #        |                        | 0.00        |              |       |
|                                                                                 |            | GRABPAY                                                                    | #        |                        | 0.00        |              |       |
| Walk In                                                                         | Delivery   | SMAC                                                                       | #        |                        | 0.00        |              |       |
|                                                                                 |            | Vouchers                                                                   | #        |                        | 0.00        |              |       |
|                                                                                 |            | BDO                                                                        | #        |                        | 0.00        |              |       |
|                                                                                 |            | Online Deale                                                               | μ.       |                        | 0.00 Y      |              |       |
|                                                                                 |            | Tender Amount:                                                             |          |                        | 0.00        |              |       |
|                                                                                 |            | PHP Change:                                                                |          |                        | -40.00      |              |       |
|                                                                                 |            | Change:                                                                    |          |                        | -40.00      |              |       |
|                                                                                 |            |                                                                            |          |                        |             |              |       |
|                                                                                 |            | Total Amount:                                                              |          |                        |             |              | 40.00 |
|                                                                                 |            | <     Last Change:                                                         |          |                        |             |              | 0.00  |
| EasyPOS Version: Gamma.004.001                                                  |            |                                                                            |          |                        |             |              |       |

- $\circ~$  Via Tender All button
  - From the Open or Billed Out tab, look for the Tender All red button.
  - A confirmation message will popup, then click Yes.

| 🙀 EasyPOS                                                                           |                                                                                          | - 0 ×         |
|-------------------------------------------------------------------------------------|------------------------------------------------------------------------------------------|---------------|
| - Date: 05/05/2023 User: admin Terminal: 001                                        |                                                                                          |               |
| Menu Activity - POS Touch Quick Service                                             |                                                                                          |               |
| Sales                                                                               |                                                                                          | Close         |
| 05/05/2023 🖉 Terminal: 001 🗸                                                        | Open Billed Out Collected                                                                |               |
|                                                                                     | Order No. Manual No. Customer User Amount Remarks Delivered By                           |               |
|                                                                                     | 000000030 001-000000030 Walk- In admin 40.00                                             |               |
| Walk In Delivery                                                                    | Eary POS         Pre you surveyou want to tender all assis?         Image: Total Amount: | 40.00<br>0.00 |
|                                                                                     |                                                                                          |               |
| EasyPOS Version: Gamma.004.001<br>Support: Human Incubator Inc. (a.63) 908 8906 496 |                                                                                          |               |

 A tender successful message will display then all the Sales Order from the tab will be moved to the Collected tab.

| EasyPOS     Date: 05/05/2023 User: admin Terminak 001 |             | -               |           |              |        |         |              | - 🖱 ×               |
|-------------------------------------------------------|-------------|-----------------|-----------|--------------|--------|---------|--------------|---------------------|
| Menu Activity - POS Touch Quick Service               |             |                 |           |              |        |         |              |                     |
| Sales                                                 |             |                 |           |              |        |         |              | Close               |
| 05/05/2023 💷 Terminal: 001 V                          | Open Billeo | d Out Collected |           |              |        |         |              |                     |
|                                                       | Order No.   | Manual No.      | Customer  | User         | Amount | Remarks | Delivered By |                     |
|                                                       | 000000030   | 001-000000030   | Walk- In  | admin        | 40.00  |         |              |                     |
| Walk in Delivery                                      |             | I Amount:       | Earry POS | X<br>estful. |        |         |              | 40.00               |
|                                                       | Tota        | I Amount:       |           |              |        |         |              | 40.00<br>Tender All |
|                                                       |             | st Change:      |           |              |        |         |              | 0.00                |
| Support: Human Incubator Inc. (+63) 908 8906 496      |             |                 |           |              |        |         |              |                     |

- Cancel transaction
  - To cancel transaction, select order number in the collection tab
  - Click the cancel button and input the remarks on the popup cancel remarks form.

| Mereir     Antholy - POS Texach Quint Service       Sales     CO                                                                                                    |           |
|----------------------------------------------------------------------------------------------------|-----------|
| Sales (O                                                                                                    |           |
|                                                                                                    | Close     |
| 10/26/2023 🐨 Terminal: 001 🗸 👉 Open Billed Out Collected                                                                                                    |           |
| Order No. Manual No. Collection No. Customer User C Amount Remarks Delivered By                                                                                                    |           |
| 0000000010 001-0000000006 Walk-In admin 🗆 95.00                                                                                                    |           |
| TmPOSQuickServiseAttivityForm                                                                                                    |           |
| POS Touch Activity                                                                                                    |           |
| 000000010                                                                                                    |           |
| F3-Bill Out         F4 - Tender           Image: Carcel Remarks         Ent - OK         Ent - OK< |           |
| Walk In     Main     Main     Main     Main     Main     Main     Main                                                                                                    |           |
| F8 - Deliver F9 - Print Partial Bill                                                                                                    |           |
|                                                                                                    |           |
| Total Amount: 95.00                                                                                                    |           |
| Last Change: 5.00                                                                                                    | ender All |

- Click Ent -OK to cancel the transaction
- It will automatically generate the cancel receipt

| Human Incubal<br>Cebu City<br>TIN: 000-000-0<br>SN: 0000000<br>MIN: 0000000<br>PTU:<br>Date Issued: 111<br><b>OFFICIAL R</b><br>OR #.000000<br>10-27-202<br>16:21:00 | 00-000<br>00000<br>00000<br>18/2022<br>ECEIPT<br>0006<br>3 |  |
|----------------------------------------------------------------------------------------------------|------------------------------------------------------------|--|
| CANCELLI                                                                                                    |                                                            |  |
| ITEM                                                                                                    | AMOUNT                                                     |  |
| MILK TEA BLUEBERRY                                                                                                    | 95.00                                                      |  |
| MEDIUM<br>1.00 Serving(s) @ 95.00                                                                                                    | 55.00                                                      |  |
| Sub-total Amount                                                                                                    | 95.00                                                      |  |
| Service Charge                                                                                                    | 0.00                                                       |  |
| LESS: VAT<br>LESS: Discount                                                                                                    | 0.00                                                       |  |
| Total Amount Due                                                                                                    | 0.00<br>95.00                                              |  |
|                                                                                                    |                                                            |  |
| Total No. of Item (s)                                                                                                    | 1.00                                                       |  |
| Cash                                                                                                    | 100.00                                                     |  |
| Change                                                                                                    | 5.00                                                       |  |
| VAT ANALYSIS                                                                                                    |                                                            |  |
| VAT Sales                                                                                                    | 84.82                                                      |  |
| VAT Amount                                                                                                    | 10.18                                                      |  |
| Non-VAT                                                                                                    | 0.00                                                       |  |
| VAT Exempt<br>VAT Zero Rated                                                                                                    | 0.00                                                       |  |
| VAT 200 Kaleu                                                                                                    | 0.00                                                       |  |
| Cashier                                                                                                    | Administrator                                              |  |
| Sales                                                                                                    | Administrator                                              |  |
| Customer Name:                                                                                                    |                                                            |  |
| Address:                                                                                                    |                                                            |  |
| TIN:                                                                                                    |                                                            |  |
| Business Style:                                                                                                    |                                                            |  |
| Remarks:                                                                                                    |                                                            |  |
| sample cancel                                                                                                    |                                                            |  |
| Other Information:                                                                                                    |                                                            |  |
| Cash                                                                                                    |                                                            |  |
| POS VENDOR: Humar<br>10/F Unit 1001-B Keppel C<br>Cebu Business Park<br>VAT REG TIN: 777-8                                                                           | tr.,Samar Loop St.,<br>c, Cebu City                        |  |
|                                                                                                    | 000000000                                                  |  |
| Accreditation No.: 00<br>Date Issued: mm-<br>Valid Until: mm-                                                                                                    |                                                            |  |
| Date Issued: mm                                                                                                    | dd-yyyy<br>0000000<br>n-dd-yyy                             |  |

# **Exchange Rate**

#### **Overview**

• It is where the user can add exchange rate for the specific currency

#### **Exchange Rate List**

- Shows the list of added exchange rates
- **Delete** button will proceed to deleting unlocked exchange rate record detail.
- Add button will proceed to adding new exchange rates.
- Edit button will proceed to updating exchange rate detail.

• **Close** button will proceed to closing the exchange rate list page.

| ing<br>tker | 11/16/2023 |          |           |                |               |   |  |
|-------------|------------|----------|-----------|----------------|---------------|---|--|
|             |            | •        |           |                |               |   |  |
|             |            |          |           | Currency Alias | Exchange Rate | 1 |  |
|             | Edit       | Delete 1 | 1/16/2023 | USD            | 55.60000      |   |  |
|             |            |          |           |                |               |   |  |
|             |            |          |           |                |               |   |  |
|             |            |          |           |                |               |   |  |
|             |            |          |           |                |               |   |  |
|             |            |          |           |                |               |   |  |
|             |            |          |           |                |               |   |  |
|             |            |          |           |                |               |   |  |
|             |            |          |           |                |               |   |  |
|             |            |          |           |                |               |   |  |
|             |            |          |           |                |               |   |  |
|             |            |          |           |                |               |   |  |
|             |            |          |           |                |               |   |  |
|             |            |          |           |                |               |   |  |
|             |            |          |           |                |               |   |  |
|             |            |          |           |                |               |   |  |
|             |            |          |           |                |               |   |  |
|             |            |          |           |                |               |   |  |
|             |            |          |           |                |               |   |  |
|             |            |          |           |                |               |   |  |
|             |            |          |           |                |               |   |  |
|             |            |          |           |                |               |   |  |
|             |            |          |           |                |               |   |  |
|             |            |          |           |                |               |   |  |
|             |            |          |           |                |               |   |  |
|             |            |          |           |                |               |   |  |

## **Exchange Rate Detail**

- **Assumption**: **Add** button is already clicked on the upper right corner in the Exchange Rate list.
- Fill up the Exchange rate and select Exchange Currency
- If the exchange rate is greater than the base currency, check or uncheck the checkbox .
- Click the Save button to successfully add the exchange rate.

| Important Control (Control (Contro) (Control (Contro) (Contro) (Contro) (Contr | Menu Excha            | nge Rate List<br>change Ra     | Date List | Currency Alles | Estange fate<br> 15/000 | Rate Detail         Second Second |  |  | Add Coor |
|----------------------------------------------------------------------------------------------------|-----------------------|--------------------------------|-----------|----------------|-------------------------|----------------------------------------------------------------------------------------------------|--|--|----------|
| EmpPOS                                                                                                    | First<br>Version: 1.0 | Previous<br>r Inc. (+63) 908 8 | 1/1 N     | lext Last      |                         |                                                                                                    |  |  |          |
| Support:                                                                                                    | Human Incubate        | r Inc. (+63) 908 8             | 8906 496  |                |                         |                                                                                                    |  |  |          |

# **Official Receipt**

#### **Overview**

• Reference for official receipt

#### **Dine-in : Billout number**

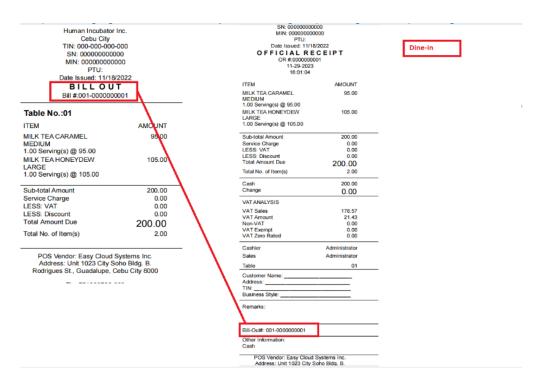

#### **Takeout : Sales number**

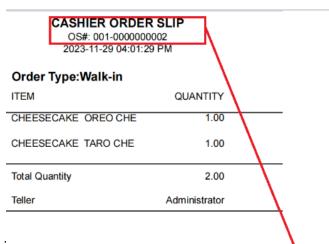

| MIN: 00000000                               | 0000          |         |
|---------------------------------------------|---------------|---------|
| PTU:<br>Date Issued: 11/18                  |               | Walk-in |
|                                             |               |         |
| OFFICIAL RE<br>OR #:0000000                 |               |         |
| 11-29-2023                                  |               |         |
| 16:01:50                                    |               |         |
| 10101100                                    |               |         |
| TEM                                         | AMOUNT        |         |
| CHEESECAKE OREO                             | 130.00        |         |
| CHEESCAKE MEDIUM                            |               |         |
| 1.00 Serving(s) @ 130.00<br>CHEESECAKE TARO | 145.00        |         |
| CHEESECAKE LARGE                            | 145.00        |         |
| 1.00 Serving(s) @ 145.00                    |               |         |
|                                             |               |         |
| Sub-total Amount                            | 275.00        |         |
| Service Charge                              | 0.00          |         |
| LESS: VAT                                   | 0.00          |         |
| LESS: Discount<br>Total Amount Due          | 0.00          |         |
|                                             | 275.00        |         |
| Total No. of Item(s)                        | 2.00          |         |
| Cash                                        | 500.00        |         |
| Change                                      | 225.00        |         |
| VAT ANALYSIS                                |               |         |
| /AT Sales                                   | 245.54        |         |
| VAT Amount                                  | 29.46         |         |
| Non-VAT                                     | 0.00          |         |
| VAT Exempt                                  | 0.00          |         |
| VAT Zero Rated                              | 0.00          |         |
| Cashier                                     | Administrator |         |
| Sales                                       | Administrator |         |
| Table                                       | Walk-in       |         |

# **Cancelled Transaction**

- For Barcode Setup
- Select a tendered transaction
- Click cancel button
- Input remarks for canceled
- It will automatically print canceled document

Cebu City TIN: 000-000-000 SN: 0000000000 PTU: Date Issued: 11/18/2022 OFFICIAL RECEIPT OR #:000000004 11-20-2023 17:08:04

| CANCELLED                                             |               |
|-------------------------------------------------------|---------------|
| ITEM                                                  | AMOUNT        |
| Cheese Burger Deluxe<br>1.00 Serving(s) @ 135.00      | 135.00        |
| Sub-total Amount                                      | 135.00        |
| Service Charge                                        | 0.00          |
| LESS: VAT                                             | 0.00          |
| LESS: Discount                                        | 0.00          |
| Total Amount Due                                      | 135.00        |
| Total No. of Item(s)                                  | 1.00          |
| Cash                                                  | 135.00        |
| Change                                                | 0.00          |
| VAT ANALYSIS                                          |               |
| VAT Sales                                             | 120.54        |
| VAT Amount                                            | 14.46         |
| Non-VAT                                               | 0.00          |
| VAT Exempt                                            | 0.00          |
| VAT Zero Rated                                        | 0.00          |
| Cashier                                               | Administrator |
| Sales                                                 | Administrator |
| Customer Name:<br>Address:<br>TIN:<br>Business Style: |               |
| Remarks:                                              |               |
| са                                                    |               |
| Other Information:<br>Cash                            |               |

POS VENDOR: Human Incubator Inc. 10/F Unit 1001-B Keppel Ctr.,Samar Loop St., Cebu Business Park, Cebu City VAT REG TIN: 777-996-622-000

> Accreditation No.: 00000000000 Date Issued: mm-dd-yyy Valid Until: mm-dd-yyyy

> > PTU No.: 00000000000 Date Issued: mm-dd-yyy Valid Until: mm-dd-yyyy

THIS INVOICE SHALL BE VALID FOR FIVE (5) YEARS FROM THE DATE OF THE PERMIT TO USE

#### Order slip / Kitchen print-out

#### **Overview**

• Order Slip for cashier's copy - same output of kitchen printout ( touch and quick service setup)

#### CASHIER ORDER SLIP

OS#: 001-000000001 2023-11-22 04:59:56 PM

#### Table No.:CT01

|    | ITEM           | QUANTITY      |   |
|----|----------------|---------------|---|
| 73 | Regular Burger | 1.00          | _ |
|    | Total Quantity | 1.00          |   |
|    | Teller         | Administrator |   |

# VII: Cash In/Out

# Cash In/OutPage

#### **Overview**

• Cash in/out allows to keep track of incoming and outgoing payments.

#### Cash In/Out Page

- Shows the list of added cash in and cash out.
- It also shows the list of Return transactions.
- It can also be filtered by date.
- Add button will proceed to adding a cash in/out transaction.
- Delete button will proceed to deleting unlocked cash in/out record detail.
- Edit button will proceed to updating cash in/out detail.

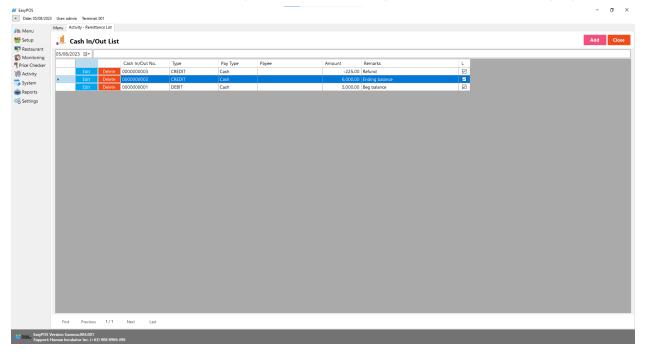

• Close button will proceed to closing the cash in/out list page.

## Cash In/Out Detail

| EasyPOS     Date: 05/08/2023 User: admin Terminal: 001                                                                                                    |                                                                                                    |             | -     | a ×   |
|----------------------------------------------------------------------------------------------------|----------------------------------------------------------------------------------------------------|-------------|-------|-------|
| Menu Activity - Remittance List Activity - Remittance Detail                                                                                                    |                                                                                                    |             |       |       |
| 📜 Cash In/Out Detail                                                                                                    |                                                                                                    | Lock Unlock | Print | Close |
| Cash In/Out Detail     Cash In/Out Muster     Out and out of the set of the set of | Propared by:         Administrator           Checked by:         Administrator           Approved by:         Administrator           Amount Denomination:            0         × P 1.000         0         × P 5           0         × P 500         0         × C 25           0         × P 100         0         × C 10           0         × P 100         0         × C 10           0         × P 10         0         × C 10           0         × P 10         0         × C 10           0         × P 20         0         × C 1 |             | PIN   |       |
|                                                                                                    |                                                                                                    |             |       |       |
| EasyPOS Version: Gamma.004.001<br>Support: Human Incubator Inc. (+63) 908 8906 496                                                                                                    |                                                                                                    |             |       |       |

- **Assumption**: **Add** button is already clicked on the upper right corner in the cash in/out list.
- Fill up all the necessary information like:
  - Type, Remarks, Amount denomination, Account, Checked by, Approved by
- For **Type**; We have Debit and Credit, debit is use for adding cash to the drawer and credit is to get cash from the drawer.
   Although, it is good that it is already indicated in our system.
- Click the Lock button to save new Cash In/Out details.
- **Print** button can print cash in/out details when it's already locked.

# **VIII: Inventory**

## Stock In

#### **Overview**

• Stock in is where to set up items that are onhand or available.

Take Note: If the **EasyPOS** has an **EasyFS Integration**, stock-in of items should be done in the EasyFS system.

#### Stock In List

- Shows the list of added stock in items.
- It can also be filtered by date
- Delete button will proceed to deleting unlocked stock in record detail.
- Edit button will proceed to updating stock-in detail.
- Close button will proceed to closing the stock-in list page.

| <ul> <li>EasyPOS</li> <li>Date: 05/08/200</li> </ul> | 23 User: admin | Terminal: 001 |                        |                      |         |   | -   | σ ×   |
|------------------------------------------------------|----------------|---------------|------------------------|----------------------|---------|---|-----|-------|
| Menu Activity - St                                   |                |               |                        |                      |         |   |     |       |
| 💧 Stock-                                             | In List        |               |                        |                      |         |   | Add | Close |
| 05/08/2023                                           | •              |               |                        |                      |         |   |     |       |
|                                                      |                | Stock-In No.  | Manual Stock-In<br>No. | Supplier             | Remarks | L |     |       |
| ► Edi                                                | t Delete       | 0000000001    |                        | Return from Supplier |         | 3 |     |       |
|                                                      |                |               |                        |                      |         |   |     |       |
|                                                      |                |               |                        |                      |         |   |     |       |
|                                                      |                |               |                        |                      |         |   |     |       |
|                                                      |                |               |                        |                      |         |   |     |       |
|                                                      |                |               |                        |                      |         |   |     |       |
|                                                      |                |               |                        |                      |         |   |     |       |
|                                                      |                |               |                        |                      |         |   |     |       |
|                                                      |                |               |                        |                      |         |   |     |       |
|                                                      |                |               |                        |                      |         |   |     |       |
|                                                      |                |               |                        |                      |         |   |     |       |
|                                                      |                |               |                        |                      |         |   |     |       |
|                                                      |                |               |                        |                      |         |   |     |       |
|                                                      |                |               |                        |                      |         |   |     |       |
|                                                      |                |               |                        |                      |         |   |     |       |
|                                                      |                |               |                        |                      |         |   |     |       |
|                                                      |                |               |                        |                      |         |   |     |       |
|                                                      |                |               |                        |                      |         |   |     |       |
|                                                      |                |               |                        |                      |         |   |     |       |
|                                                      |                |               |                        |                      |         |   |     |       |
|                                                      |                |               |                        |                      |         |   |     |       |
|                                                      |                |               |                        |                      |         |   |     |       |
|                                                      |                |               |                        |                      |         |   |     |       |
|                                                      |                |               |                        |                      |         |   |     |       |
|                                                      | vious 1/1      |               |                        |                      |         |   |     |       |
| EasyPOS                                              | Version: Gamma | 004.001       |                        |                      |         |   |     |       |

## Stock In Detail

| 🖊 EasyPOS                                                                                                    |                                  | - o ×                                   |
|----------------------------------------------------------------------------------------------------|----------------------------------|-----------------------------------------|
| Date: 05/09/2023 User: admin Terminal: 001                                                                                                    |                                  |                                         |
| Menu Activity - Stock-In List Activity - Stock-In Detail                                                                                                    |                                  |                                         |
| 🤹 Stock-In Detail                                                                                                    |                                  | Lock Unlock Print Close                 |
| Stock-In Number         000000004         Prepared by:         Administrator           Stock-In Date:         100/07/023         •         Checked by:         Administrator           Supplier:         Return from Supplier         ~         Approved by:         Administrator | <ul> <li>▼</li> <li>▼</li> </ul> |                                         |
| Manual Stock-In Number; Remarks:                                                                                                    |                                  |                                         |
| Barcode                                                                                                    | Imp                              | ort Export Export All Items Search Item |
| Item Description Unit Quantity                                                                                                    | Cost Amount Expiry Lot No. Price |                                         |
| First Previous 1/1 Next Last                                                                                                    |                                  | Total Amount:                           |
| EasyPOS Version: Gamma.004.001<br>Support: Human Jacubator Jac. (+63) 908 8906 496                                                                                                    |                                  |                                         |

- **Assumption**: **Add** button is already clicked on the upper right corner in the stock-in list.
- It can add a stock-in line through the barcode or search item button.
- Click **Export All Item** button to generate csv file of all items
- Click **Export** button to generate csv file for stock-in line of an item
- When clicking the **Import** button, the import form will pop-up. Press open to select file to import. After selecting the file, click the import button in the form to import the file.

| tock-In Detai                                                                                                    | il                                                                                                    |                                                                                                    |                                                                                                    |                                                                                                    |                                                                                                    |                                                                                                    |                                                                                                    |           |             | Lock Unloci        | k Print |
|----------------------------------------------------------------------------------------------------|----------------------------------------------------------------------------------------------------|----------------------------------------------------------------------------------------------------|----------------------------------------------------------------------------------------------------|----------------------------------------------------------------------------------------------------|----------------------------------------------------------------------------------------------------|----------------------------------------------------------------------------------------------------|----------------------------------------------------------------------------------------------------|-----------|-------------|--------------------|---------|
| Stock-In Number:                                                                                                    | 000000003                                                                                                    | Prepa                                                                                                    | red by: Administrator                                                                                                    | ~                                                                                                    |                                                                                                    |                                                                                                    |                                                                                                    |           |             |                    |         |
| Stock-In Date:                                                                                                    |                                                                                                    | Ched                                                                                                    | ed by: Administrator                                                                                                    | ~                                                                                                    |                                                                                                    |                                                                                                    |                                                                                                    |           |             |                    |         |
|                                                                                                    | Return from Supplier                                                                                                    |                                                                                                    | ved by: Administrator                                                                                                    | ~                                                                                                    |                                                                                                    |                                                                                                    |                                                                                                    |           |             |                    |         |
| Stock-In Number:                                                                                                    |                                                                                                    | _                                                                                                    |                                                                                                    |                                                                                                    |                                                                                                    |                                                                                                    |                                                                                                    |           |             |                    |         |
| Remarks                                                                                                    |                                                                                                    | _                                                                                                    |                                                                                                    |                                                                                                    |                                                                                                    |                                                                                                    |                                                                                                    |           |             |                    |         |
|                                                                                                    |                                                                                                    |                                                                                                    |                                                                                                    |                                                                                                    |                                                                                                    |                                                                                                    |                                                                                                    |           |             |                    |         |
|                                                                                                    |                                                                                                    |                                                                                                    |                                                                                                    |                                                                                                    |                                                                                                    |                                                                                                    |                                                                                                    |           |             |                    | _       |
| Barcode                                                                                                    |                                                                                                    |                                                                                                    |                                                                                                    |                                                                                                    |                                                                                                    |                                                                                                    |                                                                                                    |           | Import Expo | rt Export All Item | is Sea  |
|                                                                                                    | Item Description                                                                                                    | Unit                                                                                                    | Quantity                                                                                                    | Cost                                                                                                    | Amount                                                                                                    | Expiry L                                                                                                    | ot No. Pri                                                                                                    | ice 🧹     | _           |                    |         |
|                                                                                                    |                                                                                                    |                                                                                                    |                                                                                                    |                                                                                                    |                                                                                                    |                                                                                                    |                                                                                                    |           |             |                    |         |
|                                                                                                    |                                                                                                    |                                                                                                    |                                                                                                    |                                                                                                    |                                                                                                    |                                                                                                    | · /                                                                                                    |           |             |                    |         |
|                                                                                                    |                                                                                                    |                                                                                                    |                                                                                                    | M Import                                                                                                    |                                                                                                    | ×                                                                                                    |                                                                                                    |           |             |                    |         |
|                                                                                                    |                                                                                                    |                                                                                                    |                                                                                                    |                                                                                                    |                                                                                                    |                                                                                                    |                                                                                                    |           |             |                    |         |
|                                                                                                    |                                                                                                    |                                                                                                    |                                                                                                    | 🧯 Import                                                                                                    | t                                                                                                    | Import Close                                                                                                    |                                                                                                    |           |             |                    |         |
|                                                                                                    |                                                                                                    |                                                                                                    |                                                                                                    |                                                                                                    |                                                                                                    | Open                                                                                                    |                                                                                                    |           |             |                    |         |
|                                                                                                    |                                                                                                    |                                                                                                    |                                                                                                    |                                                                                                    |                                                                                                    |                                                                                                    |                                                                                                    |           |             |                    |         |
|                                                                                                    |                                                                                                    |                                                                                                    |                                                                                                    |                                                                                                    |                                                                                                    |                                                                                                    |                                                                                                    |           |             |                    |         |
|                                                                                                    |                                                                                                    |                                                                                                    |                                                                                                    |                                                                                                    |                                                                                                    |                                                                                                    |                                                                                                    |           |             |                    |         |
|                                                                                                    |                                                                                                    |                                                                                                    |                                                                                                    |                                                                                                    |                                                                                                    |                                                                                                    |                                                                                                    |           |             |                    |         |
|                                                                                                    |                                                                                                    |                                                                                                    |                                                                                                    |                                                                                                    |                                                                                                    |                                                                                                    |                                                                                                    |           |             |                    |         |
|                                                                                                    |                                                                                                    |                                                                                                    |                                                                                                    |                                                                                                    |                                                                                                    |                                                                                                    |                                                                                                    |           |             |                    |         |
|                                                                                                    |                                                                                                    |                                                                                                    |                                                                                                    |                                                                                                    |                                                                                                    |                                                                                                    |                                                                                                    |           |             |                    |         |
|                                                                                                    |                                                                                                    |                                                                                                    |                                                                                                    |                                                                                                    |                                                                                                    |                                                                                                    |                                                                                                    |           |             |                    |         |
|                                                                                                    |                                                                                                    |                                                                                                    |                                                                                                    |                                                                                                    |                                                                                                    |                                                                                                    |                                                                                                    |           |             |                    |         |
|                                                                                                    |                                                                                                    |                                                                                                    |                                                                                                    |                                                                                                    |                                                                                                    |                                                                                                    |                                                                                                    |           |             |                    |         |
|                                                                                                    |                                                                                                    |                                                                                                    |                                                                                                    |                                                                                                    |                                                                                                    |                                                                                                    |                                                                                                    |           |             |                    |         |
|                                                                                                    |                                                                                                    |                                                                                                    |                                                                                                    |                                                                                                    |                                                                                                    |                                                                                                    |                                                                                                    |           |             |                    |         |
|                                                                                                    |                                                                                                    |                                                                                                    |                                                                                                    |                                                                                                    |                                                                                                    |                                                                                                    |                                                                                                    |           |             |                    |         |
|                                                                                                    |                                                                                                    |                                                                                                    |                                                                                                    |                                                                                                    |                                                                                                    |                                                                                                    |                                                                                                    |           |             |                    |         |
| Previous 1/1                                                                                                    |                                                                                                    |                                                                                                    |                                                                                                    |                                                                                                    |                                                                                                    |                                                                                                    |                                                                                                    |           |             |                    |         |
|                                                                                                    |                                                                                                    |                                                                                                    |                                                                                                    |                                                                                                    |                                                                                                    |                                                                                                    |                                                                                                    |           |             | Total Amour        | nt:     |
|                                                                                                    |                                                                                                    |                                                                                                    |                                                                                                    |                                                                                                    |                                                                                                    |                                                                                                    |                                                                                                    |           |             | Total Amour        | nt      |
|                                                                                                    |                                                                                                    |                                                                                                    |                                                                                                    |                                                                                                    |                                                                                                    | _                                                                                                    |                                                                                                    |           |             | Total Amour        | nt      |
|                                                                                                    | 1 Next Last<br>nma.004.001<br>bator Inc. (+63) 908 8906 496                                                                                                    |                                                                                                    |                                                                                                    |                                                                                                    |                                                                                                    |                                                                                                    |                                                                                                    |           |             | Total Amour        | nt:     |
|                                                                                                    |                                                                                                    |                                                                                                    |                                                                                                    |                                                                                                    | -                                                                                                    |                                                                                                    |                                                                                                    |           |             |                    |         |
| EasyPOS Version: Gam<br>Support: Human Incub                                                                                                    | nma.004.001<br>bator Inc. (+63) 908 8906 496                                                                                                    |                                                                                                    |                                                                                                    |                                                                                                    | -                                                                                                    |                                                                                                    |                                                                                                    |           |             |                    | nt      |
| EasyPOS Version: Gam<br>Support: Human Incub<br>5/09/2023 User admin                                                                                                    | nma.004.001<br>bator linc. (+ 63) 908 8906 496<br>Terminal: 001                                                                                                    |                                                                                                    |                                                                                                    | _                                                                                                    | -                                                                                                    |                                                                                                    |                                                                                                    |           |             |                    |         |
| Easy#005 Version: Gam<br>Support: Human Incub<br>5/09/2023 User admin<br>ivity - Stock-In Liat Addiv                                                                                                    | nma.004.001<br>bator linc. (+ 63) 908 8906 496<br>Terminal: 001                                                                                                    |                                                                                                    |                                                                                                    |                                                                                                    |                                                                                                    |                                                                                                    |                                                                                                    |           |             | - a                | ×       |
| Easy#005 Version: Gam<br>Support: Human Incub<br>5/09/2023 User admin<br>ivity - Stock-In Liat Addiv                                                                                                    | nma.004.001<br>bator linc. (+ 63) 908 8906 496<br>Terminal: 001                                                                                                    |                                                                                                    |                                                                                                    |                                                                                                    |                                                                                                    |                                                                                                    |                                                                                                    |           | Lock U      |                    | ×       |
| EasyPOS Version: Gom<br>Support: Human Incub<br>1/09/2023 Usen admin<br>why - Steck-In List Activ<br>cock-In Detail<br>took-In Number: 000                                                                                                    | nm. 694.601<br>bottor Inc. (+63) 908.8906.496<br>Ternival: 691<br>vity - Steek-In Detail                                                                                                    |                                                                                                    | : Administrator                                                                                                    |                                                                                                    |                                                                                                    |                                                                                                    |                                                                                                    |           | Lock Ur     | - a                | ×       |
| EasyPOS Version: Gom<br>Support: Human Incub<br>Sr09/2023 User: admin<br>hity - Steck-In List. Activ<br>tock-In Detail<br>Rock-In Number: 000<br>Stock-In Date:                                                                                                    | nns. 094.001<br>botter Inc. (+63) 908 8906 496<br>Terriviali 901<br>wity - Steck-In Datail                                                                                                    | Checked by                                                                                                    | Administrator                                                                                                    |                                                                                                    |                                                                                                    |                                                                                                    |                                                                                                    |           | Lock Ur     | - a                | ×       |
| EasyPOS Version: Gom<br>Support: Human Incut<br>5/09/2023 Usen admin<br>helty - Steck-In List Arti-<br>tock-In Detail<br>Stock-In Date: 50<br>Suppler: Ret:                                                                                                    | nm. 694.601<br>bottor Inc. (+63) 908.8906.496<br>Ternival: 691<br>vity - Steek-In Detail                                                                                                    | Checked by                                                                                                    |                                                                                                    |                                                                                                    | -                                                                                                    |                                                                                                    |                                                                                                    |           | Lock U      | - a                | ×       |
| Lag/POS Version Gam<br>Supports Haman Incol<br>109/2023 Usen admin<br>holty - Steek-in List Activ<br><b>kock-In Number:</b><br>Stock-In Date:<br>Suppler: Ret<br>Nock-In Remote Ret                                                                                                    | nns. 094.001<br>botter Inc. (+63) 908 8906 496<br>Terriviali 901<br>wity - Steck-In Datail                                                                                                    | Checked by                                                                                                    | Administrator                                                                                                    |                                                                                                    |                                                                                                    |                                                                                                    |                                                                                                    |           | Lock Ur     | - a                | ×       |
| EasyPOS Version: Gom<br>Support: Human Incut<br>5/09/2023 Usen admin<br>helty - Steck-In List Arti-<br>tock-In Detail<br>Stock-In Date: 50<br>Suppler: Ret:                                                                                                    | nns. 094.001<br>botter Inc. (+63) 908 8906 496<br>Terriviali 901<br>wity - Steck-In Datail                                                                                                    | Checked by                                                                                                    | Administrator                                                                                                    | -<br>-<br>-                                                                                                    |                                                                                                    |                                                                                                    |                                                                                                    |           | Lock U      | - a                | ×       |
| EasyNDS Version Gam<br>Support: Hannan Incol<br>200/2223 Usen admin<br>wity - Struck-in List Activ<br>kock-In Number:<br>Stock-in Number:<br>Stock-in Number:<br>Stock-in Number:                                                                                                    | nns. 094.001<br>botter Inc. (+63) 908 8906 496<br>Terriviali 901<br>wity - Steck-In Datail                                                                                                    | Checked by                                                                                                    | Administrator                                                                                                    |                                                                                                    |                                                                                                    |                                                                                                    |                                                                                                    |           | Lock U      | - a                | ×       |
| EasyROS Version Gam<br>Support Human Incol<br>209/2023 Usen admin<br>wity - Steek-in List Activ<br>ock-In Number:<br>Stock-in Number:<br>Suppler: Ret<br>tock-in Number:                                                                                                    | nns. 094.001<br>botter Inc. (+63) 908 8906 496<br>Terriviali 901<br>wity - Steck-In Datail                                                                                                    | Checked by                                                                                                    | Administrator                                                                                                    |                                                                                                    |                                                                                                    |                                                                                                    |                                                                                                    | ingent 1  |             | - a                | J X     |
| Eary205 Version Gom<br>Support Human Incol<br>(29/2023 Usen admin<br>aly Steek-in List Activ<br>ock-In Number:<br>Stock-in Date:<br>Suppler: Ret<br>Suppler: Ret                                                                                                    | HILL (0.6.201)<br>Tetre Hill, 1-6.11 903 8906 696<br>Tetrenal 901<br>vity - Steek-In Dutat<br>00000001<br>0002023<br>Tetre from Suppler                                                                                                    | Checked by<br>Approved by                                                                                                    | Administrator                                                                                                    |                                                                                                    |                                                                                                    | n: Int Me                                                                                                    | Dia                                                                                                    | Imperi I  | Lock Ur     | - a                | J X     |
| Eng/IOS Version Com<br>Support Human Incot<br>VII/2023 Usen admin<br>ity - Steek-In List Activ<br><b>ock-In Number:</b><br>Stock-In Date:<br>Suppire: Ret<br>ock-In Number:                                                                                                    | Inc. 06.201<br>Terrenal 901<br>Terrenal 901<br>Very - Stack In Datal<br>CO02022                                                                                                    | Checked by<br>Approved by<br>Unit<br>Pt(s)                                                                                                    | Administrator<br>Administrator                                                                                                    | Cest                                                                                                    | Arrount Expt                                                                                                    |                                                                                                    | Price                                                                                                    | 11 Ingent |             | - a                | J X     |
| Eng/IOS Version Com<br>Support Human Incot<br>VII/2023 Usen admin<br>ity - Steek-In List Activ<br><b>ock-In Number:</b><br>Stock-In Date:<br>Suppire: Ret<br>ock-In Number:                                                                                                    | HILL 004.001<br>Terrinal 001<br>Terrinal 001<br>OVA2023 V<br>Mem Description<br>Rem Description<br>CRAME<br>COVIDED VARTE                                                                                                    | Checked by<br>Approved by<br>Unit<br>Unit<br>Pc(s)                                                                                                    | Administrator Administrator Quantity 10.00 10.00                                                                                                    | 0.00                                                                                                    | 0.00                                                                                                    | NA<br>NA                                                                                                    | 0.00<br>20.00                                                                                                    | Ingent 1  |             | - a                | J X     |
| Eng/IOS Version Com<br>Support Human Incot<br>VII/2023 Usen admin<br>ity - Steek-In List Activ<br><b>ock-In Number:</b><br>Stock-In Date:<br>Suppire: Ret<br>ock-In Number:                                                                                                    | Inc. 06-201<br>Terrinal 901<br>Terrinal 901<br>Terrinal 901<br>Object 201<br>Object 201<br>Reem Description<br>Rem Description<br>Object 201<br>COLE INFOLMAR                                                                                                    | Checked by<br>Approved by<br>Unit<br>Pt(s)<br>Pt(s)<br>Pt(s)                                                                                                    | Administrator Administrator Administrator Quantity 10,00 10,00 10,00                                                                                                    | 0.00<br>1.00<br>1.00                                                                                                    | 0.00 0.00 0.00                                                                                                    | NA<br>NA<br>NA                                                                                                    | 0.00<br>20.00<br>45.00                                                                                                    | ingent 1  |             | - a                | J X     |
| Eng/IOS Version Com<br>Support Human Incot<br>VII/2023 Usen admin<br>ity - Steek-In List Activ<br><b>ock-In Number:</b><br>Stock-In Date:<br>Suppire: Ret<br>ock-In Number:                                                                                                    | HILLO ALCO 1<br>Terrenal: 001<br>Terrenal: 001<br>Vity - Steek-In Detail<br>000000001<br>00002023<br>Details<br>Details<br>Deta | Checked by<br>Approved by<br>Unit<br>Pc(s)<br>Pc(s)<br>Pc(s)<br>Pc(s)                                                                                                    | Administrator<br>Administrator<br>Quantity<br>10.00<br>10.00<br>10.00                                                                                                    | 0.00<br>1.00<br>1.00<br>1.00                                                                                                    | 0.00<br>0.00<br>0.00                                                                                                    | NA<br>NA<br>NA<br>NA                                                                                                    | 0.00<br>20.00<br>45.00<br>45.00                                                                                                    | tingunt 1 |             | - a                | J X     |
| Eng/IOS Version Com<br>Support Human Incot<br>VII/2023 Usen admin<br>ity - Steek-In List Activ<br><b>ock-In Number:</b><br>Stock-In Date:<br>Suppire: Ret<br>ock-In Number:                                                                                                    | Inc. 06-001 Itatire file., 1-631 908 8906 490 Iterende 90 Iterende                                                                                                    | Checked by<br>Approved by<br>Unit<br>Pr(s)<br>Pr(s)<br>Pr(s)<br>Pr(s)<br>Pr(s)                                                                                                    | Administrator<br>Administrator<br>Quantity<br>10,00<br>10,00<br>10,00<br>10,00                                                                                                    | 1.00<br>1.00<br>1.00<br>1.00                                                                                                    | 0.00<br>0.00<br>0.00<br>0.00                                                                                                    | NA<br>NA<br>NA<br>NA                                                                                                    | 20.00<br>20.00<br>45.00<br>45.00<br>100.00                                                                                                    | i ingen d |             | - a                | J X     |
| Eng/IOS Version Com<br>Support Human Incot<br>199/2023 Usen admin<br>rity - Steek-In List Activ<br><b>ock-In Number:</b><br>Stock-In Date:<br>Suppire: Ret<br>ock-In Number:                                                                                                    | Inc. 00-L01<br>Inter Ref. L + 61 908 8906 490<br>Terminel 60<br>why - Rech to Detail<br>0002022 •<br>Rem Detailption<br>0002023 •<br>Rem Detailption<br>0002023 •<br>CORE Info/LAR<br>CORE Info/LAR<br>CORE INFO/LAR<br>CORE INFO/LAR                                                                                                    | Checked by<br>Approved by<br>Unit<br>Pc(s)<br>Pc(s)<br>Pc(s)<br>Pc(s)                                                                                                    | Administrator           Administrator           Countity           10,00           10,00           10,00           10,00           10,00           10,00           10,00           10,00           10,00           10,00           10,00                                                                                                    | 0.00<br>1.00<br>1.00<br>1.00<br>1.00<br>1.00<br>1.00                                                                                                    | 0.00<br>0.00<br>0.00<br>0.00<br>0.00<br>0.00                                                                                                    | NA<br>NA<br>NA<br>NA<br>NA<br>NA                                                                                                    | 0.00<br>20.00<br>45.00<br>100.00<br>100.00<br>100.00                                                                                                    |           |             | - a                | J X     |
| Eng/IOS Version Com<br>Support Human Incot<br>199/2023 Usen admin<br>rity - Steek-In List Activ<br><b>ock-In Number:</b><br>Stock-In Date:<br>Suppire: Ret<br>ock-In Number:                                                                                                    | Inc., 062.001 Incore files, 1-6.01 908 8906 690 Terrenal: 091 Incore files, 1-6.01 908 8906 690 Incore files, 1-6.01 908 8906 690 Incore files, 1-6.01 908 Incore files, 1-6.01 908 Incore files, 1-                                                                                                    | Checked by<br>Approved by<br>Unit<br>Picis<br>Picis<br>Picis<br>Picis<br>Picis<br>Picis<br>Picis<br>Picis<br>Picis<br>Picis<br>Picis<br>Picis                                                                                                    | Administrator           Administrator           10,00           10,00           10,00           10,00           10,00           10,00           10,00           10,00           10,00           10,00           10,00           10,00                                                                                                    | 0.00<br>1.00<br>1.00<br>1.00<br>1.00<br>1.00<br>1.00<br>1.00                                                                                                    | 0.00<br>0.00<br>0.00<br>0.00<br>0.00<br>0.00<br>0.00                                                                                                    | NA           NA           NA           NA           NA           NA           NA           NA           NA           NA           NA           NA           NA                                                                                                    | 0.00<br>20.00<br>45.00<br>100.00<br>100.00<br>100.00<br>100.00<br>100.00                                                                                                    | Topor (   |             | - a                | J X     |
| Eng/IOS Version Com<br>Support Human Incot<br>199/2023 Usen admin<br>rity - Steek-In List Activ<br><b>ock-In Number:</b><br>Stock-In Date:<br>Suppire: Ret<br>ock-In Number:                                                                                                    | Inc. 00-L01<br>Inc. 1-0.1 908 8904 490<br>Terminel 60<br>why - Reck-In Detail<br>00002023 ••<br>Rem Detailption<br>000223 ••<br>Rem Detailption<br>0002000<br>CODE Info/LAR<br>CODE INFO/LAR<br>CODE INFO/LAR                                                                                                    | Checked by<br>Approved by<br>Priss<br>Priss<br>Priss<br>Priss<br>Priss<br>Priss<br>Priss<br>Priss<br>Priss<br>Priss<br>Priss                                                                                                    | Administrator           Administrator           Quantity           10.00           10.00           10.00           10.00           10.00           10.00           10.00           10.00           10.00           10.00           10.00           10.00           10.00           10.00                                                                                                    | 0.00<br>1.00<br>1.00<br>1.00<br>1.00<br>1.00<br>1.00<br>1.00                                                                                                    | 0.00<br>0.00<br>0.00<br>0.00<br>0.00<br>0.00<br>0.00<br>0.0                                                                                                    | NA           NA           NA           NA           NA           NA           NA           NA           NA           NA           NA                                                                                                    | 0.00<br>20.00<br>45.00<br>100.00<br>100.00<br>100.00<br>100.00<br>00.00<br>85.00                                                                                                    |           |             | - a                | J X     |
| Eng/IOS Version Com<br>Support Human Incot<br>199/2023 Usen admin<br>rity - Steek-In List Activ<br><b>ock-In Number:</b><br>Stock-In Date:<br>Suppire: Ret<br>ock-In Number:                                                                                                    |                                                                                                    | Checked by<br>Approved by<br>Unit<br>Facto<br>Pacto<br>Pa | Administrator<br>Administrator<br>1000<br>1000<br>1000<br>1000<br>1000<br>1000<br>1000<br>10                                                                                                    | 0.00<br>1.00<br>1.00<br>1.00<br>1.00<br>1.00<br>1.00<br>1.00                                                                                                    | 0.00<br>0.00<br>0.00<br>0.00<br>0.00<br>0.00<br>0.00<br>0.0                                                                                                    | NA           NA           NA           NA           NA           NA           NA           NA           NA           NA           NA           NA           NA           NA           NA           NA           NA           NA           NA                                                                                                              | 0.00<br>20.00<br>45.00<br>100.00<br>100.00<br>100.00<br>100.00<br>85.00<br>100.00                                                                                                    | Tupot (   |             | - a                | J X     |
| Esg#OS Version Com<br>Support: Hansa Incol<br>99/2023 User admin<br>ay- Steek-in Liat Activ<br><b>ock-In Number:</b><br>Stock-In Date:<br>Suppire: Ret<br>ock-in Number:                                                                                                    | Inc., 06.401 Incore fine, 1 - 6.01 903 800 6 90 Incore fine, 1 - 6.01 903 800 6 90 Incore fine, 1 - 6.01 903 800 80 Incore fine, 1 - 6.01 903 800 80 Incore fine, 1 - 6.01 903 800 80 Incore fine, 1 - 6.01 903 800 80 Incore fine, 1 - 6.01 903 800 80 Incore fine, 1 - 6.01 903 800 80 Incore fine, 1 - 6.01 903 800 80 Incore fine, 1 - 6.01 903 800 80 Incore fine, 1 - 6.01 903 80 Incore fine, 1 - 6.01 903 800 80 Incore fine, 1 - 6.01 903 800 80 Incore fine, 1 - 6.01 903 800 80 Incore fine, 1 - 6.01 903 800 80 Incore fine, 1 - 6.01 903 800 80 Incore fine, 1 - 6.01 903 800 80 Incore fine, 1 - 6.01 903 800 80 Incore fine, 1 - 6.01 903 800 80 Incore fine, 1 - 6.01 903 800 80 Incore fine, 1 - 6.01 903 800 80 Incore fine, 1 - 6.01 903 80 Incore fine, 1 - 6.01 903 80 Incore fine, 1 - 6.01 903 80 Incore fine, 1 - 6.01 903 80 Incore fine, 1 - 6.01 903 800 80 Incore fine, 1 - 6.01 903 800 80 Incore fine, 1 - 6.01 903 800 80 Incore fine, 1 - 6.01 903 800 80 Incore                                                                                                    | Chasted by<br>Approved by<br>Unit<br>Unit<br>Unit<br>Unit<br>Petol<br>Petol<br>Petol<br>Petol<br>Petol<br>Petol<br>Petol<br>Petol<br>Petol<br>Petol<br>Petol<br>Petol                                                                                                    | Administrator<br>Administrator<br>000000000000000000000000000000000000                                                                                                    | 0.00<br>1.00<br>1.00<br>1.00<br>1.00<br>1.00<br>1.00<br>1.00                                                                                                    | 000<br>0.00<br>0.00<br>0.00<br>0.00<br>0.00<br>0.00<br>0.00                                                                                                    | NA           NA           NA           NA           NA           NA           NA           NA           NA           NA           NA           NA           NA           NA           NA           NA           NA           NA           NA                                                                                                              | 20,00<br>20,00<br>45,00<br>100,00<br>100,00<br>100,00<br>100,00<br>100,00<br>100,00<br>100,00<br>105,00                                                                                                    | . Inger 1 |             | - a                | J X     |
| Esg#OS Version Com<br>Support: Hansa Incol<br>99/2023 User admin<br>ay- Steek-in Liat Activ<br><b>ock-In Number:</b><br>Stock-In Date:<br>Suppire: Ret<br>ock-in Number:                                                                                                    | INC. 004.001 Inter Bin., 1-6.01 908 8908 690 Inter Bin., 1-6.01 908 8908 690 Inter Bin., 1-6.01 908 8908 690 Inter Biom Suppler Inter Biom Suppler                                                                                                    | Chasted by<br>Approved by<br>Unit<br>Price<br>Price<br>Pr | Administrator<br>Administrator<br>Countity<br>1000<br>1000<br>1000<br>1000<br>1000<br>1000<br>1000<br>10                                                                                                    | 0.00<br>1.00<br>1.00<br>1.00<br>1.00<br>1.00<br>1.00<br>1.00                                                                                                    | 000<br>000<br>000<br>000<br>000<br>000<br>000<br>000<br>000<br>00                                                                                                    | NA           NA                                                                                 | 0.00<br>20.00<br>45.00<br>100.00<br>100.00<br>100.00<br>100.00<br>100.00<br>105.00<br>105.00<br>105.00                                                                                                    |           |             | - a                | J X     |
| Eng/IOS Version Com<br>Support Human Incot<br>199/2023 Usen admin<br>rity - Steek-In List Activ<br><b>ock-In Number:</b><br>Stock-In Date:<br>Suppire: Ret<br>ock-In Number:                                                                                                    | INC. 00-L01<br>Terroral 801<br>Terroral 801<br>Ter                                                                                                    | Chasted by<br>Approved by<br>Page<br>Page<br>Page<br>Page<br>Page<br>Page<br>Page<br>Page                                                                                                    | Administrator<br>Administrator<br>1000<br>1000<br>1000<br>1000<br>1000<br>1000<br>1000<br>10                                                                                                    | 0.00<br>1.00<br>1.00<br>1.00<br>1.00<br>1.00<br>1.00<br>1.00<br>1.00<br>1.00<br>1.00<br>1.00<br>1.00<br>1.00<br>1.00<br>1.00<br>1.00<br>1.00                                                                                                    | 000<br>0.00<br>0.00<br>0.00<br>0.00<br>0.00<br>0.00<br>0.00                                                                                                    | NA           NA                                                                                 | 000<br>28.00<br>45.00<br>190.00<br>190.00<br>190.00<br>190.00<br>195.00<br>195.00<br>195.00<br>195.00<br>190.00                                                                                                    | inger (   |             | - a                | J X     |
| Eary205 Version Gom<br>Support Human Incol<br>(29/2023 Usen admin<br>aly Steek-in List Activ<br>ock-In Number:<br>Stock-in Date:<br>Suppler: Ret<br>Suppler: Ret                                                                                                    |                                                                                                    | Checked by<br>Approved by<br>Unit<br>Unit<br>Unit<br>Unit<br>Price<br>Price<br>Prico | Administrator<br>Administrator<br>Countity<br>1000<br>1000<br>1000<br>1000<br>1000<br>1000<br>1000<br>10                                                                                                    | 0.00<br>1.00<br>1 | 0.00<br>0.00<br>0.00<br>0.00<br>0.00<br>0.00<br>0.00<br>0.0                                                                                                    | V/A           N/A           N/A           N/A           N/A           N/A           N/A           N/A           N/A           N/A           N/A           N/A           N/A           N/A           N/A           N/A           N/A           N/A           N/A           N/A           N/A                                                                                                   | 900<br>20,00<br>45,00<br>100,00<br>100,00<br>100,00<br>100,00<br>100,00<br>105,00<br>105,00<br>100,00<br>100,00<br>100,00                                                                                                    | ingen d   |             | - a                | J X     |
| Eary205 Version Gom<br>Support Human Incol<br>(29/2023 Usen admin<br>aly Steek-in List Activ<br>ock-In Number:<br>Stock-in Date:<br>Suppler: Ret<br>Suppler: Ret                                                                                                    | INC.002.001 Inter Bin., 1-6.01 908 8906 490 Inter Bin., 1-6.01 908 8906 490 Inter Bin., 1-6.01 908 8906 490 Inter Book to Datal Inter Book to Datal Inter Book to Data                                                                                                    | Chasted by<br>Approved by<br>Proj<br>Proj<br>Proj<br>Proj<br>Proj<br>Proj<br>Proj<br>Proj                                                                                                    | Administrator<br>Administrator<br>Countity<br>10,00<br>10,00<br>10,00<br>10,00<br>10,00<br>10,00<br>10,00<br>10,00<br>10,00<br>0,00<br>0,00<br>0,00<br>0,00<br>0,00<br>0,00                                                                                                    | 0 000<br>1.00<br>1.00     | 0.00<br>0.00<br>0.00<br>0.00<br>0.00<br>0.00<br>0.00<br>0.0                                                                                                    |                                                                                                    | 000<br>20.00<br>45.00<br>100.00<br>100.00<br>100.00<br>100.00<br>105.00<br>105.00<br>105.00<br>100.00<br>100.00<br>100.00<br>100.00                                                                                                    | . Input ( |             | - a                | J X     |
| Eary205 Version Gom<br>Support Human Incol<br>(29/2023 Usen admin<br>aly Steek-in List Activ<br>ock-In Number:<br>Stock-in Date:<br>Suppler: Ret<br>Suppler: Ret                                                                                                    | INC. 002.001 Inter Binc, Ir 6:01 900 8508 450 Inter Binc, Ir 6:01 900 8508 4508 Inter Binc, Ir 6:01 900 8508 4508 Inter Binc, Ir 6:01 900 8508 4508 Inter Binc, Ir 6:01 900 8508 4508 Inter Binc, Ir 6:01 900 8508 4508 Inter Binc, Ir 6:01 900 8508 4508 Inter Binc, Ir 6:01 900 8508 4508 Inter Binc, Ir 6:01 900 8508 4508 Inter Binc, Ir 6:01 900 8508 4508 Inter Binc, Ir 6:01 900 8508 4508 Inter Binc, Ir 6:01 900 8508 4508 Inter Binc, Ir 6:01 900 8508 4508 Inter Binc, Ir 6:01 900 8508 4508 Inter B                                                                                                    | Checked by<br>Approved by<br>Polo<br>Polo<br>Polo<br>Polo<br>Polo<br>Polo<br>Polo<br>Pol                                                                                                    | Administrater<br>Administrater<br>Administrater<br>1000<br>11000<br>10000<br>10000<br>10000<br>10000<br>10000<br>10000<br>10000<br>10000<br>10000<br>10000<br>10000<br>10000<br>10000<br>10000<br>10000<br>10000<br>10000<br>0000<br>0000<br>0000<br>0000<br>0000<br>0000<br>0000<br>0000 | 0.00<br>1.00<br>1.00      | 0.00<br>0.00<br>0.00<br>0.00<br>0.00<br>0.00<br>0.00<br>0.0                                                                                                    | 9/A           NA           NA               | 0 000<br>2000<br>45.00<br>100.00<br>100.00<br>100.00<br>100.00<br>100.00<br>105.00<br>105.00<br>100.00<br>100.00<br>100.00<br>100.00<br>100.00<br>100.00<br>100.00<br>100.00                                                                                                    | ingent (  |             | - a                | J X     |
| EasyROS Version Gam<br>Support Human Incol<br>209/2023 Usen admin<br>wity - Steek-in List Activ<br>ock-In Number:<br>Stock-in Number:<br>Suppler: Ret<br>tock-in Number:                                                                                                    |                                                                                                    | Checked by<br>Approved by<br>Unit<br>Petition<br>Petition<br>Pe                                                                                                    | Administrator<br>Administrator<br>Countity<br>1000<br>1000<br>1000<br>1000<br>1000<br>1000<br>1000<br>10                                                                                                    | 100<br>100<br>100<br>100<br>100<br>100<br>100<br>100<br>100<br>100                                                                                                    | 0.00 0.00 0.00 0.00 0.00 0.00 0.00 0.0                                                                                                    | V/A           N/A           N/A               | 0 000<br>2000<br>4500<br>10000<br>100000<br>10000<br>100000<br>100000<br>10000<br>10000<br>10000<br>10000<br>10000<br>10000<br>10000<br>1                                                                                                   | Truck (   |             | - a                | J X     |
| Lag/PDS Version Gam<br>Supports Haman Incol<br>100/2023 Usen admin<br>holty - Steek-in List Activ<br><b>kock-In Number:</b><br>Stock-In Date:<br>Suppler: Ret<br>Nock-In Rumber;                                                                                                    | INC. 002.001 Inter Binc, Ir (2) 903 903 903 903 903 Inter Binc, Ir (2) 903 903 903 903 Inter Binc, Ir (2) 903 903 903 Inter Binc Detail Inter Binch Detail Inter Binc Suppler Inter Binc Suppler Inter Binc                                                                                                    | Checked by<br>Approved by<br>Unit<br>0433<br>P403<br>P403<br>P403<br>P403<br>P403<br>P403<br>P403                                                                                                    | Administrater<br>Administrater<br>Administrater<br>1000<br>1000<br>1000<br>1000<br>1000<br>1000<br>1000<br>10                                                                                                    | 000<br>1.00<br>1.00<br>1.00<br>1.00<br>1.00<br>1.00<br>1.00                                                                                                    |                                                                                                    | NA           NA                | 1000<br>2006<br>4500<br>10000<br>10000<br>10000<br>10000<br>10000<br>10500<br>10500<br>10000<br>10000<br>10000<br>10000<br>10000<br>10000<br>10000<br>10000<br>10000                                                                                                    |           |             | - a                | J X     |
| Lag/PDS Version Gam<br>Supports Haman Incol<br>100/2023 Usen admin<br>holty - Steek-in List Activ<br><b>kock-In Number:</b><br>Stock-In Date:<br>Suppler: Ret<br>Nock-In Rumber;                                                                                                    |                                                                                                    | Checked by<br>Approved by<br>Unit<br>Petol<br>Petol                                                                                                    | Administrator<br>Administrator<br>Countity<br>1000<br>1000<br>1000<br>1000<br>1000<br>1000<br>1000<br>10                                                                                                    | 100<br>1.00<br>1.00<br>1.00<br>1.00<br>1.00<br>1.00<br>1.00                                                                                                    | 200     200     200     200     200     200     200     200     200     200     200     200     200     200     200     200     200     200     200     200     200     200     200     200     200     200     200     200     200     200     200     200     200     200     200     200     200     200     200     200     200     200     200     200     200     200     200     200     200     200     200     200     200     200     200     200     200     200     200     200     200     200     200     200     200     200     200     200     200     200     200     200     200     200     200     200     200     200     200     200     200     200     200     200     200     200     200     200     200     200     200     200     200     200     200     200     200     200     200     200     200     200     200     200     200     200     200     200     200     200     200     200     200     200     200     200     200     200     200     200     200     200     200     200     200     200     200     200     200     200     200     200     200     200     200     200     200     200     200     200     200     200     200     200     200     200     200     200     200     200     200     200     200     200     200     200     200     200     200     200     200     200     200     200     200     200     200     200     200     200     200     200     200     200     200     200     200     200     200     200     200     200     200     200     200     200     200     200     200     200     200     200     200     200     200     200     200     200     200     200     200     200     200     200     200     200     200     200     200     200     200     200     200     200     200     200     200     200     200     200     200     200     200     200     200     200     200     200     200     200     200     200     200     200     200     200     200     200     200     200     200     200     200     200     200     200     200     200     200     200     200     200     200     200     200     2 | V/A           N/A           N/A                             | 0 000<br>2000<br>4500<br>10000<br>100000<br>10000<br>100000<br>100000<br>10000<br>10000<br>10000<br>10000<br>10000<br>10000<br>10000<br>1                                                                                                   |           |             | - a                | J X     |
| LangtOC Version Cam<br>Support Hannah Indi<br>Support Hannah Indi<br>Suppor | INC. 004.001 Inter Bin., 1-6.01 908 8908 690 Inter Bin., 1-6.01 908 8908 690 Inter Bin., 1-6.01 908 8908 690 Inter Bins Description Inter Bins Suppler Inter Bins Suppler Inter Bins Sup                                                                                                    | Checked by<br>Approved by<br>Unit<br>Petol<br>Petol                                                                                                    | Administrator<br>Administrator<br>Countity<br>1000<br>1000<br>1000<br>1000<br>1000<br>1000<br>1000<br>10                                                                                                    | 000<br>100<br>100<br>100<br>100<br>100<br>100<br>100<br>100<br>100                                                                                                    |                                                                                                    | V/A           N/A           N/A | 000<br>0005<br>0005<br>0 |           |             | - a                | J X     |

- Click **Lock** to save the stock-in items.
- **Print** button can print stock-in items when it is already locked.

## Stock Out

#### **Overview**

• Stock-out is where you can input damaged goods and stock-out items.

Take Note: If the **EasyPOS** has an **EasyFS Integration**, stock-out of items should be done in the EasyFS system.

#### **Stock Out List**

- Shows the list of added stock out items.
- It can also be filtered by date
- Delete button will proceed to deleting unlocked stock out record detail.
- Edit button will proceed to updating stock-out detail.
- Close button will proceed to closing the stock-out list page.

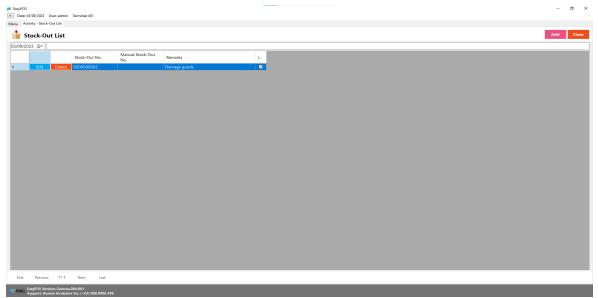

#### **Stock Out Detail**

| M EasyPOS                            |                  |                  |             | -        |        |       | - o ×                         |
|--------------------------------------|------------------|------------------|-------------|----------|--------|-------|-------------------------------|
| Date: 05/09/2023 User: admi          |                  |                  |             |          |        |       |                               |
| Menu Activity - Stock-Out List       |                  |                  |             |          |        |       |                               |
| 1 Stock-Out Det                      | ail              |                  |             |          |        |       | Lock Unlock Print Close       |
| Stock-Out Number:                    |                  | Prepared by: Adr |             | <u> </u> |        |       |                               |
| Stock-Out Date:                      | 09/2023          | Checked by: Adr  |             | ~        |        |       |                               |
| Account:<br>Manual Stock-Out Number: | Cash on Hand ~   | Approved by: Adr | ninistrator |          |        |       |                               |
|                                      | Damage goods     |                  |             |          |        |       |                               |
| Normal Res                           | buindge goods    |                  |             |          |        |       |                               |
|                                      |                  |                  |             |          |        |       |                               |
| Barcode                              |                  |                  |             |          |        |       | <br>Import Export Search Item |
|                                      | Item Description | Unit             | Quantity    | Cost     | Amount | Price |                               |
|                                      |                  |                  |             |          |        |       |                               |
|                                      |                  |                  |             |          |        |       |                               |
| First Previous 1/1                   |                  |                  | _           |          |        |       | <br>Total Amount:             |

- **Assumption**: **Add** button is already clicked on the upper right corner in the stock-out list.
- It can add a stock-out line through the barcode or search item button.
- Click **Export** button to generate csv file for stock-out line of an item
- When clicking the **Import** button, the import form will pop-up. Press open to select file to import. After selecting the file, click the import button in the form to import the file.

| EarryPOS                                                                   | User admin Terrivisi 001                                                              | – a ×                     |
|----------------------------------------------------------------------------|---------------------------------------------------------------------------------------|---------------------------|
|                                                                            | Uder anim Terrinoli GOI<br>Maria Astribity Steels Out Lia Astriby - Steels-Out Datail |                           |
| Setup                                                                      | 譮 Stock-Out Detail                                                                    | Lock Unlock Print Close   |
| Restaurant  Monitoring  Price Checker  Activity  System  Reports  Settings | Stock-Out Number:     000000000000000000000000000000000000                            |                           |
|                                                                            | Barcode  Barcode  Intern Description Unit Quantity Cest Amount Price                  | Import Export Search Item |
|                                                                            | M Import - Crose<br>import Import Crose<br>Cepan                                      |                           |
|                                                                            |                                                                                       |                           |
|                                                                            |                                                                                       |                           |
|                                                                            | First Persona 1/1 Next Last                                                           | Total Amount:             |

• Click **Lock** to save the stock-out items.

• **Print** button can print stock-out items when it is already locked.

## **Stock Count**

#### **Overview**

• Stock count is checking the quantity of the stock item. It can identify if there are discrepancies between physical and system inventory.

Take Note: If the **EasyPOS** has an **EasyFS Integration**, stock count of items should be done in the EasyFS system.

#### **Stock Count List**

- Shows the list of added stock count items.
- It can also filtered by date
- Delete button will proceed to deleting unlocked stock count record detail.
- Edit button will proceed to updating stock count detail.
- Close button will proceed to closing the stock count list page.

| an EasyPOS                                                                                | - 0 X     |
|-------------------------------------------------------------------------------------------|-----------|
| Dete: 05/09/2023 User: admin Terminat: 001                                                |           |
| Menu Activity - Stock-Count List                                                          |           |
| _                                                                                         | Add Close |
| 05/09/2023 🖫                                                                              |           |
| Stock-Count No. Remarks L                                                                 |           |
| Edit         Detect         000000001                                                     |           |
|                                                                                           |           |
|                                                                                           |           |
|                                                                                           |           |
|                                                                                           |           |
|                                                                                           |           |
|                                                                                           |           |
|                                                                                           |           |
|                                                                                           |           |
|                                                                                           |           |
|                                                                                           |           |
|                                                                                           |           |
|                                                                                           |           |
|                                                                                           |           |
|                                                                                           |           |
|                                                                                           |           |
|                                                                                           |           |
|                                                                                           |           |
|                                                                                           |           |
|                                                                                           |           |
|                                                                                           |           |
|                                                                                           |           |
|                                                                                           |           |
|                                                                                           |           |
|                                                                                           |           |
|                                                                                           |           |
|                                                                                           |           |
|                                                                                           |           |
|                                                                                           |           |
|                                                                                           |           |
| First Previous 1/1 Next Last                                                              |           |
| Param. Exp9/05 Version: Gamma.004.001<br>Support: Human Incubator Inc. (-63) 908 8906 496 |           |

#### **Stock Count Detail**

| EasyPOS     Dete 05/09/2023 User: admin Terminak: 001 Menu Activity - Stock-Count List Activity - Stock-Count Detail |                                                                                 |          |          |      |        |      |               | -      | o ×   |
|----------------------------------------------------------------------------------------------------|---------------------------------------------------------------------------------|----------|----------|------|--------|------|---------------|--------|-------|
| Stock-Count Detail                                                                                                   |                                                                                 |          |          |      |        | Post | Lock Unlock   | Print  | Close |
| Steck-Count Number: 000000001<br>Steck-Count Date: 10/09/2023                                                        | Prepared by: Administrat<br>Checked by: Administrat<br>Approved by: Administrat | or ~     | -        |      |        |      |               |        |       |
| Barcode Item Description                                                                                             | Unit                                                                            | Quantity | Variance | Cost | Amount |      | Import Export | Search | Item  |
|                                                                                                    |                                                                                 |          |          |      |        |      |               |        |       |
| First Previous 1/1 Next Last                                                                                         |                                                                                 |          |          |      |        |      | Total Amount: |        |       |
| EasyPOS Version: Gamma.004.001                                                                                       |                                                                                 |          |          |      |        |      |               |        |       |

- **Assumption**: **Add** button is already clicked on the upper right corner in the stock-out list.
- It can add a stock count line through the barcode or search item button.
- Click **Export** button to generate csv file for stock count line of an item
- When clicking the **Import** button, the import form will pop-up. Press open to select file to import. After selecting the file, click the import button in the form to import the file.

| k-Count Number: 00000    |            |                            |      |        |
|--------------------------|------------|----------------------------|------|--------|
|                          | 00002      | Prepared by: Administrator |      |        |
| Stock-Count Date: 05/10/ | 2023 🔲 🕶   | Checked by: Administrator  |      |        |
| Remarks:                 |            | Approved by: Administrator |      |        |
| Barcode                  |            |                            |      |        |
| Item Description         |            | Quantity Variance          | Cost | Amount |
| Xtra Side Dish           | Pc(s)      | 10.00 0.00                 | 1.00 | 10.00  |
| Xtra Gravy               | Cup(s)     | 10.00 0.00                 | 1.00 | 10.00  |
| Sunny Side Up Egg o      |            | 8.00 0.00                  | 1.00 | 8.00   |
| Strawberry Shake         | Serving(s) | 10.00 0.00                 | 1.00 | 10.00  |
| Sprite                   | Can(s)     | 10.00 0.00                 | 1.00 | 10.00  |
| Spicy Steak              | Pc(s)      | 10.00 0.00                 | 1.00 | 10.00  |
| Sizzling Porkchop        | Serving(s) | 8.00 0.00                  | 1.00 | 8.00   |
| Sizzling Burgersteak     | Serving(s) | 10.00 0.00                 | 1.00 | 10.00  |
| Sizzling Sisig           | Serving(s) | 10.00 0.00                 | 1.00 | 10.00  |
| Royal                    | Pc(s)      | 10.00 0.00                 | 1.00 | 10.00  |
| Regular Burger           | Serving(s) | 10.00 0.00                 | 1.00 | 10.00  |
| Mango Shake              | Serving(s) | 10.00 0.00                 | 1.00 | 10.00  |
| Cup Cake                 | Pc(s)      | 10.00 0.00                 | 1.00 | 10.00  |
| Cookies                  | Pc(s)      | 10.00 0.00                 | 1.00 | 10.00  |
| Coke                     | Can(s)     | 10.00 0.00                 | 1.00 | 10.00  |
| Cheese Burger Delux      |            | 10.00 0.00                 | 1.00 | 10.00  |
| Cheese Burger            | Serving(s) | 9.00 0.00                  | 1.00 | 9.00   |
|                          | Pc(s)      | 9.00 0.00                  | 1.00 | 9.00   |
| Brownies                 |            | 8.00 0.00                  | 1.00 | 8.00   |

- Click **Lock** to save stock count items.
- Click **Post** to display inventory in the Stock Out.
- **Print** button can print stock count items when it is already locked.

# **IX: Reports**

## **Inventory Report**

#### **Overview**

• In the Inventory Report, it can print different kinds of reports.

#### **Inventory Report**

| 😹 EasyPOS                                                                     |                          | -    | σ×    |
|-------------------------------------------------------------------------------|--------------------------|------|-------|
| Date: 05/09/2023 User: admin Terminal: 001                                    |                          |      |       |
| Menu Report - Inventory Report                                                |                          |      |       |
| 嬦 Inventory Report                                                            |                          | View | Close |
| Inventory Report                                                              | Filters                  |      |       |
| Item List Report<br>Stock Card                                                |                          | _    |       |
|                                                                               | Start Date: 05/09/2023 📴 |      |       |
| Stock In Detail Report<br>Stock Out Detail Report                             | End Date: 05/09/2023     |      |       |
| Stock Out Detail Report<br>Stock Count Detail Report                          | Filter:                  |      |       |
|                                                                               | Item: ALL ~              |      |       |
| Item Expiry Report                                                            | Category: ALL            |      |       |
| 80mm Inventory Report                                                         |                          |      |       |
| 80mm Stock In Report<br>80mm Stock Out Report                                 |                          |      |       |
| 80mm Stock Count Report                                                       |                          |      |       |
|                                                                               |                          |      |       |
|                                                                               |                          |      |       |
|                                                                               |                          |      |       |
|                                                                               |                          |      |       |
|                                                                               |                          |      |       |
|                                                                               |                          |      |       |
|                                                                               |                          |      |       |
|                                                                               |                          |      |       |
|                                                                               |                          |      |       |
|                                                                               |                          |      |       |
|                                                                               |                          |      |       |
|                                                                               |                          |      |       |
|                                                                               |                          |      |       |
|                                                                               |                          |      |       |
|                                                                               |                          |      |       |
|                                                                               |                          |      |       |
|                                                                               |                          |      |       |
|                                                                               |                          |      |       |
|                                                                               |                          |      |       |
|                                                                               |                          |      |       |
|                                                                               |                          |      |       |
|                                                                               |                          |      | _     |
| EasyPOS Version: Gamma.004.001<br>Support: Human Incubator Inc. (+63) 908 890 | 16 496                   |      |       |

- It can select the start date and end date.
- Check the filter checkbox to display the Item and Category field.
- Click the **view** button to view the report.

| 👼 Inventory Report       |               |           |               |          |                          |            |               |           |         | View Ci |
|--------------------------|---------------|-----------|---------------|----------|--------------------------|------------|---------------|-----------|---------|---------|
| Inventory Report         |               |           |               |          |                          |            |               |           |         |         |
| tem List Report          | Filters       |           |               |          |                          |            |               |           |         |         |
| Stock Card               | Start Date: 0 | 5/09/202  | 3 🖙           |          |                          |            |               |           |         |         |
| Stock In Detail Report   | End Date:     | 5/09/202  | 3 💷-          |          |                          |            |               |           |         |         |
| Stock Out Detail Report  |               | _         |               |          |                          |            |               |           |         |         |
| took Count Detail Report | Filter: B     | 📕 Invento | ory Report    |          |                          |            |               | -         | - 🗆 ×   |         |
| em Expiry Report         | Category:     | ÷.        | Inventory Rep | oort     |                          |            |               | Print CSV | Close   |         |
| Omm Inventory Report     | -             | -         |               |          |                          |            |               |           |         |         |
| Omm Stock In Report      |               |           |               |          |                          |            |               |           |         |         |
| Omm Stock Out Report     |               |           | Item Code     | BarCode  | Item Description         | Unit       |               |           | ut Qty. |         |
| Omm Stock Count Report   |               | <b>F</b>  | 000000009     | 00009    | Avocado Shake            | Serving(s) | 0.00          |           | -2.00   |         |
|                          |               |           | 000000012     | 00012    | Brownies                 | Pc(s)      | 0.00          | 0.00      | -1.00   |         |
|                          |               |           | 000000006     | 00006    | Cheese Burger            | Serving[s] | 0.00          | 0.00      | -1.00   |         |
|                          |               |           | 000000003     | 00003    | Sizzling Porkchop        | Serving[s] | 0.00          | 0.00      | -2.00   |         |
|                          |               |           | 000000022     | 00022    | Sunny Side Up Egg on Top | Pc(s)      | 0.00          | 0.00      | -2.00   |         |
|                          |               |           |               |          |                          |            |               |           |         |         |
|                          |               | ۲.        |               |          |                          |            |               |           | ,       |         |
|                          |               | First     | Previou       | 1/1 Next | Last                     |            | Total Amount: |           | 8.00-   |         |

• The report can be printed as PDF form or CSV file format.

## **Item List Report**

| <ul> <li>EasyPOS</li> <li>Date: 05/09/2023 User: admin Terminal: 001</li> </ul>                                                                                                    |                                                                       | - a ×      |
|----------------------------------------------------------------------------------------------------|-----------------------------------------------------------------------|------------|
| Menu Report - Inventory Report                                                                                                    |                                                                       |            |
| 💼 Inventory Report                                                                                                    |                                                                       | View Close |
| Inventory Report                                                                                                    | Filters                                                               |            |
| Inventory Report<br>Ideal Las Report<br>Stock In Detail Report<br>Stock Count Detail Report<br>Stock Count Detail Report<br>Item Entry Report<br>Bomm Inventory Report<br>Bomm Stock in Report<br>Bomm Stock Un Report<br>Bomm Stock Count Report | Start Date:         05/09/2023           End Date:         05/09/2023 |            |
|                                                                                                    |                                                                       |            |
|                                                                                                    |                                                                       |            |
| EasyPOS Version: Gamma.004.001<br>Support: Human Incubator Inc. (+63) 908 89                                                                                                    | 06.496                                                                |            |

- It can select the start date and end date.
- Click the **view** button to view the item report.

| Inventory Report                                                         | _              |          |               |          |                  |            |      |           | View |
|--------------------------------------------------------------------------|----------------|----------|---------------|----------|------------------|------------|------|-----------|------|
| ventory Report<br>m List Report                                          | Filters        |          |               |          |                  |            |      |           |      |
| ock Card                                                                 | Start Date: 05 | /09/2023 |               |          |                  |            |      |           |      |
| ock In Detail Report<br>ock Out Detail Report<br>ock Count Detail Report | End Dates 05   | /09/2023 | <b></b> *     |          |                  |            |      |           |      |
| em Expiry Report                                                         |                |          |               |          |                  |            |      |           |      |
| Omm Inventory Report                                                     |                | 📕 ten    | List Report   |          |                  |            |      | - 0 ×     |      |
| Omm Stock In Report<br>Omm Stock Out Report<br>Omm Stock Count Report    |                | ۲        | ltem List Rep |          |                  |            |      | CSV Close |      |
| and a second second second                                               |                |          | Item Code     | Barcode  | Item Description | Unit       | Cost | Price     |      |
|                                                                          |                | •        | 000000009     | 00009    | Avocado Shake    | Serving(s) | 1.00 | 95.00     |      |
|                                                                          |                |          | 0000000012    | 00012    | Brownies         | Pc(s)      | 1.00 | 95.00     |      |
|                                                                          |                |          | 000000006     | 00006    | Cheese Burger    | Serving(s) | 1.00 | 95.00     |      |
|                                                                          |                |          | 000000007     | 00007    |                  |            | 1.00 | 135.00    |      |
|                                                                          |                |          | 000000014     | 00014    | Coke             | Can(s)     | 1.00 | 85.00     |      |
|                                                                          |                |          | 000000013     | 00013    | Cookies          | Pc(s)      | 1.00 | 75.00     |      |
|                                                                          |                |          | 0000000011    | 00011    | Cup Cake         | Pc(s)      | 1.00 | 115.00    |      |
|                                                                          |                |          | 0000000008    | 00008    | Mango Shake      | Serving(s) | 1.00 | 95.00     |      |
|                                                                          |                |          | 0000000005    | 00005    | Regular Burger   | Serving(s) | 1.00 | 95.00     |      |
|                                                                          |                |          | 000000016     | 00016    | Royal            | Pc(s)      | 1.00 | 85.00     |      |
|                                                                          |                |          | 0000000004    | 00004    | Sizzling Sisig   | Serving(s) | 1.00 | 180.00    |      |
|                                                                          |                | First    | Previous      | 1/1 Nest | Last             |            |      |           |      |

• The report can be generated as CSV file format.

#### Stock Card

| <ul> <li>EasyPOS</li> <li>Date: 05/09/202</li> </ul>                                                                                                    | 3 User: admin Terminal: 001                                                                                                    |                                                                   | -    | a ×   |
|----------------------------------------------------------------------------------------------------|----------------------------------------------------------------------------------------------------|-------------------------------------------------------------------|------|-------|
| Menu                                                                                                    | Menu Report - Inventory Report                                                                                                    |                                                                   |      |       |
| 😁 Setup                                                                                                    | 👼 Inventory Report                                                                                                    |                                                                   | View | Close |
| Steetsurant Activity Steenson Steenson | Inventory Report<br>Inem Las Report<br>Sock for Detail Report<br>Sock Curb Detail Report<br>Stock Curb Detail Report<br>Item Expiry Report<br>Omm Inventory Report<br>Bohm Stock In Report<br>Bohm Stock Un Report<br>Bohm Stock Count Report | Start Date: 05/07/023 U*<br>Fed Date: 05/07/023 U*<br>Terr: ALL * |      |       |
| EasyPOS Support:                                                                                                    | Version: Gamma.004.001<br>Human Incubator Inc. (+63) 908 8906 496                                                                                                    |                                                                   |      |       |

- Select start date and end date
- It can filtered by Item
- Click **View** button to view the report

| Setup                    | 👼 Inventory Report                                |            |                                                                                                    |                                                                                                    |                                                             |                                                                                                    |                                                                                                    |                                                                                                    |                                                                                          |       |   | View | <u>۲</u> |
|--------------------------|---------------------------------------------------|------------|----------------------------------------------------------------------------------------------------|----------------------------------------------------------------------------------------------------|-------------------------------------------------------------|----------------------------------------------------------------------------------------------------|----------------------------------------------------------------------------------------------------|----------------------------------------------------------------------------------------------------|------------------------------------------------------------------------------------------|-------|---|------|----------|
| Restaurant<br>Monitoring | Inventory Report<br>Item List Report              | Filters    |                                                                                                    |                                                                                                    |                                                             |                                                                                                    |                                                                                                    |                                                                                                    |                                                                                          |       |   |      |          |
| ce Checker               | Stock Card                                        | Start Dat  | te: 05/10/2023                                                                                                    |                                                                                                    |                                                             |                                                                                                    |                                                                                                    |                                                                                                    |                                                                                          |       |   |      |          |
| tivity                   |                                                   |            | te: 05/10/2023                                                                                                    |                                                                                                    |                                                             |                                                                                                    |                                                                                                    |                                                                                                    |                                                                                          |       |   |      |          |
| tem                      | Stock In Detail Report<br>Stock Out Detail Report | cho Dat    | 105/10/2025                                                                                                    | G.+                                                                                                    |                                                             |                                                                                                    |                                                                                                    |                                                                                                    |                                                                                          |       |   |      |          |
| orts                     | Stock Court Detail Report                         |            | _                                                                                                    |                                                                                                    | _                                                           |                                                                                                    |                                                                                                    |                                                                                                    |                                                                                          |       |   | /    |          |
|                          |                                                   | Iter       | m: ALL                                                                                                    |                                                                                                    | ~                                                           |                                                                                                    |                                                                                                    |                                                                                                    |                                                                                          |       | / |      |          |
| tings                    | Item Expiry Report                                |            |                                                                                                    |                                                                                                    |                                                             |                                                                                                    |                                                                                                    |                                                                                                    |                                                                                          |       |   |      |          |
|                          | 80mm Inventory Report                             | 📕 Stock Ca | ard                                                                                                    |                                                                                                    |                                                             |                                                                                                    |                                                                                                    |                                                                                                    | - 0                                                                                      | ×     |   |      |          |
|                          | 80mm Stock In Report                              | -          |                                                                                                    |                                                                                                    |                                                             |                                                                                                    |                                                                                                    |                                                                                                    |                                                                                          |       |   |      |          |
|                          | 80mm Stock Out Report                             | 🦛 S        | itock Card                                                                                                    |                                                                                                    |                                                             |                                                                                                    |                                                                                                    |                                                                                                    | CSV                                                                                      | Close | / |      |          |
|                          | 80mm Stock Count Report                           |            |                                                                                                    |                                                                                                    |                                                             |                                                                                                    |                                                                                                    |                                                                                                    |                                                                                          |       |   |      |          |
|                          |                                                   |            | 1                                                                                                    |                                                                                                    |                                                             |                                                                                                    |                                                                                                    |                                                                                                    |                                                                                          |       |   |      |          |
|                          |                                                   |            | Date                                                                                                    | Document                                                                                                    | Beg. Qty.                                                   | In Qty.                                                                                                    | Out Qty.                                                                                                    | Ending Qty.                                                                                                    | Running Qty.                                                                             |       |   |      |          |
|                          |                                                   |            | 05/10/2023                                                                                                    | Beginning Balance                                                                                                    |                                                             |                                                                                                    |                                                                                                    |                                                                                                    | -8.00                                                                                    |       |   |      |          |
|                          |                                                   | •          |                                                                                                    |                                                                                                    |                                                             |                                                                                                    |                                                                                                    |                                                                                                    |                                                                                          |       |   |      |          |
|                          |                                                   |            | 05/10/2023                                                                                                    | IN-000000001                                                                                                    | 0.00                                                        |                                                                                                    |                                                                                                    |                                                                                                    | 2.00                                                                                     |       |   |      |          |
|                          |                                                   |            | 05/10/2023<br>05/10/2023                                                                                                    | IN-000000001                                                                                                    | 0.00                                                        | 10.00                                                                                                    | 0.00                                                                                                    | 10.00                                                                                                    | 12.00                                                                                    |       |   |      |          |
|                          |                                                   |            | 05/10/2023<br>05/10/2023<br>05/10/2023                                                                                                    | IN-000000001<br>IN-000000001                                                                                                    | 0.00                                                        | 10.00                                                                                                    | 0.00                                                                                                    | 0 10.00<br>0 10.00                                                                                                    | 12.00                                                                                    |       |   |      |          |
|                          |                                                   |            | 05/10/2023<br>05/10/2023<br>05/10/2023<br>05/10/2023                                                                                                    | IN-000000001<br>IN-000000001<br>IN-000000001                                                                                                    | 0.00                                                        | 10.00<br>10.00<br>10.00                                                                                                    | 0.0                                                                                                    | 0 10.00<br>0 10.00<br>0 10.00                                                                                                    | 12.00<br>22.00<br>32.00                                                                  | ŀ     |   |      |          |
|                          |                                                   |            | 05/10/2023<br>05/10/2023<br>05/10/2023<br>05/10/2023<br>05/10/2023                                                                                                    | IN-0000000001<br>IN-0000000001<br>IN-0000000001<br>IN-0000000001                                                                                                    | 0.00<br>0.00<br>0.00                                        | 10.00<br>10.00<br>10.00<br>10.00                                                                                           | 0.00 0.00 0.                                                                                                    | 0 10.00<br>0 10.00<br>0 10.00<br>0 10.00                                                                                                    | 12.00<br>22.00<br>32.00<br>42.00                                                         | ŀ     |   |      |          |
|                          |                                                   |            | 05/10/2023<br>05/10/2023<br>05/10/2023<br>05/10/2023<br>05/10/2023<br>05/10/2023                                                                                                   | IN-000000001<br>IN-000000001<br>IN-000000001<br>IN-000000001<br>IN-000000001                                                                                                    | 0.00<br>0.00<br>0.00<br>0.00<br>0.00                        | 10.00<br>10.00<br>10.00<br>10.00<br>10.00                                                                                  | 0.00 0.00 0.                                                                                                    | 0 10.00<br>0 10.00<br>0 10.00<br>0 10.00<br>0 10.00<br>0 10.00                                                                                                    | 12.00<br>22.00<br>32.00<br>42.00<br>52.00                                                | ŀ     |   |      |          |
|                          |                                                   |            | 05/10/2023<br>05/10/2023<br>05/10/2023<br>05/10/2023<br>05/10/2023<br>05/10/2023<br>05/10/2023                                                                                     | IN-000000001<br>IN-000000001<br>IN-000000001<br>IN-000000001<br>IN-000000001<br>IN-000000001                                                                                                    | 0.00<br>0.00<br>0.00<br>0.00<br>0.00                        | 10.00<br>10.00<br>10.00<br>10.00<br>10.00<br>10.00                                                                         | 0.00<br>0.00<br>0.00<br>0.00<br>0.00<br>0.00<br>0.00                                                                                                    | 0 10.00<br>0 10.00<br>0 10.00<br>0 10.00<br>0 10.00<br>0 10.00<br>0 10.00                                                                                                    | 12.00<br>22.00<br>32.00<br>42.00<br>52.00<br>62.00                                       | ľ     |   |      |          |
|                          |                                                   |            | 05/10/2023<br>05/10/2023<br>05/10/2023<br>05/10/2023<br>05/10/2023<br>05/10/2023<br>05/10/2023<br>05/10/2023                                                                       | IN-000000001<br>IN-000000001<br>IN-000000001<br>IN-000000001<br>IN-000000001<br>IN-000000001                                                                                                    | 0.00<br>0.00<br>0.00<br>0.00<br>0.00<br>0.00                | 10.00<br>10.00<br>10.00<br>10.00<br>10.00<br>10.00<br>10.00<br>10.00                                                       | 0.00<br>0.00<br>0.00<br>0.00<br>0.00<br>0.00<br>0.00<br>0.0                                                                                                    | 0 10.00<br>0 10.00<br>0 10.00<br>0 10.00<br>0 10.00<br>0 10.00<br>0 10.00                                                                                                    | 12.00<br>22.00<br>32.00<br>42.00<br>52.00<br>62.00<br>72.00                              | ľ     |   |      |          |
|                          |                                                   |            | 05/10/2023<br>05/10/2023<br>05/10/2023<br>05/10/2023<br>05/10/2023<br>05/10/2023<br>05/10/2023<br>05/10/2023<br>05/10/2023                                                         | IN-000000001<br>IN-000000001<br>IN-000000001<br>IN-000000001<br>IN-000000001<br>IN-000000001<br>IN-000000001                                                                                                    | 0.00<br>0.00<br>0.00<br>0.00<br>0.00<br>0.00<br>0.00        | 10.00<br>10.00<br>10.00<br>10.00<br>10.00<br>10.00<br>10.00<br>10.00<br>10.00                                              | 0 0.00<br>0 0.00<br>0 0.00<br>0 0.00<br>0 0.00<br>0 0.00<br>0 0.00                                                                                                    | 0 10.00<br>0 10.00<br>0 10.00<br>0 10.00<br>0 10.00<br>0 10.00<br>0 10.00<br>0 10.00                                                                                                    | 12.00<br>22.00<br>42.00<br>52.00<br>62.00<br>72.00<br>82.00                              | ľ     |   |      |          |
|                          |                                                   |            | 05/10/2023<br>05/10/2023<br>05/10/2023<br>05/10/2023<br>05/10/2023<br>05/10/2023<br>05/10/2023<br>05/10/2023<br>05/10/2023<br>05/10/2023                                           | IN-000000001           IN-000000001           IN-000000001           IN-000000001           IN-000000001           IN-000000001           IN-000000001           IN-000000001           IN-000000001                                                          | 0.00<br>0.00<br>0.00<br>0.00<br>0.00<br>0.00<br>0.00<br>0.0 | 10.00<br>10.00<br>10.00<br>10.00<br>10.00<br>10.00<br>10.00<br>10.00<br>10.00<br>10.00                                     | 0 0.00<br>0 0.00<br>0 0.00 | b 10.00<br>c 10.00<br>c 1 | 12.00<br>22.00<br>32.00<br>42.00<br>52.00<br>62.00<br>72.00<br>82.00<br>92.00            | ľ     |   |      |          |
|                          |                                                   |            | 05/10/2023<br>05/10/2023<br>05/10/2023<br>05/10/2023<br>05/10/2023<br>05/10/2023<br>05/10/2023<br>05/10/2023<br>05/10/2023<br>05/10/2023<br>05/10/2023                             | IN-000000001           IN-000000001           IN-000000001           IN-000000001           IN-000000001           IN-000000001           IN-000000001           IN-000000001           IN-000000001                                                          | 0.00<br>0.00<br>0.00<br>0.00<br>0.00<br>0.00<br>0.00<br>0.0 | 10.00<br>10.00<br>10.00<br>10.00<br>10.00<br>10.00<br>10.00<br>10.00<br>10.00<br>10.00<br>10.00<br>10.00                   | 0 0.00<br>0 0.00<br>0 0.00 | b 10.00<br>b 10.00<br>c 10.00<br>c 1 | 12.00<br>22.00<br>32.00<br>42.00<br>62.00<br>72.00<br>82.00<br>92.00<br>92.00<br>102.00  | ľ     |   |      |          |
|                          |                                                   |            | 05/10/2023<br>05/10/2023<br>05/10/2023<br>05/10/2023<br>05/10/2023<br>05/10/2023<br>05/10/2023<br>05/10/2023<br>05/10/2023<br>05/10/2023<br>05/10/2023<br>05/10/2023<br>05/10/2023 | N-000000001           N-000000001           N-000000001           N-000000001           N-000000001           N-000000001           N-000000001           N-000000001           N-000000001           N-000000001           N-000000001           N-000000001 | 0.00<br>0.00<br>0.00<br>0.00<br>0.00<br>0.00<br>0.00<br>0.0 | 10.00<br>10.00<br>10.00<br>10.00<br>10.00<br>10.00<br>10.00<br>10.00<br>10.00<br>10.00<br>10.00<br>10.00<br>10.00<br>10.00 |                                                                                                    | 10.00           10.00           10.00           10.00           10.00           10.00           10.00           10.00           10.00           10.00           10.00           10.00           10.00           10.00           10.00           10.00           10.00           10.00           10.00           10.00           10.00                                                                                                              | 12.00<br>22.00<br>42.00<br>52.00<br>62.00<br>72.00<br>82.00<br>92.00<br>102.00<br>112.00 | ľ     |   |      |          |
|                          |                                                   |            | 05/10/2023<br>05/10/2023<br>05/10/2023<br>05/10/2023<br>05/10/2023<br>05/10/2023<br>05/10/2023<br>05/10/2023<br>05/10/2023<br>05/10/2023<br>05/10/2023                             | IN-000000001           IN-000000001           IN-000000001           IN-000000001           IN-000000001           IN-000000001           IN-000000001           IN-000000001           IN-000000001                                                          | 0.00<br>0.00<br>0.00<br>0.00<br>0.00<br>0.00<br>0.00<br>0.0 | 10.00<br>10.00<br>10.00<br>10.00<br>10.00<br>10.00<br>10.00<br>10.00<br>10.00<br>10.00<br>10.00<br>10.00<br>10.00<br>10.00 |                                                                                                    | 10.00           10.00           10.00           10.00           10.00           10.00           10.00           10.00           10.00           10.00           10.00           10.00           10.00           10.00           10.00           10.00           10.00           10.00           10.00           10.00           10.00                                                                                                              | 12.00<br>22.00<br>32.00<br>42.00<br>62.00<br>72.00<br>82.00<br>92.00<br>92.00<br>102.00  | ľ     |   |      |          |

• Click **CSV** button to generate csv file format report

## **Stock In Detail Report**

| 🗾 EasyPOS               |                                                                                                    |                                                                     |      | σ×         |
|-------------------------|----------------------------------------------------------------------------------------------------|---------------------------------------------------------------------|------|------------|
|                         | 3 User: admin Terminal: 001                                                                                                    |                                                                     | _    | ы <u>,</u> |
|                         | Menu Report - Inventory Report                                                                                                    |                                                                     |      |            |
| 👑 Setup                 | 🚋 Inventory Report                                                                                                    |                                                                     | View | Close      |
| Restaurant              | Venetory Report<br>Item List Report<br>Stock Card<br>Stock Count Detail Report<br>Stock Count Detail Report<br>Stock Count Detail Report<br>Bomn Investory Report<br>80mm Stock In Report<br>80mm Stock UN Report<br>80mm Stock Count Report<br>80mm Stock Count Report | Set Date:         05/10/2023           End Date:         05/10/2023 |      |            |
| EasyPOS V<br>Support: I | /ersion: Gamma.004.001<br>Human Incubator Inc. (+63) 908 8906 496                                                                                                    |                                                                     |      |            |

- Select start date and end date.
- Click the **View** button to view the report
- Click the **CSV** button to generate a csv file format report.

| Menu<br>Setup<br>Restaurant           | 👼 Inventory Report                                                                                |       |                                                      |             |               |              |                        |            |        |                | View |
|---------------------------------------|---------------------------------------------------------------------------------------------------|-------|------------------------------------------------------|-------------|---------------|--------------|------------------------|------------|--------|----------------|------|
| Monitoring<br>ice Checker<br>Activity | Inventory Report<br>Item List Report<br>Stock Card                                                | s     | ilters<br>Start Date: 05/10/20<br>End Date: 05/10/20 |             |               |              |                        |            |        |                |      |
| System                                | Stock In Detail Report<br>Stock Out Detail Report                                                 | _     |                                                      | 25 0*       |               |              |                        |            |        |                |      |
| Reports                               | Stock Count Detail Report                                                                         | 📕 Sto | ck in Detail Report                                  |             |               |              |                        |            |        | - 0 ×          |      |
| Settings                              | Item Expiry Report                                                                                | -     | Stock In Det                                         | tail Report |               |              |                        |            |        | CSV Close      |      |
|                                       | 80mm Inventory Report<br>80mm Stock In Report<br>80mm Stock Out Report<br>80mm Stock Count Report |       | Item Code                                            | Barcode     | Stock In Date | Stock In No. | Manual Stock<br>In No. | Remarks    | Return | Item Descrip   |      |
|                                       |                                                                                                   | •     | 000000009                                            | 00009       | 05/10/2023    | 0000000001   |                        |            |        | Avocado Sha    |      |
|                                       |                                                                                                   |       | 000000012                                            | 00012       | 05/10/2023    | 000000001    |                        |            |        | Brownies       |      |
|                                       |                                                                                                   |       | 0000000006                                           | 00006       | 05/10/2023    | 0000000001   |                        |            |        | Cheese Burg    |      |
|                                       |                                                                                                   |       | 000000007                                            | 00007       | 05/10/2023    | 0000000001   |                        |            |        | Cheese Burg    |      |
|                                       |                                                                                                   |       | 0000000014                                           | 00014       | 05/10/2023    | 0000000001   |                        |            |        | Coke           |      |
|                                       |                                                                                                   |       | 000000013                                            | 00013       | 05/10/2023    | 0000000001   |                        |            |        | Cookies        |      |
|                                       |                                                                                                   |       | 0000000011                                           | 00011       | 05/10/2023    | 0000000001   |                        |            |        | Cup Cake       |      |
|                                       |                                                                                                   |       | 000000008                                            | 80000       | 05/10/2023    | 0000000001   |                        |            |        | Mango Shaki    |      |
|                                       |                                                                                                   |       | 0000000005                                           | 00005       | 05/10/2023    | 0000000001   |                        |            |        | Regular Burg   |      |
|                                       |                                                                                                   |       | 000000016                                            | 00016       | 05/10/2023    | 0000000001   |                        |            |        | Royal          |      |
|                                       |                                                                                                   |       | 0000000004                                           | 00004       | 05/10/2023    | 0000000001   |                        |            |        | Sizzling Sisig |      |
|                                       |                                                                                                   |       | 000000002                                            | 00002       | 05/10/2023    | 0000000001   |                        |            |        | Sizzling Burg- |      |
|                                       |                                                                                                   |       | 000000003                                            | 00003       | 05/10/2023    | 0000000001   |                        |            |        | Sizzling Porks |      |
|                                       |                                                                                                   | <     | 000000021                                            | 00021       | 05/10/2023    | 0000000001   |                        |            |        | Spicy Steak ~  |      |
|                                       |                                                                                                   | Firs  | t Previous                                           |             |               |              |                        | al Amount: |        | 0.00           |      |
|                                       |                                                                                                   |       |                                                      | 1/1 Next    | Last          |              |                        |            |        |                |      |

## **Stock Out Detail Report**

|                                                                                                    |                                                                                                    |                                                                                | – ø ×      |
|----------------------------------------------------------------------------------------------------|----------------------------------------------------------------------------------------------------|--------------------------------------------------------------------------------|------------|
| <ul> <li>EasyPOS</li> <li>Date: 05/10/2023</li> </ul>                                                                                                    | User: admin Terminal: 001                                                                                                    |                                                                                | - 5 ^      |
| Menu M                                                                                                    | tenu Report - Inventory Report                                                                                                    |                                                                                |            |
| 👑 Setup                                                                                                    | 💼 Inventory Report                                                                                                    |                                                                                | View Close |
| Restaurant Controlling Price Checker Controlling Price Checker Controlling Price Checker Controlling Price Checker Controlling Controlling Controllin | Inventory Report     Inventory Report     Inventory Report     Stock Card     Stock Card     Stock Count Detail Report     Stock Count Detail Report     Stock Count Detail Report     Borne Investory Report     Borne Investory Report     Borne Investory Report     Borne Stock Count Report     Borne Stock Count Report | Files           Star Date:         0x10/2023           Date:         0x10/2023 | View Close |
|                                                                                                    |                                                                                                    |                                                                                |            |
| EasyPOS Vers                                                                                                    | sion: Gamma.004.001<br>man Incubator Inc. (+63) 908 8906 496                                                                                                    |                                                                                |            |

- Select start date and end date.
- Click the **View** button to view the report
- Click the **CSV** button to generate a csv file format report.

|          | 👼 Inventory Report                                |      |                       |             |                   |               |                         |         |                          |       | View |
|----------|---------------------------------------------------|------|-----------------------|-------------|-------------------|---------------|-------------------------|---------|--------------------------|-------|------|
| nt<br>na | Inventory Report<br>Item List Report              |      | Filters               |             |                   |               |                         |         |                          |       |      |
| er (     | Stock Card                                        |      | Start Date: 05/10/202 | 3 🐨         |                   |               |                         |         |                          |       |      |
|          |                                                   |      | End Date: 05/10/202   |             |                   |               |                         |         |                          |       |      |
|          | Stock In Detail Report<br>Stock Out Detail Report |      | End Date: 03/10/202   | - w         |                   |               |                         |         |                          |       |      |
|          | Stock Count Detail Report                         | 🗾 St | ock Out Detail Report |             |                   |               |                         |         | - 0                      | ×     |      |
|          | Item Expiry Report                                |      | Stock Out De          | tail Report |                   |               |                         |         | CSV                      | Close |      |
|          | 80mm Inventory Report<br>80mm Stock In Report     |      | Item Code             | Barcode     | Stock Out<br>Date | Stock Out No. | Manual Stock<br>Out No. | Remarks | Item Description         | v     |      |
|          | 80mm Stock Out Report<br>80mm Stock Count Report  | ×.   | 000000018             | 00018       | 05/10/2023        | 000000003     |                         |         | Xtra Side Dish           | Po    |      |
|          |                                                   |      | 000000017             | 00017       | 05/10/2023        | 000000003     |                         |         | Xtra Gravy               | Ci    |      |
|          |                                                   |      | 000000022             | 00022       | 05/10/2023        | 000000003     |                         |         | Sunny Side Up Egg on Top | Pc    |      |
|          |                                                   |      | 000000010             | 00010       | 05/10/2023        | 000000003     |                         |         | Strawberry Shake         | Se    |      |
|          |                                                   |      | 000000015             | 00015       | 05/10/2023        | 000000003     |                         |         | Sprite                   | Ci    |      |
|          |                                                   |      | 000000021             | 00021       | 05/10/2023        | 000000003     |                         |         | Spicy Steak              | Pc    |      |
|          |                                                   |      | 000000003             | 00003       | 05/10/2023        | 000000003     |                         |         | Sizzling Porkchop        | Se    |      |
|          |                                                   |      | 000000002             | 00002       | 05/10/2023        | 000000003     |                         |         | Sizzling Burgersteak     | Se    |      |
|          |                                                   |      | 000000004             | 00004       | 05/10/2023        | 000000003     |                         |         | Sizzling Sisig           | Se    |      |
|          |                                                   |      | 000000016             | 00016       | 05/10/2023        | 000000003     |                         |         | Royal                    | Pc    |      |
|          |                                                   |      | 000000005             | 00005       | 05/10/2023        | 000000003     |                         |         | Regular Burger           | Se    |      |
|          |                                                   |      | 8000000008            | 80000       | 05/10/2023        | 000000003     |                         |         | Mango Shake              | Se    |      |
|          |                                                   |      | 000000011             | 00011       | 05/10/2023        | 000000003     |                         |         | Cup Cake                 | Pc    |      |
|          |                                                   |      | 000000013             | 00013       | 05/10/2023        | 000000003     |                         |         | Cookies                  | Pc    |      |
|          |                                                   | <    | 000000014             | 00014       | 05/10/2023        | 000000003     |                         |         | Coke                     | C: v  |      |
|          |                                                   |      | rst Previou           | 1/1 Next    | Last              |               |                         |         |                          |       |      |

## **Stock Count Detail Report**

| <pre>In a c c c c c c c c c c c c c c c c c c</pre>                                                                                                    | Dec 0/10/2023     User all monitory Report       Image: Section performance performance pe | - o ×      |
|----------------------------------------------------------------------------------------------------|----------------------------------------------------------------------------------------------------|------------|
| Merry       Report       Merry       Report       Vitro       Constraints <ul> <li>Merry</li> <li>Restaurat</li> <li>Merry</li> <li>Restaurat</li> <li>Merry</li> <li>Restaurat</li> <li>Restaurat</li> <li>Stock Card</li> <li>Stock Card</li> <li>Stock Car</li></ul> | Menu         Menu         Report - Inventory Report           Inventory Report         Inventory Report           Inventory Report         Inventory Report           Inventory Report         Inventory Report           Inventory Report         Inventory Report           Inventory Report         Inventory Report           Inventory Report         Inventory Report           Inventory Report         Inventory Report           Inventory Report         Inventory Report           Stock Card         Start Date           Stock Card Leal Report         Inventory Report           Stock Cord Leal Report         Inventory Report           Stock Cord Leal Report         Inventory Report           Stock Cord Leal Report         Inventory Report           Stock Cord Leal Report         Inventory Report           Stock Cord Leal Report         Inventory Report           Stock Cord Leal Report         Inventory Report           Stock Cord Leal Report         Inventory Report           Stock Cord Leal Report         Inventory Report           Stock Cord Leal Report         Inventory Report           Stock Cord Leal Report         Inventory Report           Stock Cord Leal Report         Inventory Report           Stock Cord Leal Report                                                                                                    | - 5 ^      |
| Image: Secure     Numetory Report     Filters       Image: Secure     Stack Card     Start Date:     Start Date:                                                                                                    | Image: Secure     Image: Image: Secure     Image: Secure       Image: Secure     Image: Secure     Image: Secure       Image: Secure     Image: Secure     Image: Secure       Image: Secure     Sock (and and and and and and and and and and                                                                                                    |            |
| Investiony Report     Filters       Price focker     Stock Card     Start Date:       Manitory     Stock Card     Start Date:       Manitory     Stock Card     Start Date:       Stock Date:     Report     End Date:       Stock Court Date:     Report     Stock Court Date:       Stock Date:     Report     Stock Court Date:       Stock Date:     Report     Stock Court Date:       Stock Date:     Report     Stock Court Date:       Stock Date:     Report     Stock Court Date:       Stock Date:     Report     Stock Court Date:       Stock Date:     Report     Stock Date:                                                                                                    | Investiony Report     Filtera       Price Checker     Stock Card     Start Date     05/10/2023       Activity     Stock Card     Start Date     05/10/2023       Activity     Stock Cont Datai Report     End Date:     05/10/2023       Stock Cont Datai Report     End Date:     05/10/2023       Reports     End Control Marka Marka     05/10/2023       Stock Cont Report     End Date:     05/10/2023       Stock Cont Report     End Date:     05/10/2023                                                                                                    | View Close |
|                                                                                                    |                                                                                                    |            |

- Select start date and end date.
- Click the **View** button to view the report
- Click the **CSV** button to generate a csv file format report.

| rant          | 💼 Inventory Report                                |          |                       |               |                     |             |         |                          |            | Viev |
|---------------|---------------------------------------------------|----------|-----------------------|---------------|---------------------|-------------|---------|--------------------------|------------|------|
| rant<br>oring | Inventory Report<br>Item List Report              | Filt     | ers                   |               |                     |             |         |                          |            |      |
| ecker         | Stock Card                                        | Sta      | rt Date: 05/10/2023   |               |                     |             |         |                          |            |      |
|               |                                                   |          | d Date: 05/10/2023    |               |                     |             |         |                          |            |      |
|               | Stock In Detail Report<br>Stock Out Detail Report |          | 0 Date. 03/10/2023    |               |                     |             |         |                          |            |      |
|               | Stock Count Detail Report                         | 🗾 📈 Stoc | k Count Detail Report |               |                     |             |         |                          | - 🗆 🗙      |      |
|               | Item Expiry Report                                |          | Stock Count E         | Detail Report |                     |             |         |                          | CSV Close  |      |
|               | 80mm Inventory Report<br>80mm Stock In Report     | 745      | Item Code             | Barcode       | Stock Count<br>Date | Stock Count | Remarks | Item Description         | Unit       |      |
|               | 80mm Stock Out Report<br>80mm Stock Count Report  | •        | 000000018             | 00018         | 05/10/2023          | 0000000002  |         | Xtra Side Dish           | Pc(s)      |      |
|               | domini stock count Report                         |          | 000000017             | 00017         | 05/10/2023          | 0000000002  |         | Xtra Gravy               | Cup(s)     |      |
|               |                                                   |          | 000000022             | 00022         | 05/10/2023          | 000000002   |         | Sunny Side Up Egg on Top | Pc(s)      |      |
|               |                                                   |          | 000000010             | 00010         | 05/10/2023          | 0000000002  |         | Strawberry Shake         | Serving(s) |      |
|               |                                                   |          | 000000015             | 00015         | 05/10/2023          | 000000002   |         | Sprite                   | Can(s)     |      |
|               |                                                   |          | 000000021             | 00021         | 05/10/2023          | 000000002   |         | Spicy Steak              | Pc(s)      |      |
|               |                                                   |          | 000000003             | 00003         | 05/10/2023          | 000000002   |         | Sizzling Porkchop        | Serving(s) |      |
|               |                                                   |          | 000000002             | 00002         | 05/10/2023          | 000000002   |         | Sizzling Burgersteak     | Serving(s) |      |
|               |                                                   |          | 000000004             | 00004         | 05/10/2023          | 000000002   |         | Sizzling Sisig           | Serving(s) |      |
|               |                                                   |          | 000000016             | 00016         | 05/10/2023          | 000000002   |         | Royal                    | Pc(s)      |      |
|               |                                                   |          | 000000005             | 00005         | 05/10/2023          | 000000002   |         | Regular Burger           | Serving(s) |      |
|               |                                                   |          | 000000008             | 80000         | 05/10/2023          | 000000002   |         | Mango Shake              | Serving(s) |      |
|               |                                                   |          | 000000011             | 00011         | 05/10/2023          | 000000002   |         | Cup Cake                 | Pc(s)      |      |
|               |                                                   |          | 000000013             | 00013         | 05/10/2023          | 000000002   |         | Cookies                  | Pc(s)      |      |
|               |                                                   | <        | 000000014             | 00014         | 05/10/2023          | 000000002   |         | Coke                     | Can(s) v   |      |
|               |                                                   | Firs     | t Previou             | 1 / 1 Next    | Last                |             |         |                          |            |      |

## **Item Expiry Report**

| M EasyPOS                                                                                                    | - 0 ×      |
|----------------------------------------------------------------------------------------------------|------------|
| Dete: 05/10/2023 User: admin Terminal: 001                                                                    |            |
| Menu Report - Inventory Report                                                                                |            |
| 👼 Inventory Report                                                                                            | View Close |
| Inwentory Report         Filters           Line List Report         5kock Card         Start Date: 05/10/2023 |            |
| Stock ho brail Report End Date: 05/10/2023<br>Stock Cut-Detail Report<br>Stock Count Detail Report            |            |
| Item Expiry Report                                                                                            |            |
| 80mm Investory Report<br>80mm Slock In Report<br>80mm Slock UR Report<br>80mm Slock Count Report              |            |
|                                                                                                    |            |
|                                                                                                    |            |
|                                                                                                    |            |
|                                                                                                    |            |
|                                                                                                    |            |
|                                                                                                    |            |
|                                                                                                    |            |
|                                                                                                    |            |
|                                                                                                    |            |
|                                                                                                    |            |
|                                                                                                    |            |
|                                                                                                    |            |
|                                                                                                    |            |
|                                                                                                    |            |
| Support: Human Bockater Inc. (+63) 908 8906 496                                                               |            |

- Select start date and end date.
- Click the **View** button to view the report
- Click the **CSV** button to generate a csv file format report.

| 📕 EasyPOS                                         |             |                      |          |                  |                     |      |      |       |       | - 6  | ı ×   |
|---------------------------------------------------|-------------|----------------------|----------|------------------|---------------------|------|------|-------|-------|------|-------|
| = Date: 05/10/2023 User: admin Terminal: 001      |             |                      |          |                  |                     |      |      |       |       |      |       |
| Menu Report - Inventory Report                    |             |                      |          |                  |                     |      |      |       |       |      |       |
| 🚋 Inventory Report                                |             |                      |          |                  |                     |      |      |       |       | View | Close |
| Inventory Report<br>Item List Report              | Filters     |                      |          |                  |                     |      |      |       |       |      |       |
| Stock Card                                        | Start Date: | 05/10/2023           |          |                  |                     |      |      |       |       |      |       |
| Stock In Detail Report<br>Stock Out Detail Report | End Date:   | 05/10/2023           |          |                  |                     |      |      |       |       |      |       |
| Stock Count Detail Report                         |             | 📕 Item Expiry Report |          |                  |                     |      |      | - 1   | X     |      |       |
| Item Expiry Report                                |             | 💼 Item Expiry F      | Report   |                  |                     |      |      | CSV   | Close |      |       |
| 80mm Inventory Report<br>80mm Stock In Report     |             | Item Code            | Barcode  | Item Description | On hand<br>Quantity | Unit | Cost | Price | Ex    |      |       |
| 80mm Stock Out Report<br>80mm Stock Count Report  |             |                      |          |                  |                     |      |      |       |       |      |       |
|                                                   |             |                      |          |                  |                     |      |      |       |       |      |       |
|                                                   |             |                      |          |                  |                     |      |      |       |       |      |       |
|                                                   |             |                      |          |                  |                     |      |      |       |       |      |       |
|                                                   |             |                      |          |                  |                     |      |      |       |       |      |       |
|                                                   |             |                      |          |                  |                     |      |      |       |       |      |       |
|                                                   |             |                      |          |                  |                     |      |      |       |       |      |       |
|                                                   |             |                      |          |                  |                     |      |      |       |       |      |       |
|                                                   |             |                      |          |                  |                     |      |      |       |       |      |       |
|                                                   |             |                      |          |                  |                     |      |      |       |       |      |       |
|                                                   |             | <     First Previous | 0/0 Next | Last             |                     |      |      |       | >     |      |       |
|                                                   |             | That Trevious        | 070 NEXT | 631              |                     |      |      |       |       |      |       |
|                                                   |             |                      |          |                  |                     |      |      |       |       |      |       |
|                                                   |             |                      |          |                  |                     |      |      |       |       |      |       |
|                                                   |             |                      |          |                  |                     |      |      |       |       |      |       |
|                                                   |             |                      |          |                  |                     |      |      |       |       |      |       |
|                                                   |             |                      |          |                  |                     |      |      |       |       | <br> |       |
| EasyPOS Version: Gamma.004.001                    | nc 10c      |                      |          |                  |                     |      |      |       |       |      |       |

## **Sales Report**

#### **Overview**

• Sales Report is where users can see the sales reports.

#### Sales Summary Report

| 📕 EasyPOS                                                                         |                                                    | _    | a ×   |
|-----------------------------------------------------------------------------------|----------------------------------------------------|------|-------|
| Date: 05/11/2023 User: admin Terminal: 001                                        |                                                    |      |       |
| Menu Report - Sales Report                                                        |                                                    |      |       |
| 👼 Sales Report                                                                    |                                                    | View | Close |
| Sales Summary Report                                                              | Filters                                            |      |       |
| Sales Detail Report<br>Sales Return Detail Report<br>Discount Sales Detail Report | Start Date 00/11/2023 0*<br>End Date 05/11/2023 0* |      |       |
| Collection Summary Report<br>Collection Detail Report                             | Terminal: 001 V<br>Customer ALL V                  |      |       |
| Cancelled Summary Report<br>Stock Withdrawal Report                               | Sales Agent: ALL v                                 |      |       |
| Sales Summary Reward Report                                                       |                                                    |      |       |
| Net Sales Summary Report - Monthly<br>Net Sales Summary Report - Daily            |                                                    |      |       |
| Top Selling Items Report<br>Hourly Top Selling Sales Report                       | Currenq: ALL v                                     |      |       |
| Customer List Report<br>Unsold Item Report<br>Cost Of Sales Report                |                                                    |      |       |
| Customer Advances Report                                                          |                                                    |      |       |
| Accounts Receivable                                                               |                                                    |      |       |
| Statement Of Account                                                              |                                                    |      |       |
|                                                                                   |                                                    |      |       |
|                                                                                   |                                                    |      |       |
|                                                                                   |                                                    |      |       |
|                                                                                   |                                                    |      |       |
|                                                                                   |                                                    |      |       |
|                                                                                   |                                                    |      |       |
|                                                                                   |                                                    |      |       |
| EasyPOS Version: Gamma.004.001<br>Support: Human Incubator Inc. (+63) 908 89      |                                                    |      |       |

- Select start date and end date.
- It can also filtered by Terminal, Customer, Sales Agent and Currency
- Click the **View** button to view the report
- Click **PDF** button to print pdf file report

• Click the **CSV** button to generate a csv file format report.

| EasyPOS                                                                                                    |                                                                                                    | - 0 X      |
|----------------------------------------------------------------------------------------------------|----------------------------------------------------------------------------------------------------|------------|
| Date: 05/11/2023 User: admin Terminal: 001                                                                                                    |                                                                                                    |            |
| Menu Report - Sales Report                                                                                                    |                                                                                                    |            |
| 👼 Sales Report                                                                                                    |                                                                                                    | View Close |
| Idails Sourceary Advants<br>Idails Sourceary & Advants<br>Sales Return Detail Report<br>Discount Sales Detail Report<br>Collection Detail Report<br>Collection Detail Report<br>Sock Windrawal Report<br>Sales Summary Revard Report<br>Her Sales Summary Revort - Monthly<br>Net Sales Summary Report - Daily<br>Trop Selling Items Report<br>Hourly Top Selling Sales Report<br>Customer List Report<br>Durad Item Report | Files         Start Date:       05/11/2023         End Date:       05/11/2023         Terminal:       Terminal:         Custome:       AL         Sales Agent:       AL         Curreng:       AL         Curreng:       Terminal         Sales No.       Sales Date         Cuttomer       Terminal |            |
| Cost Of Sales Report<br>Customer Advances Report<br>Accounts Receivable<br>Statement Of Account                                                                                                    |                                                                                                    |            |
|                                                                                                    | c<br>First Previou 0/0 Next Last <b>Total Amount</b> :                                                                                                    |            |
| EasyPOS Version: Gamma.004.001<br>Support: Human Incubator Inc. (+63) 908 89                                                                                                    | 896 496                                                                                                    |            |

#### **Sales Detail Report**

| 📕 EasyPOS                                                                    |                                         | -    | a ×   |
|------------------------------------------------------------------------------|-----------------------------------------|------|-------|
| Date: 05/11/2023 User: admin Terminal: 001                                   |                                         |      |       |
| Menu Report - Sales Report                                                   |                                         |      |       |
| 💼 Sales Report                                                               |                                         | View | Close |
| Sales Summary Report<br>Sales Detail Report                                  | Filters                                 |      |       |
| Sales Return Detail Report<br>Discount Sales Detail Report                   | Start Date 2011/2023                    |      |       |
| Collection Summary Report<br>Collection Detail Report                        | Terminak Terminak 001 v Customeri ALL v |      |       |
| Cancelled Summary Report<br>Stock Withdrawal Report                          | Sales Agent: ALL v                      |      |       |
| Sales Summary Reward Report                                                  |                                         |      |       |
| Net Sales Summary Report - Monthly<br>Net Sales Summary Report - Daily       |                                         |      |       |
| Top Selling Items Report<br>Hourly Top Selling Sales Report                  |                                         |      |       |
| Customer List Report<br>Unsold Item Report<br>Cost Of Sales Report           |                                         |      |       |
| Customer Advances Report                                                     |                                         |      |       |
| Accounts Receivable<br>Statement Of Account                                  |                                         |      |       |
| Statement Of Account                                                         |                                         |      |       |
|                                                                              |                                         |      |       |
|                                                                              |                                         |      |       |
|                                                                              |                                         |      |       |
|                                                                              |                                         |      |       |
|                                                                              |                                         |      |       |
|                                                                              |                                         |      |       |
| EasyPOS Version: Gamma.004.001<br>Support: Human Incubator Inc. (+63) 908 89 | 906-096                                 |      |       |

- Select start date and end date.
- It can also filtered by Terminal, Customer, Sales Agent
- Click the **View** button to view the report
- Click **PDF** button to print pdf file report
- Click the **CSV** button to generate a csv file format report.

| M EasyPOS                                                                    |                                                                 |        | -         |               |          |                  |                                      | - a        | × |
|------------------------------------------------------------------------------|-----------------------------------------------------------------|--------|-----------|---------------|----------|------------------|--------------------------------------|------------|---|
| = Date: 05/11/2023 User: admin Terminal: 001                                 |                                                                 |        |           |               |          |                  |                                      |            |   |
| Menu Report - Sales Report                                                   |                                                                 |        |           |               |          |                  |                                      |            |   |
| 嬦 Sales Report                                                               |                                                                 |        |           |               |          |                  |                                      | View Close |   |
| Sales Summary Report                                                         | Filters                                                         |        |           |               |          |                  |                                      |            |   |
|                                                                              | Filters<br>Start Date:<br>End Date<br>Terminal:<br>Sales Agent: | •<br>• | Sales No. | Customer Code | Customer | POF<br>Item Code | - CSV Core<br>Search Item<br>Barcode |            |   |
|                                                                              |                                                                 |        |           |               |          |                  |                                      |            |   |
|                                                                              |                                                                 |        |           |               |          |                  |                                      |            |   |
| EasyPOS Version: Gamma.004.001<br>Support: Human Incubator Inc. (+63) 908 89 | 106 496                                                         |        |           |               |          |                  |                                      |            | Ē |

## Sales Return Detail Report

| 😹 EasyPOS                                                                    |                           | -    | o ×   |
|------------------------------------------------------------------------------|---------------------------|------|-------|
| Date: 05/11/2023 User: admin Terminal: 001                                   |                           |      |       |
| Menu Report - Sales Report                                                   |                           |      |       |
| 🚔 Sales Report                                                               |                           | View | Close |
| Sales Summary Report<br>Sales Detail Report                                  | Filters                   |      |       |
| Sales Return Detail Report                                                   | Start Date: 05/11/2023    |      |       |
| Discount Sales Detail Report                                                 | End Date 05/11/2023       |      |       |
| Collection Summary Report                                                    | Terminal: Terminal: 001 v |      |       |
| Collection Detail Report                                                     |                           |      |       |
| Cancelled Summary Report<br>Stock Withdrawal Report                          |                           |      |       |
| Sales Summary Reward Report                                                  |                           |      |       |
| Net Sales Summary Report - Monthly<br>Net Sales Summary Report - Daily       |                           |      |       |
| Top Selling Items Report<br>Hourly Top Selling Sales Report                  |                           |      |       |
| Customer List Report<br>Unsold Item Report<br>Cost Of Sales Report           |                           |      |       |
| Customer Advances Report                                                     |                           |      |       |
| Accounts Receivable                                                          |                           |      |       |
| Statement Of Account                                                         |                           |      |       |
|                                                                              |                           |      |       |
|                                                                              |                           |      |       |
|                                                                              |                           |      |       |
|                                                                              |                           |      |       |
|                                                                              |                           |      |       |
|                                                                              |                           |      |       |
|                                                                              |                           |      |       |
|                                                                              |                           |      |       |
|                                                                              |                           |      |       |
|                                                                              |                           |      |       |
| EasyPOS Version: Gamma.004.001<br>Support: Human Incubator Inc. (+63) 908 89 | -<br>106.496              |      |       |

- Select start date and end date.
- It can also filtered by Terminal
- Click the **View** button to view the report
- Click **PDF** button to print pdf file report
- Click the **CSV** button to generate a csv file format report.

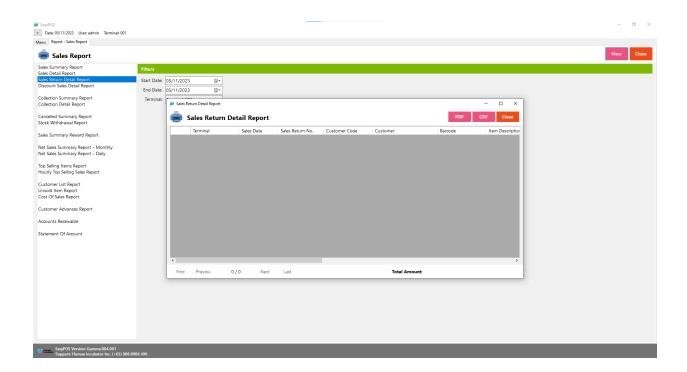

#### **Discount Sales Detail Report**

| M EasyPOS                                                                                                    |                                                                                          | -    | a ×   |
|----------------------------------------------------------------------------------------------------|------------------------------------------------------------------------------------------|------|-------|
| Date: 05/11/2023 User: admin Terminal: 001                                                                                                    |                                                                                          |      |       |
| Menu Report - Sales Report                                                                                                    |                                                                                          |      |       |
| 💼 Sales Report                                                                                                    |                                                                                          | View | Close |
| Sales Summary Report<br>Sales Detail Report<br>Sales Detail Report<br>Sales Return Detail Report<br>Collection Sumary Report<br>Collection Sumary Report<br>Sales Summary Report<br>Sales Summary Revard Report<br>Net Sales Summary Report - Monthly<br>Net Sales Summary Report - Monthly<br>Top Selling Items Report<br>Hourly Top Selling Sales Report<br>Customer List Report<br>Unsoid Item Report<br>Unsoid Item Report<br>Customer List Report<br>Customer List Report<br>Customer List Report<br>Sales Report<br>Sales Report | Surt Date:       05/11/2023         Perminal:       000000000000000000000000000000000000 |      |       |
| EasyPOS Version: Gamma.004.001<br>Support: Human Incubator Inc. (+63) 908 8                                                                                                    | N04 496                                                                                  |      |       |

- Select start date and end date.
- It can also filtered by Terminal and Discount
- Click the View button to view the report
- Click **PDF** button to print pdf file report
- Click the CSV button to generate a csv file format report.

| 📕 EasyPOS                                                                                                    |                                                    |                                                                |                   |          |          |         |                        |          | - a ×      |
|----------------------------------------------------------------------------------------------------|----------------------------------------------------|----------------------------------------------------------------|-------------------|----------|----------|---------|------------------------|----------|------------|
| = Date: 05/11/2023 User: admin Terminal: 001                                                                                                    |                                                    |                                                                |                   |          |          |         |                        |          |            |
| Menu Report - Sales Report                                                                                                    |                                                    |                                                                |                   |          |          |         |                        |          |            |
| 👼 Sales Report                                                                                                    |                                                    |                                                                |                   |          |          |         |                        |          | View Close |
| Sales Report Sales Alexanory Report Sales Summary Report Collection Data Report Collection Data Report Collection Summary Report Collection Data Report Collection Data Report Collection Data Report Collection Data Report Collection Data Report Collection Data Report Collection Data Report Collection Data Report Collection Collection Colle | fitters<br>Start Date: [<br>Ieminak<br>Discount: [ | 05/11/2023<br>Terminal: 001<br>ALL<br>M Discount Detail Report | t Sales Detail Re | ert Last | Customer | Bercode | PDF<br>Rem Description | Category |            |
| EasyPOS Version: Gamma.004.001                                                                                                    |                                                    |                                                                |                   |          |          |         |                        |          |            |

## **Collection Summary Report**

| 📕 EasyPOS                                                                                                    |                                                                                                    | – a ×      |
|----------------------------------------------------------------------------------------------------|----------------------------------------------------------------------------------------------------|------------|
| Date: 05/11/2023 User: admin Terminal: 001                                                                                                    |                                                                                                    |            |
| Menu Report - Sales Report                                                                                                    |                                                                                                    |            |
| 👼 Sales Report                                                                                                    |                                                                                                    | View Close |
| Sales Summary Report<br>Sales Detail Report<br>Sales Return Detail Report<br>Discount Sales Detail Report<br>Collection Detail Report<br>Collection Detail Report | Filters           Start Date:         [5/11/023]           Field Date:         [5/11/023]           Terminal:         Terminal:           Terminal:         Terminal: |            |
| Cancelled Summary Report<br>Stock Withdrawal Report                                                                                                    |                                                                                                    |            |
| Sales Summary Reward Report                                                                                                    |                                                                                                    |            |
| Net Sales Summary Report - Monthly<br>Net Sales Summary Report - Daily                                                                                            |                                                                                                    |            |
| Top Selling Items Report<br>Hourly Top Selling Sales Report                                                                                                    |                                                                                                    |            |
| Customer List Report<br>Unsold Item Report<br>Cost Of Sales Report                                                                                                |                                                                                                    |            |
| Customer Advances Report                                                                                                    |                                                                                                    |            |
| Accounts Receivable                                                                                                    |                                                                                                    |            |
| Statement Of Account                                                                                                    |                                                                                                    |            |
|                                                                                                    |                                                                                                    |            |
|                                                                                                    |                                                                                                    |            |
|                                                                                                    |                                                                                                    |            |
|                                                                                                    |                                                                                                    |            |
|                                                                                                    |                                                                                                    |            |
|                                                                                                    |                                                                                                    |            |
|                                                                                                    |                                                                                                    |            |
|                                                                                                    |                                                                                                    |            |
|                                                                                                    |                                                                                                    |            |
| EasyPOS Version: Gamma.004.001<br>Support: Human Incubator Inc. (+63) 908 89                                                                                      | 94 A                                                                                                    |            |

- Select start date and end date.
- It can also filtered by Terminal
- Click the View button to view the report
- Click **PDF** button to print pdf file report
- Click the **CSV** button to generate a csv file format report.

| 📕 EasyPOS                                                                                                    |                                                                  |                         |                    | -              |               |               |           |           | - a ×      |
|----------------------------------------------------------------------------------------------------|------------------------------------------------------------------|-------------------------|--------------------|----------------|---------------|---------------|-----------|-----------|------------|
| Date: 05/11/2023 User: admin Terminal: 001                                                                                             |                                                                  |                         |                    |                |               |               |           |           |            |
| Menu Report - Sales Report                                                                                                    |                                                                  |                         |                    |                |               |               |           |           |            |
| 嬦 Sales Report                                                                                                    |                                                                  |                         |                    |                |               |               |           |           | View Close |
| Sales Summary Report<br>Sales Detail Report<br>Sales Return Detail Report<br>Discount Sales Detail Report<br>Collection Summary Report | Filters<br>Start Date: 05/1<br>End Date: 05/1<br>Terminal: Termi | /2023 🛛 🕶               |                    |                |               |               |           |           |            |
| Collection Detail Report                                                                                                    | Terrinia. Terrin                                                 | 111.001 *               |                    |                |               |               |           |           |            |
| Cancelled Summary Report<br>Stock Withdrawal Report                                                                                    | M Co                                                             | llection Summary Report |                    |                |               |               |           | - 🗆 ×     |            |
| Sales Summary Reward Report                                                                                                    |                                                                  | Collection Sun          | nmary Report       |                |               |               | PDF       | CSV Close |            |
| Net Sales Summary Report - Monthly<br>Net Sales Summary Report - Daily                                                                 |                                                                  | Terminal                | Collection<br>Date | Collection No. | Customer Code | Customer      | Sales No. | Remarks   |            |
| Top Selling Items Report<br>Hourly Top Selling Sales Report                                                                            |                                                                  |                         |                    |                |               |               |           |           |            |
| Customer List Report<br>Unsold Item Report<br>Cost Of Sales Report                                                                     |                                                                  |                         |                    |                |               |               |           |           |            |
| Customer Advances Report                                                                                                    |                                                                  |                         |                    |                |               |               |           |           |            |
| Accounts Receivable                                                                                                    |                                                                  |                         |                    |                |               |               |           |           |            |
| Statement Of Account                                                                                                    |                                                                  |                         |                    |                |               |               |           |           |            |
|                                                                                                    |                                                                  |                         |                    |                |               |               |           |           |            |
|                                                                                                    |                                                                  |                         |                    |                |               |               |           |           |            |
|                                                                                                    | ۲.                                                               |                         |                    |                |               |               |           | >         |            |
|                                                                                                    | Fir                                                              | st Previou              | 0/0 Next           | Last           |               | Total Amount: |           |           |            |
|                                                                                                    |                                                                  |                         |                    |                |               |               |           |           |            |
|                                                                                                    |                                                                  |                         |                    |                |               |               |           |           |            |
|                                                                                                    |                                                                  |                         |                    |                |               |               |           |           |            |
|                                                                                                    |                                                                  |                         |                    |                |               |               |           |           |            |
| EasyPOS Version: Gamma.004.001<br>Support: Human Incubator Inc. (+63) 908 89                                                           | 906 496                                                          |                         |                    |                |               |               |           |           |            |

#### **Collection Detail Report**

| EasyPOS                                                                                                    |                                                                                                    | -    | a ×   |
|----------------------------------------------------------------------------------------------------|----------------------------------------------------------------------------------------------------|------|-------|
| Date: 05/11/2023 User: admin Terminal: 001 Menu Report - Sales Report                                                                  |                                                                                                    |      |       |
|                                                                                                    |                                                                                                    |      |       |
| 📻 Sales Report                                                                                                    |                                                                                                    | View | Close |
| Sales Summary Report<br>Sales Detail Report<br>Sales Return Detail Report<br>Discount Sales Detail Report<br>Collection Summary Report | Filter#           Start Dia 60/11/2023           End Date:         05/11/2023           Terminal:         Terminal:           Terminal:         Terminal: |      |       |
| Collection Detail Report<br>Cancelled Summary Report<br>Stock Withdrawal Report                                                        |                                                                                                    |      |       |
| Sales Summary Reward Report<br>Net Sales Summary Report - Monthly<br>Net Sales Summary Report - Daily                                  | Pay Type: 🚾 🗸                                                                                                    |      |       |
| Top Selling Items Report<br>Hourly Top Selling Sales Report                                                                            |                                                                                                    |      |       |
| Customer List Report<br>Unsold Item Report<br>Cost Of Sales Report                                                                     |                                                                                                    |      |       |
| Customer Advances Report                                                                                                    |                                                                                                    |      |       |
| Accounts Receivable                                                                                                    |                                                                                                    |      |       |
| Statement Of Account                                                                                                    |                                                                                                    |      |       |
| F                                                                                                    |                                                                                                    |      |       |
| EasyPOS Version: Gamma.004.001<br>Support: Human Incubator Inc. (+63) 908 89                                                           |                                                                                                    |      |       |

- Select start date and end date.
- It can also be filtered by Terminal and Pay Type. When the Pay Type filter is selected as Credit Card or Debit Card, the Card Type filter will display.

| M EasyPOS                                                                                                    |                                                                                                    | - 0 ×      |
|----------------------------------------------------------------------------------------------------|----------------------------------------------------------------------------------------------------|------------|
| Date: 05/11/2023 User: admin Terminal: 001                                                                                                    |                                                                                                    | 0          |
| Menu Report - Sales Report                                                                                                    |                                                                                                    |            |
| 👼 Sales Report                                                                                                    |                                                                                                    | View Close |
| Sales Summary Report<br>Sales Summary Report<br>Sales Summary Report<br>Sales Return Delail Report<br>Discount Sales Delail Report<br>Catestice Delail Report<br>Sales Summary Report<br>Sales Summary Report<br>Net Sales Summary Report<br>Net Sales Summary Report<br>Net Sales Summary Report<br>Net Sales Summary Report<br>Delain Sales Summary Report<br>Net Sales Summary Report<br>Delain Sales Summary Report<br>Delain Sales Sales Report<br>Catestoner List Report<br>Catestoner List Report<br>Catestoner List Report<br>Catestoner Advances Report<br>Accounts Receivable<br>Statement Of Account | Star Date:       05/11/2023         Bed Date:       05/11/2023         Terminal:       Terminal:         Terminal:       Terminal:         Operation:       select as Credit or Debit Card | View       |
|                                                                                                    |                                                                                                    |            |
| EasyPOS Version: Gamma.004.001<br>Support: Human Incubator Inc. (+63) 908 89                                                                                                    | 06.436                                                                                                    |            |

- Click the **View** button to view the report
- Click **PDF** button to print pdf file report
- Click the **CSV** button to generate a csv file format report.

| EasyPOS     Date: 05/11/2023 User: admin Terminal: 001                                                                                                    |                                                              |          |                                  |                 |                |               |               |           |          | _    |       |
|----------------------------------------------------------------------------------------------------|--------------------------------------------------------------|----------|----------------------------------|-----------------|----------------|---------------|---------------|-----------|----------|------|-------|
| Menu Report - Sales Report                                                                                                    |                                                              |          |                                  |                 |                |               |               |           |          |      |       |
| 💼 Sales Report                                                                                                    |                                                              |          |                                  |                 |                |               |               |           |          | View | Close |
| Sales Summary Report<br>Sales Detail Report<br>Sales Return Detail Report<br>Discount Sales Detail Report<br>Collection Summary Report<br>Collection Detail Report | Filters<br>Start Date: 05,<br>End Date: 05,<br>Terminal: Ter | /11/2023 | <b>*</b><br><b>*</b><br><b>*</b> |                 |                |               |               |           |          |      |       |
| Cancelled Summary Report<br>Stock Withdrawal Report                                                                                                    |                                                              |          | on Detail Report                 |                 |                |               |               | -         | • ×      |      |       |
| Sales Summary Reward Report                                                                                                    | Pay Type: Cr                                                 | 💼 (      | Collection Deta                  | il Report       |                |               |               | PDF CSV   | Close    |      |       |
| Net Sales Summary Report - Monthly<br>Net Sales Summary Report - Daily                                                                                             | Card Type: AL                                                |          | Terminal                         | Collection Date | Collection No. | Customer Code | Customer      | Sales No. | Pay Type |      |       |
| Top Selling Items Report<br>Hourly Top Selling Sales Report                                                                                                    |                                                              |          |                                  |                 |                |               |               |           |          |      |       |
| Customer List Report<br>Unsold Item Report<br>Cost Of Sales Report                                                                                                 |                                                              |          |                                  |                 |                |               |               |           |          |      |       |
| Customer Advances Report                                                                                                    |                                                              |          |                                  |                 |                |               |               |           |          |      |       |
| Accounts Receivable                                                                                                    |                                                              |          |                                  |                 |                |               |               |           |          |      |       |
| Statement Of Account                                                                                                    |                                                              |          |                                  |                 |                |               |               |           |          |      |       |
|                                                                                                    |                                                              |          |                                  |                 |                |               |               |           |          |      |       |
|                                                                                                    |                                                              |          |                                  |                 |                |               |               |           |          |      |       |
|                                                                                                    |                                                              | <        |                                  |                 |                |               |               |           |          |      |       |
|                                                                                                    |                                                              | First    | Previou 0                        | /0 Next         | Last           |               | Total Amount: |           |          |      |       |
|                                                                                                    |                                                              |          |                                  |                 |                |               |               |           |          |      |       |
|                                                                                                    |                                                              |          |                                  |                 |                |               |               |           |          |      |       |
|                                                                                                    |                                                              |          |                                  |                 |                |               |               |           |          |      |       |
|                                                                                                    |                                                              |          |                                  |                 |                |               |               |           |          |      |       |
| EasyPOS Version: Gamma.004.001<br>Support: Human Incubator Inc. (+63) 908 89                                                                                       | 06 496                                                       |          |                                  |                 |                |               |               |           |          |      |       |
|                                                                                                    |                                                              |          |                                  |                 |                |               |               |           |          |      |       |

#### **Canceled Summary Report**

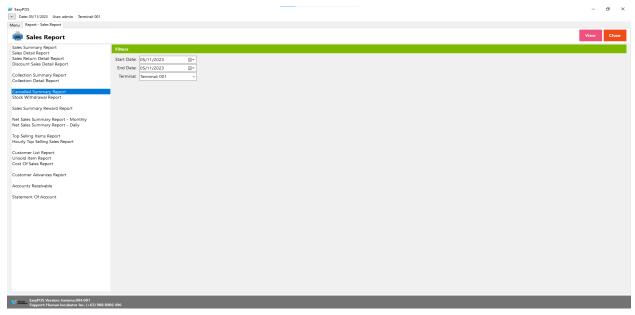

- Select start date and end date.
- It can also filtered by Terminal
- Click the View button to view the report
- Click **PDF** button to print pdf file report
- Click the CSV button to generate a csv file format report.
- Sales number change to OS Number
- Collection number change to OR Number

| Can   | celled Sales Summary Re | port                   |                             |           |               |            |     | -         |       |
|-------|-------------------------|------------------------|-----------------------------|-----------|---------------|------------|-----|-----------|-------|
|       | Cancelled Su            | mmary Report           |                             |           |               |            | PDF | CSV       | Close |
|       | Terminal                | Collection<br>Date     | Cancelled<br>Collection No. | OR Number | Customer Code | Customer   |     | OS Number | r Rer |
|       | 001                     | 11/24/2023             | 0000000001                  | 000000003 | 000000001     | Walk- In   |     | 00000000  | 3 can |
|       |                         |                        | 000000001                   | 000000000 | 00000001      | WVdik- III |     |           |       |
| Car   | ncelled Sales Summary R | eport                  |                             | 000000005 | 00000001      | Wdik- In   | PDF |           |       |
| / Ca  | ncelled Sales Summary R | eport<br>ummary Report |                             |           |               | VVdik- III | PDF | -         | _ ×   |
| i Car | ncelled Sales Summary R | eport                  |                             | OR Number | Customer Code | Customer   | PDF | -         | _ ×   |

## Stock Withdrawal Report

| 📕 EasyPOS                                                                                                    |                                                                                                    | - a ×      |
|----------------------------------------------------------------------------------------------------|----------------------------------------------------------------------------------------------------|------------|
| Date: 05/11/2023 User: admin Terminal: 001                                                                                                    |                                                                                                    |            |
| Menu Report - Sales Report                                                                                                    |                                                                                                    |            |
| 🚋 Sales Report                                                                                                    |                                                                                                    | View Close |
| Sales Summary Report<br>Sales Denil Report<br>Discount Sales Detail Report<br>Collection Detail Report<br>Collection Detail Report<br>Collection Detail Report<br>Collection Detail Report<br>Collection Detail Report<br>Control Sales Report<br>Net Sales Summary Report - Daily<br>Top Selling Items Report<br>Hourly Top Selling Items Report<br>Coutomer List Report<br>Unsuid Item Report<br>Coutomer List Report<br>Coutomer List Report<br>Coutomer Advances Report<br>Accounts Receivable<br>Statement Of Account | Feteral         Start Date       (5/11/023)         End Date       (5/11/023)         Terminal       (Terminal Data)         Cuttemet       ALL |            |
| EasyPOS Version: Gamma.004.001<br>Support: Human Incubator Inc. (+63) 908 8                                                                                                    | 9906.496                                                                                                    |            |

- Select start date and end date.
- It can also filtered by Terminal and Customer
- Click the **View** button to view the report
- Click **PDF** button to print pdf file report
- Click the **CSV** button to generate a csv file format report.

| Date: 05/11/2023 User: admin Terminal: 001                                   |                         |           |                |            |                  |          |           |          |           |            |
|------------------------------------------------------------------------------|-------------------------|-----------|----------------|------------|------------------|----------|-----------|----------|-----------|------------|
| Menu Report - Sales Report                                                   |                         |           |                |            |                  |          |           |          |           |            |
| 💼 Sales Report                                                               |                         |           |                |            |                  |          |           |          |           | View Close |
| Sales Summary Report<br>Sales Detail Report                                  | Filters                 |           |                |            |                  |          |           |          |           |            |
| Sales Return Detail Report                                                   | Start Date: 05/11/2023  |           |                |            |                  |          |           |          |           |            |
| Discount Sales Detail Report                                                 | End Date: 05/11/2023    |           |                |            |                  |          |           |          |           |            |
| Collection Summary Report<br>Collection Detail Report                        | Terminal: Terminal: 001 | ~         |                |            |                  |          |           |          |           |            |
| Cancelled Summary Report                                                     | Customer: ALL           | [         |                | ~          |                  |          |           |          |           |            |
| Stock Withdrawal Report                                                      |                         | -         | hdrawal Report |            |                  |          |           |          | - 🗆 ×     |            |
| Sales Summary Reward Report                                                  |                         | 👼 Sto     | ck Withdra     | wal Report |                  |          |           | PDF      | CSV Close |            |
| Net Sales Summary Report - Monthly<br>Net Sales Summary Report - Daily       |                         |           | Date           | Terminal   | Item Description | Quantity | Unit      | Customer | Term      |            |
| Top Selling Items Report<br>Hourly Top Selling Sales Report                  |                         |           |                |            |                  |          |           |          |           |            |
| Customer List Report                                                         |                         |           |                |            |                  |          |           |          |           |            |
| Unsold Item Report<br>Cost Of Sales Report                                   |                         |           |                |            |                  |          |           |          |           |            |
| Customer Advances Report                                                     |                         |           |                |            |                  |          |           |          |           |            |
| Accounts Receivable                                                          |                         |           |                |            |                  |          |           |          |           |            |
| Statement Of Account                                                         |                         |           |                |            |                  |          |           |          |           |            |
|                                                                              |                         |           |                |            |                  |          |           |          |           |            |
|                                                                              |                         |           |                |            |                  |          |           |          |           |            |
|                                                                              |                         |           |                |            |                  |          |           |          |           |            |
|                                                                              |                         |           |                |            |                  |          |           |          |           |            |
|                                                                              |                         |           |                |            |                  |          |           |          |           |            |
|                                                                              |                         |           |                |            |                  |          |           |          |           |            |
|                                                                              |                         |           |                |            |                  |          |           |          |           |            |
|                                                                              |                         | <         |                |            |                  |          |           |          | ,         |            |
|                                                                              |                         | First Pre | evious 0/0     | Next Last  |                  |          | Total Qua | ntity:   |           |            |
| EasyPOS Version: Gamma.004.001<br>Support: Human Incubator Inc. (+63) 908 89 | 06 496                  |           |                |            |                  |          |           |          |           |            |

# Sales Summary Reward Report

| Date: 05/11/2023 User: admin Terminal: 001 Menu Report - Sales Report                                                                                                    |                                                                   | - a ×      |
|----------------------------------------------------------------------------------------------------|-------------------------------------------------------------------|------------|
| -                                                                                                    |                                                                   | View Close |
| Sales Report Sales Summary Report                                                                                                    | Filters                                                           | Close      |
| Sales Detail Report<br>Sales Return Detail Report<br>Discount Sales Detail Report                                                                                                    |                                                                   |            |
| Collection Summary Report<br>Collection Detail Report                                                                                                    |                                                                   |            |
| Cancelled Summary Report                                                                                                    | Customer: ALL                                                     |            |
| Stock Withdrawal Report Sales Summary Reward Report                                                                                                    |                                                                   |            |
| Net Sales Summary Report - Monthly<br>Net Sales Summary Report - Daily                                                                                                    |                                                                   |            |
| Top Selling Items Report<br>Hourly Top Selling Sales Report                                                                                                    |                                                                   |            |
| Customer List Report                                                                                                    |                                                                   |            |
| Unsold Item Report<br>Cost Of Sales Report                                                                                                    |                                                                   |            |
| Customer Advances Report                                                                                                    |                                                                   |            |
| Accounts Receivable<br>Statement Of Account                                                                                                    |                                                                   |            |
|                                                                                                    |                                                                   |            |
|                                                                                                    |                                                                   |            |
|                                                                                                    |                                                                   |            |
|                                                                                                    |                                                                   |            |
|                                                                                                    |                                                                   |            |
|                                                                                                    |                                                                   |            |
|                                                                                                    |                                                                   |            |
| EasyPOS Version: Gamma.004.001<br>Support: Human Incubator Inc. (+63) 90                                                                                                    |                                                                   |            |
| •                                                                                                    | Select a Customer                                                 |            |
| •                                                                                                    | Click the <b>View</b> button to view the report                   |            |
|                                                                                                    | -                                                                 |            |
| •                                                                                                    | Click the <b>CSV</b> button to generate a csv file format report. |            |
| <ul> <li>EasyPOS</li> <li>Date: 05/11/2023 User: admin Terminal: 001</li> </ul>                                                                                                    |                                                                   | - a ×      |
| Menu Report - Sales Report                                                                                                    |                                                                   |            |
| Calas Damant                                                                                                    |                                                                   |            |
| Sales Report                                                                                                    |                                                                   | View Close |
| Sales Summary Report<br>Sales Detail Report<br>Sales Return Detail Report                                                                                                    | Filters                                                           |            |
| Sales Summary Report<br>Sales Detail Report<br>Sales Return Detail Report<br>Discount Sales Detail Report                                                                                                    | Filters                                                           |            |
| Sales Summary Report<br>Sales Detail Report<br>Sales Return Detail Report<br>Discount Sales Detail Report<br>Collection Summary Report<br>Collection Detail Report                                                                                                    | Filters Customer: ALL ~                                           |            |
| Sales Summary Report<br>Sales Detail Report<br>Sales Return Detail Report<br>Discount Sales Detail Report<br>Collection Summary Report                                                                                                    | Customer: ALL ~                                                   |            |
| Sales Summary Report<br>Sales Detail Report<br>Decount Sales Detail Report<br>Docount Sales Detail Report<br>Collection Sales Report<br>Collection Detail Report<br>Cancelled Summary Report<br>Stock Withdrawal Report<br>Sales Summary Researd Report                                                                                                    | Customer ALL                                                      |            |
| Sales Summary Report<br>Sales Detail Report<br>Decount Detail Report<br>Decount Sales Detail Report<br>Collection Sales Report<br>Collection Detail Report<br>Cancelled Summary Report<br>Stock Withdrawal Report                                                                                                    | Customer ALL ~                                                    |            |
| Sales Summary Report<br>Sales Detail Report<br>Decom Detail Report<br>Decom Sales Detail Report<br>Collection Sumary Report<br>Collection Detail Report<br>Concelled Summary Report<br>Stock Withdrawal Report<br>Stock Withdrawal Report<br>Net Sales Summary Report - Monthly                                                                                                    | Customer ALL                                                      |            |
| Sale Summary Report<br>Sale Denia Raport<br>Sales Denia Roport<br>Docione Sales Detail Report<br>Collection Detail Report<br>Collection Detail Report<br>Collection Detail Report<br>Stock Windmawa Report<br>Stock Windmawa Report<br>Stock Windmawa Report - Monthly<br>Net Sales Summary Report - Daily<br>Top Salling Imar Report<br>Top Salling Imar Report<br>Hourty Top Salling Sales Report<br>Customer List Report<br>Unsol Item Report                                                                                                    | Customer ALL                                                      |            |
| Sale Summary Report<br>Sales Detail Report<br>Sales Detail Report<br>Docion: Sales Detail Report<br>Collection Detail Report<br>Collection Detail Report<br>Collection Detail Report<br>Collection Sales Report<br>Stock Windhawa Report - Monthly<br>Net Sales Summary Report - Monthly<br>Net Sales Summary Report - Daily<br>Top Saling Imme Report<br>Hourly Top Saling Sales Report<br>Customer List Report<br>Unsol Idm Report                                                                                                    | Customer ALL                                                      |            |
| Sale Summary Report<br>Sale Denia Raport<br>Sales Denia Roport<br>Docione Sales Detail Report<br>Collection Detail Report<br>Collection Detail Report<br>Collection Detail Report<br>Stock Windmawa Report<br>Stock Windmawa Report<br>Stock Windmawa Report - Monthly<br>Net Sales Summary Report - Daily<br>Top Salling Imar Report<br>Top Salling Imar Report<br>Hourty Top Salling Sales Report<br>Customer List Report<br>Unsol Item Report                                                                                                    | Customer ALL                                                      |            |
| Sales Summary Report<br>Sales Denial Report<br>Sales Denial Report<br>Docion: Sales Detail Report<br>Collection Detail Report<br>Collection Detail Report<br>Collection Detail Report<br>Stock Windmawa Report<br>Stock Windmawa Report<br>Stock Windmawa Report<br>Ret Sales Summary Report - Monthly<br>Net Sales Summary Report - Daily<br>Top Selling Items Report<br>Hourty Top Selling Stales Report<br>Customer List Report<br>Customer List Report<br>Cost Of Sales Report<br>Customer Advances Report                                                           | Customer ALL                                                      |            |
| Sales Summary Report<br>Sales Denial Report<br>Sales Neuro Deal Report<br>Docourt Sales Detail Report<br>Collection Detail Report<br>Collection Detail Report<br>Collection Detail Report<br>Stock Windrawal Report<br>Stock Windrawal Report<br>Stock Windrawal Report<br>Net Sales Summary Report - Monthly<br>Net Sales Summary Report - Daily<br>Top Selling Itans Report<br>Hourly Top Selling Stales Report<br>Hourly Top Selling Stales Report<br>Customer Lift Report<br>Customer Advances Report<br>Accounts Receivable                                         | Customer ALL                                                      |            |
| Sales Summary Report<br>Sales Denial Report<br>Sales Neuro Deal Report<br>Docourt Sales Detail Report<br>Collection Detail Report<br>Collection Detail Report<br>Collection Detail Report<br>Stock Windrawal Report<br>Stock Windrawal Report<br>Stock Windrawal Report<br>Net Sales Summary Report - Monthly<br>Net Sales Summary Report - Daily<br>Top Selling Itans Report<br>Hourly Top Selling Stales Report<br>Hourly Top Selling Stales Report<br>Customer Lift Report<br>Customer Advances Report<br>Accounts Receivable                                         | Customer ALL                                                      |            |
| Sales Summary Report<br>Sales Denial Report<br>Sales Neuro Deal Report<br>Docourt Sales Detail Report<br>Collection Detail Report<br>Collection Detail Report<br>Collection Detail Report<br>Stock Windrawal Report<br>Stock Windrawal Report<br>Stock Windrawal Report<br>Net Sales Summary Report - Monthly<br>Net Sales Summary Report - Daily<br>Top Selling Itans Report<br>Hourly Top Selling Stales Report<br>Hourly Top Selling Stales Report<br>Customer Lift Report<br>Customer Advances Report<br>Accounts Receivable                                         | Customer ALL                                                      |            |
| Sales Summary Report<br>Sales Denial Report<br>Sales Neuro Deal Report<br>Docourt Sales Detail Report<br>Collection Detail Report<br>Collection Detail Report<br>Collection Detail Report<br>Stock Windrawal Report<br>Stock Windrawal Report<br>Stock Windrawal Report<br>Net Sales Summary Report - Monthly<br>Net Sales Summary Report - Daily<br>Top Selling Itans Report<br>Hourly Top Selling Stales Report<br>Hourly Top Selling Stales Report<br>Customer Lift Report<br>Customer Advances Report<br>Accounts Receivable                                         | Customer: ALL                                                     |            |
| Sales Summary Report<br>Sales Denial Report<br>Sales Neuro Deal Report<br>Docourt Sales Detail Report<br>Collection Detail Report<br>Collection Detail Report<br>Collection Detail Report<br>Stock Windrawal Report<br>Stock Windrawal Report<br>Stock Windrawal Report<br>Net Sales Summary Report - Monthly<br>Net Sales Summary Report - Daily<br>Top Selling Itans Report<br>Hourly Top Selling Stales Report<br>Hourly Top Selling Stales Report<br>Customer Lift Report<br>Customer Advances Report<br>Accounts Receivable                                         | Customer ALL                                                      |            |
| Sales Summary Report<br>Sales Denial Report<br>Sales Neuro Deal Report<br>Docourt Sales Detail Report<br>Collection Detail Report<br>Collection Detail Report<br>Collection Detail Report<br>Stock Windrawal Report<br>Stock Windrawal Report<br>Stock Windrawal Report<br>Net Sales Summary Report - Monthly<br>Net Sales Summary Report - Daily<br>Top Selling Itans Report<br>Hourly Top Selling Stales Report<br>Hourly Top Selling Stales Report<br>Customer Lift Report<br>Customer Advances Report<br>Accounts Receivable                                         | Customer: ALL                                                     |            |
| Sales Summary Report<br>Sales Derail Report<br>Sales Return Deail Report<br>Descourt Sales Detail Report<br>Collection Sumary Report<br>Collection Detail Report<br>Collection Summary Report<br>Stock Withdrawal Report<br>Stock Withdrawal Report<br>Stock Withdrawal Report<br>Net Sales Summary Report - Monthly<br>Net Sales Summary Report - Daily<br>Top Selling Items Report<br>Hourly Top Selling Items Report<br>Hourly Top Selling Items Report<br>Hourly Top Selling Items Report<br>Customer List Report<br>Customer Advances Report<br>Accounts Receivable | Cutome AL                                                         |            |

#### **Net Sales Summary Report - Monthly**

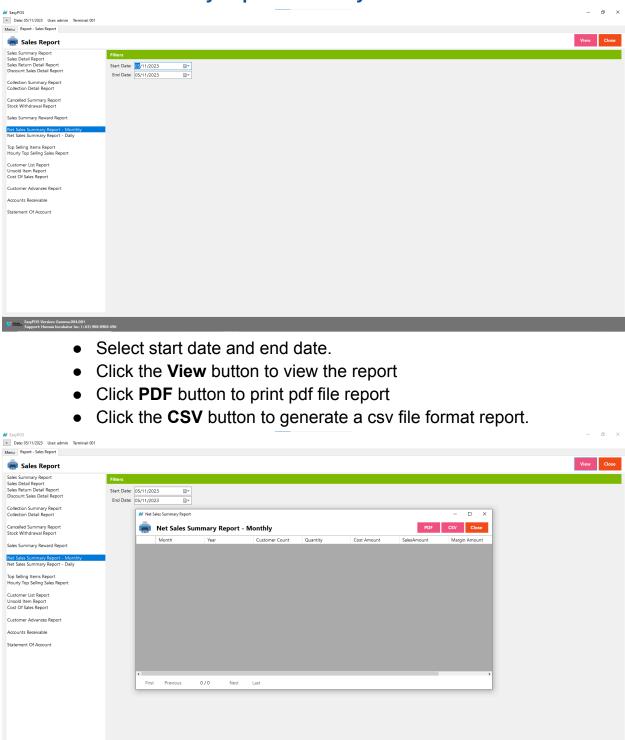

EasyPOS Version: Gamma.004.001 Support: Human Incubator Inc. (+63) 908 8906 496

#### **Net Sales Summary Report - Daily**

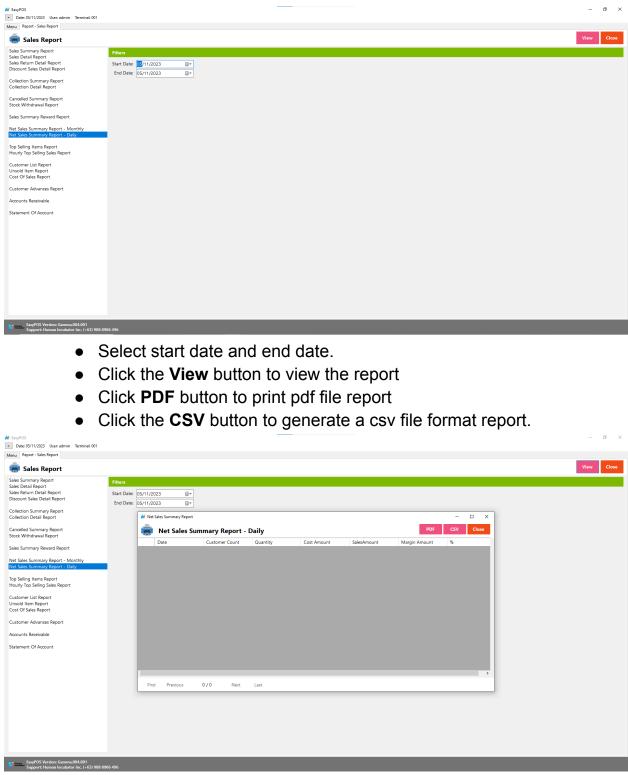

#### **Top Selling Item Report**

| 📕 EasyPOS                                                                                                 |                                                                                         | – ø ×      |
|----------------------------------------------------------------------------------------------------|-----------------------------------------------------------------------------------------|------------|
| = Date: 05/11/2023 User: admin Terminal: 001                                                              |                                                                                         |            |
| Menu Report - Sales Report                                                                                |                                                                                         |            |
| 💼 Sales Report                                                                                            |                                                                                         | View Close |
| Sales Summary Report<br>Sales Detail Report<br>Sales Return Detail Report<br>Discount Sales Detail Report | Filters           Start Date         05/11/2023           Find Date:         05/11/2023 |            |
| Collection Summary Report<br>Collection Detail Report                                                     |                                                                                         |            |
| Cancelled Summary Report<br>Stock Withdrawal Report                                                       |                                                                                         |            |
| Sales Summary Reward Report                                                                               |                                                                                         |            |
| Net Sales Summary Report - Monthly<br>Net Sales Summary Report - Daily                                    | Category: 🕅                                                                             |            |
| Top Selling Items Report<br>Hourly Top Selling Sales Report                                               |                                                                                         |            |
| Customer List Report<br>Unsold Item Report<br>Cost Of Sales Report                                        |                                                                                         |            |
| Customer Advances Report                                                                                  |                                                                                         |            |
| Accounts Receivable                                                                                       |                                                                                         |            |
| Statement Of Account                                                                                      |                                                                                         |            |
|                                                                                                    |                                                                                         |            |
|                                                                                                    |                                                                                         |            |
|                                                                                                    |                                                                                         |            |
|                                                                                                    |                                                                                         |            |
|                                                                                                    |                                                                                         |            |
|                                                                                                    |                                                                                         |            |
|                                                                                                    |                                                                                         |            |
| EasyPOS Version: Gamma.004.001<br>Support: Human Incubator Inc. (+63) 908 89                              | 06-496                                                                                  |            |

- Select start date and end date.
- It is filtered by Category
- Click the **View** button to view the report
- Click **PDF** button to print pdf file report
- Click the **CSV** button to generate a csv file format report.

| Date: 05/11/2023 User: admin Terminal: 001                                                                                                    |                                                                                         |                            |             |                  |          |               |          |           |            |
|----------------------------------------------------------------------------------------------------|-----------------------------------------------------------------------------------------|----------------------------|-------------|------------------|----------|---------------|----------|-----------|------------|
| Menu Report - Sales Report                                                                                                    |                                                                                         |                            |             |                  |          |               |          |           |            |
| 嬦 Sales Report                                                                                                    |                                                                                         |                            |             |                  |          |               |          |           | View Close |
| Sales Summary Report<br>Sales Detail Report<br>Discount Sales Detail Report<br>Discount Sales Detail Report<br>Collection Summary Report<br>Collection Detail Report | Filters           Start Date:         05/11/2023           End Date:         05/11/2023 | iiv<br>iiv                 |             |                  |          |               |          |           |            |
| Cancelled Summary Report<br>Stock Withdrawal Report                                                                                                    |                                                                                         | M Top Selling Items Report |             |                  |          |               |          | - 🗆 ×     |            |
| Sales Summary Reward Report                                                                                                    |                                                                                         | 💼 Top Selling I            | tems Report |                  |          |               | PDF      | CSV Close |            |
| Net Sales Summary Report - Monthly<br>Net Sales Summary Report - Daily                                                                                               |                                                                                         | No.                        | Barcode     | Item Description | Category | Unit          | Quantity | Price     |            |
| Top Selling Items Report<br>Hourly Top Selling Sales Report                                                                                                    | Category: ALL                                                                           | -                          |             |                  |          |               |          |           |            |
| Customer List Report<br>Unsold Item Report<br>Cost Of Sales Report                                                                                                   |                                                                                         |                            |             |                  |          |               |          |           |            |
| Customer Advances Report                                                                                                    |                                                                                         |                            |             |                  |          |               |          |           |            |
| Accounts Receivable                                                                                                    |                                                                                         |                            |             |                  |          |               |          |           |            |
| Statement Of Account                                                                                                    |                                                                                         |                            |             |                  |          |               |          |           |            |
|                                                                                                    |                                                                                         |                            |             |                  |          |               |          |           |            |
|                                                                                                    |                                                                                         |                            |             |                  |          |               |          |           |            |
|                                                                                                    |                                                                                         | <     First Previou        | 0/0 Next    | Last             |          | Total Amount: |          | >         |            |
|                                                                                                    |                                                                                         |                            |             |                  |          |               |          |           |            |
|                                                                                                    |                                                                                         |                            |             |                  |          |               |          |           |            |
|                                                                                                    |                                                                                         |                            |             |                  |          |               |          |           |            |
|                                                                                                    |                                                                                         |                            |             |                  |          |               |          |           | <br>       |
| EasyPOS Version: Gamma.004.001<br>Support: Human Incubator Inc. (+63) 908 890                                                                                        | 06 496                                                                                  |                            |             |                  |          |               |          |           |            |

#### **Hourly Top Selling Sales Report**

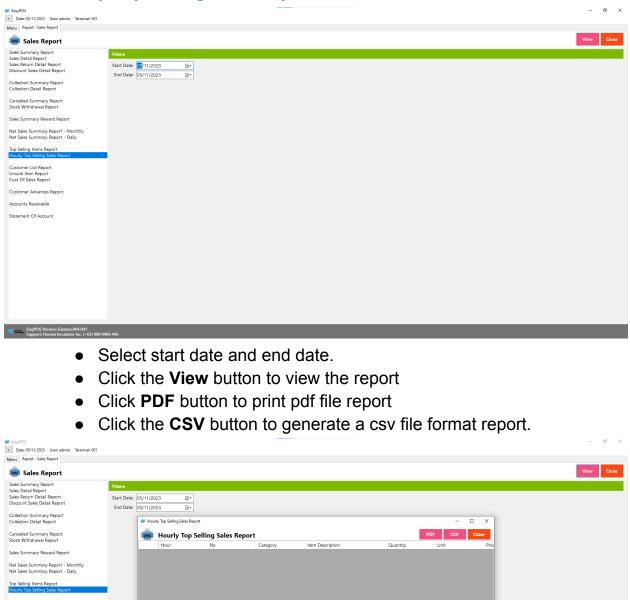

| Stock Withdrawal Report                                                           |   | -     | -        |     |        | •  |          |                  |          |      |      |
|-----------------------------------------------------------------------------------|---|-------|----------|-----|--------|----|----------|------------------|----------|------|------|
|                                                                                   |   |       | Hour     |     | No     |    | Category | Item Description | Quantity | Unit | Prio |
| Sales Summary Reward Report                                                       |   |       |          |     |        |    |          |                  |          |      |      |
| Net Sales Summary Report - Monthly                                                |   |       |          |     |        |    |          |                  |          |      |      |
| Net Sales Summary Report - Daily                                                  |   |       |          |     |        |    |          |                  |          |      |      |
| Top Selling Items Report<br>Hourly Top Selling Sales Report                       |   |       |          |     |        |    |          |                  |          |      |      |
|                                                                                   |   |       |          |     |        |    |          |                  |          |      |      |
| Customer List Report<br>Unsold Item Report                                        |   |       |          |     |        |    |          |                  |          |      |      |
| Cost Of Sales Report                                                              |   |       |          |     |        |    |          |                  |          |      |      |
| Customer Advances Report                                                          |   |       |          |     |        |    |          |                  |          |      |      |
| Accounts Receivable                                                               |   |       |          |     |        |    |          |                  |          |      |      |
| Statement Of Account                                                              |   |       |          |     |        |    |          |                  |          |      |      |
| Statement of Account                                                              |   |       |          |     |        |    |          |                  |          |      |      |
|                                                                                   |   |       |          |     |        |    |          |                  |          |      |      |
|                                                                                   | < |       |          |     |        |    |          |                  |          |      | >    |
|                                                                                   |   | First | Previous | s 0 | /0 Nex | ct | Last     |                  |          |      |      |
|                                                                                   |   |       |          |     |        |    |          |                  |          |      |      |
|                                                                                   |   |       |          |     |        |    |          |                  |          |      |      |
|                                                                                   |   |       |          |     |        |    |          |                  |          |      |      |
|                                                                                   |   |       |          |     |        |    |          |                  |          |      |      |
|                                                                                   |   |       |          |     |        |    |          |                  |          |      |      |
|                                                                                   |   |       |          |     |        |    |          |                  |          |      |      |
|                                                                                   | _ | _     | _        | _   | _      | _  | _        |                  |          | _    |      |
| EasyPOS Version: Gamma.004.001<br>Support: Human Incubator Inc. (+63) 908 8906 49 |   |       |          |     |        |    |          |                  |          |      |      |

# **Customer List Report**

| <ul> <li>EasyPOS</li> <li>Date: 05/11/2023 User: admin Terminal: 001</li> </ul>                           |                                                                   | - a ×      |
|----------------------------------------------------------------------------------------------------|-------------------------------------------------------------------|------------|
| Menu Report - Sales Report                                                                                |                                                                   |            |
| 💼 Sales Report                                                                                            |                                                                   | View Close |
| Sales Summary Report<br>Sales Detail Report<br>Sales Return Detail Report<br>Discount Sales Detail Report | Filters Start Date: 05/11/2023                                    |            |
| Collection Summary Report<br>Collection Detail Report                                                     | End Date: 05/11/2023                                              |            |
| Cancelled Summary Report<br>Stock Withdrawal Report                                                       |                                                                   |            |
| Sales Summary Reward Report<br>Net Sales Summary Report - Monthly                                         |                                                                   |            |
| Net Sales Summary Report - Daily<br>Top Selling Items Report<br>Hourly Top Selling Sales Report           |                                                                   |            |
| Customer List Report<br>Unsold Item Report<br>Cost Of Sales Report                                        | -                                                                 |            |
| Customer Advances Report                                                                                  |                                                                   |            |
| Accounts Receivable                                                                                       |                                                                   |            |
|                                                                                                    |                                                                   |            |
| EasyPOS Version: Gamma.004.001     Support: Human Incubator Inc. (+63) 906                                | 8 8906 496                                                        |            |
| •                                                                                                    | Select start date and end date.                                   |            |
| •                                                                                                    | Click the <b>View</b> button to view the report                   |            |
| •                                                                                                    | Click <b>PDF</b> button to print pdf file report                  |            |
| •                                                                                                    | Click the <b>CSV</b> button to generate a csv file format report. |            |
| <ul> <li>EasyPOS</li> <li>Date: 05/11/2023 User: admin Terminal: 001</li> </ul>                           |                                                                   | - a >      |
|                                                                                                    |                                                                   |            |

| Files Files F                                                                                                    | Report - Sales Report                                                                                                    |                   |                      |                  |                |           |                   |      |
|----------------------------------------------------------------------------------------------------|----------------------------------------------------------------------------------------------------|-------------------|----------------------|------------------|----------------|-----------|-------------------|------|
| lie be la Report<br>scourt Selse Detail Report<br>scourt Selse Detail Report<br>scourt Selse Detail Report<br>stection Stati Report<br>stection Stati Report<br>stection Stection Stecti Stecti S | 💼 Sales Report                                                                                                    |                   |                      |                  |                |           |                   | View |
| ock Wichdrawal Report     les Summary Report     les Summary Report     to States Report     to States Report     locobio     Customer List Report     locobio     locobio </th <th>iles Summary Report<br/>lies Detail Report<br/>les Return Detail Report<br/>soount Sales Detail Report<br/>ollection Summary Report<br/>ollection Detail Report</th> <th>Start Date: 05/11</th> <th></th> <th></th> <th></th> <th></th> <th></th> <th></th>                                                                                                    | iles Summary Report<br>lies Detail Report<br>les Return Detail Report<br>soount Sales Detail Report<br>ollection Summary Report<br>ollection Detail Report | Start Date: 05/11 |                      |                  |                |           |                   |      |
| Catcomer Code         Customer         Contact Number         Address           p Sling Isens Report         000000001         Walk- In         Na         Walk- In           p Sling Isens Report         00000001         Walk- In         Na         Walk- In           p Sling Isens Report         00000001         Walk- In         Na         Walk- In           p Sling Isens Report         00000         Anarar Alegato         1234         Cebu City           p Sling Isens Report         00000         Goodood         Catoring Toulia Value         1234         Cebu City           p Sling Isens Report         00006         Carolin Winy         1234         Cebu City         1234         Cebu City           p Sling Isens Report         00006         Carolin Winy         1234         Cebu City         1234         Cebu City           p Sling Isens Report         00006         Zas Geigan         1234         Cebu City         1234         Cebu City           p Sling Isens Report Reerivable         00007         Reriv Jean Ceina 1234         Cebu City         1234         Cebu City           p Sling Isens Report Netword         00001         Rething Noter Towald Cebu City         1234         Cebu City         1234         Cebu City         1234         Cebu                                                                                                    | Cancelled Summary Report<br>(tock Withdrawal Report                                                                                                    |                   | Customer List Report |                  |                |           | - 🗆 X             |      |
| Customer Code         Customer         Contact Number         Address           p Selling Hern Report         000000001         Waik- In         NA         Waik- In           p Selling Hern Report         000000001         Waik- In         NA         Waik- In           p Selling Hern Report         000002         Anamar Alegato         1234         Cebu City           00003         Nathale Adain         1234         Cebu City         00005         Granital Mahing         1234         Cebu City           00005         Granital Mahing         1234         Cebu City         00005         Granital Mahing         1234         Cebu City           00006         Carolyn Wray         1234         Cebu City         00005         Granital Mahing         1234         Cebu City           00006         Carolyn Wray         1234         Cebu City         00006         Carolyn Wray         1234         Cebu City           00006         Carolyn Wray         1234         Cebu City         00006         Carolyn Wray         1234         Cebu City           00007         Maria Victoria Acital         1234         Cebu City         00010         Richyn Wragara         1234         Cebu City           000010         Richyn Wragara                                                                                                    | ales Summary Reward Report                                                                                                    |                   | a Customer List      | Report           |                |           | <br>PDF CSV Close |      |
| Constraining / Report         NA         Wale: In           pointing lens Report         000000001         Value: In         NA         Wale: In           pointing lens Report         000002         Axamar Adegato         1234         Cebu City           pointing lens Report         000003         Nathalie Adan         1234         Cebu City           pointing lens Report         00004         Trinia Nicel Tumulak         1234         Cebu City           pointing lens Report         00005         Gracial Mahinay         1234         Cebu City           pointing lens Report         00006         Carelym Kiryp         1234         Cebu City           pointing lens Report         00006         Carelym Kiryp         1234         Cebu City           pointing lens Report         00006         Zita Celigan         1234         Cebu City           pointing lens Report         00006         Zita Celigan         1234         Cebu City           pointing lens Report         00008         Zita Celigan         1234         Cebu City           pointing lens Report         00009         lenry Jean Celian         1234         Cebu City           pointing lens Report         00001         Reliving Report         Cebu City         1234         Cebu C                                                                                                    | Net Sales Summary Report - Monthly                                                                                                    |                   |                      | -                | Contact Number | Address   | ^                 |      |
| 00002         Anamar Alegato         124         Cebu City           0utry Top Selling Sales Report         00003         Nathale Adam         1224         Cebu City           00004         Trial Nocle Turululu         1234         Cebu City         00004         Trial Nocle Turululu           00005         Gracila Mahnay         1234         Cebu City         00005         Gracila Mahnay         1234         Cebu City           00006         Carolyn Wray         1234         Cebu City         00006         Carolyn Wray         1234         Cebu City           00007         Mark Vetoria Adali         1234         Cebu City         00006         Carolyn Wray         1234         Cebu City           00008         Zita Celgan         1234         Cebu City         00006         Cebu City         00006         Carolyn Wray         1234         Cebu City         1234         Cebu City         1234         Cebu City         1234         Cebu City         1234         Cebu City         1234         Cebu City         1234         Cebu City         1234         1234         Cebu City         1234         1234         Cebu City         1234         1234         1234         1234         1234         1234         1234         1234 <t< td=""><td>let Sales Summary Report - Daily</td><td></td><td></td><td></td><td></td><td></td><td></td><td></td></t<>                                                                                                    | let Sales Summary Report - Daily                                                                                                    |                   |                      |                  |                |           |                   |      |
| bourly Top Selling Sales Report         00003         Nathalie Adam         1234         Cebu Chy           vittomer Lut Report         00004         Tinia Nocie Turulak         1234         Cebu Chy           vittomer Advances Report         00006         Carolyn Wray         1234         Cebu Chy           vittomer Advances Report         00006         Carolyn Wray         1234         Cebu Chy           vittomer Advances Report         00006         Carolyn Wray         1234         Cebu Chy           vittomer Advances Report         00006         Zita Getigan         1234         Cebu Chy           vittomer Advances Report         00008         Zita Getigan         1234         Cebu Chy           vittomer Advances Report         00009         Jemy Jean Cenia         1234         Cebu Chy           vittomer Advances Report         00009         Jemy Jean Cenia         1234         Cebu Chy           vittomer Of Account         00011         Shelia Sambrana         1234         Cebu Chy                                                                                                    | op Selling Items Report                                                                                                    |                   |                      |                  |                |           |                   |      |
| Introduction         00004         Traits Nocle Turnulak         1234         Cebu City           Incold Nem Report         00005         Caraclia Mahinay         1234         Cebu City           00006         Carolyn Viray         1234         Cebu City           00006         Carolyn Viray         1234         Cebu City           00007         Maria Victoria Acala         1234         Cebu City           00008         Zita Celegian         1234         Cebu City           00009         Zita Celegian         1234         Cebu City           00009         Jenny Jean Ceriai         1234         Cebu City           00001         Richlyn Wegrara         1234         Cebu City           00010         Richlyn Wegrara         1234         Cebu City           00011         Shella Sambrana         1234         Cebu City                                                                                                    | lourly Top Selling Sales Report                                                                                                    |                   |                      |                  |                |           |                   |      |
| 00005         Gradila Mahinay         1234         Cebu City           00006         Carolyn Wray         1234         Cebu City           00007         Main Vetoria Acalu         1234         Cebu City           00008         Zita Cetgian         1234         Cebu City           00009         Jenny Jean Cenia         1234         Cebu City           00008         Zita Cetgian         1234         Cebu City           00009         Jenny Jean Cenia         1234         Cebu City           00010         Richtyn Wegrara         1234         Cebu City           00010         Richtyn Wegrara         1234         Cebu City           00011         Shella Sambrana         1234         Cebu City                                                                                                    | Production of the Descent                                                                                                    | _                 |                      |                  |                |           |                   |      |
| Oppose         Cardyn Vryy         1234         Cebu City           Ustomer Advances Report         00007         Maria Victoria Acaia         1234         Cebu City           00008         Zita Getigran         1234         Cebu City         00007         Maria Victoria Acaia         1234         Cebu City           ccounts Reevivable         00009         Jemy Jean Cenia         1234         Cebu City         Cebu City           tatement Of Account         00011         Shelia Sambrana         1234         Cebu City         V                                                                                                    |                                                                                                    |                   |                      |                  |                |           |                   |      |
| Subtomer Advances Report         00007         Maria Victoria Acala         1234         Celu City           00008         Zita Getigan         1234         Celu City           occounts Receivable         00009         Jenny Jean Cenia         1234         Celu City           00010         Richlyn Vergara         1234         Celu City           00010         Richlyn Vergara         1234         Celu City           00011         Shelia Sambrana         1234         Cebu City                                                                                                    | Cost Of Sales Report                                                                                                    |                   | 00006                |                  |                |           |                   |      |
| cocounts Receivable         00008         Zita Getigan         1234         Cebu Chy           cocounts Receivable         00009         Jenny Jean Cenia         1234         Cebu Chy           00010         Richlyn Vergara         1234         Cebu Chy         Lebu Chy           00011         Shelia Sambrana         1234         Cebu Chy         V                                                                                                    |                                                                                                    |                   |                      |                  |                |           |                   |      |
| 00010         Richlyn Vergara         1234         Cebu City           00011         Shela Sambrana         1234         Cebu City                                                                                                    | Lustomer Advances Report                                                                                                    |                   | 00008                | Zita Getigan     | 1234           | Cebu City |                   |      |
| tatement Of Account 00011 Sheila Sambrana 1234 Cebu City                                                                                                    | Accounts Receivable                                                                                                    |                   | 00009                | Jenny Jean Cenia | 1234           | Cebu City |                   |      |
| 00011 Sheia Sambrana 1254 Cebu City v                                                                                                    |                                                                                                    |                   | 00010                | Richlyn Vergara  | 1234           | Cebu City |                   |      |
| First Previous 1/1 Next Last                                                                                                    | statement Of Account                                                                                                    |                   | 00011                |                  | 1234           | Cebu City |                   |      |
|                                                                                                    |                                                                                                    | L                 | First Previous       | 1/1 Next         | Last           |           |                   |      |
|                                                                                                    |                                                                                                    |                   |                      |                  |                |           |                   |      |
|                                                                                                    |                                                                                                    |                   |                      |                  |                |           |                   |      |
|                                                                                                    |                                                                                                    |                   |                      |                  |                |           |                   |      |
|                                                                                                    |                                                                                                    |                   |                      |                  |                |           |                   |      |
|                                                                                                    |                                                                                                    |                   |                      |                  |                |           |                   |      |
|                                                                                                    |                                                                                                    |                   |                      |                  |                |           |                   |      |
|                                                                                                    |                                                                                                    |                   |                      |                  |                |           |                   |      |
| ExpPOS Version Gamma 004.001                                                                                                    |                                                                                                    |                   |                      |                  |                |           |                   |      |

## **Unsold Item Report**

| Menu Report - Sales Report                                                                                          |                                        |            |
|----------------------------------------------------------------------------------------------------|----------------------------------------|------------|
| Menu heport ones heport                                                                                             |                                        |            |
| 嬦 Sales Report                                                                                                    |                                        | View Close |
| Sales Summary Report Filters Sales Detail Report Sales Return Detail Report Start Date: Discourd Sale Datail Report | te 05/11/2023 ()*<br>te 05/11/2023 ()* |            |
|                                                                                                    |                                        |            |
| Encode Mandana Common 004 001                                                                                       |                                        | <br>       |
| EasyPOS Version: Gamma.004.001<br>Support: Human Incubator Inc. (+63) 908 8906 496                                  |                                        |            |

- Select start date and end date.
- Click the **View** button to view the report
- Click **PDF** button to print pdf file report
- Click the **CSV** button to generate a csv file format report.

| Sales Report                                        | F10                                |                    |                      |                |            |      |         |       |  |
|-----------------------------------------------------|------------------------------------|--------------------|----------------------|----------------|------------|------|---------|-------|--|
| s Detail Report                                     | Filters                            |                    |                      |                |            |      |         |       |  |
| s Return Detail Report<br>xount Sales Detail Report | Start Date: 05/1<br>End Date: 05/1 |                    |                      |                |            |      |         |       |  |
| lection Summary Report<br>lection Detail Report     |                                    | Unsold Item Report | _                    |                |            |      | -       | - ×   |  |
| ncelled Summary Report<br>ock Withdrawal Report     | Ģ                                  | 📥 Unsold Ite       | m Report             |                |            |      | PDF CSV | Close |  |
|                                                     |                                    | Barcode            | Item Description     | Category       | Unit       | Cost | Price   | ^     |  |
| les Summary Reward Report                           | •                                  | 000000001          | Service Charge       | Service Charge | Pc(s)      | 0.10 | 0.10    |       |  |
| et Sales Summary Report - Monthly                   |                                    | 00002              | Sizzling Burgersteak | Sizzling       | Serving(s) | 1.00 | 175.00  |       |  |
| et Sales Summary Report - Daily                     |                                    | 00003              | Sizzling Porkchop    | Sizzling       | Serving(s) | 1.00 | 190.00  |       |  |
| p Selling Items Report                              |                                    | 00004              | Sizzling Sisig       | Sizzling       | Serving(s) | 1.00 | 180.00  |       |  |
| ourly Top Selling Sales Report                      |                                    | 00005              | Regular Burger       | Burger         | Serving(s) | 1.00 | 95.00   |       |  |
|                                                     |                                    | 00006              | Cheese Burger        | Burger         | Serving(s) | 1.00 | 95.00   |       |  |
| ustomer List Report                                 | _                                  | 00007              | Cheese Burger Deluxe | Burger         | Serving(s) | 1.00 | 135.00  |       |  |
| nsold Item Report<br>ost Of Sales Report            | -                                  | 80000              | Mango Shake          | Shake          | Serving(s) | 1.00 | 95.00   |       |  |
| ust of sales Report                                 |                                    | 00009              | Avocado Shake        | Shake          | Serving(s) | 1.00 | 95.00   |       |  |
| ustomer Advances Report                             |                                    | 00010              | Strawberry Shake     | Shake          | Serving(s) | 1.00 | 105.00  |       |  |
|                                                     |                                    | 00011              | Cup Cake             | Dessert        | Pc(s)      | 1.00 | 115.00  |       |  |
| ccounts Receivable                                  |                                    | 00012              | Brownies             | Dessert        | Pc(s)      | 1.00 | 95.00   |       |  |
| tatement Of Account                                 |                                    | 00013              | Cookies              | Dessert        | Pc(s)      | 1.00 | 75.00   |       |  |
|                                                     |                                    | 00014              | Coke zero 12oz       | Drink          | Can(s)     | 1.00 | 85.00   |       |  |
|                                                     |                                    | 00015              | Sprite               | Drink          | Can(s)     | 1.00 | 85.00   |       |  |
|                                                     |                                    | 00016              | Royal                | Drink          | Pc(s)      | 1.00 | 85.00   |       |  |
|                                                     |                                    | 00017              | Xtra Gravv           | Add-On         | Cup(s)     | 1.00 | 25.00   | ~     |  |

## **Cost of Sales Report**

| 🖊 EasyPOS                                                                                                 |                                                                                         | -    | o ×   |
|----------------------------------------------------------------------------------------------------|-----------------------------------------------------------------------------------------|------|-------|
| Date: 05/11/2023 User: admin Terminal: 001                                                                |                                                                                         |      |       |
| Menu Report - Sales Report                                                                                |                                                                                         |      |       |
| 嬦 Sales Report                                                                                            |                                                                                         | View | Close |
| Sales Summary Report<br>Sales Detail Report<br>Sales Return Detail Report<br>Discount Sales Detail Report | Filters           Start Date:         05/11/2023           End Date:         05/11/2023 |      |       |
| Collection Summary Report<br>Collection Detail Report                                                     | Customer ALL                                                                            |      |       |
| Cancelled Summary Report<br>Stock Withdrawal Report<br>Sales Summary Reward Report                        | Date as of: 1/1/2023                                                                    |      |       |
| Net Sales Summary Report - Monthly<br>Net Sales Summary Report - Daily                                    |                                                                                         |      |       |
| Top Selling Items Report<br>Hourly Top Selling Sales Report                                               |                                                                                         |      |       |
| Customer List Report<br>Unsold Item Report<br>Cost Of Sales Report                                        |                                                                                         |      |       |
| Customer Advances Report                                                                                  |                                                                                         |      |       |
| Accounts Receivable                                                                                       |                                                                                         |      |       |
| Statement Of Account                                                                                      |                                                                                         |      |       |
|                                                                                                    |                                                                                         |      |       |
|                                                                                                    |                                                                                         |      |       |
|                                                                                                    |                                                                                         |      |       |
|                                                                                                    |                                                                                         |      |       |
|                                                                                                    |                                                                                         |      |       |
|                                                                                                    |                                                                                         |      |       |
| EasyPOS Version: Gamma.004.001<br>Support: Human Incubator Inc. (+63) 908 89                              | 0.000                                                                                   |      |       |

## **Customer Advances Report**

| 📕 EasyPOS                                                                                                 |               | -    | o ×   |
|----------------------------------------------------------------------------------------------------|---------------|------|-------|
| Date: 05/12/2023 User: admin Terminal: 001                                                                |               |      |       |
| Menu Report - Sales Report                                                                                |               |      |       |
| 👼 Sales Report                                                                                            |               | View | Close |
| Sales Summary Report<br>Sales Detail Report<br>Sales Return Detail Report<br>Discount Sales Detail Report | Filters       |      |       |
| Collection Summary Report<br>Collection Detail Report                                                     | Customer: ALL |      |       |
| Cancelled Summary Report<br>Stock Withdrawal Report                                                       |               |      |       |
| Sales Summary Reward Report                                                                               |               |      |       |
| Net Sales Summary Report - Monthly<br>Net Sales Summary Report - Daily                                    |               |      |       |
| Top Selling Items Report<br>Hourly Top Selling Sales Report                                               |               |      |       |
| Customer List Report<br>Unsold Item Report<br>Cost Of Sales Report                                        |               |      |       |
| Customer Advances Report                                                                                  |               |      |       |
| Accounts Receivable                                                                                       |               |      |       |
| Statement Of Account                                                                                      |               |      |       |
|                                                                                                    |               |      |       |
|                                                                                                    |               |      |       |
|                                                                                                    |               |      |       |
|                                                                                                    |               |      |       |
|                                                                                                    |               |      |       |
|                                                                                                    |               |      |       |
|                                                                                                    |               |      |       |
|                                                                                                    |               |      |       |
| EasyPOS Version: Gamma.004.001<br>Support: Human Incubator Inc. (+63) 908 89                              | 96 496        |      |       |
|                                                                                                    |               |      |       |

- It is filtered by Customer
- Click the **View** button to view the report

- Click **PDF** button to print pdf file report
- Click the CSV button to generate a csv file format report.

| 📕 EasyPOS                                                                                                 |                                                                                                    | – a ×      |
|----------------------------------------------------------------------------------------------------|----------------------------------------------------------------------------------------------------|------------|
| Date: 05/12/2023 User: admin Terminal: 001                                                                |                                                                                                    |            |
| Menu Report - Sales Report                                                                                |                                                                                                    |            |
| 🚋 Sales Report                                                                                            |                                                                                                    | View Close |
| Sales Summary Report<br>Sales Detail Report<br>Sales Return Detail Report<br>Discount Sales Detail Report | Filters                                                                                                    |            |
| Collection Summary Report<br>Collection Detail Report                                                     | Customer. ALL ~                                                                                                    |            |
| Cancelled Summary Report<br>Stock Withdrawal Report                                                       |                                                                                                    |            |
| Sales Summary Reward Report                                                                               | M Sales Customer Advances Report                                                                                                    |            |
| Net Sales Summary Report - Monthly<br>Net Sales Summary Report - Daily                                    | Sales Customer Advances Report         PDF         CSV         Close           Reference Code         Customer         Advances Amount         Paid Amount         Balance Amount |            |
| Top Selling Items Report<br>Hourly Top Selling Sales Report                                               |                                                                                                    |            |
| Customer List Report<br>Unsold Item Report<br>Cost Of Sales Report                                        |                                                                                                    |            |
| Customer Advances Report                                                                                  |                                                                                                    |            |
| Accounts Receivable                                                                                       |                                                                                                    |            |
| Statement Of Account                                                                                      | 4                                                                                                    |            |
|                                                                                                    | First Previous 0/0 Next Last                                                                                                    |            |
|                                                                                                    |                                                                                                    |            |
|                                                                                                    |                                                                                                    |            |
|                                                                                                    |                                                                                                    |            |
|                                                                                                    |                                                                                                    |            |
|                                                                                                    |                                                                                                    |            |
|                                                                                                    |                                                                                                    |            |
|                                                                                                    |                                                                                                    |            |
|                                                                                                    |                                                                                                    |            |
| EasyPOS Version: Gamma.004.001<br>Support: Human Incubator Inc. (+63) 908 8                               | 906 496                                                                                                    |            |
| Accou                                                                                                    | nts Receivable                                                                                                    |            |
| M EasyPOS                                                                                                 |                                                                                                    | - ø ×      |
| Date: 05/12/2023 User: admin Terminal: 001                                                                |                                                                                                    |            |
| Menu Report - Sales Report                                                                                |                                                                                                    |            |
| 👼 Sales Report                                                                                            |                                                                                                    | View Close |
| Sales Summary Report<br>Sales Detail Report<br>Sales Return Detail Report<br>Discount Sales Detail Report | Filters                                                                                                    |            |
| Collection Summary Report<br>Collection Detail Report                                                     |                                                                                                    |            |
| Cancelled Summary Report                                                                                  |                                                                                                    |            |

| Collection Summary Report<br>Collection Detail Report                         |                                                                                                    |
|-------------------------------------------------------------------------------|----------------------------------------------------------------------------------------------------|
| Cancelled Summary Report<br>Stock Withdrawal Report                           | Date as of: 12/2/223                                                                                                    |
| Sales Summary Reward Report                                                   | Late as of the first of the first of the fir |
| Net Sales Summary Report - Monthly<br>Net Sales Summary Report - Daily        |                                                                                                    |
| Top Selling Items Report<br>Hourly Top Selling Sales Report                   |                                                                                                    |
| Customer List Report<br>Unsold Item Report<br>Cost Of Sales Report            |                                                                                                    |
| Customer Advances Report                                                      |                                                                                                    |
| Accounts Receivable                                                           |                                                                                                    |
| Statement Of Account                                                          |                                                                                                    |
|                                                                               |                                                                                                    |
|                                                                               |                                                                                                    |
|                                                                               |                                                                                                    |
|                                                                               |                                                                                                    |
|                                                                               |                                                                                                    |
|                                                                               |                                                                                                    |
|                                                                               |                                                                                                    |
|                                                                               |                                                                                                    |
| EasyPOS Version: Gamma.004.001<br>Support: Human Incubator Inc. (+63) 908 890 | 6.495                                                                                                    |

- Select Date as of and Customer
- Click the View button to view the report
- Click **PDF** button to print pdf file report
- Click the **CSV** button to generate a csv file format report.

| ExcyPOS     Date: 05/12/2023 User: admin Terminal: 001                                                                                  |                      |           |              |              |                |              |                    | - a ×      |
|----------------------------------------------------------------------------------------------------|----------------------|-----------|--------------|--------------|----------------|--------------|--------------------|------------|
| Menu Report - Sales Report                                                                                                    |                      |           |              |              |                |              |                    |            |
| 👼 Sales Report                                                                                                    |                      |           |              |              |                |              |                    | View Close |
| Sales Summary Report Filters Sales Return Detail Report Discount Sales Detail Report Collection Summary Report Collection Detail Report |                      |           |              |              |                |              |                    |            |
| Cancelled Summary Report<br>Stock Withdrawal Report<br>Date as of: 05/12/2023                                                           | Sales Summary Report | eceivable |              |              |                | PDF          | - 🗆 X<br>CSV Close |            |
| Sales Summary Reward Report Customer: ALL                                                                                               | Customer             | Term      | Credit Limit | Sales Number | Sales Date     | Sales Amount | Payment            |            |
| Net Sales Summary Report - Monthly<br>Net Sales Summary Report - Daily                                                                  |                      |           |              |              |                |              |                    |            |
| Top Selling Items Report<br>Hourly Top Selling Sales Report                                                                             |                      |           |              |              |                |              |                    |            |
| Customer List Report<br>Unsold Item Report<br>Cost Of Sales Report                                                                      |                      |           |              |              |                |              |                    |            |
| Customer Advances Report                                                                                                    |                      |           |              |              |                |              |                    |            |
|                                                                                                    |                      |           |              |              |                |              |                    |            |
| Statement Of Account                                                                                                    |                      |           |              |              |                |              |                    |            |
|                                                                                                    | <                    |           |              |              |                |              | >                  |            |
|                                                                                                    | First Previou        | 0/0 Next  | Last         |              | Total Balance: |              | 0.00               |            |
|                                                                                                    |                      |           |              |              |                |              |                    |            |
|                                                                                                    |                      |           |              |              |                |              |                    |            |
|                                                                                                    |                      |           |              |              |                |              |                    |            |
|                                                                                                    |                      |           |              |              |                |              |                    |            |
|                                                                                                    |                      |           |              |              |                |              |                    |            |

#### **Statement of Account**

| 😹 EasyPOS                                                                                                    |                                                                                         | -    | o ×   |
|----------------------------------------------------------------------------------------------------|-----------------------------------------------------------------------------------------|------|-------|
| Date: 05/12/2023 User: admin Terminal: 001                                                                                                    |                                                                                         |      |       |
| Menu Report - Sales Report                                                                                                    |                                                                                         |      |       |
| 嬦 Sales Report                                                                                                    |                                                                                         | View | Close |
| Sales Summary Report<br>Sales Detail Report<br>Discount Sales Return Detail Report<br>Discount Sales Detail Report<br>Collection Detail Report<br>Collection Detail Report<br>Cancelled Summary Report | Filters           Start Date:         05/12/2023           End Date:         05/12/2023 |      |       |
| Stock Withdrawal Report<br>Sales Summary Reward Report<br>Net Sales Summary Report - Monthly<br>Net Sales Summary Report - Daily<br>Top Selling Items Report                                           | Customer: ALL v                                                                         |      |       |
| Hourly Top Selling Sales Report<br>Customer List Report<br>Unsold Item Report<br>Cost Of Sales Report                                                                                                  |                                                                                         |      |       |
| Customer Advances Report                                                                                                    |                                                                                         |      |       |
| Accounts Receivable                                                                                                    |                                                                                         |      |       |
| Statement Of Account                                                                                                    |                                                                                         |      |       |
| EasyPOS Version: Gamma.004.001<br>Support: Human Incubator Inc. (+63) 908 89                                                                                                    | 06496                                                                                   |      |       |

- Select start date and end date.
- It can also be filtered by Customer
- Click the **View** button to view the report

| 📕 EasyPOS                                                              |                                                 | - a ×      |
|------------------------------------------------------------------------|-------------------------------------------------|------------|
| Date: 05/15/2023 User: admin Terminal: 001                             |                                                 |            |
| Menu Report - Sales Report                                             |                                                 |            |
| Menu Report - sales Report                                             |                                                 |            |
| 👼 Sales Report                                                         |                                                 | View Close |
| Sales Summary Report                                                   | Filters                                         |            |
| Sales Detail Report<br>Sales Return Detail Report                      |                                                 |            |
| Discount Sales Detail Report                                           | Start Date: 05/15/2023                          |            |
|                                                                        | End Date: 05/15/2023                            |            |
| Collection Summary Report                                              |                                                 |            |
| Collection Detail Report                                               | Customer: ALL ~                                 |            |
| Cancelled Summary Report                                               |                                                 |            |
| Stock Withdrawal Report                                                | 🖬 Statement Of Account – 🗆 X                    |            |
| Sales Summary Reward Report                                            |                                                 |            |
|                                                                        | Statement Of Account PDF CSV Close              |            |
| Net Sales Summary Report - Monthly<br>Net Sales Summary Report - Daily | Sales No. Sales Date Outcomer Amount            |            |
| Net sales Summary Report - Daily                                       | Sales For Sales Cate Costoner Costoner Prilodix |            |
| Top Selling Items Report                                               |                                                 |            |
| Hourly Top Selling Sales Report                                        |                                                 |            |
| Customer List Report                                                   |                                                 |            |
| Unsold Item Report                                                     |                                                 |            |
| Cost Of Sales Report                                                   |                                                 |            |
| Customer Advances Report                                               |                                                 |            |
| Accounts Receivable                                                    |                                                 |            |
| Accounts Receivable                                                    |                                                 |            |
| Statement Of Account                                                   |                                                 |            |
|                                                                        |                                                 |            |
|                                                                        |                                                 |            |
|                                                                        | <                                               |            |
|                                                                        | First Previou 0/0 Next Last Total Amount:       |            |
|                                                                        |                                                 |            |
|                                                                        |                                                 |            |
|                                                                        |                                                 |            |
|                                                                        |                                                 |            |
|                                                                        |                                                 |            |
|                                                                        |                                                 |            |
|                                                                        |                                                 |            |
|                                                                        |                                                 |            |
| E                                                                      |                                                 |            |
| Faster EasyPOS Version: Gamma.004.001                                  |                                                 |            |

- Click **PDF** button to print pdf file report
- Click the **CSV** button to generate a csv file format report.

## **POS Report**

#### **Overview**

• **POS Report** is where users can see the final sales report within the day. Also, this is where users can generate reports that are needed for BIR such as Z-Reading.

#### Z Reading Report

| ₹ EasyPOS                                                                   |                  | - a ×               |
|-----------------------------------------------------------------------------|------------------|---------------------|
| Date: 05/12/2023 User: admin Terminal: 001                                  |                  |                     |
| Menu Report - POS Report                                                    |                  |                     |
| 💼 POS Report                                                                |                  | Re-Print View Close |
| Z Reading Report                                                            | Filters          |                     |
| X Reading Report                                                            | Terminal: 2001   |                     |
| E-Journal Report (ejournal.txt)<br>E-Sales Report (esales.csv)              | Date: 05/12/2023 |                     |
| Collection Register (collectionregister.csv)                                |                  |                     |
| Mega World Report<br>Robinsons Report<br>Lipad Report<br>SM Report          |                  |                     |
|                                                                             |                  |                     |
|                                                                             |                  |                     |
|                                                                             |                  |                     |
|                                                                             |                  |                     |
|                                                                             |                  |                     |
|                                                                             |                  |                     |
|                                                                             |                  |                     |
|                                                                             |                  |                     |
|                                                                             |                  |                     |
|                                                                             |                  |                     |
|                                                                             |                  |                     |
|                                                                             |                  |                     |
|                                                                             |                  |                     |
|                                                                             |                  |                     |
|                                                                             |                  |                     |
| EasyPOS Version: Gamma.004.001<br>Support: Human Incubator Inc. (+63) 908 8 | 906.496          |                     |

- Select terminal and date.
- Click the **Re-Print** button to automatically print the end of day report
- Click the View button to view the report
- Click Print button to print pdf file report

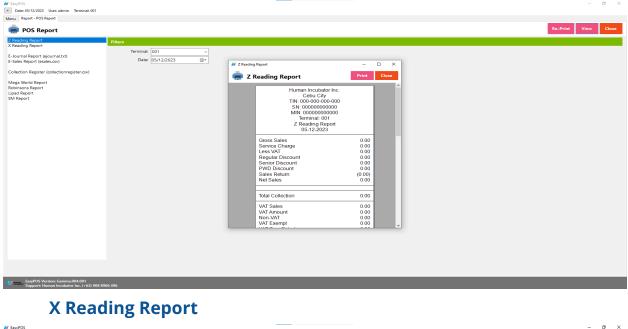

| Date: 05/12/2023 User: admin Terminal: 001                                                                     |                                                                   |            |
|----------------------------------------------------------------------------------------------------|-------------------------------------------------------------------|------------|
| Menu Report - POS Report                                                                                       |                                                                   |            |
| 💼 POS Report                                                                                                   |                                                                   | View Close |
| Z Reading Report<br>X Reading Report                                                                           | Filters                                                           |            |
| E-Journal Report (ejournal.txt)<br>E-Sales Report (esales.csv)<br>Collection Register (collectionregister.csv) | Terminat: [05]<br>Date: [05/12/2023 ]]] →<br>User: [Administrator |            |
| Mega World Report<br>Robinsons Report                                                                          |                                                                   |            |
| Lipad Report<br>SM Report                                                                                      |                                                                   |            |
| on report                                                                                                    |                                                                   |            |
|                                                                                                    |                                                                   |            |
|                                                                                                    |                                                                   |            |
|                                                                                                    |                                                                   |            |
|                                                                                                    |                                                                   |            |
|                                                                                                    |                                                                   |            |
|                                                                                                    |                                                                   |            |
|                                                                                                    |                                                                   |            |
|                                                                                                    |                                                                   |            |
|                                                                                                    |                                                                   |            |
|                                                                                                    |                                                                   |            |
|                                                                                                    |                                                                   |            |
|                                                                                                    |                                                                   |            |
|                                                                                                    |                                                                   |            |
|                                                                                                    |                                                                   |            |
|                                                                                                    |                                                                   |            |
|                                                                                                    |                                                                   |            |
| EasyPOS Version: Gamma.004.001<br>Support: Human Incubator Inc. (+63) 908 89                                   | 88906.496                                                         |            |

- Select start date and end date.
- It can also be filtered by User
- Click the View button to view the report
- Click **Print** button to print pdf file report
- X Reading coudln't be printed if lapse date

| ∉ EasyPOS<br>■ Date: 05/12/2023 User: admin Terminal: 001                                                    |                                                              |                                                                                                    | - 0 >      |
|----------------------------------------------------------------------------------------------------|--------------------------------------------------------------|----------------------------------------------------------------------------------------------------|------------|
| Menu Report - POS Report                                                                                     |                                                              |                                                                                                    |            |
| 👼 POS Report                                                                                                 |                                                              |                                                                                                    | View Close |
| Z Reading Report<br>X Reading Report                                                                         | Filters                                                      |                                                                                                    |            |
| -Journal Report (ejournal.txt)<br>-Sales Report (esales.csv)<br>Collection Register (collectionregister.csv) | Terminal: 001 V<br>Date: 05/12/2023 V<br>User: Administrator | → X Reading Report - □ ×                                                                                                    |            |
| Mega World Report<br>Robinsons Report<br>Lipad Report<br>3M Report                                           |                                                              | Human Incubator Inc.<br>Cebu City<br>X Reading Report<br>05-12-2023<br>admin                                                                                                    |            |
|                                                                                                    |                                                              | Gross Sales         0.00           Service Charge         0.00           Less VAT         0.00           Sequiar Discount         0.00           Senior Discount         0.00           PVD Discount         0.00           Sales Return         (0.00)           Net Sales         0.00 |            |
|                                                                                                    |                                                              | Total Collection     0.00       VAT Sales     0.00       VAT Amount     0.00                                                                                                    |            |
|                                                                                                    |                                                              | Non-VAT         0.00           VAT Exempt         0.00           VAT Zero Rated         0.00                                                                                                    |            |
|                                                                                                    |                                                              | Counter ID Start 000000000<br>Counter ID End 000000000 v                                                                                                    |            |
|                                                                                                    |                                                              |                                                                                                    |            |
|                                                                                                    |                                                              |                                                                                                    |            |
|                                                                                                    |                                                              |                                                                                                    |            |
| EasyPOS Version: Gamma.004.001<br>Support: Human Incubator Inc. (+63) 908 8                                  | 906 496                                                      |                                                                                                    |            |

# **Remittance Report**

#### **Overview**

• **Remittance Report** is where users can see the reports for Cash/In Out with the Remittance report.

#### **Remittance Report**

| 😹 EasyPOS                                                                  |                                                                                                    | - 0  | ) ×   |
|----------------------------------------------------------------------------|----------------------------------------------------------------------------------------------------|------|-------|
| Date: 05/12/2023 User: admin Terminal: 001                                 |                                                                                                    |      |       |
| Menu Report - Remittance Report                                            |                                                                                                    |      |       |
| 👼 Remittance Report                                                        |                                                                                                    | View | Close |
| Remittance Report                                                          | Filters                                                                                                    |      |       |
| Remittance Report<br>Cash In/Out Summary Report                            | Filtera         Terminals       00         Start Date       05/12/2023         User       05/12/2023         User       Administrator         Remittance Ro:       ✓ |      |       |
| ary005 Version: Camma.004.001<br>Sapport: Human Incidator Inc. (+3) 198 89 | 8496                                                                                                    |      |       |
|                                                                            |                                                                                                    |      |       |

• Select Terminal, start date, end date, User and Remittance No..

- Click the View button to view the report
- Click **Print** button to print pdf file report

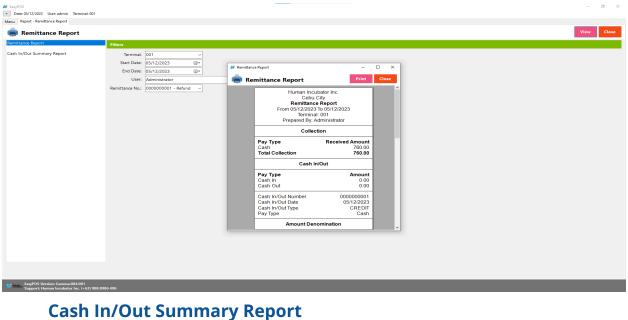

٥

# 

EasyPOS Version: Gamma.004.001 Support: Human Incubator Inc. (+63) 908 8906 496

- Select Terminal, start date and end date...
- Click the View button to view the report
- Click **CSV** button to print csv file format report

| 🖬 EasyPOS                                                                  |                                       |        |                      |                 |        |         |               |         | - a ×      |
|----------------------------------------------------------------------------|---------------------------------------|--------|----------------------|-----------------|--------|---------|---------------|---------|------------|
| Date: 05/12/2023 User: admin Terminal: 001 Menu Report - Remittance Report |                                       |        |                      |                 |        |         |               |         |            |
| Remittance Report                                                          |                                       |        |                      |                 |        |         |               |         | View Close |
| Remittance Report                                                          | Filters                               |        |                      |                 |        |         |               |         |            |
| Cash In/Out Summary Report                                                 | Terminal:<br>Start Date:<br>End Date: | 05/12/ | 2023                 |                 |        |         |               |         |            |
|                                                                            |                                       | -      | n/Out Summary Report |                 |        |         |               | - 🗆 X   |            |
|                                                                            |                                       |        | Cash In/Out Su       |                 |        |         |               |         |            |
|                                                                            |                                       |        | Cash In/Out Date     | Cash In/Out No. | Туре   | Remarks | Pay Type      | User A  |            |
|                                                                            |                                       | •      | 05/12/2023           | 000000001       | CREDIT | Refund  | Cash          | admin   |            |
|                                                                            |                                       |        |                      |                 |        |         |               |         |            |
|                                                                            |                                       |        |                      |                 |        |         |               |         |            |
|                                                                            |                                       |        |                      |                 |        |         |               |         |            |
|                                                                            |                                       |        |                      |                 |        |         |               |         |            |
|                                                                            |                                       |        |                      |                 |        |         |               |         |            |
|                                                                            |                                       |        |                      |                 |        |         |               |         |            |
|                                                                            |                                       |        |                      |                 |        |         |               |         |            |
|                                                                            |                                       |        |                      |                 |        |         |               |         |            |
|                                                                            |                                       |        |                      |                 |        |         |               |         |            |
|                                                                            |                                       |        |                      |                 |        |         |               |         |            |
|                                                                            |                                       | ٢      |                      |                 |        |         |               | >       |            |
|                                                                            |                                       | First  | Previou 1            | /1 Next         | Last   |         | Total Amount: | 190.00- |            |
|                                                                            |                                       |        |                      |                 |        |         |               |         |            |
|                                                                            |                                       |        |                      |                 |        |         |               |         |            |
|                                                                            |                                       |        |                      |                 |        |         |               |         |            |
|                                                                            |                                       |        |                      |                 |        |         |               |         |            |
|                                                                            |                                       | _      |                      |                 |        |         |               |         |            |
| EasyPOS Version: Gamma.004.001                                             | 5 4 9 6                               |        |                      |                 |        |         |               |         |            |

# **Additional Report**

#### **Overview**

• Additional Report is the newly added reports.

#### Sales By Terminal

| 📕 EasyPOS                                                                        |                        | - 0      | $\times$ |
|----------------------------------------------------------------------------------|------------------------|----------|----------|
| Date: 05/12/2023 User: admin Terminal: 001                                       |                        | 0        | ~        |
| Menu Report - Additional Report                                                  |                        |          |          |
| Menu Neport - Additional Report                                                  |                        |          | _        |
| 💼 Additional Report                                                              |                        | View Clo | se       |
| Sales By Terminal                                                                | Filters                |          |          |
| POS Sales Summary<br>POS Detailed Report                                         |                        |          | _        |
| Daily Sales Summary                                                              | Start Date: 05/12/2023 |          |          |
| Sales Per Item Category                                                          |                        |          |          |
| Sales Per Payment<br>Sales Per Payment Detail                                    | End Date: 05/12/2023   |          |          |
| Summary Sales Per Employee                                                       | Terminal: ALL ~        |          |          |
| Item Sold                                                                        |                        |          |          |
| 80mm Hourly Sales Report                                                         |                        |          |          |
| Hourly Gross Sales Report                                                        |                        |          |          |
| Hourly Net Sales Report                                                          |                        |          |          |
| 80mm Product Mix Report                                                          |                        |          |          |
| PMix Category Report                                                             |                        |          |          |
| PMix Employee Report<br>Sales Summary 80mm                                       |                        |          |          |
| Sales Summary Back Office                                                        |                        |          |          |
| Sales Per Pax                                                                    |                        |          |          |
| 80mm Sales Per Payment Summary Report                                            |                        |          |          |
|                                                                                  |                        |          |          |
|                                                                                  |                        |          |          |
|                                                                                  |                        |          |          |
|                                                                                  |                        |          |          |
|                                                                                  |                        |          |          |
|                                                                                  |                        |          |          |
|                                                                                  |                        |          |          |
|                                                                                  |                        |          |          |
|                                                                                  |                        |          |          |
|                                                                                  |                        |          |          |
|                                                                                  |                        |          |          |
|                                                                                  |                        |          |          |
|                                                                                  |                        |          |          |
|                                                                                  |                        |          |          |
|                                                                                  |                        |          |          |
|                                                                                  |                        |          |          |
|                                                                                  |                        | _        |          |
| EasyPOS Version: Gamma.004.001<br>Support: Human Incubator Inc. (+63) 908 8906 4 |                        |          |          |
|                                                                                  |                        |          |          |

- Select Terminal, Start Date and End Date.
- Click the **View** button to view the report
- Click **Print** button to print pdf file report
- Click **CSV** button to print csv file format report

| M EasyPOS                                                                                                    |                                       |                |                                         |               | _                                           |                                         |                                  |                            |                                   |       |      | σ×    |
|----------------------------------------------------------------------------------------------------|---------------------------------------|----------------|-----------------------------------------|---------------|---------------------------------------------|-----------------------------------------|----------------------------------|----------------------------|-----------------------------------|-------|------|-------|
| Date: 05/12/2023 User: admin Terminal: 001 Menu Report - Additional Report                                                                                                    |                                       |                |                                         |               |                                             |                                         |                                  |                            |                                   |       |      |       |
| Additional Report                                                                                                    |                                       |                |                                         |               |                                             |                                         |                                  |                            |                                   |       | View | Close |
| Set By Terminal     Pool Sales Summary     Pool Sales Summary     Pool Sales Summary     Pool Sales Report     Solar Ref Iren Calegory     Sales Ref Ref Calegory     Sales Ref Ref Ref Calegory     Sales Ref Ref Ref Calegory     Sales Ref Ref Ref Calegory     Sales Ref Ref Ref Calegory     Sales Ref Ref Ref Calegory     Sales Ref Ref Ref Calegory     Sales Ref Ref Ref Calegory     Sales Ref Ref Ref Calegory     Sales Ref Ref Calegory     Sales Ref Ref Ref Calegory     Sales Ref Ref Calegory     Sales     Sales     Sales | Start Date:<br>End Date:<br>Terminal: | 05/12/2<br>ALL | Sales By Tr<br>Sales Date<br>05/12/2023 | Trinal Report | t<br>User<br>Administrator<br>Administrator | Sales Number<br>ODD0000006<br>000000007 | Customer<br>Walk- In<br>Walk- In | Ancunt<br>76000<br>-190.00 | PDF<br>Remarks<br>Refund Sig of O | - Cor |      |       |
| EasyPOS Version: Gamma.004.001                                                                                                    |                                       |                |                                         |               |                                             |                                         |                                  |                            |                                   |       |      |       |

### **POS Sales Summary**

| 🛃 EasyPOS                                                                                                    |                                                                                                    | – a ×      |
|----------------------------------------------------------------------------------------------------|----------------------------------------------------------------------------------------------------|------------|
| Date: 05/12/2023 User: admin Terminal: 001                                                                                                    |                                                                                                    |            |
| Menu Report - Additional Report                                                                                                    |                                                                                                    |            |
| 🚔 Additional Report                                                                                                    |                                                                                                    | View Close |
| Salet By Farminal<br>PGS Substances<br>PGS Substances<br>Salet RP: Henn Category<br>Salet RP: Henn Category<br>Salet RP: Pgmmen Deall<br>Summary Salet Re: Employee<br>Henn Sold<br>80mm Hourly Salet Report<br>Hourly forces Salet Report<br>Hourly forces Salet Report<br>Hourly Hourly Salet Report<br>80mm Product Mit Report<br>PMIs Employee Report<br>Salet Summary Back Office<br>Salet RP: Payment Summary Report<br>PMIS Entropy Report<br>Salet RP: Payment Summary Report | Files           Sart Date         05/12/2023           End Date         05/12/2023           Terminal:         AL |            |
| EasyPOS Version: Gamma.004.001<br>Support: Human Incubator Inc. (+63) 908 8906 49                                                                                                    |                                                                                                    |            |
|                                                                                                    |                                                                                                    |            |

- Select Terminal, Start Date and End Date.
- Click the View button to view the report
- Click **PDF** button to print pdf file report
- Click **CSV** button to print csv file format report

| ■ EasyPOS                                                                         |             |           |            |                    |              |           |            |          |             |         | - 0 :      | × |
|-----------------------------------------------------------------------------------|-------------|-----------|------------|--------------------|--------------|-----------|------------|----------|-------------|---------|------------|---|
| Date: 05/12/2023 User: admin Terminal: 001                                        |             |           |            |                    |              |           |            |          |             |         |            |   |
| Menu Report - Additional Report                                                   |             |           |            |                    |              |           |            |          |             |         |            |   |
| 🚔 Additional Report                                                               |             |           |            |                    |              |           |            |          |             |         | View Close |   |
| Sales By Terminal<br>POS Sales Summary<br>POS Detailed Report                     | Filters     |           |            |                    |              |           |            |          |             |         |            |   |
| Daily Sales Summary                                                               | Start Date: | 05/12/202 | 23         | <b>.</b>           |              |           |            |          |             |         |            |   |
| Sales Per Item Category<br>Sales Per Payment                                      | End Date:   | 05/12/202 | 23         | <b>.</b>           |              |           |            |          |             |         |            |   |
| Sales Per Payment Detail<br>Summary Sales Per Employee                            | Terminal:   | ALL       |            | ~                  |              |           |            |          |             |         |            |   |
| Item Sold                                                                         |             |           |            |                    |              |           |            |          |             | - 0 X   |            |   |
| 80mm Hourly Sales Report                                                          |             | 1.        |            |                    |              |           |            |          |             |         |            |   |
| Hourly Gross Sales Report<br>Hourly Net Sales Report                              |             | . 📻       | POS Sales  | Summary Report     |              |           |            |          | PDF CS      | / Close |            |   |
|                                                                                   |             |           | Date       | No. of Transaction | No. of Items | Net Sales | Tax Amount | Discount | Gross Sales |         |            |   |
| 80mm Product Mix Report<br>PMix Category Report                                   |             | F.        | 05/12/2023 | 2                  | 4            | 570.00    | 0.00       | 0.00     | 570.00      |         |            |   |
| PMix Employee Report<br>Sales Summary 80mm                                        |             |           |            |                    |              |           |            |          |             |         |            |   |
| Sales Summary Back Office                                                         |             |           |            |                    |              |           |            |          |             |         |            |   |
| Sales Per Pax<br>80mm Sales Per Payment Summary Report                            |             |           |            |                    |              |           |            |          |             |         |            |   |
|                                                                                   |             |           |            |                    |              |           |            |          |             |         |            |   |
|                                                                                   |             |           |            |                    |              |           |            |          |             |         |            |   |
|                                                                                   |             |           |            |                    |              |           |            |          |             |         |            |   |
|                                                                                   |             |           |            |                    |              |           |            |          |             |         |            |   |
|                                                                                   |             |           |            |                    |              |           |            |          |             |         |            |   |
|                                                                                   |             |           |            |                    |              |           |            |          |             |         |            |   |
|                                                                                   |             |           |            |                    |              |           |            |          |             |         |            |   |
|                                                                                   |             |           |            |                    |              |           |            |          |             |         |            |   |
|                                                                                   |             |           |            |                    |              |           |            |          |             |         |            |   |
|                                                                                   |             | First     | t Previous | 1/1 Next           | Last         |           |            |          |             |         |            |   |
|                                                                                   |             | _         |            |                    |              |           |            |          |             |         |            |   |
|                                                                                   |             |           |            |                    |              |           |            |          |             |         |            |   |
|                                                                                   |             |           |            |                    |              |           |            |          |             |         |            |   |
|                                                                                   |             |           |            |                    |              |           |            |          |             |         |            |   |
|                                                                                   | _           |           | _          |                    |              |           |            |          |             |         | <br>       |   |
| EasyPOS Version: Gamma.004.001<br>Support: Human Incubator Inc. (+63) 908 8906 49 | 96          |           |            |                    |              |           |            |          |             |         |            |   |
|                                                                                   |             |           |            |                    |              |           |            |          |             |         |            |   |
| POS Det                                                                           | taile       | h ha      | Reno       | ort                |              |           |            |          |             |         |            |   |
| 105000                                                                            | Cant        |           | - PC       |                    |              |           |            |          |             |         |            |   |

| 📕 EasyPOS                                                                                                    |                                                                                       | _    | ø ×   |
|----------------------------------------------------------------------------------------------------|---------------------------------------------------------------------------------------|------|-------|
| Date: 05/12/2023 User: admin Terminal: 001                                                                                                    |                                                                                       |      | 0 //  |
| Menu Report - Additional Report                                                                                                    |                                                                                       |      |       |
| -                                                                                                    |                                                                                       |      |       |
| 📻 Additional Report                                                                                                    |                                                                                       | View | Close |
| Additional Report     Sales by Terminal     POS Sales Summary     POS Sales Summary     Post Sales Summary     Sales Rev France Category     Sales Rev France Category     Sales Rev France Technologie     Term Sole     Domm Houry Sales Report     Houry foreas Sales Report     Houry foreas Sales Report     Houry foreas Sales Report     Houry foreas Sales Report     Houry foreas Sales Report     Houry foreas Sales Report     Houry foreas Sales Report     Houry foreas Sales Report     Houry foreas Sales Report     Houry foreas Sales Report     Houry foreas Sales Report     Moles Engolege Report     Sales Summary Back Office     Sales Wer Ray     Domm Sales Rev Fryment Summary Report | Filter           Start Date:         @1/2/2023           End Date:         05/12/2023 | View | Close |
|                                                                                                    |                                                                                       |      |       |
|                                                                                                    |                                                                                       |      |       |
|                                                                                                    |                                                                                       |      |       |
| EasyPOS Version: Gamma.004.001                                                                                                    |                                                                                       |      |       |

- Select Start Date and End Date.
- Click the **View** button to view the report
- Click **PDF** button to print pdf file report
- Click CSV button to print csv file format report

| ₩ EasyPOS                                                                      |             |                |                 |          |       |               |          |            |      | ø ×   |
|--------------------------------------------------------------------------------|-------------|----------------|-----------------|----------|-------|---------------|----------|------------|------|-------|
| Date: 05/12/2023 User: admin Terminal: 001                                     |             |                |                 |          |       |               |          |            |      |       |
|                                                                                |             |                |                 |          |       |               |          |            |      |       |
| Menu Report - Additional Report                                                |             |                |                 |          |       |               |          |            |      |       |
| 💼 Additional Report                                                            |             |                |                 |          |       |               |          |            | View | Close |
| Sales By Terminal                                                              | Filters     |                |                 |          |       |               |          |            |      |       |
| POS Sales Summary                                                              |             |                |                 |          |       |               |          |            |      |       |
| POS Detailed Report<br>Daily Sales Summary                                     | Start Date: | 05/12/2023     |                 |          |       |               |          |            |      |       |
| Sales Per Item Category                                                        | Start Date: | 05/12/2023     |                 |          |       |               |          |            |      |       |
| Sales Per Payment                                                              | End Date:   | 05/12/2023     |                 |          |       |               |          |            |      |       |
| Sales Per Payment Detail                                                       | -           |                |                 |          |       |               |          |            |      |       |
| Summary Sales Per Employee                                                     | 4           | M              |                 |          |       |               |          | - 🗆 ×      |      |       |
| Item Sold                                                                      |             | -              |                 |          |       |               |          |            |      |       |
|                                                                                |             | 📻 POS Detai    | iled Report     |          |       |               | PDF      | CSV Close  |      |       |
| 80mm Hourly Sales Report<br>Hourly Gross Sales Report                          |             |                |                 |          |       |               |          |            |      |       |
| Hourly Net Sales Report                                                        |             | Date           | Employee        | Customer | Qty   | Item          | Category | Unit       |      |       |
|                                                                                |             | 05/12/2023     |                 | Walk- In | 4.00  | Cheese Burger | Burger   | Serving(s) |      |       |
| 80mm Product Mix Report                                                        |             | 05/12/2023     |                 | Walk- In | 4.00  | Avocado Shake | Shake    | Serving(s) |      |       |
| PMix Category Report                                                           |             | 05/12/2023     |                 | Walk- In | -1.00 | Cheese Burger | Burger   | Serving(s) |      |       |
| PMix Employee Report<br>Sales Summary 80mm                                     |             | 05/12/2023     | 3 Administrator | Walk- In | -1.00 | Avocado Shake | Shake    | Serving(s) |      |       |
| Sales Summary Back Office                                                      |             |                |                 |          |       |               |          |            |      |       |
| Sales Per Pax                                                                  |             |                |                 |          |       |               |          |            |      |       |
| 80mm Sales Per Payment Summary Report                                          |             |                |                 |          |       |               |          |            |      |       |
|                                                                                |             |                |                 |          |       |               |          |            |      |       |
|                                                                                |             |                |                 |          |       |               |          |            |      |       |
|                                                                                |             |                |                 |          |       |               |          |            |      |       |
|                                                                                |             |                |                 |          |       |               |          |            |      |       |
|                                                                                |             |                |                 |          |       |               |          |            |      |       |
|                                                                                |             |                |                 |          |       |               |          |            |      |       |
|                                                                                |             |                |                 |          |       |               |          |            |      |       |
|                                                                                |             |                |                 |          |       |               |          |            |      |       |
|                                                                                |             |                |                 |          |       |               |          |            |      |       |
|                                                                                |             |                |                 |          |       |               |          |            |      |       |
|                                                                                |             |                |                 |          |       |               |          |            |      |       |
|                                                                                |             | <              |                 |          |       |               |          | >          |      |       |
|                                                                                |             | First Previous | 1/1 Next        | Last     |       |               |          |            |      |       |
|                                                                                |             | First Frevious | IVEX            | Last     |       |               |          |            |      |       |
|                                                                                |             |                |                 |          |       |               |          |            |      |       |
|                                                                                |             |                |                 |          |       |               |          |            |      |       |
|                                                                                |             |                |                 |          |       |               |          |            |      |       |
|                                                                                |             |                |                 |          |       |               |          |            |      |       |
|                                                                                |             |                |                 |          |       |               |          |            |      |       |
|                                                                                |             |                |                 |          |       |               |          |            |      |       |
| Ear-DOE Marsham Commerce 004 004                                               |             |                |                 |          |       |               | _        |            |      |       |
| EasyPOS Version: Gamma.004.001<br>Support: Human Incubator Inc. (+63) 908 8906 |             |                |                 |          |       |               |          |            |      |       |

### **Daily Sales Summary**

| <ul> <li>EasyPOS</li> <li>Date: 05/12/2023 User: admin Terminal: 001</li> </ul>                                                                                                    |                                                                  | -    | a ×   |
|----------------------------------------------------------------------------------------------------|------------------------------------------------------------------|------|-------|
| Date: 05/12/2023 User: admin Ierminal: 001 Menu Report - Additional Report                                                                                                    |                                                                  |      |       |
| Additional Report                                                                                                    |                                                                  | View | Close |
| Sales By Taminal<br>POS Sales Kummary<br>POS Detailed Report<br>Sales Rev Rayment<br>Sales Rev Rayment<br>Sales Rev Rayment<br>Sales Rev Rayment<br>Sales Rev Rayment<br>Sales Rev Rayment<br>Sales Rev Rayment<br>Hourty Kers Sales Report<br>Hourty Kers Sales Report<br>Hourty Kers Sales Report<br>Hourty Kers Sales Report<br>Hourty Rev Sales Report<br>Sales Summary Back Office<br>Sales Rev Ray<br>Bornn Sales Rev Payment Summary Report | Surt Date         ©1/22023           Brid Date         ©5/122023 |      |       |
| EasyPOS Version: Gamma.004.001<br>Support: Human Incubator Inc. (+63) 908 8906 4                                                                                                    |                                                                  |      |       |

- Select Start Date and End Date.
- Click the View button to view the report
- Click **PDF** button to print pdf file report
- Click **CSV** button to print csv file format report

### Sales Per Item Category

| M EasyPOS                                                                         |                        | -    | o ×   |
|-----------------------------------------------------------------------------------|------------------------|------|-------|
| <ul> <li>Date: 05/12/2023 User: admin Terminal: 001</li> </ul>                    |                        |      |       |
| Menu Report - Additional Report                                                   |                        |      |       |
|                                                                                   |                        |      |       |
| 🚔 Additional Report                                                               |                        | View | Close |
| Sales By Terminal                                                                 | Filters                |      |       |
| POS Sales Summary                                                                 | Filters                |      |       |
| POS Detailed Report                                                               |                        |      |       |
| Daily Sales Summary                                                               | Start Date: 12/12/2023 |      |       |
| Sales Per Item Category                                                           | End Date: 05/12/2023   |      |       |
| Sales Per Payment<br>Sales Per Payment Detail                                     | U3/12/2023             |      |       |
| Sales Per Payment Detail<br>Summary Sales Per Employee                            |                        |      |       |
| Item Sold                                                                         |                        |      |       |
|                                                                                   |                        |      |       |
| 80mm Hourly Sales Report                                                          |                        |      |       |
| Hourly Gross Sales Report                                                         |                        |      |       |
| Hourly Net Sales Report                                                           |                        |      |       |
| 80mm Product Mix Report                                                           |                        |      |       |
| PMix Category Report                                                              |                        |      |       |
| PMix Employee Report                                                              |                        |      |       |
| Sales Summary 80mm                                                                |                        |      |       |
| Sales Summary Back Office                                                         | Category: ALL V        |      |       |
| Sales Per Pax                                                                     |                        |      |       |
| 80mm Sales Per Payment Summary Report                                             |                        |      |       |
|                                                                                   |                        |      |       |
|                                                                                   |                        |      |       |
|                                                                                   |                        |      |       |
|                                                                                   |                        |      |       |
|                                                                                   |                        |      |       |
|                                                                                   |                        |      |       |
|                                                                                   |                        |      |       |
|                                                                                   |                        |      |       |
|                                                                                   |                        |      |       |
|                                                                                   |                        |      |       |
|                                                                                   |                        |      |       |
|                                                                                   |                        |      |       |
|                                                                                   |                        |      |       |
|                                                                                   |                        |      |       |
|                                                                                   |                        |      |       |
|                                                                                   |                        |      |       |
|                                                                                   |                        |      |       |
|                                                                                   |                        |      |       |
|                                                                                   |                        |      |       |
|                                                                                   |                        |      | _     |
| EasyPOS Version: Gamma.004.001<br>Support: Human Incubator Inc. (+63) 908 8906 49 |                        |      |       |
| Support: Human Incubator Inc. (+63) 908 8906 49                                   | 36                     |      |       |

- Select Category, Start Date and End Date.
- Click the **View** button to view the report
- Click **PDF** button to print pdf file report
- Click **CSV** button to print csv file format report

| 📕 EasyPOS                                                                                                    |                        |                         |       |               |                |          |        |           |      |           |           | - 0 ×        |
|----------------------------------------------------------------------------------------------------|------------------------|-------------------------|-------|---------------|----------------|----------|--------|-----------|------|-----------|-----------|--------------|
| = Date: 05/12/2023 User: admin Terminal: 001                                                                                                    |                        |                         |       |               |                |          |        |           |      |           |           |              |
| Menu Report - Additional Report Additional Report                                                                                                    |                        |                         |       |               |                |          |        |           |      |           | View      | Close        |
| Sales By Terminal                                                                                                    | Filters                |                         |       |               |                |          |        |           |      |           |           |              |
| POS Sales Summary<br>POS Detailed Report                                                                                                    | ritters                |                         |       |               |                |          |        |           |      |           |           |              |
| Daily Sales Summary<br>Sales Per Item Category                                                                                                    | Start Date: 0          |                         |       |               |                |          |        |           |      |           |           |              |
| Sales Per Payment<br>Sales Per Payment Detail                                                                                                    | End Date: 0            | 5/12/2023               |       |               |                |          |        |           |      |           |           |              |
| Summary Sales Per Employee<br>Item Sold                                                                                                    |                        |                         |       |               |                |          |        |           |      | - 🗆 ×     | ]         |              |
|                                                                                                    |                        |                         | 📥 Sa  | ales Per Iter | n Category Rep | ort      |        |           | PDF  | CSV Close |           |              |
| 80mm Hourly Sales Report<br>Hourly Gross Sales Report                                                                                                    |                        |                         |       | Category      | Item           | Quantity | Cont   | Net Sales | Vat  | Discount  |           |              |
| Hourly Net Sales Report                                                                                                    |                        |                         | Þ     | Burger        | Cheese Burger  | 3.00     | 50.00% | 285.00    | 0.00 | 0.00      |           |              |
| 80mm Product Mix Report<br>PMix Category Report                                                                                                    |                        |                         |       | Shake         | Avocado Shake  | 3.00     | 50.00% | 285.00    | 0.00 | 0.00      |           |              |
| PMix Employee Report<br>Sales Summary 80mm                                                                                                    |                        |                         | -     |               |                |          |        |           |      |           |           |              |
| Sales Summary Back Office<br>Sales Per Pax                                                                                                    | Category: A            | uL.                     |       |               |                |          |        |           |      |           |           |              |
| 80mm Sales Per Payment Summary Report                                                                                                    |                        |                         |       |               |                |          |        |           |      |           |           |              |
|                                                                                                    |                        |                         |       |               |                |          |        |           |      |           |           |              |
|                                                                                                    |                        |                         |       |               |                |          |        |           |      |           |           |              |
|                                                                                                    |                        |                         |       |               |                |          |        |           |      |           |           |              |
|                                                                                                    |                        |                         |       |               |                |          |        |           |      |           |           |              |
|                                                                                                    |                        |                         |       |               |                |          |        |           |      |           |           |              |
|                                                                                                    |                        |                         |       |               |                |          |        |           |      |           |           |              |
|                                                                                                    |                        |                         |       |               |                |          |        |           |      |           |           |              |
|                                                                                                    |                        |                         | <     |               | 1/1            |          |        |           |      | >         |           |              |
|                                                                                                    |                        |                         | First | Previous      | 1/1 Next       | Last     |        |           |      |           |           |              |
|                                                                                                    |                        |                         |       |               |                |          |        |           |      |           |           |              |
|                                                                                                    |                        |                         |       |               |                |          |        |           |      |           |           |              |
|                                                                                                    |                        |                         |       |               |                |          |        |           |      |           |           |              |
| EasyPOS Version: Gamma.004.001<br>Support: Human Incubator Inc. (+63) 908 8906 4                                                                                                    | _                      |                         |       |               |                |          |        |           |      |           |           |              |
|                                                                                                    |                        |                         |       |               |                |          |        |           |      |           | _         |              |
| Support: Human Incubator Inc. (+63) 908 89064                                                                                                    | 496                    |                         |       |               |                |          |        |           |      |           |           |              |
|                                                                                                    |                        |                         |       |               |                |          |        |           |      |           | -         |              |
|                                                                                                    |                        | yme                     | nt    |               |                |          |        |           |      |           |           |              |
| Sales Po                                                                                                    |                        | yme                     | nt    |               |                |          |        |           |      |           |           | - <b>7</b> Y |
|                                                                                                    |                        | yme                     | nt    |               |                |          |        |           |      |           |           | - 0 ×        |
| Sales Po                                                                                                    |                        | yme                     | nt    |               |                |          | _      |           |      |           |           | - a ×        |
| Sales Po<br>KE EASPOS<br>Deter 05/12/2023 User admin Terminak 001                                                                                                    |                        | yme                     | nt    |               |                |          |        |           |      |           | ·         |              |
| Sales Po<br>Serveos<br>Dec 60/12/202 User admin Terminal 001<br>Mere Report - Additional Report<br>Additional Report<br>Sale By Terminal                                                                                                    | er Pa                  | yme                     | nt    |               |                |          |        |           |      |           | -<br>View |              |
| Sales Po<br>Second Statistical Report<br>Additional Report<br>Sales formmal<br>Social Second Second S                                                                                                    |                        | yme                     | nt    |               | _              |          |        |           |      |           | - View    |              |
| Sales PC                                                                                                    | er Pa                  | <mark>9</mark> /12/2023 | ent   |               | _              |          | -      |           |      |           | -<br>View |              |
| States Period  States Period  State                                                                                                    | er Pa                  | <mark>9</mark> /12/2023 | _     |               | _              |          | _      |           |      |           | -<br>View |              |
| Sales PC  FupOr  FupOr FupOr  FupOr  FupOr  FupOr  FupOr  FupOr  FupOr  FupOr  FupOr                                                                                                    | er Pa                  | <mark>9</mark> /12/2023 |       |               |                |          |        |           |      |           | - View    |              |
| Sales Po<br>terpore<br>Terpore<br>Terpore Additional Report<br>Terpore Additional Report<br>Terpore Additional Report<br>Terpore Additional Report<br>Terpore Additional Report<br>Terpore Additional Report<br>Terpore Reported<br>Terpore Reported<br>Te                                                                                                    | er Pa                  | <mark>9</mark> /12/2023 |       |               | -              |          |        |           |      |           | - View    |              |
| Scales PC<br>Terrore<br>Terrore<br>Perore Additional Report<br>Perore Additional Report<br>Perore Additional Report<br>Perore Additional Report<br>Perore Additional Report<br>Perore Additional Report<br>Perore Peroremany<br>Perore Peroremany<br>Peroremany<br>Peroremany | er Pa                  | <mark>9</mark> /12/2023 |       |               |                |          | _      |           |      |           | View      |              |
|                                                                                                    | er Pa                  | <mark>9</mark> /12/2023 |       |               |                |          | _      |           |      |           | View      |              |
| States Performance States Provided States Provided States Pro                                                                                                    | er Pa                  | <mark>9</mark> /12/2023 |       |               |                |          |        |           |      |           | View      |              |
| Statesory  Anticology  Anticology  Antico                                                                                                    | Filter<br>Start Date 0 | 12/2023                 |       |               |                |          |        |           |      |           | View      |              |
|                                                                                                    | er Pa                  | 12/2023                 |       |               | _              |          |        |           |      |           | - View    |              |
| Scales Per     Order Vieweiter     Serverse     Des vordzeze Zuer and mit zweiter     Port - Additional Report     Port - Additional Report     Port - Additional Report     Port - Additional Report     Port - Additional Report     Port - Report     Port - Rep                                                                                                    | Filter<br>Start Date 0 | 12/2023                 |       |               | -              |          |        |           |      |           | View      |              |
| Scales Per     Control Control Co                                                                                                    | Filter<br>Start Date 0 | 12/2023                 |       |               |                |          |        |           |      |           | View      |              |
| Scales Per     Control Control Co                                                                                                    | Filter<br>Start Date 0 | 12/2023                 |       |               |                |          |        |           |      |           | Vlev      |              |
| Scales Per     Control Control Co                                                                                                    | Filter<br>Start Date 0 | 12/2023                 |       |               |                |          |        |           |      |           | View      |              |
| Scales Per     Control Control Co                                                                                                    | Filter<br>Start Date 0 | 12/2023                 |       |               |                |          |        |           |      |           | - View    |              |
| Scales Per     Control Control Co                                                                                                    | Filter<br>Start Date 0 | 12/2023                 |       | <u> </u>      | _              |          |        |           |      |           | - View    |              |
| Scales Per     Control Control Co                                                                                                    | Filter<br>Start Date 0 | 12/2023                 |       |               |                |          |        |           |      |           | View      |              |
| Scales Per     Control Control Co                                                                                                    | Filter<br>Start Date 0 | 12/2023<br>5/12/2023    |       | <u> </u>      |                |          |        |           |      |           | View      |              |
| Scales Per     Control Control Co                                                                                                    | Filter<br>Start Date 0 | 12/2023<br>5/12/2023    |       | Y             |                |          |        |           |      |           | - View    |              |
| Scales Per     Control Control Co                                                                                                    | Filter<br>Start Date 0 | 12/2023<br>5/12/2023    |       |               |                |          |        |           |      |           | - View    |              |
| Scales Per     Control Control Co                                                                                                    | Filter<br>Start Date 0 | 12/2023<br>5/12/2023    |       |               |                |          |        |           |      |           | View      |              |
| Scales Per     Control Control Co                                                                                                    | Filter<br>Start Date 0 | 12/2023<br>5/12/2023    |       |               |                |          |        |           |      |           | View      |              |
| Scales Per     Control Control Co                                                                                                    | Filter<br>Start Date 0 | 12/2023<br>5/12/2023    |       |               |                |          |        |           |      |           | - View    |              |
| Scales Per     Control Control Co                                                                                                    | Filter<br>Start Date 0 | 12/2023<br>5/12/2023    |       | Y             |                |          |        |           |      |           | - View    |              |

- Select Category, Start Date and End Date.
- Click the View button to view the report
- Click **Print** button to print pdf file report

| EasyPOS     Date: 05/12/2023 User: admin Terminal: 001                                                                                                    |                                                                                                    |              | - a ×      |
|----------------------------------------------------------------------------------------------------|----------------------------------------------------------------------------------------------------|--------------|------------|
| Date: 03/12/2023 User: admin Terminal: 001 Menu Report - Additional Report                                                                                                    |                                                                                                    |              |            |
| 🚔 Additional Report                                                                                                    |                                                                                                    |              | View Close |
| Sales By Terminal<br>POS Sales Summary<br>POS Sales Summary<br>POS Sales Summary<br>Sales her Item Cartegory<br>Sales her Item Cartegory<br>Sales her Item Cartegory<br>Bolton Houry Mos Sales Report<br>Hourly forsa Sales Report<br>Hourly forsa Sales Report<br>Hourly Mos Sales Report<br>PMIC Cartegory Report<br>PMIC Cartegory Bohm<br>Sales Summary Back Office<br>Sales Per Pay<br>Bohm Sales Rer Payment Summary Report | Filters Start Date: 05/12/2023  Find Date: 05/12/2023 Find Date: 05/12/2023 Find Date: 0 | Res     Date |            |
| Support: Human Incubator Inc. (+63) 908 8906 4                                                                                                    | 196                                                                                                    |              |            |

# Sales Per Payment Detail

| 😹 EasyPOS                                                                                                    |                                                                                                    | -    | σ×    |
|----------------------------------------------------------------------------------------------------|----------------------------------------------------------------------------------------------------|------|-------|
| Date: 05/12/2023 User: admin Terminal: 001                                                                                                    |                                                                                                    |      |       |
| Menu Report - Additional Report                                                                                                    |                                                                                                    |      |       |
| 💼 Additional Report                                                                                                    |                                                                                                    | View | Close |
| Sales By Terminal<br>PCS Sales Summary<br>PCS Detailed Report<br>Daily Sales Summary<br>Sales Per Peryment<br>Sales Per Peryment<br>Sales Per Peryment<br>Sales Per Peryment<br>Detail<br>Summary Sales Per Employee<br>Item Sold | Filters           Start Date <u>10</u> /12/2023 <u>10</u> End Date <u>50</u> /12/2023 <u>10</u> Terminat <u>ALL             </u> |      |       |
| 80mm Hourly Sales Report<br>Hourly Gross Sales Report<br>Hourly Net Sales Report                                                                                                    | Cashien ALL v                                                                                                    |      |       |
| 80mm Product Mix Report<br>PMix Engloye Report<br>Sales Summary 80mm<br>Sales Summary Back Office<br>Sales Ner Par<br>80mm Sales Per Payment Summary Report                                                                       |                                                                                                    |      |       |
| EasyPOS Version: Gamma.004.001<br>Support: Human Incubator Inc. (+63) 908 8906 49                                                                                                    |                                                                                                    |      |       |

- Select Cashier, Terminal, Start Date and End Date.
- Click the View button to view the report
- Click **Print** button to print pdf file report

| EasyPOS                                                                                                    |                                                                                                    |                        |            |                                                                                                    | -    | ø ×   |
|----------------------------------------------------------------------------------------------------|----------------------------------------------------------------------------------------------------|------------------------|------------|----------------------------------------------------------------------------------------------------|------|-------|
|                                                                                                    | User: admin Terminal: 001<br>Menu Report - Additional Report                                                                                                    |                        |            |                                                                                                    |      |       |
| Menu 🏰 Setup                                                                                                    | Additional Report                                                                                                    |                        |            |                                                                                                    | View | Close |
| <ul> <li>Mentioning</li> <li>Price Checkending</li> <li>Activity</li> <li>System</li> <li>Reports</li> <li>Settings</li> </ul> | Sele By Terminal<br>POS Sales Summary<br>POS Sales Summary<br>Sales Rev Payment<br>Sales Rev Payment<br>Sales Rev Payment<br>Sales Revent<br>Market Sales Report<br>Houry fores Sales Report<br>Houry Met Sales Report<br>PMIC Category Report<br>PMIC Category Report<br>PMIC Sales Report<br>PMIC Sales Report<br>PMIC Sales Report<br>PMIC Sales Report<br>Sales Summary Back Office<br>Sales Rev<br>Borner Sales Per Payment Summary Report | End Date:<br>Terminal: | 05/12/2023 | Sales Per Payment Detail Report<br>Provide Soles Per Payment Detail Report<br>admin<br>Out<br>Cash 2 1,920,00<br>Total 1,920,00<br>Use 1,920,00<br>Use 1,920 |      |       |
| Support: H                                                                                                    | luman Incubator Inc. (+63) 908 8906 496                                                                                                    |                        |            |                                                                                                    |      |       |

# Summary Sales Per Employee

| 📕 EasyPOS                                                                                                    |                                                                                   | – ø ×      |
|----------------------------------------------------------------------------------------------------|-----------------------------------------------------------------------------------|------------|
| Date: 05/12/2023 User: admin Terminal: 001                                                                                                    |                                                                                   |            |
| Menu Report - Additional Report                                                                                                    |                                                                                   |            |
| 🚋 Additional Report                                                                                                    |                                                                                   | View Close |
| Sales By Terminal<br>POS Sales Summary<br>POS Detailed Report<br>Daily Sales Summary<br>Sales Rer Ten Category<br>Sales Rer Payment<br>Sales Rer Payment Data<br>Bornen Hourly Sales Report<br>Hourly Gross Sales Report<br>Hourly Gross Sales Report<br>Main Category Teport<br>PMin: Category Teport<br>PMin: Category Teport<br>Sales Jummary Born<br>Sales Summary Born<br>Sales Summary Born<br>Sales Per Payment Summary Report | Start Date:       05/09/0023       0*         End Date:       05/12/2023       0* |            |
| EasyPOS Version: Gamma.004.001                                                                                                    |                                                                                   |            |
| EasyPOS Version: Gamma.004.001<br>Support: Human Incubator Inc. (+63) 908 8906 49                                                                                                    | 6                                                                                 |            |

- Select Category, Start Date and End Date.
- Click the **View** button to view the report
- Click **Print** button to print pdf file report

| 📕 EasyPOS                                                                                                    |                                                                                                    | - o ×      |
|----------------------------------------------------------------------------------------------------|----------------------------------------------------------------------------------------------------|------------|
| Date: 05/12/2023 User: admin Terminal: 001                                                                                                    |                                                                                                    |            |
| Menu Report - Additional Report                                                                                                    |                                                                                                    |            |
| 🚔 Additional Report                                                                                                    |                                                                                                    | View Close |
| Sate By Tominal<br>POS Sales Summary<br>POS Detailed Report<br>Daily Sates Journary<br>Sate Ber Payment Detail<br>Sates Ber Payment Detail<br><b>Sates Ber Payment Detail</b><br><b>Sates Per Payment Detail</b><br><b>Bomm Hourly Sates Report</b><br>Hourly Net Sates Report<br>Hourly Net Sates Report<br>PMus Engloyee Report<br>PMus Engloyee Report<br>PMus Engloyee Report<br>PMus Engloyee Report<br>Sates Summary Bom<br>Office Sates Per Payment Summary Report | Start Date:       05/03/0023         End Date:       05/12/2003         Category:       ALL             Category:       ALL             Original States       Total Sales         Original States       Total Sales |            |
| EasyPOS Version: Gamma.004.001<br>Support: Human Incubator Inc. (+63) 908 8906 4                                                                                                    | 496                                                                                                    |            |

# Item Sold

| 🛃 EasyPOS                                                                                                    |                                                                                                    | -    | o ×   |
|----------------------------------------------------------------------------------------------------|----------------------------------------------------------------------------------------------------|------|-------|
| Date: 05/12/2023 User: admin Terminal: 001                                                                                                    |                                                                                                    |      |       |
| Menu Report - Additional Report                                                                                                    |                                                                                                    |      |       |
| 嬦 Additional Report                                                                                                    |                                                                                                    | View | Close |
| Sales By Terminal<br>POS Sales Summary<br>POS Detailed Report<br>Daily Sales Summary<br>Sales Per Per Term Category<br>Sales Per Payment<br>Sales Per Payment Detail<br>Sales Per Payment Detail<br>Sales Per Payment Detail<br>Sales Per Sales Per Employee<br>Item Sold | Filters           Start Date:              209/2023             0*            End Date:              05/12/2023             0* |      |       |
| 80mm Hourly Sales Report<br>Hourly Gross Sales Report<br>Hourly Net Sales Report<br>80mm Product Mix Report                                                                                                    |                                                                                                    |      |       |
| PMix Category Report<br>PMix Employee Report<br>Sales Summary 80mm<br>Sales Summary Back Office<br>Sales Per Pax<br>80mm Sales Per Payment Summary Report                                                                                                    | Item: ALL ~                                                                                                    |      |       |
|                                                                                                    |                                                                                                    |      |       |
|                                                                                                    |                                                                                                    |      |       |
|                                                                                                    |                                                                                                    |      |       |
|                                                                                                    |                                                                                                    |      |       |
| FasyPOS Version: Gamma.004.001<br>Support: Human Incubator Inc. (+63) 908 8906 49                                                                                                    |                                                                                                    |      |       |

- Select Item, Start Date and End Date.
- Click the **View** button to view the report
- Click **PDF** button to print pdf file report
- Click **CSV** button to generate csv file format report

# 80mm Hourly Sales Report

| 📕 EasyPOS                                                                                                    |                                      | -    | o ×   |
|----------------------------------------------------------------------------------------------------|--------------------------------------|------|-------|
| Date: 05/12/2023 User: admin Terminal: 001                                                                                                    |                                      |      |       |
| Menu Report - Additional Report                                                                                                    |                                      |      |       |
| 🚔 Additional Report                                                                                                    |                                      | View | Close |
| Sales By Terninal<br>POS Sales Summary<br>POS Detailes Report<br>Daily Sales Summary<br>Sales Per Item Category<br>Sales Per Psyment<br>Sales Per Psyment<br>Sales Per Psyment Detail<br>Summary Sales Per Employee<br>Item Sold | Filters<br>Start Date: 05/12/2023 Tr |      |       |
| 80mm Hourly Sales Report<br>Hourly Gross Sales Report<br>Hourly Net Sales Report                                                                                                    |                                      |      |       |
| Olomp Product Neport<br>PMIs Category Report<br>PMIs Category Report<br>Sales Summary Bohm<br>Sales Summary Bohm<br>Sales Per Pas<br>Bohm Sales Per Payment Summary Report                                                       |                                      |      |       |
| EasyPOS Version: Gamma.004.001<br>Support: Human Incubator Inc. (+63) 908 8906 49                                                                                                    | 6                                    |      |       |

- Select Start Date.
- Click the **View** button to view the report
- Click **Print** button to print pdf file report

| 🖬 EasyPOS                                                                                                    |         |                                                                                                    | - a ×      |
|----------------------------------------------------------------------------------------------------|---------|----------------------------------------------------------------------------------------------------|------------|
| Date: 05/12/2023 User: admin Terminal: 001                                                                                                    |         |                                                                                                    |            |
| Menu Report - Additional Report                                                                                                    |         |                                                                                                    | View Close |
| Sales by Terminal<br>POS Sales Summary<br>POS Detailed Report<br>Daily Sales Summary<br>Sales Per Terment<br>Sales Per Tayment Datail<br>Summary Sales Per Employee<br>Term Sale<br>Borner Mounty Sales Report<br>Hourly Gross Sales Report<br>Hourly Gross Sales Report<br>PMic Category Report<br>PMic Category Report<br>PMic Category Report<br>PMic Category Report<br>Sales Jammary Schlore<br>Sales Per Par<br>Börnm Sales Per Payment Summary Report | Filters | Hourly Sales Report     Print     Core       Hourly Sales Report     Imme Checks Gross Sales Net Sales       200 PM     1     760.00       760.00     760.00 |            |
| EasyPOS Version: Gamma.004.001                                                                                                    | 100     |                                                                                                    |            |

# **Hourly Gross Sales Report**

| EasyPOS Date: 05/12/2023 User: admin Terminal: 001                                                                                                    |                                 | -    | o ×   |
|----------------------------------------------------------------------------------------------------|---------------------------------|------|-------|
| Menu Report - Additional Report                                                                                                    |                                 |      |       |
| 🚔 Additional Report                                                                                                    |                                 | View | Close |
| Sales By Terminal<br>PCS Sales Summary<br>PCS Dealled Report<br>Daily Sales Summary<br>Sales Per Perment<br>Sales Per Perment<br>Sales Per Perment Detail<br>Sammary Sales Per Employee<br>Item Sold | Filters<br>Start Date: 1/2/2023 |      |       |
| 80mm Hourly Sales Report<br>Hourly Gross Sales Report<br>Hourly Net Sales Report                                                                                                    |                                 |      |       |
| 80mm Product Mix Report<br>PMix Engloyee Report<br>Sales Summary 80mm<br>Sales Summary Back Office<br>Sales Per Par<br>80mm Sales Per Payment Summary Report                                         |                                 |      |       |
| EasyPOS Version: Gamma.004.001<br>Support: Human Incubator Inc. (+63) 908 8906 49                                                                                                    |                                 |      |       |

- Select Start Date.
- Click the **View** button to view the report
- Click **PDF** button to print pdf file report
- Click CSV button to generate csv file format report

| 🔰 EasyPOS                                                                                                    |         |         |            |              |           |           |       |           |               | - 0  | x x   |
|----------------------------------------------------------------------------------------------------|---------|---------|------------|--------------|-----------|-----------|-------|-----------|---------------|------|-------|
| = Date: 05/12/2023 User: admin Terminal: 001                                                                                   |         |         |            |              |           |           |       |           |               |      |       |
| Menu Report - Additional Report                                                                                                |         |         |            |              |           |           |       |           |               |      |       |
| 💼 Additional Report                                                                                                    |         |         |            |              |           |           |       |           |               | View | Close |
| Sales By Terminal<br>POS Sales Summary                                                                                         | Filters |         |            |              |           |           |       |           |               |      |       |
| POS Detailed Report<br>Daily Sales Summary<br>Sales Per Item Category                                                          | Start D | ate: 05 | 6/12/2023  |              |           |           |       |           |               |      |       |
| Sales Per Payment<br>Sales Per Payment Detail                                                                                  |         | H       |            |              |           |           |       |           | - 🗆 X         |      |       |
| Summary Sales Per Employee<br>Item Sold                                                                                        |         |         | Hourly Gro | ss Sales Rep | ort       |           |       |           | PDF CSV Close |      |       |
| 80mm Hourly Sales Report                                                                                                    |         |         | Start Time | Gross Sales  | Guest     | Guest Ave | Check | Check Ave |               |      |       |
| Hourly Gross Sales Report<br>Hourly Net Sales Report                                                                           |         | •       | 2:00 PM    | 760.00       | 1         | 760.00    | 1     | 760.00    |               |      |       |
| Bomm Product, Mix Report<br>PMC Engloyee Report<br>Sales Summary Bomm<br>Sales Perfar<br>Bomm Sales Per Payment Summary Report |         | Firs    | t Previous | 1/1          | Next Last |           |       |           |               |      |       |

## **Hourly Net Sales Report**

| 😹 EasyPOS                                                                                                    |                                   | _    | σ×    |
|----------------------------------------------------------------------------------------------------|-----------------------------------|------|-------|
| Date: 05/12/2023 User: admin Terminal: 001                                                                                                    |                                   |      |       |
| Menu Report - Additional Report                                                                                                    |                                   |      |       |
| 💼 Additional Report                                                                                                    |                                   | View | Close |
| Sake By Terminal<br>POS Sale Summary<br>POS Dealade Report<br>Duby Sales Summary<br>Sales Rev Terminal<br>Sales Rev Payment<br>Sales Rev Payment<br>Sales Rev Payment<br>Sales Per Payment<br>Sales Per Employee<br>Item Sold | Filters Start Date: 05/12/2023  * |      |       |
| 80mm Hourly Sales Report<br>Hourly Gross Sales Report<br>Hourly Net Sales Report                                                                                                    |                                   |      |       |
| Bomm Product Mix Report<br>PMix Employee Report<br>Sales Summary Bohm<br>Sales Summary Back Office<br>Sales Summary Back Office<br>Bomm Sales Per Payment Summary Report                                                      |                                   |      |       |
| EasyPOS Version: Gamma.004.001<br>Support: Human Incubator Inc. (+63) 908 8906 49                                                                                                    | 6                                 |      |       |

- Select Start Date.
- Click the **View** button to view the report
- Click **PDF** button to print pdf file report
- Click **CSV** button to generate csv file format report

| 📕 EasyPOS                                                                                                    |                                                        |                                                                                                    |                  |                     |            |                     |               | _    | ø ×   |
|----------------------------------------------------------------------------------------------------|--------------------------------------------------------|----------------------------------------------------------------------------------------------------|------------------|---------------------|------------|---------------------|---------------|------|-------|
| Date: 05/12/2023 User: admin Terminal: 001                                                                                                    |                                                        |                                                                                                    |                  |                     |            |                     |               |      |       |
| Menu Report - Additional Report                                                                                                    |                                                        |                                                                                                    |                  |                     |            |                     |               |      |       |
| 🚔 Additional Report                                                                                                    |                                                        |                                                                                                    |                  |                     |            |                     |               | View | Close |
| Sate By Terminal<br>POS Sate Summary<br>POS Sate Summary<br>Daily Sate Summary<br>Sate Ren Payment<br>Sates Ren Payment<br>Sates Ren Payment<br>Sates Ren Payment<br>Balan Sate Sate Employee<br>Item Sold<br>BOmm Hourly Sates Report<br>Hourly Gross Sate Report<br>Hourly Gross Sate Report | te: 05/12/2023<br>Hourly Ne<br>Start Time<br>> 2:00 PM | The second second secon | rt<br>Guest<br>1 | Guest Ave<br>760.00 | Check<br>1 | Check Ave<br>760.00 | PDF CSV Close |      |       |
| 00mm Product, Mix Report<br>PMic Category Report<br>PMic Tangbryee Report<br>Sales Summary 80mm<br>Sales Summary 80m<br>Sales Per Pay<br>80mm Sales Per Payment Summary Report                                                                                                    | First Previous                                         | 1/1                                                                                                    | Next Last        |                     |            |                     |               |      |       |
| EngPOS Version: Gamma 004.001                                                                                                    |                                                        |                                                                                                    |                  |                     |            |                     |               |      |       |

# 80mm Product Mix Report

| 🛃 EasyPOS                                                                                                    |                                                                                         | -    | o ×   |
|----------------------------------------------------------------------------------------------------|-----------------------------------------------------------------------------------------|------|-------|
| <ul> <li>Date: 05/12/2023 User: admin Terminal: 001</li> </ul>                                                                                                    |                                                                                         |      |       |
| Menu Report - Additional Report                                                                                                    |                                                                                         |      |       |
| 💼 Additional Report                                                                                                    |                                                                                         | View | Close |
| Sale By Terminal<br>POS Sales Summary<br>POS Detailed Report<br>Daily Sales Rent mer Category<br>Sales Ren Pt ognemet<br>Sales Ren Payment Detail<br>Summary Sales Ren Employee<br>Item Sold<br>80mm Hourly Sales Report | Filters           Start Date:         0:12/2023           End Date:         0:5/12/2023 |      |       |
| Hourly Gross Sales Report<br>Hourly Net Sales Report                                                                                                    |                                                                                         |      |       |
| Utom Drocket Ma Report<br>PML Chepopy Report<br>PML Enpoyse Report<br>Sales Summary Bock Office<br>Sales Per Pay<br>Born Sales Per Payment Summary Report<br>80mm Sales Per Payment Summary Report                       |                                                                                         |      |       |
| EasyPOS Version: Gamma.004.001<br>Support: Human Incubator Inc. (+63) 908 8906 49                                                                                                    |                                                                                         |      |       |

- Select Start Date and End Date.
- Click the **View** button to view the report
- Click **PDF** button to print pdf file report

## **PMix Category Report**

| 🛃 EasyPOS                                                                                                    |                                                                                                    | -    | σ×    |
|----------------------------------------------------------------------------------------------------|----------------------------------------------------------------------------------------------------|------|-------|
| Date: 05/12/2023 User: admin Terminal: 001                                                                                                    |                                                                                                    |      |       |
| Menu Report - Additional Report                                                                                                    |                                                                                                    |      |       |
| 💼 Additional Report                                                                                                    |                                                                                                    | View | Close |
| Sales By Terminal<br>POS Sales Summary<br>POS Detailed Report<br>Daily Sales Summary<br>Sales Per Term Category<br>Sales Per Payment<br>Sales Per Payment Detail<br>Sales Per Payment Detail<br>Sales Per Payment Detail<br>Sales Per Payment Detail<br>Sales Per Payment Detail<br>Sales Per Payment Detail<br>Sales Per Payment Detail | Filters           Start Date: <u>0</u> 1/2/023 <u>0</u> *            Fond Date <u>0</u> 5/1/2/023 <u>0</u> *            Terminat <u>ALL             </u> |      |       |
| 80mm Hourly Sales Report<br>Hourly Gross Sales Report<br>Hourly Gross Sales Report<br>80mm Product Mix Report<br>PMix Category Report<br>PMix Category Report<br>Sales Summary 80mm                                                                                                    | Category All                                                                                                    |      |       |
| Sales Summary Back Office<br>Sales Per Pay<br>B0mm Sales Per Payment Summary Report                                                                                                    | Category: ALL v                                                                                                    |      |       |
| ExyPOS Version: Gamma.004.001<br>Support: Human Incubator Inc. (+63) 908 8906 49                                                                                                    | 6                                                                                                    |      |       |

- Select Start Date, End Date, Terminal, and Category..
- Click the **View** button to view the report
- Click **PDF** button to print pdf file report
- Click **CSV** button to generate csv file format report

| 📕 EasyPOS                                                                        |             |            |              |                 |          |            |                                |          |                |                  | _    | ø ×   |
|----------------------------------------------------------------------------------|-------------|------------|--------------|-----------------|----------|------------|--------------------------------|----------|----------------|------------------|------|-------|
| Date: 05/12/2023 User: admin Terminal: 001                                       |             |            |              |                 |          |            |                                |          |                |                  |      |       |
| Menu Report - Additional Report                                                  |             |            |              |                 |          |            |                                |          |                |                  |      |       |
| 💼 Additional Report                                                              |             |            |              |                 |          |            |                                |          |                |                  | View | Close |
| Sales By Terminal                                                                |             |            |              |                 |          |            |                                |          |                |                  |      |       |
| POS Sales Summary                                                                | Filters     |            |              |                 |          |            |                                |          |                |                  |      |       |
| POS Detailed Report<br>Daily Sales Summary                                       | Start Date: | 05/12/2023 |              |                 |          |            |                                |          |                |                  |      |       |
| Sales Per Item Category<br>Sales Per Payment                                     | End Date:   | 05/12/2023 |              |                 |          |            |                                |          |                |                  |      |       |
| Sales Per Payment Detail                                                         | Terminal:   |            |              |                 |          |            |                                |          |                | - 0 ×            |      |       |
| Summary Sales Per Employee<br>Item Sold                                          | reminal.    | ALL        |              |                 |          |            |                                |          |                |                  |      |       |
| 80mm Hourly Sales Report                                                         |             |            | PMix Catego  | ory Report      |          |            |                                |          | PDF            | CSV Close        |      |       |
| Hourly Gross Sales Report<br>Hourly Net Sales Report                             |             |            | Terminal     | Category        | Rank     | Item No.   | Item Name                      | No. Sold | Price Sold     | Amount           |      |       |
|                                                                                  |             | •          | 001          | Burger<br>Shake | 1        | 0000000006 | Cheese Burger<br>Avocado Shake | 3.00     | 95.00<br>95.00 | 285.00<br>285.00 |      |       |
| 80mm Product Mix Report<br>PMix Category Report                                  |             |            | 001          | Shake           |          | 000000000  | Avocado Shake                  | 5.00     | 33.00          | 203.00           |      |       |
| PMix Employee Report                                                             |             |            |              |                 |          |            |                                |          |                |                  |      |       |
| Sales Summary 80mm<br>Sales Summary Back Office                                  | Category:   | ALL        |              |                 |          |            |                                |          |                |                  |      |       |
| Sales Per Pax<br>80mm Sales Per Payment Summary Report                           |             |            |              |                 |          |            |                                |          |                |                  |      |       |
| oonnin sales eer eayment summary report                                          |             |            |              |                 |          |            |                                |          |                |                  |      |       |
|                                                                                  |             |            |              |                 |          |            |                                |          |                |                  |      |       |
|                                                                                  |             |            |              |                 |          |            |                                |          |                |                  |      |       |
|                                                                                  |             |            |              |                 |          |            |                                |          |                |                  |      |       |
|                                                                                  |             |            |              |                 |          |            |                                |          |                |                  |      |       |
|                                                                                  |             |            |              |                 |          |            |                                |          |                |                  |      |       |
|                                                                                  |             |            |              |                 |          |            |                                |          |                |                  |      |       |
|                                                                                  |             |            |              |                 |          |            |                                |          |                |                  |      |       |
|                                                                                  |             | <          |              |                 |          |            |                                |          |                | >                |      |       |
|                                                                                  |             | Fir        | rst Previous | 1/1 Ne          | ext Last |            |                                |          |                |                  |      |       |
|                                                                                  |             |            |              |                 |          |            |                                |          |                |                  |      |       |
|                                                                                  |             |            |              |                 |          |            |                                |          |                |                  |      |       |
|                                                                                  |             |            |              |                 |          |            |                                |          |                |                  |      |       |
|                                                                                  |             |            |              |                 |          |            |                                |          |                |                  |      |       |
| -                                                                                |             |            |              |                 |          |            |                                |          |                |                  |      |       |
| EasyPOS Version: Gamma.004.001<br>Support: Human Incubator Inc. (+63) 908 8906 4 | 96          |            |              |                 |          |            |                                |          |                |                  |      |       |
|                                                                                  |             |            |              |                 |          |            |                                |          |                |                  |      |       |
| DMIN F                                                                           |             |            | Deve         |                 |          |            |                                |          |                |                  |      |       |
| PMix Er                                                                          | npic        | byee       | керс         | JTC             |          |            |                                |          |                |                  |      |       |
| 📕 EasyPOS                                                                        | -           | -          |              |                 |          |            |                                |          |                |                  | _    | o ×   |
| Date: 05/12/2023 User: admin Terminal: 001                                       |             |            |              |                 |          |            |                                |          |                |                  |      | 3 ^   |
| Menu Report - Additional Report                                                  |             |            |              |                 |          |            |                                |          |                |                  |      |       |
| 💼 Additional Report                                                              |             |            |              |                 |          |            |                                |          |                |                  | View | Close |
| Sales By Terminal                                                                | Filters     |            |              |                 |          |            |                                |          |                |                  |      |       |
| POS Sales Summary<br>POS Detailed Report                                         | Tillers     |            |              |                 |          |            |                                |          |                |                  |      |       |
| Daily Sales Summary                                                              | Start Date: | 05/12/2023 |              |                 |          |            |                                |          |                |                  |      |       |
| Sales Per Item Category<br>Sales Per Payment                                     | End Date:   |            |              |                 |          |            |                                |          |                |                  |      |       |
| Sales Per Payment Detail                                                         | Terminal:   |            |              |                 |          |            |                                |          |                |                  |      |       |
| Summary Sales Per Employee<br>Item Sold                                          | rermital:   | ALL        | ~            |                 |          |            |                                |          |                |                  |      |       |
|                                                                                  |             |            |              |                 | 1        |            |                                |          |                |                  |      |       |
| 80mm Hourly Sales Report<br>Hourly Gross Sales Report<br>Hourly Net Sales Report | Cashier:    | ALL        |              | ~               |          |            |                                |          |                |                  |      |       |

m Product Mix Report

iles Summary 80mm lies Summary 80mm lies Summary Back Office lies Per Pax Imm Sales Per Payment Summary Report

- Select Start Date, End Date, Terminal, and Cashier.. •
- Click the View button to view the report •
- Click **PDF** button to print pdf file report
- Click CSV button to generate csv file format report

۲

| 📕 EasyPOS                                                                      |            |            |          |                 |                           |                        |                            |                  |                     |                  |              |   | - 0 ×      |
|--------------------------------------------------------------------------------|------------|------------|----------|-----------------|---------------------------|------------------------|----------------------------|------------------|---------------------|------------------|--------------|---|------------|
| Date: 05/12/2023 User: admin Terminal: 001 Menu Report - Additional Report     |            |            |          |                 |                           |                        |                            |                  |                     |                  |              |   |            |
| Additional Report                                                              |            |            |          |                 |                           |                        |                            |                  |                     |                  |              |   | View Close |
| Sales By Terminal                                                              | Filters    |            |          |                 |                           |                        |                            |                  |                     |                  |              |   |            |
| POS Sales Summary<br>POS Detailed Report                                       |            |            |          |                 |                           |                        |                            |                  |                     |                  |              |   |            |
| Daily Sales Summary<br>Sales Per Item Category                                 |            | 05/12/2023 |          |                 |                           |                        |                            |                  |                     |                  |              |   |            |
| Sales Per Payment<br>Sales Per Payment Detail                                  |            | 05/12/2023 |          |                 |                           |                        |                            |                  |                     |                  | - 0 ×        |   |            |
| Summary Sales Per Employee<br>Item Sold                                        | Terminal:  | ALL        | <b>_</b> |                 |                           |                        |                            |                  |                     | PDF              | - 🗆 X        |   |            |
| 80mm Hourly Sales Report                                                       | Cashier:   | ALL        | P        |                 | yee Report                |                        |                            |                  |                     |                  |              |   |            |
| Hourly Gross Sales Report<br>Hourly Net Sales Report                           |            |            | •        | Terminal<br>001 | Employee<br>Administrator | Item No.<br>0000000006 | Item Name<br>Cheese Burger | No. Sold<br>3.00 | Price Sold<br>95.00 | Amount<br>285.00 | Cost<br>1.00 |   |            |
| 80mm Product Mix Report<br>PMix Category Report                                |            |            |          | 001             | Administrator             | 000000009              | Avocado Shake              | 3.00             | 95.00               | 285.00           | 1.00         |   |            |
| PMix Employee Report<br>Sales Summary 80mm                                     | •          |            |          |                 |                           |                        |                            |                  |                     |                  |              |   |            |
| Sales Summary Back Office<br>Sales Per Pax                                     |            |            |          |                 |                           |                        |                            |                  |                     |                  |              |   |            |
| 80mm Sales Per Payment Summary Report                                          |            |            |          |                 |                           |                        |                            |                  |                     |                  |              |   |            |
|                                                                                |            |            |          |                 |                           |                        |                            |                  |                     |                  |              |   |            |
|                                                                                |            |            |          |                 |                           |                        |                            |                  |                     |                  |              |   |            |
|                                                                                |            |            |          |                 |                           |                        |                            |                  |                     |                  |              |   |            |
|                                                                                |            |            |          |                 |                           |                        |                            |                  |                     |                  |              |   |            |
|                                                                                |            |            |          |                 |                           |                        |                            |                  |                     |                  |              |   |            |
|                                                                                |            |            |          |                 |                           |                        |                            |                  |                     |                  |              |   |            |
|                                                                                |            |            | <        |                 |                           |                        |                            |                  |                     |                  | 3            | • |            |
|                                                                                |            |            | First    | Previous        | 1/1 Nex                   | t Last                 |                            |                  |                     |                  |              |   |            |
|                                                                                |            |            |          |                 |                           |                        |                            |                  |                     |                  |              |   |            |
|                                                                                |            |            |          |                 |                           |                        |                            |                  |                     |                  |              |   |            |
|                                                                                |            |            |          |                 |                           |                        |                            |                  |                     |                  |              |   |            |
|                                                                                | _          |            |          |                 |                           |                        |                            |                  |                     |                  |              |   |            |
| EasyPOS Version: Gamma.004.001<br>Support: Human Incubator Inc. (+63) 908 8906 | 496        |            |          |                 |                           |                        |                            |                  |                     |                  |              |   |            |
|                                                                                |            |            |          |                 |                           |                        |                            |                  |                     |                  |              |   |            |
| Sales S                                                                        | umn        | nar        | v 8(     | )mn             | า                         |                        |                            |                  |                     |                  |              |   |            |
|                                                                                |            |            |          |                 |                           |                        |                            |                  |                     |                  |              |   | - o ×      |
| EasyPOS Date: 05/12/2023 User: admin Terminal: 001                             |            |            |          |                 |                           |                        |                            |                  |                     |                  |              |   | - 0 X      |
| Menu Report - Additional Report                                                |            |            |          |                 |                           |                        |                            |                  |                     |                  |              |   |            |
| 💼 Additional Report                                                            |            |            |          |                 |                           |                        |                            |                  |                     |                  |              |   | View Close |
| Sales By Terminal<br>POS Sales Summary                                         | Filters    |            |          |                 |                           |                        |                            |                  |                     |                  |              |   |            |
| POS Detailed Report                                                            | Churt Duty |            |          | _               |                           |                        |                            |                  |                     |                  |              |   |            |
| Daily Sales Summary<br>Sales Per Item Category                                 |            | 05/12/2023 |          | B*              |                           |                        |                            |                  |                     |                  |              |   |            |
| Sales Per Payment<br>Sales Per Payment Detail                                  | Terminal:  |            | ,        | ~               |                           |                        |                            |                  |                     |                  |              |   |            |
| Summary Sales Per Employee<br>Item Sold                                        |            | ALL        |          | -               |                           |                        |                            |                  |                     |                  |              |   |            |
| 80mm Hourly Sales Report<br>Hourly Gross Sales Report                          |            |            |          |                 |                           |                        |                            |                  |                     |                  |              |   |            |
| Hourly Net Sales Report                                                        |            |            |          |                 |                           |                        |                            |                  |                     |                  |              |   |            |
| 80mm Product Mix Report<br>PMix Category Report                                |            |            |          |                 |                           |                        |                            |                  |                     |                  |              |   |            |
| PMix Employee Report<br>Sales Summary 80mm                                     |            |            |          |                 |                           |                        |                            |                  |                     |                  |              |   |            |
| Sales Summary Back Office<br>Sales Per Pax                                     |            |            |          |                 |                           |                        |                            |                  |                     |                  |              |   |            |
| 80mm Sales Per Payment Summary Report                                          |            |            |          |                 |                           |                        |                            |                  |                     |                  |              |   |            |
|                                                                                |            |            |          |                 |                           |                        |                            |                  |                     |                  |              |   |            |
|                                                                                |            |            |          |                 |                           |                        |                            |                  |                     |                  |              |   |            |
|                                                                                |            |            |          |                 |                           |                        |                            |                  |                     |                  |              |   |            |
|                                                                                |            |            |          |                 |                           |                        |                            |                  |                     |                  |              |   |            |
|                                                                                |            |            |          |                 |                           |                        |                            |                  |                     |                  |              |   |            |
|                                                                                |            |            |          |                 |                           |                        |                            |                  |                     |                  |              |   |            |
|                                                                                |            |            |          |                 |                           |                        |                            |                  |                     |                  |              |   |            |
|                                                                                |            |            |          |                 |                           |                        |                            |                  |                     |                  |              |   |            |
|                                                                                |            |            |          |                 |                           |                        |                            |                  |                     |                  |              |   |            |
|                                                                                |            |            |          |                 |                           |                        |                            |                  |                     |                  |              |   |            |
|                                                                                |            |            |          |                 |                           |                        |                            |                  |                     |                  |              |   |            |
|                                                                                |            |            |          |                 |                           |                        |                            |                  |                     |                  |              |   |            |

- Select Start Date, End Date, Terminal..
- Click the View button to view the report
- Click **PDF** button to print pdf file report

EasyPOS Version: Gamma.004.001 Support: Human Incubator Inc. (+63) 908 8906 496

| 📕 EasyPOS                                                                                                    |                                                                                                    |                                                                                                    |                                                                                                    | _    | o ×   |
|----------------------------------------------------------------------------------------------------|----------------------------------------------------------------------------------------------------|----------------------------------------------------------------------------------------------------|----------------------------------------------------------------------------------------------------|------|-------|
| Date: 05/12/2023 User: admin Terminal: 001                                                                                                    |                                                                                                    |                                                                                                    |                                                                                                    |      |       |
| Menu Report - Additional Report                                                                                                    |                                                                                                    |                                                                                                    |                                                                                                    |      |       |
| 🚔 Additional Report                                                                                                    |                                                                                                    |                                                                                                    |                                                                                                    | View | Close |
| Sates By Terminal<br>POS Seale Summary<br>POS Detailed Report<br>POS Detailed Report<br>POS Detailed Report<br>POS Detailed Report<br>Sates Per Payment Detail<br>Sourne processor Ber Employee<br>Item Sold<br>BOmm Mouthy Sates Report<br>Hourly Gross Sates Report<br>Hourly Gross Sates Report<br>POM: Employee Report<br>PPM: Employee Report<br>PPM: Employee Report<br>Sates Summary Rome<br>Sates Summary Rome<br>Sates Sates Sates Sates Sates Rome<br>Sates Sates Sates Sates Rev Rome<br>Sates Sates Rev Rome<br>Sates Sates Rev Rome<br>Sates Sates Rev Rome<br>Sates Sates Rev Rome<br>Sates Rev Rome<br>Sates Rev Rome<br>Sates Rev Rome<br>Sates Rev Rome<br>Sates Rev Rome<br>Sates Rev Rome<br>Sates Rev Rome<br>Sates Rev Rome<br>Sates Rev Rome<br>Sates Rev Rome<br>Sates Rev Rome<br>Sates Rev Rome<br>Sates | Filter          Start Date:       05/12/2023       □•         End Date:       05/12/2023       □•         Terminat:       ALL       ✓ | Sales Summary Report<br>FROM 05/12/2023 TO 05/12/2023<br>SUMMARY<br>Taxes<br>Older Charges<br>- Service Charges<br>- Net Sales:<br>+ Taxes:<br>= Adjusted Gross:<br>- Payments:<br>V | Print         Close           TOTAL         0.00           0.00         0           0.00         0           0.00         570.00           0.00         570.00           0.00         570.00           0.00         570.00 |      |       |
| EasyPOS Version: Gamma.004.001<br>Support: Human Incubator Inc. (+63) 908 8906 4                                                                                                    |                                                                                                    |                                                                                                    |                                                                                                    |      |       |

# Sales Summary Back Office

| Text         Text         Text <td< th=""><th>EasyPOS</th><th></th><th>- a ×</th></td<>                                                                                                    | EasyPOS                                                                                                    |             | - a ×      |
|----------------------------------------------------------------------------------------------------|----------------------------------------------------------------------------------------------------|-------------|------------|
| <ul> <li>Actional Report</li> <li>Actional Report</li> <li>Actional Rep</li></ul> | Date: 05/12/2023 User: admin Terminal: 001                                                                                                    |             |            |
| See Version     File       Disk See Version     See See See See See See See See See See                                                                                                    | Menu Report - Additional Report                                                                                                    |             |            |
| ROS Statiski Region       Statiski Region         Subjektion       Statiski Region         Statiski Region       End Date         Statiski Region       End Date         Statiski Region       End Date         Statiski Region       End Date         Statiski Region       End Date         Statiski Region       End Date         Statiski Region       End Date         Statiski Region       ALL         Statiski Region       End Date         Statiski Region       ALL         Statiski Region       End Date         Statiski Region       End Date         Statiski Regio                                                                                                    |                                                                                                    |             | View Close |
| Haufy Criss Sales Report<br>Houry Not Sales Report<br>PMis Crisgory Report<br>Sales Sommary Soloma<br>Sales Mer Pau<br>Solom Sales Per Payment Summary Report                                                                                                    | POS Sales Summary<br>POS Detailed Report<br>Daily Sales Summary<br>Sales Fer Item Category<br>Sales Per Payment<br>Sales Per Payment Detail<br>Summary Sales Per Employee | Start Date: |            |
| PMIs Catagory Report<br>PMIs Engloyee Report<br>Sales Sommary Siles Office<br>Sales Fer Par<br>Dimm Sales Fer Payment Summary Report                                                                                                    | Hourly Gross Sales Report                                                                                                    |             |            |
| FacePOS Varior Gumma 004.001                                                                                                    | PMix Category Report<br>PMix Employee Report<br>Sales Summary 80mm<br>Sales Summary Back Office                                                                           |             |            |
| Support Communications (-62) 908 8906 496                                                                                                    | EasyPOS Version: Gamma.004.001<br>Support: Human Incubator Inc. (+63) 908 8906 49                                                                                         |             |            |

- Select Start Date, End Date, Terminal.
- Click the **View** button to generate pdf file report

| SalesSummaryBackOffice202305 × +                                                                                 |                                                                                                    |                                      |                  |                              |      |    |        | -    | o ×          |
|----------------------------------------------------------------------------------------------------|----------------------------------------------------------------------------------------------------|--------------------------------------|------------------|------------------------------|------|----|--------|------|--------------|
| C 🛈 File   C:/Users/Human%20Incubator/Deskt                                                                      | op/Release/SalesSummaryBackOffic                                                                                                    | e20230512153817.pdf                  |                  |                              |      | to | € @    |      | - 🕑          |
| $\label{eq:constraint} \coloneqq \mid \ensuremath{\overleftarrow{\forall}} \ \ \ \ \ \ \ \ \ \ \ \ \ \ \ \ \ \ $ |                                                                                                    | - +                                  | <br>of 3   🤉   🗈 |                              |      | 9  | 8 19 1 | ₽ \$ | î Q          |
|                                                                                                    | Human Incubator Inc.<br>From : 05/12/2023 To: 05/12/2023                                                                                                    |                                      |                  | Sales Summary Back Office Re | port |    |        |      | ۹<br>۵<br>٤  |
|                                                                                                    | Non-Reset       Totals       Closing Reading       Opening Reading       770.00       Gross     570.00       Net Sales     570.00       Voids                                                                                                    |                                      |                  |                              |      |    |        |      | 6<br>6<br>8/ |
|                                                                                                    | RESERVATION<br>CANCELATION<br>Add-on         0.00           Burger         0.00           Dessert         0.00           Deink         0.00           Bervis Charge         0.00           Shake         0.00           Sizzling         0.00           Discount         Discount | Amount                               |                  |                              | _    |    |        |      | +            |
|                                                                                                    | Zero Discount 0<br>Variable 0<br>Discount<br>Senior Citizen 0<br>Discount 0<br>S% Discount 0                                                                                                    | 0.00<br>0.00<br>0.00<br>0.00<br>0.00 |                  |                              |      |    |        |      |              |
|                                                                                                    | Human Incubator Inc.<br>From : 05/12/2023 To: 05/12/2023                                                                                                    |                                      |                  | Sales Summary Back Office Re | port |    |        |      | ÷            |

#### Sales Per Pax

| 📕 EasyPOS                                                                         |                        | -    | o ×   |
|-----------------------------------------------------------------------------------|------------------------|------|-------|
| = Date: 05/12/2023 User: admin Terminal: 001                                      |                        |      |       |
|                                                                                   |                        |      |       |
| Menu Report - Additional Report                                                   |                        |      |       |
| -                                                                                 |                        |      |       |
| 📻 Additional Report                                                               |                        | View | Close |
| - Additional Report                                                               |                        |      |       |
| Sales By Terminal                                                                 |                        |      |       |
| POS Sales Summary                                                                 | Filters                |      |       |
| POS Detailed Report                                                               |                        |      |       |
| Daily Sales Summary                                                               | Start Date: 10/12/2023 |      |       |
| Sales Per Item Category                                                           | Star Dave              |      |       |
| Sales Per Payment                                                                 | End Date: 05/12/2023   |      |       |
| Sales Per Payment Detail                                                          |                        |      |       |
| Summary Sales Per Employee                                                        | Terminal: ALL V        |      |       |
| Item Sold                                                                         |                        |      |       |
|                                                                                   |                        |      |       |
| 80mm Hourly Sales Report                                                          |                        |      |       |
| Hourly Gross Sales Report                                                         |                        |      |       |
| Hourly Net Sales Report                                                           |                        |      |       |
|                                                                                   |                        |      |       |
| 80mm Product Mix Report                                                           |                        |      |       |
| PMix Category Report                                                              |                        |      |       |
| PMix Employee Report                                                              |                        |      |       |
| Sales Summary 80mm                                                                |                        |      |       |
| Sales Summary Back Office                                                         |                        |      |       |
| Sales Per Pax                                                                     |                        |      |       |
| 80mm Sales Per Payment Summary Report                                             |                        |      |       |
|                                                                                   |                        |      |       |
|                                                                                   |                        |      |       |
|                                                                                   |                        |      |       |
|                                                                                   |                        |      |       |
|                                                                                   |                        |      |       |
|                                                                                   |                        |      |       |
|                                                                                   |                        |      |       |
|                                                                                   |                        |      |       |
|                                                                                   |                        |      |       |
|                                                                                   |                        |      |       |
|                                                                                   |                        |      |       |
|                                                                                   |                        |      |       |
|                                                                                   |                        |      |       |
|                                                                                   |                        |      |       |
|                                                                                   |                        |      |       |
|                                                                                   |                        |      |       |
|                                                                                   |                        |      |       |
|                                                                                   |                        |      |       |
|                                                                                   |                        |      |       |
|                                                                                   |                        |      |       |
|                                                                                   |                        |      |       |
|                                                                                   |                        |      |       |
| F 00F 1/ C 004 004                                                                |                        |      |       |
| EasyPOS Version: Gamma.004.001<br>Support: Human Incubator Inc. (+63) 908 8906 49 |                        |      |       |
| Support: Human Aktubator Inc. (*05) 508 8500 4:                                   |                        |      |       |

- Select Start Date, End Date, Terminal.
- Click the **View** button to view the report
- Click **PDF** button to print pdf file report
- Click **CSV** button to generate csv file format report

| Additional Report       Safe By Formial POS Sofial Report Sofial Report Sofial Report Datal Safe Ref Employee Terminal Sofia Re Ref Parment Sofial Report Postian Report Postian Report Report Re                                                                                                    |
|----------------------------------------------------------------------------------------------------|
| Sales By Terminal<br>POS Sales Summary<br>POS Detailed Report<br>Dary Sales For Propriet<br>Sales For Payment Detail<br>Summary Sales Per Payment Detail<br>Summary Sales Report<br>Terminal<br>BOmm Product Mic Report<br>Product Mic Report<br>Produ |
| DOS Setaid Sumary     Network       DOS Detaid Rept     Start Date       Daty Sales Summary     Start Date       Sales Per Parmet Catajony     Soft2/2023       Sales Per Employee     End Date       Bohm Product Mix Report     Notif Sales Report       Houry Sales Report     PP of CSV       Houry Sales Report     OR Number       Houry Sales Report     PP of CSV       Houry Sales Report     OR Number       Houry Sales Report     PP of CSV       Hours Sales Report     OR Number       Mix Category Report     0000000002       1 Bohm Product Mix Report     0000000002       Mix Category Report     0000000002       Sales Rev Payment Summary Report     00000000002                                                                                                    |
| ge ExpPOS Version Gamma.004.001                                                                                                    |

# 80mm Sales Per Payment Summary Report

| 📕 EasyPOS                                                                                                    |                                                                                                    | _    | o ×   |
|----------------------------------------------------------------------------------------------------|----------------------------------------------------------------------------------------------------|------|-------|
| Date: 05/12/2023 User: admin Terminal: 001                                                                                                    |                                                                                                    |      | 0 /   |
|                                                                                                    |                                                                                                    |      |       |
| Menu Report - Additional Report                                                                                                    |                                                                                                    |      |       |
| 💼 Additional Report                                                                                                    |                                                                                                    | View | Close |
| Additional Report     State Symmary     POS Detailed Report     Daily Sales Summary     Sales Rer Earner     Category     Sales Rer Barnen Cetail     Summary Sales Report     Houry Kout Sales Report     Houry Kout Sales Report     Mount Net Sales Report     Mount Net Sales Report     Mount Net Sales Report     Sales Mer Barner     Sales Mer Barner     Sales Sales     Rer Barner     Sales Sales     Sales Sales     Sales Report     Sales     Sales | Files     San Date:   Sy122023        Terminat:     ALL     Cashier:     ALL     San Date:     ALL     San Date:     ALL     San Date:     San Date:     San Date:     Satisfier:     ALL     Satisfier:     Satisfier: </td <td></td> <td></td> |      |       |
|                                                                                                    |                                                                                                    |      |       |
|                                                                                                    |                                                                                                    |      |       |
|                                                                                                    |                                                                                                    |      |       |
| EasyPOS Version: Gamma.004.001<br>Support: Human Incubator Inc. (+63) 908 8906 49                                                                                                    | 6                                                                                                    |      |       |

- Select Start Date, End Date, Terminal and Cashier.
- Click the View button to view the report
- Click **PDF** button to print pdf file report

| New Part Addresses     All formal Report     Note of Warming Constructions     Set of Warming Constructions     Set of Warming | <ul> <li>EasyPOS</li> <li>Date: 05/12/2023 User: admin Terminal: 001</li> </ul>                                                                                                    |                                                                                        |                                                                                                    | - a ×      |
|----------------------------------------------------------------------------------------------------|----------------------------------------------------------------------------------------------------|----------------------------------------------------------------------------------------|----------------------------------------------------------------------------------------------------|------------|
| Additional Report   Advisor Body Subset Report   Constrained   Constrained   Co                                                                                                    |                                                                                                    |                                                                                        |                                                                                                    |            |
| No.5 Substant   Cols Bubble Report   Sale Re Payment Datal   Sale Re Payment Datal   Sale Re Payment Datal   Sale Re Payment Datal   ALL   Sale Re Payment Datal   Sale Re Payment Datal   ALL   Sale Re Payment Datal   Sale Re Payment Datal   Sale Re Payment Datal   Sale Re Payment Datal   Sale Re Payment Datal   Sale Re Payment Datal   Sale Re Payment Datal   Sale Re Payment Datal   Sale Report   Nony Nocky Report   Nony Nocky Report   Not Matter Report   Payment Datal   Sale Report   Not Nocky Report   Not Nocky Report   Not Not Nocky Report                                                         | 🚋 Additional Report                                                                                                    |                                                                                        |                                                                                                    | View Close |
|                                                                                                    | POS Sales Summary<br>POS Detailed Report<br>Daily Sales Summary<br>Sales Per Tem Category<br>Sales Per Payment<br>Sales Per Payment Beal<br>Summary Sales Per Employee<br>Item Sold<br>B0mm Hourly Sales Report<br>Hourly Croas Sales Report<br>Hourly Croas Sales Report<br>Hourly Person<br>B0mm Product, Mic Report<br>PMic Category Report<br>PMic Category Report<br>Sales Summary Back Office<br>Sales Per Pay | Start Date: 05/12/2023<br>End Date: 05/12/2023<br>Terminal: ALL<br>Cashier: ALL<br>ALL | Sale Per Payment Summary Report<br>FROM 05/12/2023 TO 05/12/2023           ALL           ALL           Pay Types         No. Of Trans.           Amount           Cash         1           760.00           CashTotal         760.00           TOTAL         1.00 |            |

# **Attendance Report**

#### **Overview**

• Attendance Report is where the users can view the DTR report of every employee.

#### 80mm DTR Report

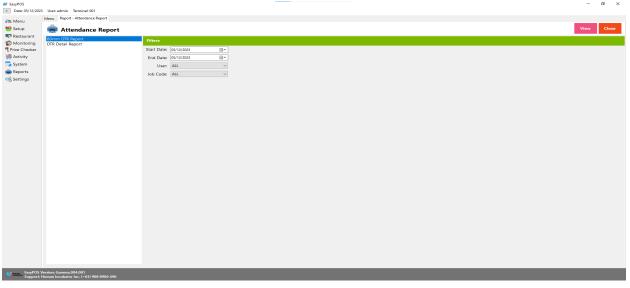

- Select Start Date, End Date, User and Job Code.
- Click the View button to view the report
- Click **PDF** button to print pdf file report

| 📕 EasyPOS     |                                      |             |            |                                                    | – a ×      |
|---------------|--------------------------------------|-------------|------------|----------------------------------------------------|------------|
|               | User: admin Terminal: 001            |             |            |                                                    |            |
|               | Menu Report - Attendance Report      |             |            |                                                    |            |
| Setup         | 👼 Attendance Report                  |             |            |                                                    | View Close |
| Restaurant    |                                      |             |            |                                                    |            |
| 🔹 Monitoring  | 80mm DTR Report<br>DTR Detail Report | Filters     |            |                                                    |            |
| Price Checker |                                      | Start Date: | 05/12/2023 |                                                    |            |
| in Activity   |                                      | End Date:   | 05/12/2023 |                                                    |            |
| 🌄 System      |                                      | User:       | ALL ~      |                                                    |            |
| 💼 Reports     |                                      | Job Code:   |            | Attendance Report Print Close                      |            |
| OG Settings   |                                      |             |            | A                                                  |            |
|               |                                      |             |            | Attendance Report<br>FROM 05/12/2023 TO 05/12/2023 |            |
|               |                                      |             |            | Date In Out Total Hours                            |            |
|               |                                      |             |            |                                                    |            |
|               |                                      |             |            |                                                    |            |
|               |                                      |             |            |                                                    |            |
|               |                                      |             |            | 1                                                  |            |
|               |                                      |             |            |                                                    |            |
|               |                                      |             |            |                                                    |            |
|               |                                      |             |            |                                                    |            |
|               |                                      |             |            |                                                    |            |
|               |                                      |             |            |                                                    |            |
|               |                                      |             |            |                                                    |            |
|               |                                      |             |            |                                                    |            |
|               |                                      |             |            |                                                    |            |
|               |                                      |             |            |                                                    |            |
|               |                                      |             |            |                                                    |            |
|               |                                      |             |            |                                                    |            |
|               |                                      |             |            | · · · · · · · · · · · · · · · · · · ·              |            |
|               |                                      |             |            |                                                    |            |
|               |                                      |             |            |                                                    |            |
|               |                                      |             |            |                                                    |            |
|               |                                      |             |            |                                                    |            |
|               |                                      |             |            |                                                    |            |
|               |                                      |             |            |                                                    |            |
|               |                                      |             |            |                                                    |            |
| EasyPOS \     | ersion: Gamma.004.001                |             |            |                                                    |            |

## **DTR Detail Report**

| 🔰 EasyPOS                                                                          |                   | - 0        | ~ |
|------------------------------------------------------------------------------------|-------------------|------------|---|
| Date: 05/12/2023 User: admin Terminal: 001                                         |                   | 0          | ^ |
| Menu Report - Attendance Report                                                    |                   |            |   |
| 👼 Attendance Report                                                                |                   | View Close |   |
| 80mm DTR Report Filters                                                            |                   |            |   |
| DIR Detail Report                                                                  | ee 60/12/2023 🛛   |            |   |
|                                                                                    | ee 05/12/2023 🗊 🖉 |            |   |
|                                                                                    | er. ALL v         |            |   |
| Job Code:                                                                          |                   |            |   |
|                                                                                    |                   |            |   |
|                                                                                    |                   |            |   |
|                                                                                    |                   |            |   |
|                                                                                    |                   |            |   |
|                                                                                    |                   |            |   |
|                                                                                    |                   |            |   |
|                                                                                    |                   |            |   |
|                                                                                    |                   |            |   |
|                                                                                    |                   |            |   |
|                                                                                    |                   |            |   |
|                                                                                    |                   |            |   |
|                                                                                    |                   |            |   |
|                                                                                    |                   |            |   |
|                                                                                    |                   |            |   |
|                                                                                    |                   |            |   |
|                                                                                    |                   |            |   |
|                                                                                    |                   |            |   |
|                                                                                    |                   |            |   |
|                                                                                    |                   |            |   |
|                                                                                    |                   |            |   |
|                                                                                    |                   |            |   |
|                                                                                    |                   |            |   |
|                                                                                    |                   |            |   |
| EasyPOS Version: Gamma.004.001<br>Support: Human Incubator Inc. (+63) 908 8906 496 |                   |            |   |

- Select Start Date, End Date, User and Job Code.
- Click the View button to view the report
- Click **PDF** button to print pdf file report
- Click CSV button to generate csv file format report

| 🖬 EasyPOS                                                                   |               |           |          |            |          | -    |       |     |              |     |         |     |  | -    | ø ×   |
|-----------------------------------------------------------------------------|---------------|-----------|----------|------------|----------|------|-------|-----|--------------|-----|---------|-----|--|------|-------|
| Date: 05/12/2023 User: admin Terminal: 001                                  |               |           |          |            |          |      |       |     |              |     |         |     |  |      |       |
| Menu Report - Attendance Report                                             |               |           |          |            |          |      |       |     |              |     |         |     |  |      |       |
| 👼 Attendance Report                                                         |               |           |          |            |          |      |       |     |              |     |         |     |  | View | Close |
| 80mm DTR Report<br>DTR Detail Report                                        | Filters       |           |          |            |          |      |       |     |              |     |         |     |  |      |       |
| DTK Detail Report                                                           | Start Date: 0 | 5/12/2023 |          | -          |          |      |       |     |              |     |         |     |  |      |       |
|                                                                             | End Date: 0   | 5/12/2023 |          | •          |          |      |       |     |              |     |         |     |  |      |       |
|                                                                             | User: A       |           |          | ~          |          |      |       |     |              |     |         |     |  |      |       |
|                                                                             | Job Code: A   |           |          | ~          |          |      |       |     |              |     |         |     |  |      |       |
|                                                                             |               | H         |          |            |          |      |       |     |              |     | - 0     | ×   |  |      |       |
|                                                                             |               |           |          |            |          |      |       |     |              |     |         |     |  |      |       |
|                                                                             |               |           | DTR Deta | ail Report |          |      |       |     |              | PDF | CSV Clo | ose |  |      |       |
|                                                                             |               |           | Fullname | Date       | Job Code | Туре | Start | End | Total        |     |         |     |  |      |       |
|                                                                             |               |           |          |            |          |      |       |     |              |     |         |     |  |      |       |
|                                                                             |               |           |          |            |          |      |       |     |              |     |         |     |  |      |       |
|                                                                             |               |           |          |            |          |      |       |     |              |     |         |     |  |      |       |
|                                                                             |               |           |          |            |          |      |       |     |              |     |         |     |  |      |       |
|                                                                             |               |           |          |            |          |      |       |     |              |     |         |     |  |      |       |
|                                                                             |               |           |          |            |          |      |       |     |              |     |         |     |  |      |       |
|                                                                             |               |           |          |            |          |      |       |     |              |     |         |     |  |      |       |
|                                                                             |               |           |          |            |          |      |       |     |              |     |         |     |  |      |       |
|                                                                             |               |           |          |            |          |      |       |     |              |     |         |     |  |      |       |
|                                                                             |               |           |          |            |          |      |       |     |              |     |         |     |  |      |       |
|                                                                             |               |           |          |            |          |      |       |     |              |     |         |     |  |      |       |
|                                                                             |               |           |          |            |          |      |       |     |              |     |         |     |  |      |       |
|                                                                             |               |           |          |            |          |      |       |     |              |     |         |     |  |      |       |
|                                                                             |               |           |          |            |          |      |       |     |              |     |         |     |  |      |       |
|                                                                             |               | First     | Previous | 0/0        | Next     | Last |       |     | Total Hours: |     |         | - 1 |  |      |       |
|                                                                             |               |           |          |            |          |      |       |     |              |     |         |     |  |      |       |
|                                                                             |               |           |          |            |          |      |       |     |              |     |         |     |  |      |       |
|                                                                             |               |           |          |            |          |      |       |     |              |     |         |     |  |      |       |
|                                                                             |               |           |          |            |          |      |       |     |              |     |         |     |  |      |       |
|                                                                             |               |           |          |            |          |      |       |     |              |     |         |     |  |      |       |
| EasyPOS Version: Gamma.004.001<br>Support: Human Incubator Inc. (+63) 908 8 | 3906 496      |           |          |            |          |      |       |     |              |     |         |     |  |      |       |

# X: System

# System - System Tables

#### **Overview**

• **System Tables** contains tabs of master tables where users can set up other useful modules for EasyPOS such as Pay Types, Accounts, Units, Supplier, Forms, Card Type, etc.

#### Accounts

|                     |                   |                                  |                   | - 0 |
|---------------------|-------------------|----------------------------------|-------------------|-----|
| 5/12/2023 User: adm | nin Terminal: 001 |                                  |                   |     |
| tem - System Tables |                   |                                  |                   |     |
| ystem Tables        |                   |                                  |                   | Add |
| ystem lables        |                   |                                  |                   | Add |
| Pay Type Tax        | Unit Period Te    | rminal Supplier Form Item Catego | ry Card Type Bank |     |
|                     |                   |                                  |                   |     |
|                     | Code              | Account                          | Туре              |     |
| Edit Dele           | e 1212            | Fuel Expense                     | EXPENSES          |     |
| Edit Dele           | e 5101            | Returns                          | EXPENSES          |     |
|                     | e 1300            | Accounts Receivable - Others     | ASSET             |     |
| Edit Dele           | e 2100            | Accounts Payable                 | LIABILITY         |     |
|                     | e 2400            | Local Tax Payable                | LIABILITY         |     |
| Edit Dele           | e 5100            | Cost of Sales                    | EXPENSES          |     |
| Edit Dele           | e 4100            | Sales                            | SALES             |     |
| Edit Dele           | 2300              | VAT Payable - Input              | LIABILITY         |     |
| Edit Dele           | e 2200            | VAT Payable - Output             | LIABILITY         |     |
| Edit Dele           | e 1400            | Inventory                        | ASSET             |     |
| Edit Dele           | e 1200            | Accounts Receivable - Sales      | ASSET             |     |
| Edit Dele           | e 1100            | Cash on Hand                     | ASSET             |     |
|                     |                   |                                  |                   |     |
|                     |                   |                                  |                   |     |

- Shows the list of all added accounts.
- Delete button will proceed to deleting account details.
- Edit button will proceed to updating account details.
- Close button will proceed to closing the system table module.

| Code     Account     Type       L60     Cobe     1121     Hale Doprinta     EXPENDIS       L60     Cobe     1300     Retwints     EXPENDIS       L60     Cobe     2100     Accounts Retrivable     LDBLIT/Y       L60     Cobe     2100     Colar Tarpaghe     LLDBLIT/Y       L61     Cobe     2100     Colar Tarpaghe     LLDBLIT/Y       L62     Cobe     2100     Colar Tarpaghe     LLDBLIT/Y       L63     Cobe     2100     Colar Tarpaghe     LLDBLIT/Y       L64     Tobe     2200     Wif Payable     Colar       L65     Cobe     2200     Wif Payable     SALES       L66     Cobe     2200     Wif Payable     SALES       L68     Dobet     2200     Wif Payable     SALES       L68     Dobet     1000     Kocsent Detail     Save       L68     Dobet     1000     Cobe     SASET       L68     Dobet     1000     Cobe     SASET       L68     Dobet     1100     Cobe     SASET       L68     Dobet     1100     Cobe     SASET       L68     Dobet     1100     Cobe     Save                                                                                                    |   | Tables<br>Tax U | nit Period Termi | inal Supplier Form Item Category | y Card Type Bank | Ad                               |
|----------------------------------------------------------------------------------------------------|---|-----------------|------------------|----------------------------------|------------------|----------------------------------|
| 4de         Obims         5101         Reference         SPMPNSES           6de         Debine         1200         Accounts Receivable - Colters         ASSET           6de         Debine         2100         Accounts Receivable - Colters         ASSET           6de         Debine         2400         Load Tar Psyable         LABUITY           6de         Debine         2400         Load Tar Psyable         LABUITY           6de         Debine         2400         Load Tar Psyable         LABUITY           6de         Debine         2100         Card Tar Psyable         LABUITY           6de         Debine         2200         VMF Psyable - Inport         LABUITY           6de         Debine         2200         VMF Psyable - Inport         LABUITY           6de         Debine         1200         MAPsyable - Notorit         LABUITY           6de         Debine         1200         Account Debini         -         X           6de         Debine         1200         Account Statis         Sava         Caree           6de         Debine         1100         Carb on Hand         ASSET         Fuel Deprese                                                                   |   |                 |                  | Account                          | Туре             |                                  |
| 4.6.         Owing         Toto         Accounts Receivable - Others         ASSIT           6.01         Delate         2100         Accounts Payable         LIABILITY           6.01         Delate         2400         Accounts Payable         LIABILITY           6.01         Delate         2100         Accounts Payable         LIABILITY           6.01         Delate         2100         Cast Magae         EMPRISIS           6.01         Delate         2100         VMT Payable - Input         LIABILITY           6.01         Delate         2100         VMT Payable - Input         LIABILITY           6.01         Delate         1200         VMT Payable - Input         LIABILITY           6.01         Delate         1200         VMT Payable - Input         LIABILITY           6.01         Delate         1200         Maccount Receivable - Sales         Account Detail         -         X           6.01         Delate         1000         Account Receivable - Sales         ASSET         Save         Celee           6.02         Delate         1100         Cabin on Hand         ASSET         Fuil Expense                                                                       |   |                 |                  |                                  |                  |                                  |
| dd     Oetre     2100     Accounts Payable     LIABILITY       Ldn     Debras     2400     Lcar To Flyable     LIABILITY       Ldn     Debras     5100     Cas To Flyable     LIABILITY       Ldn     Debras     2300     VMF Payable - Duppable     LIABILITY       Ldn     Debras     2300     VMF Payable - Duppable     LIABILITY       Ldn     Debras     100     Sales     SALIS       Ldn     Debras     100     VMF Payable - Duppable     LIABILITY       Ldn     Debras     100     VMF Payable - Duppable     LIABILITY       Ldn     Debras     100     VMF Payable - Sales     ASSIT       Ldn     Debras     100     Cash on Hand     ASSIT       Ldn     Debras     Lino     Cash on Hand     ASSIT                                                                                                    |   |                 |                  |                                  |                  |                                  |
| 44     Oetres     2400     Lord Tax Psyckle     LABILITY       Edit     Detres     5100     Cast Of Gyes     EXPROSES       4dit     Oetres     4100     Sales     SALES       4dit     Oetres     2200     WAT Psyckle - Input     LABILITY       4dit     Oetres     2200     WAT Psyckle - Input     LABILITY       4dit     Oetres     1400     Inventory     X6817       4dit     Oetres     1200     Accounts Receivable - Sales     ASET       4dit     Oetres     1100     Casch on Hand     ASET                                                                                                    |   |                 |                  |                                  |                  |                                  |
| Ldt     Delice     4100     Sale     EVPNSIS       Ldt     Delice     4100     Sale     SALES       Ldt     Delice     2200     Wrf Payable - Input     LIABLITY       Ldt     Delice     1000     Karenits Receivable - Sales     Account Deal       Ldt     Delice     1000     Account Receivable - Sales     ASET       Ldt     Delice     1000     Cash on Hand     ASET       Cole     Cole     Cole     Cole       Ldt     Delice     1000     Cash on Hand     ASET                                                                                                    |   |                 |                  |                                  |                  |                                  |
| L51     Deletes     4100     Sales     SALES       L61     Deletes     2300     WAT Payable - Input     LLABILITY       L62     Deletes     2200     WAT Payable - Output     LLABILITY       L63     Deletes     2400     Hiventary     AGRIT       L61     Deletes     1200     Account Receivable - Sales     ASSET       L63     Deletes     1100     Cash on Hand     ASSET       Code:     1212       Account:     Fuel Epenne                                                                                                    |   |                 |                  |                                  |                  |                                  |
| 101     Oelere     2200     VAT Pypable - hoput     LIABULTY       101     Oelere     2200     VAT Pypable - hoput     LIABULTY       101     Oelere     1400     Marcounts Receivable - Sales     AGET       102     Oelere     1000     Accounts Receivable - Sales     AGET       102     Oelere     1000     Cach on Hand     ASET       Coder     1212       Account:     Fuel Epenne                                                                                                    |   |                 |                  |                                  |                  |                                  |
| Kdd         Oester         2200         W/T Psychie - Output         LIMBUTY           Kdd         Oester         1400         Inventory         Account Detail         -         X           Kdd         Desiste         1200         Accounts Receivable - Sales         ASSET         Account Detail         -         X           Kdd         Desiste         1100         Cash on Hand         ASSET         Code         Code         Code           Kdd         Desiste         1100         Cash on Hand         ASSET         Code         Code |   |                 |                  |                                  |                  |                                  |
| Lot     Delete     1400     Inventory     2651     M Account Detail     -     X       Lot     Delete     1200     Account Receivable - Sales     ASSET     Account Detail     Save     Cose       Lot     Delete     1100     Cash-on Hand     ASSET     Code:     Code:     Code:       Code:     1212     Account:     Fuel Epsinse                                                                                                    |   |                 |                  |                                  |                  |                                  |
| Eds         Debtes         1100         Accounts Receivable - Sales         ASSET         Care           Eds         Debtes         1100         Cash on Hand         ASSET         Code         Code           Code         1212         Accounts         Fuel Expense         Code         Fuel Expense                                                                                                    |   |                 |                  |                                  |                  |                                  |
| Edit     Deletee     1100     Cach on Hand     ASSET     Ear Account Detail     Save     Core       Code:     [212]     Account:     Fuel Epsinse                                                                                                    |   |                 |                  |                                  |                  | Account Detail - X               |
| Code: 1212 Account: Fuel Epenne                                                                                                    | _ |                 |                  |                                  |                  | The Assessed Design I have Court |
|                                                                                                    |   |                 |                  |                                  |                  |                                  |

- **Assumption**: **Add** button is already clicked on the upper right corner in the system tables.
- Fill up all the necessary information like:
  - Code, Account and Type
- Click the Save button to save account details.

### Рау Туре

|              | Tables                             |                            |                                                              |     |
|--------------|------------------------------------|----------------------------|--------------------------------------------------------------|-----|
| stem 1       | ables                              |                            |                                                              | ١dd |
| ay Type      | Tax Unit Period Ten                | minal Supplier Form Item 0 | Category Card Type Bank                                      |     |
|              |                                    |                            |                                                              |     |
|              | Code                               | Pay Type                   | Account                                                      |     |
| Edit         | Delete CASH                        | Cash                       | Cash on Hand                                                 |     |
| Edit         | Delete CHECK                       | Check                      | Cash on Hand                                                 |     |
| Edit         | Delete CREDITCARD                  | Credit Card                | Accounts Receivable - Others                                 |     |
| Edit         | Delete GIFTCERTIFICATE             | GC                         | Accounts Receivable - Others                                 |     |
|              | Delete EXCHANGE                    | Exchange                   | Accounts Receivable - Others                                 |     |
|              | Delete REWARDS                     | Rewards                    | Accounts Receivable - Others                                 |     |
|              | Delete GCASH                       | GCASH                      | Accounts Receivable - Others                                 |     |
|              | Delete OTHERS                      | Others                     | Accounts Receivable - Others                                 |     |
| Edit<br>Edit | Delete FACEPAY<br>Delete DEBITCARD | Facepay<br>Debit Card      | Accounts Receivable - Others<br>Accounts Receivable - Others |     |
|              |                                    |                            |                                                              |     |
|              |                                    |                            |                                                              |     |
|              |                                    |                            |                                                              |     |

• Shows the list of all added pay types.

- Delete button will proceed to deleting pay type details.
- Edit button will proceed to updating pay type details.
- Close button will proceed to closing the system table module.

| EmpPOS     Date (5/15/2023 User admin Terminal 001                                 | - 0 ×                                         |
|------------------------------------------------------------------------------------|-----------------------------------------------|
| Menu System - System Tables                                                        |                                               |
|                                                                                    |                                               |
| 🌄 System Tables                                                                    | Add Close                                     |
| Account Pay Type Tax Unit Period Terminal Supplier Form Item Cate                  | conv Card Type Bank                           |
|                                                                                    |                                               |
| Code Pay Type                                                                      | Account                                       |
| Edit Dekte CASH Cash                                                               | Account                                       |
| Edit Dolate CHECK Check                                                            | Cash on Hand                                  |
| Edit Delate CREDITCARD Credit Card                                                 | Accounts Receivable - Others                  |
| Edit Doloto GIFICERTIFICATE GC                                                     | Accounts Receivable - Others                  |
| Edit Delete EXCHANGE Exchange                                                      | Accounts Receivable - Others                  |
| Edit Delete REWARDS Rewards                                                        | Accounts Receivable - Others                  |
| Edit Delete GCASH GCASH                                                            | Accounts Receivable - Others                  |
| Edit Delete OTHERS Others                                                          | Accounts Receivable - Others                  |
| Edit Delete FACEPAY Facepay                                                        | Accounts Receivable - Others                  |
| Edit Delete DEBITCARD Debit Card                                                   | Accounts Receivable - 🖬 Pay Type Detail - 🗆 X |
|                                                                                    | Pay Type Detail     Sove     Cost       Code  |
| First Previous 1/1 Next Last                                                       |                                               |
| EasyPOS Version: Gamma.004.001<br>Support: Human Incubator Inc. (+63) 908 8996 496 |                                               |

- **Assumption**: **Add** button is already clicked on the upper right corner in the system tables.
- Fill up all the necessary information like:
  - Code, Pay Type and Account
- Click the Save button to save pay type details.

### Тах

| os         |                |                                       |                             |                         |                            |   |
|------------|----------------|---------------------------------------|-----------------------------|-------------------------|----------------------------|---|
|            | 23 User: admin | Terminal: 001                         |                             |                         |                            |   |
|            | stem Tables    |                                       |                             |                         |                            |   |
|            |                |                                       |                             |                         |                            |   |
| Systen     | n Tables       |                                       |                             |                         |                            |   |
| nt Pay Typ | pe Tax L       | Jnit Period Te                        | rminal Supplier Form Item C | Category Card Type Bank |                            |   |
|            |                |                                       |                             |                         |                            |   |
|            |                | Code                                  | Tax                         | Rate                    | Account                    |   |
| Edit       | it Delete      | ZEROVAT                               | VAT Zero Rated              |                         | 0.00 VAT Payable - Output  |   |
| Edit       | it Delete      | EXEMPTVAT                             | VAT Exempt                  |                         | 0.00 VAT Payable - Output  |   |
| Edit       | it Delete      | VATEXCLUSIVE                          | VAT Exclusive               |                         | 0.00 VAT Payable - Output  | - |
| Edit       | it Delete      | NONVAT                                | VAT None                    |                         | 0.00 VAT Payable - Output  | - |
| Edit       | it Delete      | VAT                                   | VAT Output                  |                         | 12.00 VAT Payable - Output | - |
|            |                |                                       |                             |                         |                            |   |
|            |                |                                       |                             |                         |                            |   |
|            |                |                                       |                             |                         |                            |   |
|            |                |                                       |                             |                         |                            |   |
|            |                |                                       |                             |                         |                            |   |
|            |                |                                       |                             |                         |                            |   |
| irst Pre   | rvious 1/1     | Next Last                             |                             |                         |                            |   |
| EasyPOS    | Version: Gamma | 1.004.001<br>or Inc. (+63) 908 8906 4 | 105                         |                         |                            |   |

- Shows the list of all added taxes.
- Delete button will proceed to deleting tax details.
- Edit button will proceed to updating tax details.
- Close button will proceed to closing the system table module.

| EasyPOS     Date: 05/15/20     Menu System - System - System | 23 User admin Terminal: 001<br>yatem Tables                           |                             |                        |                                                         |            |  | - 0 X     |
|----------------------------------------------------------------------------------------------------|-----------------------------------------------------------------------|-----------------------------|------------------------|---------------------------------------------------------|------------|--|-----------|
| 📑 System                                                                                                    | m Tables                                                              |                             |                        |                                                         |            |  | Add Close |
| Account Pay Ty                                                                                                    | pe Tax Unit Period Ten                                                | minal Supplier Form Item C  | ategory Card Type Bank |                                                         |            |  |           |
| ► Ed                                                                                                    | Code                                                                  | Tax<br>VAT Zero Rated       | Rate                   | Account<br>0.00 VAT Payable - Output                    |            |  |           |
| Ed                                                                                                    | it Delete EXEMPTVAT                                                   | VAT Exempt<br>VAT Exclusive |                        | 0.00 VAT Payable - Output<br>0.00 VAT Payable - Output  |            |  |           |
| Ed                                                                                                    |                                                                       | VAT None<br>VAT Output      |                        | 0.00 VAT Payable - Output<br>12.00 VAT Payable - Output |            |  |           |
|                                                                                                    |                                                                       |                             |                        |                                                         |            |  |           |
|                                                                                                    |                                                                       |                             |                        | 1 Tex Detail                                            | - • ×      |  |           |
|                                                                                                    |                                                                       |                             |                        | 🌄 Tax Detail                                            | Save Close |  |           |
|                                                                                                    |                                                                       |                             |                        | Code:<br>Tec                                            |            |  |           |
|                                                                                                    |                                                                       |                             |                        | Rate: 0.00<br>Account: VAT Payable - Outp               |            |  |           |
|                                                                                                    |                                                                       |                             |                        |                                                         |            |  |           |
|                                                                                                    |                                                                       |                             |                        |                                                         |            |  |           |
|                                                                                                    |                                                                       |                             |                        |                                                         |            |  |           |
|                                                                                                    |                                                                       |                             |                        |                                                         |            |  |           |
|                                                                                                    |                                                                       |                             |                        |                                                         |            |  |           |
|                                                                                                    |                                                                       |                             |                        |                                                         |            |  |           |
| First Pr                                                                                                    | evious 1/1 Next Last                                                  |                             |                        |                                                         |            |  |           |
| Support                                                                                                    | 5 Version: Gamma.004.001<br>1: Human Incubator Inc. (+63) 908 8906 43 | 96                          |                        |                                                         |            |  |           |

• **Assumption**: **Add** button is already clicked on the upper right corner in the system tables.

- Fill up all the necessary information like:
  - Code, Tax, Rate and Account
- Click the Save button to save tax details.

|             |                 | Un               | it                                     |                                     |  |  |           |
|-------------|-----------------|------------------|----------------------------------------|-------------------------------------|--|--|-----------|
| 📕 EasyPO    | s               |                  |                                        |                                     |  |  | - o ×     |
| - Date:     | : 05/15/2023    | User: admin      | Terminal: 001                          |                                     |  |  |           |
| Menu S      | iystem - System | n Tables         |                                        |                                     |  |  |           |
|             | System 1        | Tables           |                                        |                                     |  |  | Add Close |
|             |                 |                  |                                        |                                     |  |  |           |
| Account     | Pay lype        | lax U            | Init Period Terminal Supplie           | r Form Item Category Card Type Bank |  |  |           |
|             |                 |                  |                                        |                                     |  |  |           |
|             | C dia           | Dalata           | Unit<br>Shot(s)                        |                                     |  |  | Ê.        |
| ,           | Edit<br>Edit    | Delete           |                                        |                                     |  |  |           |
|             | Edit            |                  | Bottle(s)                              |                                     |  |  |           |
|             | Edit            |                  | Service(s)                             |                                     |  |  |           |
|             | Edit            | Delete           |                                        |                                     |  |  |           |
|             | Edit            |                  | Cup(s)                                 |                                     |  |  |           |
|             | Edit            | Delete           | Trip(s)                                |                                     |  |  |           |
|             | Edit            | Delete           | Tank(s)                                |                                     |  |  |           |
|             | Edit            | Delete           | SmallBox(s)                            |                                     |  |  |           |
|             | Edit            |                  | Sheet(s)                               |                                     |  |  |           |
|             | Edit            | Delete           |                                        |                                     |  |  |           |
|             | Edit            |                  | Sack(s)                                |                                     |  |  |           |
|             | Edit            |                  | Ream(s)                                |                                     |  |  |           |
|             | Edit            |                  | Quart(s)                               |                                     |  |  |           |
|             | Edit            | Delete           |                                        |                                     |  |  |           |
|             | Edit<br>Edit    | Delete<br>Delete |                                        |                                     |  |  |           |
|             | Edit            | Delete           |                                        |                                     |  |  |           |
|             | Edit            | Delete           |                                        |                                     |  |  |           |
|             | Edit            | Delete           |                                        |                                     |  |  |           |
|             | Edit            | Delete           |                                        |                                     |  |  |           |
|             | Edit            |                  | Inch(s)                                |                                     |  |  |           |
|             | Edit            | Delete           | Hundred(s)                             |                                     |  |  |           |
|             | Edit            | Delete           | Ft                                     |                                     |  |  |           |
|             | Edit            |                  | Drum(s)                                |                                     |  |  |           |
|             | Edit            | Delete           |                                        |                                     |  |  |           |
|             | Edit            | Delete           |                                        |                                     |  |  |           |
|             | Edit            |                  | Bundle(s)                              |                                     |  |  |           |
|             | Edit            | Delete           |                                        |                                     |  |  |           |
|             | Edit            | Delete           | Bdft                                   |                                     |  |  | ~         |
| First       | t Previou       | s 1/1            | Next Last                              |                                     |  |  |           |
|             |                 |                  |                                        |                                     |  |  |           |
| Contraction | EasyPOS Ver     | sion: Gamma      | ⊾004.001<br>or Inc. (+63) 908 8906 496 |                                     |  |  |           |
|             | Support: Hur    | nan Incubate     | or Inc. (+63) 908 8906 496             |                                     |  |  |           |

- Shows the list of all added units.
- Delete button will proceed to deleting unit details.
- Edit button will proceed to updating unit details.
- Close button will proceed to closing the system table module.

| EmpOS Date 00/152003 User admin Terminal 001                                                                          | a ×   |
|----------------------------------------------------------------------------------------------------|-------|
| derar System - System Tables                                                                                          |       |
| System Tables                                                                                                    | Close |
| Account Pay Type Tax Unit Period Terminal Supplier Form Item Category Card Type Bank                                  |       |
|                                                                                                    |       |
| Unit                                                                                                    | ^     |
| Edit Device Shot(s)                                                                                                   |       |
|                                                                                                    |       |
|                                                                                                    |       |
| Lat Delate Service                                                                                                    |       |
| tdt Dokte Gress                                                                                                    |       |
| tax Delate Cup(r)                                                                                                    |       |
|                                                                                                    |       |
| tdit. Dekte Tankis)                                                                                                   |       |
| tdir Delete SmallBoots                                                                                                |       |
| tdit Delete Sheetijo                                                                                                  |       |
| Idit Debite Set                                                                                                    |       |
| Edit Delete Sack(g)                                                                                                   |       |
| Let Deter Ream(a) Save Cons                                                                                           |       |
| 16/1         Oxfere         Aurological         Unit:           16/1         Oxfere         Aurological         Unit: |       |
| Lini Orker Pros                                                                                                    |       |
|                                                                                                    |       |
| ton Dever Paris                                                                                                    |       |
| Edit Celere Patipi                                                                                                    |       |
| Edit Cele Mir(s)                                                                                                    |       |
|                                                                                                    |       |
|                                                                                                    |       |
| tin Dete Hundredy                                                                                                    |       |
| Life Delete Pt                                                                                                    |       |
| fdit Dekte Drum(s)                                                                                                    |       |
| Edit Delete Dozen                                                                                                    |       |
| Edit Delete Cubic                                                                                                    |       |
| Edin Delete Bundle(s)                                                                                                 |       |
| Edit Dekte Bots                                                                                                    |       |
| Edit Delete Both                                                                                                    |       |
| First Previous 1/1 Next Last                                                                                          |       |
|                                                                                                    |       |

- **Assumption**: **Add** button is already clicked on the upper right corner in the system tables.
- Fill up all the necessary information like:
  - Unit
- Click the Save button to save unit details.

#### Period

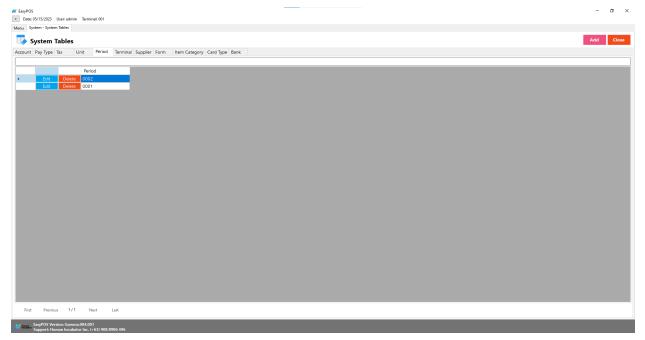

- Shows the list of all added periods.
- Delete button will proceed to deleting period details.
- Edit button will proceed to updating period details.
- Close button will proceed to closing the system table module.

| # EasyPOS                                                                            | — d ×     |
|--------------------------------------------------------------------------------------|-----------|
| Date 03/15/2003 User admin Terminal 001                                              |           |
| Menu System - System Tables                                                          |           |
| System Tables                                                                        | Add Close |
| Account Pay Type Tax Unit Period Terminal Supplier Form Item Category Card Type Bank |           |
|                                                                                      |           |
| Period                                                                               |           |
| Edn         Oxeda         0002           Edn         Oxeda         Cool              |           |
| tee Delete 0001                                                                      |           |
|                                                                                      |           |
|                                                                                      |           |
|                                                                                      |           |
|                                                                                      |           |
|                                                                                      |           |
|                                                                                      |           |
| # Prind Deal - X                                                                     |           |
|                                                                                      |           |
| 😨 Period Detail Save Goss                                                            |           |
| Period                                                                               |           |
|                                                                                      |           |
|                                                                                      |           |
|                                                                                      |           |
|                                                                                      |           |
|                                                                                      |           |
|                                                                                      |           |
|                                                                                      |           |
|                                                                                      |           |
|                                                                                      |           |
|                                                                                      |           |
|                                                                                      |           |
|                                                                                      |           |
|                                                                                      |           |
|                                                                                      |           |
| First Previous 1/1 Next Last                                                         |           |
|                                                                                      |           |
| Jacobis Darge OS Version: Gamma 04.401                                               |           |

- **Assumption**: **Add** button is already clicked on the upper right corner in the system tables.
- Fill up all the necessary information like:
  - $\circ$  Unit
- Click the Save button to save unit details.

## Terminal

| ₩ ExispPOS                                                                           | <br>- a × |
|--------------------------------------------------------------------------------------|-----------|
| Date: 05/15/2023 User: admin Terminal: 001                                           |           |
| Menu System - System Tables                                                          |           |
| 🔜 System Tables                                                                      | Add Close |
| Account Pay Type Tax Unit Period Terminal Supplier Form Item Category Card Type Bank |           |
|                                                                                      |           |
| Terminal                                                                             |           |
| Edit Delete 010                                                                      |           |
| Edit Delete 009                                                                      |           |
| Edit Delete 008                                                                      |           |
| Edit Delete 007                                                                      |           |
| Edit Delete 006                                                                      |           |
| Edit Delete 005                                                                      |           |
| Edit Delete 004                                                                      |           |
| Edit Delete 003                                                                      |           |
| Edit Delete 002                                                                      |           |
| Edit Delete 001                                                                      |           |
|                                                                                      |           |
|                                                                                      |           |
|                                                                                      |           |
|                                                                                      |           |
|                                                                                      |           |
|                                                                                      |           |
|                                                                                      |           |
|                                                                                      |           |
|                                                                                      |           |
|                                                                                      |           |
|                                                                                      |           |
|                                                                                      |           |
|                                                                                      |           |
|                                                                                      |           |
|                                                                                      |           |
|                                                                                      |           |
|                                                                                      |           |
|                                                                                      |           |
|                                                                                      |           |
| First Previous 1/1 Next Last                                                         |           |
| Support: Human Incubator Inc. (+63) 908 8906 496                                     |           |

- Shows the list of all added terminals.
- Delete button will proceed to deleting terminal details.
- Edit button will proceed to updating terminal details.
- Close button will proceed to closing the system table module.

| # Engl05                                                                                                    | σ×    |
|----------------------------------------------------------------------------------------------------|-------|
|                                                                                                    | D ^   |
| Date 0/15/2023 User Idmin Terminal 001                                                                                                    |       |
| Menza System Tablea                                                                                                    |       |
| System Tables                                                                                                    | Close |
| Account Pay Type Tax Unit Period Terminal Supplier Form Item Category Card Type Bank                                                                                                    |       |
|                                                                                                    |       |
| Image: Section 2000         Image: Section 2000           Image: Section 2000         Image: Section 2000           Image: Section 2000         Image: Section 2000           Image: Section 2000         Image: Section 2000           Image: Section 2000         Image: Section 2000           Image: Section 2000         Image: Section 2000           Image: Section 2000         Image: Section 2000           Image: Section 2000         Image: Section 2000 |       |
|                                                                                                    |       |
|                                                                                                    |       |
| First Pervisus 1/1 Nect Last                                                                                                    |       |
| Support: Human Incubator Inc. (+EI) 103 8066 496                                                                                                    |       |

- **Assumption**: **Add** button is already clicked on the upper right corner in the system tables.
- Fill up all the necessary information like:
  - Terminal
- Click the Save button to save terminal details.

## **Supplier**

Take Note: If the **EasyPOS** has an **EasyFS Integration**, the setting of supplier or adding of supplier should be done in the EasyFS system. Make sure that the "**Term**" list in EasyPOS and EasyFS should be the same.

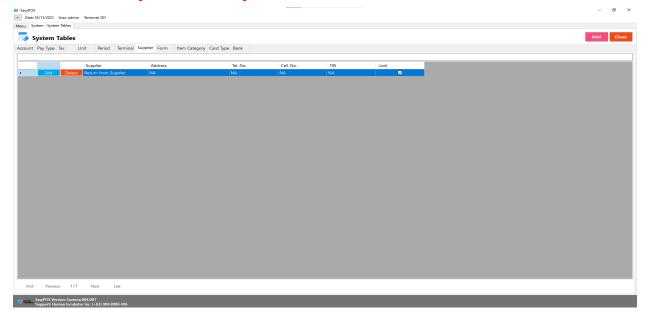

- Shows the list of all added suppliers.
- Delete button will proceed to deleting supplier details.
- Edit button will proceed to updating supplier details.

• Close button will proceed to closing the system table module.

| 📕 EasyPOS                     |                     |                          |                                  |          |                    |            |      |                                   |                        |                |   |  | – 0 ×     |
|-------------------------------|---------------------|--------------------------|----------------------------------|----------|--------------------|------------|------|-----------------------------------|------------------------|----------------|---|--|-----------|
| <ul> <li>Date: 10/</li> </ul> | 10/2023 User admin  | Terminal: 001            |                                  |          |                    |            |      |                                   |                        |                |   |  |           |
| Menu Syste                    | m - System Tables   |                          |                                  |          |                    |            |      |                                   |                        |                |   |  |           |
| 📑 Sy:                         | stem Tables         |                          |                                  |          |                    |            |      |                                   |                        |                |   |  | Add Close |
| Account P                     | ay Type Tax U       | Unit Period Terminal Sup | plier Form Item Category C       | and Type | Bank               |            |      |                                   |                        |                |   |  |           |
|                               |                     |                          |                                  |          |                    |            |      |                                   |                        |                |   |  |           |
|                               |                     | Supplier                 | Address                          |          | Tel. No.           | Cell No.   | TIN  |                                   | Lock                   |                |   |  |           |
|                               | Edit Delete         | Return from Supplier     | NA                               |          | NA.                | NA         | NA   |                                   |                        |                |   |  |           |
|                               |                     | Food and Beverages Inc.  | Bidg. 1158 Palm Street, Subic Ba | ay       | NA                 | 995987566  | NA.  |                                   | Ø                      |                |   |  |           |
|                               |                     | Fair Ground Inc.         | 3F #50 2nd Ave., SMREC industr   |          |                    | 9176220542 | NA.  |                                   | Ø                      |                |   |  |           |
|                               |                     |                          | N/A, Tagaytay City Metro Manila  |          | NA                 | NA         | NA   |                                   | Ø                      |                |   |  |           |
|                               | Edit Delete         | Future Fresh             | 📕 Supplier                       | Detail   |                    |            |      |                                   |                        | – – ×          | / |  |           |
|                               |                     |                          | Su                               | upplie   | r Detail           |            |      |                                   | Lock                   | Unlock Close   | 2 |  |           |
|                               |                     |                          | Sup                              | pier: 🚺  | A                  |            | Note | e Please avoid from               | using special characte | rs in Supplier |   |  |           |
|                               |                     |                          |                                  | dress: N |                    |            | _    | *at sign ©                        |                        |                |   |  |           |
|                               |                     |                          |                                  |          |                    |            |      | * dollar sign 5<br>* pound sign # |                        |                |   |  |           |
|                               |                     |                          |                                  |          |                    |            |      | * ampenand S                      |                        |                |   |  |           |
|                               |                     |                          |                                  | _        |                    |            | _    | " asterisk "<br>" blank           |                        |                |   |  |           |
|                               |                     |                          | Telephone                        | No: N    | A                  |            |      | * braces ()                       |                        |                |   |  |           |
|                               |                     |                          | Celphone                         | No.: N   | A                  |            |      | * brackets []<br>* comma,         |                        |                |   |  |           |
|                               |                     |                          | Fax                              | x Noz N  | A                  |            |      | * equal sign =                    |                        |                |   |  |           |
|                               |                     |                          | т                                | Terms 15 | 5 Days             | ~          |      | * hyphen -<br>* parenthesis ()    |                        |                |   |  |           |
|                               |                     |                          |                                  | TIN: N   | A                  |            |      | * period .<br>* plus sign +       |                        |                |   |  |           |
|                               |                     |                          | Acco                             | ount: W  | AT Payable - Outpu | t ~        |      | "semicolon;                       |                        |                |   |  |           |
|                               |                     |                          |                                  |          | ,                  |            |      | * single quotatio<br>* slash /    | n mark'                |                |   |  |           |
|                               |                     |                          |                                  | _        |                    |            |      |                                   |                        |                |   |  |           |
|                               |                     |                          |                                  |          |                    |            |      |                                   |                        |                |   |  |           |
|                               |                     |                          |                                  |          |                    |            |      |                                   |                        |                |   |  |           |
|                               |                     |                          |                                  |          |                    |            |      |                                   |                        |                |   |  |           |
|                               |                     |                          |                                  |          |                    |            |      |                                   |                        |                |   |  |           |
|                               |                     |                          |                                  |          |                    |            |      |                                   |                        |                |   |  |           |
|                               |                     |                          |                                  |          |                    |            |      |                                   |                        |                |   |  |           |
|                               |                     |                          |                                  |          |                    |            |      |                                   |                        |                |   |  |           |
|                               |                     |                          |                                  |          |                    |            |      |                                   |                        |                |   |  |           |
| First                         | Previous 1/1        | Next Last                |                                  |          |                    |            |      |                                   |                        |                |   |  |           |
|                               |                     |                          |                                  |          |                    |            |      |                                   |                        |                |   |  |           |
| Contact La                    | wPOS Version: Gamma | a.008.000                |                                  |          |                    |            |      |                                   |                        |                |   |  |           |

- **Assumption**: **Add** button is already clicked on the upper right corner in the system tables.
- Fill up all the necessary information like:
  - Supplier, Address, Telephone No., Cell Phone no., Fax no., TIN, and Account
  - It has a maximum limit with 100 characters for supplier and 255 for the Address
  - Avoid using special characters except ampersand (&) and percent (%) in All Fields of the Supplier Details like: at sign (@), dollar sign (\$), pound sign (#), asterisk (\*), blank (), braces ({}), brackets ([]), comma (,), equal sign (=), hyphen (-), parenthesis (), period (.), plus sign (+), semicolon (;), single quotation mark ('), slash (/) and etc.
     Special Characters: ~ `! @ # \$ ^ & \* () \_ + = { } [] | \/:; " ' <</li>

>,.

?ÀÁÂÃÄÅÆÇÈÉÊËÌÍÎÏÐÑÒÓÔÕÖרÙÚÛÜÝÞß

- If some fields have special characters, a prompt message will appear when locking or saving the data.
- Default value: NA and 0.00

• Click the Save button to save supplier details.

### Form

| s | ystem 1  | Tables |                                              |                                                     | Add |
|---|----------|--------|----------------------------------------------|-----------------------------------------------------|-----|
| t | Pay Type | Tax U  | Init Period Terminal Supplier Form Item Cate | gory Card Type Bank                                 |     |
|   |          |        | 1                                            |                                                     |     |
|   |          |        | Form                                         | FormDescription                                     |     |
|   | Edit     | Delete | RepRestaurantSalesPerPaymentSummaryReport    | Print - Restaurant Sales Per Payment Summary Report |     |
|   | Edit     |        | RepSalesPerPax80mm                           | Print - Sales Per Pax 80mm Report                   |     |
|   | Edit     |        | RepRestaurantSalesPerPaxReport               | Print - Sales Per Pax                               |     |
|   | Edit     |        | SysPriceChecker                              | System - Price Checker                              |     |
|   | Edit     |        | TrnExchangeRateDetail                        | Activity - Exchange Rate Detail                     |     |
|   | Edit     |        | TrnExchangeRate                              | Activity - Exchange Rate                            |     |
|   | Edit     |        | MstCurrencyDetail                            | Setup - Currency Detail                             |     |
|   | Edit     |        | MstCurrency                                  | Setup - Currency                                    |     |
|   | Edit     |        | Sales Dine In New Order - Override           | Sales Dine In New Order - Override                  |     |
|   | Edit     |        | Settings - Printer Setup                     | Settings - Printer Setup                            |     |
|   | Edit     |        | Settings - Customer Display Settings         | Settings - Customer Display Settings                |     |
|   | Edit     |        | Settings - Printer Settings                  | Settings - Printer Settings                         |     |
|   | Edit     |        | Settings - BIR Settings                      | Settings - BIR Settings                             |     |
|   | Edit     |        | Settings - POS Information                   | Settings - POS Information                          |     |
|   | Edit     |        | Settings - Company Information               | Settings - Company Information                      |     |
|   | Edit     |        | Settings                                     | Settings                                            |     |
|   | Edit     |        | Sales Detail Tender - Reward                 | Sales Detail Tender - Reward                        |     |
|   | Edit     |        | Sales Detail Tender - Gift Certificate       | Sales Detail Tender - Gift Certificate              |     |
|   | Edit     |        | Sales Detail Tender - Gcash                  | Sales Detail Tender - Gcash                         |     |
|   | Edit     |        | Sales Detail Tender - Credit Card            | Sales Detail Tender - Credit Card                   |     |
|   | Edit     |        | Sales Detail Tender - Check                  | Sales Detail Tender - Check                         |     |
|   | Edit     |        | Sales Detail Tender - Cash                   | Sales Detail Tender - Cash                          |     |
|   | Edit     |        | Sales Dine In New Order - Repeat             | Sales Dine In New Order - Repeat                    |     |
|   | Edit     |        | Sales Dine In New Order - Modify             | Sales Dine In New Order - Modify                    |     |
|   | Edit     |        | Sales Dine In New Order - Delete             | Sales Dine In New Order - Delete                    |     |
|   | Edit     |        | Sales Dine In New Order - Discount           | Sales Dine In New Order - Discount                  |     |
|   | Edit     |        | Sales Dine In New Order - Change Table       | Sales Dine In New Order - Change Table              |     |
|   | Edit     |        | Sales Dine In New Order - Merge              | Sales Dine In New Order - Merge                     |     |
|   | Edit     | Delete | Sales Dine In New Order - Split              | Sales Dine In New Order - Split                     |     |
|   | Edit     | Delete | Sales Dine In Detail - Modifiers             | Sales Dine In Detail - Modifiers                    |     |

- Shows the list of all added forms.
- Delete button will proceed to deleting form details.
- Edit button will proceed to updating form details.
- Close button will proceed to closing the system table module.

|   | m - Syster | Tables |                                              |                                                     | Add        |
|---|------------|--------|----------------------------------------------|-----------------------------------------------------|------------|
|   |            |        | Unit Period Terminal Supplier Form Item Cate | conv Card Type Bank                                 |            |
|   |            |        |                                              |                                                     |            |
|   |            |        | Form                                         | FormDescription                                     |            |
|   | Edit       | Delete | RepRestaurantSalesPerPaymentSummaryReport    | Print - Restaurant Sales Per Payment Summary Report |            |
| F | Edit       | Delete | RepSalesPerPax80mm                           | Print - Sales Per Pax 80mm Report                   |            |
| Γ | Edit       | Delete | RepRestaurantSalesPerPaxReport               | Print - Sales Per Pax                               |            |
| Γ | Edit       | Delete | SysPriceChecker                              | System - Price Checker                              |            |
|   | Edit       | Delete | TrnExchangeRateDetail                        | Activity - Exchange Rate Detail                     |            |
|   | Edit       | Delete |                                              | Activity - Exchange Rate                            |            |
|   | Edit       | Delete | MstCurrencyDetail                            | Setup - Currency Detail                             |            |
|   | Edit       | Delete | MstCurrency                                  | Setup - Currency                                    |            |
| Γ | Edit       | Delete | Sales Dine In New Order - Override           | Sales Dine In New Order - Override                  |            |
| Γ | Edit       | Delete | Settings - Printer Setup                     | Settings - Printer Set                              |            |
| Γ | Edit       | Delete | Settings - Customer Display Settings         | Settings- Customer M SysFormDetailForm              | - • ×      |
| Γ | Edit       | Delete | Settings - Printer Settings                  | Settings - Printerer Form Detail                    | Save Close |
| Γ | Edit       | Delete | Settings - BIR Settings                      | Settings - BIR Settin                               |            |
| Г | Edit       | Delete | Settings - POS Information                   | Settings - POS Infor Form:                          |            |
| Γ | Edit       | Delete | Settings - Company Information               | Settings - Company Description:                     |            |
| Γ | Edit       | Delete | Settings                                     | Settings                                            |            |
| Γ | Edit       | Delete | Sales Detail Tender - Reward                 | Sales Detail Tender - Reward                        |            |
|   | Edit       | Delete | Sales Detail Tender - Gift Certificate       | Sales Detail Tender - Gift Certificate              |            |
|   | Edit       | Delete | Sales Detail Tender - Gcash                  | Sales Detail Tender - Gcash                         |            |
|   | Edit       | Delete | Sales Detail Tender - Credit Card            | Sales Detail Tender - Credit Card                   |            |
|   | Edit       | Delete | Sales Detail Tender - Check                  | Sales Detail Tender - Check                         |            |
|   | Edit       | Delete | Sales Detail Tender - Cash                   | Sales Detail Tender - Cash                          |            |
|   | Edit       | Delete | Sales Dine In New Order - Repeat             | Sales Dine In New Order - Repeat                    |            |
|   | Edit       | Delete | Sales Dine In New Order - Modify             | Sales Dine In New Order - Modify                    |            |
|   | Edit       | Delete | Sales Dine In New Order - Delete             | Sales Dine In New Order - Delete                    |            |
|   | Edit       | Delete | Sales Dine In New Order - Discount           | Sales Dine In New Order - Discount                  |            |
|   | Edit       | Delete | Sales Dine In New Order - Change Table       | Sales Dine In New Order - Change Table              |            |
|   | Edit       | Delete | Sales Dine In New Order - Merge              | Sales Dine In New Order - Merge                     |            |
|   | Edit       | Delete | Sales Dine In New Order - Split              | Sales Dine In New Order - Split                     |            |
|   | Edit       | Delete | Sales Dine In Detail - Modifiers             | Sales Dine In Detail - Modifiers                    |            |
| 1 |            |        | Next Last                                    |                                                     |            |

- **Assumption**: **Add** button is already clicked on the upper right corner in the system tables.
- Fill up all the necessary information like:
  - Form and Description
- Click the Save button to save form details.

## **Item Category**

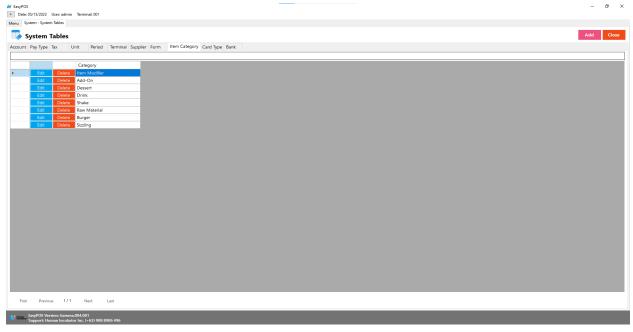

• Shows the list of all added Item Categories.

- Delete button will proceed to deleting item category details.
- Edit button will proceed to updating item category details.
- Close button will proceed to closing the system table module.

| M EngPOS                                                                             | – 0 ×    |
|--------------------------------------------------------------------------------------|----------|
| Date 0/15/203 User Idmin Terminal 001                                                |          |
| Menza System-System Tables                                                           |          |
| 💀 System Tables                                                                      | dd Close |
| Account Pay Type Tax Unit Period Terminal Supplier Form Item Category Card Type Bank |          |
|                                                                                      |          |
| Category                                                                             |          |
| Edit Detete Rem Modifier                                                             |          |
| Gran Comercial Add-On                                                                |          |
| Eas Over Desert                                                                      |          |
| for Delet Shake                                                                      |          |
| Erif Deete Raw Material                                                              |          |
| Edit Detete Burger                                                                   |          |
| Edit Deale Sizzing                                                                   |          |
|                                                                                      |          |
|                                                                                      |          |
| M SystemCategoyOttaForm — O X                                                        |          |
| 📑 Item Category Detail 🛛 Sove Close                                                  |          |
|                                                                                      |          |
| Category:                                                                            |          |
|                                                                                      |          |
|                                                                                      |          |
|                                                                                      |          |
|                                                                                      |          |
|                                                                                      |          |
|                                                                                      |          |
|                                                                                      |          |
|                                                                                      |          |
|                                                                                      |          |
|                                                                                      |          |
|                                                                                      |          |
|                                                                                      |          |
|                                                                                      |          |
| First Previous 1/1 Next Last                                                         |          |
|                                                                                      |          |
| 2 👷 🙀 Eng/05 Weeks: Camaz.03.001<br>Segret: Them Technication: (c.1):0310306.095     |          |

- **Assumption**: **Add** button is already clicked on the upper right corner in the system tables.
- Fill up all the necessary information like:
  - Category
- Click the Save button to save item category details.

# Card Type

| Bar Bar Bar Bar Bar Bar Bar Bar Bar Bar                                                                                                    | EasyPOS     Date (M/15/2023 Liter admin Terminal: 001                                                                                                    | - 0 2     |
|----------------------------------------------------------------------------------------------------|----------------------------------------------------------------------------------------------------|-----------|
| Per Prod         Per Prod         Per Prod | Date 05/15/2023 Liken admin Terminal: 001                                                                                                    |           |
| Per Prod         Per Prod         Per Prod |                                                                                                    |           |
| System         Curd         Page         Page         <                                                                                                    |                                                                                                    |           |
| Wert Pay Tay Tu Unt Pay Tay Tu Unt Pay Tay Tu Unt Pay Tay Tu Tu Tu Tu Tu Tu Tu Tu Tu Tu Tu Tu Tu                                                                                                    |                                                                                                    |           |
| Wert Pay Tay Tu Unt Pay Tay Tu Unt Pay Tay Tu Unt Pay Tay Tu Tu Tu Tu Tu Tu Tu Tu Tu Tu Tu Tu Tu                                                                                                    | 🔊 System Tables                                                                                                    | Add Close |
| end       Pay/ppe       Cerd Type         end       Outer       DestICADD       VARA         end       Outer       DestICADD       MARTER         end       Outer       DestICADD       VARA         end       Outer       DestICADD       MARTER         end       Outer       DestICADD       MARTER         end       Outer       DestICADD       MARTER         end       Outer       DestICADD       MARTER         end       Outer       DestICADD       MARTER         end       Outer       DestICADD       MARTER         end       Outer       CESTICADD       AMERCAL EXPRESS         end       DestICADD       MARTER       DestICADD         end       DestICADD       MARTER       DestICADD         end       DestICADD       MARTER       DestICADD         end       DestICADD       MARTER       DestICADD         end       DestICADD       MARTER       DestICADD         end       DestICADD       MARTER       DestICADD         end       DestICADD       MARTER       DestICADD         end       DestICADD       MARTER       DestICADD                                                                                                    |                                                                                                    |           |
| Fat         Othe         Centrol         National           62         Othe         Centrol         Vica           62         Othe         Centrol         Vica           63         Othe         Centrol         Vica           64         Othe         Centrol         Vica           64         Othe         Centrol         Vica           64         Othe         Centrol         Vica           64         Othe         Centrol         Vica           64         Othe         Centrol         Vica           64         Othe         Centrol         Avera           64         Othe         Centrol         Avera           64         Othe         Centrol         Avera           64         Othe         Centrol         Avera                                                                                                    | coont ray the law four frequency address to the frequency and the frequency and the |           |
| Fat         Othe         Centrol         National           62         Othe         Centrol         Vica           62         Othe         Centrol         Vica           63         Othe         Centrol         Vica           64         Othe         Centrol         Vica           64         Othe         Centrol         Vica           64         Othe         Centrol         Vica           64         Othe         Centrol         Vica           64         Othe         Centrol         Vica           64         Othe         Centrol         Avera           64         Othe         Centrol         Avera           64         Othe         Centrol         Avera           64         Othe         Centrol         Avera                                                                                                    |                                                                                                    |           |
| Form         1/1         Non         USA                                                                                                    |                                                                                                    |           |
| Eff         Preval         1/1         Nat         Lat                                                                                                    |                                                                                                    |           |
| Ref       Peters       1/1       Net       Lat                                                                                                    |                                                                                                    |           |
| ref       Perior       1/1       Net       Lat                                                                                                    |                                                                                                    |           |
| fat       Peeton       1/1       Net       Lat                                                                                                    |                                                                                                    |           |
| ref       Previos       1/1       Net       Lat                                                                                                    |                                                                                                    |           |
| Firt Previous 1/1 Net Lat                                                                                                    |                                                                                                    |           |
| First Previous 1/1 Nest Last                                                                                                    |                                                                                                    |           |
|                                                                                                    |                                                                                                    |           |
|                                                                                                    |                                                                                                    |           |
|                                                                                                    |                                                                                                    |           |
|                                                                                                    |                                                                                                    |           |
|                                                                                                    |                                                                                                    |           |
|                                                                                                    |                                                                                                    |           |
|                                                                                                    |                                                                                                    |           |
|                                                                                                    |                                                                                                    |           |
|                                                                                                    |                                                                                                    |           |
|                                                                                                    |                                                                                                    |           |
|                                                                                                    |                                                                                                    |           |
|                                                                                                    |                                                                                                    |           |
|                                                                                                    |                                                                                                    |           |
|                                                                                                    |                                                                                                    |           |
|                                                                                                    | First Previous 1/1 Next Last                                                                                                    |           |
| EstyPOS Version: Gamma.004.001                                                                                                    |                                                                                                    |           |
|                                                                                                    | EasyPOS Version: Gamma.004.001                                                                                                    |           |

- Shows the list of all added card types.
- Delete button will proceed to deleting card type details.
- Edit button will proceed to updating card type details.
- Close button will proceed to closing the system table module.

| EncyPOS     Date: 05/15/2023 User: admin Terminal: 001                                                                                                    |                                                                                                    | - 0 X                                                                                                    |
|----------------------------------------------------------------------------------------------------|----------------------------------------------------------------------------------------------------|----------------------------------------------------------------------------------------------------|
| Menu System - System Tables System Tables                                                                                                    |                                                                                                    | Add Close                                                                                                    |
| Account Pay Type Tax Unit Period Term                                                                                                    | minal Supplier Form Item Category Card Type Bank                                                      |                                                                                                    |
| PayType<br>Edit Octimonal<br>Edit Octimonal<br>Edit | Card Type<br>PATROLA<br>VISA<br>MASTER<br>VISA<br>DONERS CLUB<br>Zenergican Lordess<br>Master<br>VISA | M Crei type Detal • • ×<br>Card Type Detail • • • ×<br>Pay type: Statistical • • • • • • • • • • • • • • • • • • • |
| First Previous 1/1 Next Last                                                                                                    |                                                                                                    |                                                                                                    |
| EasyPOS Version: Gamma.004.001<br>Support: Human Incubator Inc. (+63) 908 8906 49                                                                                                    |                                                                                                    |                                                                                                    |

• **Assumption**: **Add** button is already clicked on the upper right corner in the system tables.

- Fill up all the necessary information like:
  - Pay Type and Card Type
- Click the Save button to save card type details.

#### Bank

| EasyPOS                      |                                    |                               |  | - 0       |
|------------------------------|------------------------------------|-------------------------------|--|-----------|
| Date: 05/15/2023 User: admin | Terminal: 001                      |                               |  |           |
| enu System - System Tables   |                                    |                               |  |           |
|                              |                                    |                               |  |           |
| 🐼 System Tables              |                                    |                               |  | Add Close |
| count Pay Tuno Tax II        | Jnit Period Terminal Supplier Form | Itom Category Card Tuno Bank  |  |           |
| count ray type lax of        | int rendu terminal supplier rom    | item category card type saint |  |           |
|                              |                                    |                               |  |           |
|                              | Bank                               |                               |  |           |
|                              | Maybank                            |                               |  |           |
|                              | Robinsons Bank                     |                               |  |           |
| Edit Delete                  |                                    |                               |  |           |
|                              | Citibank                           |                               |  |           |
|                              | East West Bank                     |                               |  |           |
|                              | Security Bank                      |                               |  |           |
|                              | Union Bank                         |                               |  |           |
|                              | Land Bank                          |                               |  |           |
|                              | China Bank                         |                               |  |           |
| Edit Delete                  |                                    |                               |  |           |
| Edit Delete                  |                                    |                               |  |           |
| Edit Delete                  | Metro Bank                         |                               |  |           |
|                              |                                    |                               |  |           |
|                              |                                    |                               |  |           |
|                              |                                    |                               |  |           |
|                              |                                    |                               |  |           |
|                              |                                    |                               |  |           |
|                              |                                    |                               |  |           |
|                              |                                    |                               |  |           |
|                              |                                    |                               |  |           |
|                              |                                    |                               |  |           |
|                              |                                    |                               |  |           |
|                              |                                    |                               |  |           |
|                              |                                    |                               |  |           |
|                              |                                    |                               |  |           |
|                              |                                    |                               |  |           |
|                              |                                    |                               |  |           |
|                              |                                    |                               |  |           |
|                              |                                    |                               |  |           |
|                              |                                    |                               |  |           |
|                              |                                    |                               |  |           |
| First Previous 1/1           | Next Last                          |                               |  |           |

- Shows the list of all added banks.
- Delete button will proceed to deleting bank details.
- Edit button will proceed to updating bank details.
- Close button will proceed to closing the system table module.

| ₩ EasyPOS                                                                           |                                       | - 0 X                 |
|-------------------------------------------------------------------------------------|---------------------------------------|-----------------------|
| Date: 05/15/2023 User: admin Terminal: 001                                          |                                       |                       |
| Menu System - System Tables                                                         |                                       |                       |
|                                                                                     |                                       |                       |
| System Tables                                                                       |                                       | Add Close             |
| Account Pay Type Tax Unit Period Terminal Supplier For                              | m Item Category Card Type Back        |                       |
| Account Pay type Tax Ont Period Terrinia adjuter Pon                                | i iteri calegory card igpe burk       |                       |
|                                                                                     |                                       |                       |
| Bank                                                                                |                                       |                       |
| Edit Delete Maybank                                                                 |                                       |                       |
| Edit Delete Robinsons Bank                                                          |                                       |                       |
| Edit Delate AUB                                                                     |                                       |                       |
| Edit Delete Citibarii                                                               |                                       |                       |
| Edit Delete East West Bank                                                          |                                       |                       |
| Edit Delete Security Bank                                                           |                                       |                       |
| Edit Delete Union Bank                                                              |                                       |                       |
| Edit Delete Land Bank                                                               |                                       |                       |
| Edit Delete China Bank                                                              |                                       |                       |
| Edit Delete 8PI                                                                     | # Bank                                | eni – X               |
| Edit Delete 8DO                                                                     |                                       |                       |
| Edit Delete Metro Bank                                                              |                                       | ank Detail Save Close |
|                                                                                     | · · · · · · · · · · · · · · · · · · · |                       |
|                                                                                     |                                       |                       |
|                                                                                     | Bank                                  |                       |
|                                                                                     |                                       |                       |
|                                                                                     |                                       |                       |
|                                                                                     |                                       |                       |
|                                                                                     |                                       |                       |
|                                                                                     |                                       |                       |
|                                                                                     |                                       |                       |
|                                                                                     |                                       |                       |
|                                                                                     |                                       |                       |
|                                                                                     |                                       |                       |
|                                                                                     |                                       |                       |
|                                                                                     |                                       |                       |
|                                                                                     |                                       |                       |
|                                                                                     |                                       |                       |
|                                                                                     |                                       |                       |
|                                                                                     |                                       |                       |
| First Previous 1/1 Next Last                                                        |                                       |                       |
| First Previous 1/1 Next Last                                                        |                                       |                       |
| EasyPOS Version: Gamma.004.001<br>Support: Human Incubator Inc. 1-6(2) 908 8916 496 |                                       |                       |

- **Assumption**: **Add** button is already clicked on the upper right corner in the system tables.
- Fill up all the necessary information like:
  - Bank
- Click the Save button to save bank details.

# **System - Utilities**

#### **Overview**

• **Utilities** is where users can use the EasyPOS utilities such as barcode printing, truncate transactions, etc.

## Audit Trail

- Audit trail is where the users can view the activities or logs
  - Click the CSV button to generate a csv file format of audit trails.
  - Close button will proceed to closing the system utilities module.

| /POS<br>Date: 05/15/2023 U | Jser: admin Te     | erminal: 001                    |                             |                          |                                                   |                                                   | - 8 |
|----------------------------|--------------------|---------------------------------|-----------------------------|--------------------------|---------------------------------------------------|---------------------------------------------------|-----|
| System - Utilities         |                    |                                 |                             |                          |                                                   |                                                   |     |
|                            |                    |                                 |                             |                          |                                                   |                                                   |     |
| System U                   | tilities           |                                 |                             |                          |                                                   |                                                   |     |
| Trail Barcode Pr           | rinting Uplo       | ad Item Upload Cus              | tomer Truncate Transactions | Update Inventory RLC Ser | nt File Audit Trail                               |                                                   |     |
| ne: End<br>5/2023 ⊒▼ 05    | Date:<br>5/15/2023 | User:<br>Administrator          | ~                           |                          |                                                   |                                                   |     |
| Date                       |                    | User                            | Module                      | Action Taken             | Old Value                                         | New Value                                         |     |
| 05/15/2023                 | 3 10:38:5          | Administrator                   | MstSupplier                 | AddSupplier              |                                                   | ("Id":25,"Supplier":"NA","Address":"NA","Telephon |     |
| 05/15/2023                 | 3 10:33:3          | Administrator                   | MstSupplier                 | DeleteSupplier           | ("Id":24,"Supplier":"NA","Address":"NA","Telephon |                                                   |     |
| 05/15/2023                 | 3 10:33:2          | Administrator                   | MstSupplier                 | AddSupplier              |                                                   | ("Id":24."Supplier":"NA"."Address":"NA"."Telephon |     |
|                            |                    |                                 |                             |                          |                                                   |                                                   |     |
|                            | 1/1                |                                 |                             |                          |                                                   |                                                   |     |
|                            | on: Gamma.004      | 4.001<br>nc. (+63) 908 8906 496 |                             |                          |                                                   |                                                   |     |

## **Barcode Printing**

• Barcode printing is where the user can print barcode of the items

| em - | Utilities |                     |                                                              |                     |                       |           |                                                              |            |    |   |
|------|-----------|---------------------|--------------------------------------------------------------|---------------------|-----------------------|-----------|--------------------------------------------------------------|------------|----|---|
|      |           |                     |                                                              |                     |                       |           |                                                              |            |    |   |
| ste  | m U       | tilities            |                                                              |                     |                       |           |                                                              |            |    |   |
| Ban  | code Pr   | rinting Upload Iter | n Upload Customer Truncate Transactions                      | Update Inventory BI | C Sent File Audit Tra | ii.       |                                                              |            |    |   |
|      |           |                     |                                                              |                     |                       |           |                                                              |            |    |   |
|      |           |                     |                                                              |                     |                       |           |                                                              |            |    |   |
| _    |           | Code                | Description                                                  | Barcode             | Unit                  | Category  | Alias                                                        | Price 0.00 | -  |   |
|      |           | 0000019255          | 200.0                                                        | 2.22 P              | Po(s)                 |           | 1000                                                         | 0.00       |    | 1 |
|      |           | 0000019254          | PAPER PLATE 9X14 02 100X10                                   | NA                  | Pack(s)               | CONTAINER | PAPER PLATE 9X14 02 100X10                                   |            |    |   |
|      |           | 0000019253          | PAPER PLATE 10X15 019 100X10 R                               | NA                  | Pack(s)               | CONTAINER | PAPER PLATE 10X15 019 100X10 R                               | 115.00     |    |   |
|      |           | 0000019252          | PAPER PLATE 12X18 019 100X10<br>PAPER PLATE 12X16 019 100X10 | NA                  | Pack(s)<br>Pack(s)    | CONTAINER | PAPER PLATE 12X18 019 100X10<br>PAPER PLATE 12X16 019 100X10 | 170.00     |    |   |
|      |           | 0000019251          | PAPER PLATE 12X16 019 100X10<br>PAPER PLATE 10X15 019 100X10 | NA                  | Pack(s)<br>Pack(s)    | CONTAINER | PAPER PLATE 12X16 019 100X10<br>PAPER PLATE 10X15 019 100X10 | 120.00     |    |   |
|      |           | 0000019250          | PAPER PLATE 10X15 019 100X10<br>PAPER PLATE 10X14 019 100X10 | NA                  | Pack(s)<br>Pack(s)    | CONTAINER | PAPER PLATE 10X15 019 100X10<br>PAPER PLATE 10X14 019 100X10 | 120.00     |    |   |
|      |           | 0000019249          | PAPER PLATE 10X14 019 100X10<br>PAPER PLATE 9X14 019 100X10  | NA                  | Pack(s)               | CONTAINER | PAPER PLATE 10X14 019 100X10<br>PAPER PLATE 9X14 019 100X10  | 100.00     |    |   |
|      |           | 0000019248          | PAPER PLATE 9X12 019 100X10                                  | NA                  | Pack(s)<br>Pack(s)    | CONTAINER | PAPER PLATE 9X12 019 100X10<br>PAPER PLATE 9X12 019 100X10   | 90.00      |    |   |
|      |           | 0000019247          | PAPER PLATE 8X12 019 100X10                                  | NA                  | Pack(s)               | CONTAINER |                                                              | 90.00      |    |   |
|      |           | 0000019246          | PAPER PLATE 8X12 019 100X10                                  | NA                  | Pack(s)<br>Pack(s)    | CONTAINER | PAPER PLATE 8X14 019 100X10<br>PAPER PLATE 8X12 019 100X10   | 76.00      |    |   |
|      |           | 0000019245          |                                                              | NA                  |                       | CONTAINER |                                                              | 76.00      |    |   |
|      |           | 0000019244          | PAPER PLATE 8X11 019 100X10<br>PAPER PLATE 8X10 019 100X10   | NA                  | Pack(s)<br>Pack(s)    | CONTAINER | PAPER PLATE 8X11 019 100X10<br>PAPER PLATE 8X10 019 100X10   | 65.00      |    |   |
|      |           | 0000019243          | PAPER PLATE 8X8 019 100X10                                   | NA                  | Pack(s)               | CONTAINER | PAPER PLATE 8X10 019 100X10<br>PAPER PLATE 8X8 019 100X10    | 55.00      |    |   |
|      |           | 0000019242          |                                                              | NA                  |                       | CONTAINER |                                                              | 80.00      |    |   |
|      |           |                     | PAPER PLATE 7X14 019 100X10<br>PAPER PLATE 7X12 019 100X10   | NA                  | Pack(s)               | CONTAINER | PAPER PLATE 7X14 019 100X10<br>PAPER PLATE 7X12 019 100X10   | 70.00      |    |   |
|      |           | 0000019240          | PAPER PLATE 7X12 019 100X10                                  | NA                  | Pack(s)               | CONTAINER | PAPER PLATE 7X12 019 100X10<br>PAPER PLATE 7X11 019 100X10   |            |    |   |
|      |           |                     |                                                              |                     | Pack(s)               |           |                                                              | 65.00      |    |   |
|      |           | 0000019238          | PAPER PLATE 7X10 019 100X10                                  | NA                  | Pack(s)               | CONTAINER | PAPER PLATE 7X10 019 100X10                                  | 60.00      |    |   |
|      |           | 0000019237          | PAPER PLATE 7X8 019 100X10                                   | NA                  | Pack(s)               | CONTAINER | PAPER PLATE 7X8 019 100X10                                   | 45.00      |    |   |
|      |           | 0000019236          | PAPER PLATE 6X14 019 100X10                                  | NA                  | Pack(s)               | CONTAINER | PAPER PLATE 6X14 019 100X10                                  | 70.00      |    |   |
|      |           | 0000019235          | PAPER PLATE 6X12 019 100X10                                  | NA                  | Pack(s)               | CONTAINER | PAPER PLATE 6X12 019 100X10                                  |            |    |   |
|      |           | 0000019234          | PAPER PLATE 6X10 019 100X10                                  | NA                  | Pack(s)               | CONTAINER | PAPER PLATE 6X10 019 100X10                                  | 50.00      |    |   |
|      |           | 0000019233          | PAPER PLATE 6X9 019 100X10                                   | NA                  | Pack(s)               | CONTAINER | PAPER PLATE 6X9 019 100X10                                   | 45.00      |    |   |
|      |           | 0000019232          | PAPER PLATE 6X8 019 100X1                                    | NA                  | Pack(s)               | CONTAINER | PAPER PLATE 6X8 019 100X1                                    | 40.00      |    |   |
|      |           | 0000019231          | PAPER PLATE 6X7 019 100X10                                   | NA                  | Pack(s)               | CONTAINER | PAPER PLATE 6X7 019 100X10                                   | 35.00      |    |   |
|      |           | 0000019230          | PAPER PLATE 5X14 019 100X10                                  | NA                  | Pack(s)               | CONTAINER | PAPER PLATE 5X14 019 100X10                                  | 60.00      |    |   |
|      |           | 0000019229          | PAPER PLATE 5X12 019 100X10                                  | NA                  | Pack(s)               | CONTAINER | PAPER PLATE 5X12 019 100X10                                  | 50.00      |    |   |
|      |           | 0000019228          | PAPER PLATE 5X10 019 100X10                                  | NA                  | Pack(s)               | CONTAINER | PAPER PLATE 5X10 019 100X10                                  | 40.00      |    |   |
|      |           | 0000019227          | PAPER PLATE 5X9 019 100X10                                   | NA                  | Pack(s)               | CONTAINER | PAPER PLATE 5X9 019 100X10                                   | 40.00      |    |   |
|      | lek       | 0000019226          | PAPER PLATE 5X8 019 100X10                                   | NA                  | Pack(s)               | CONTAINER | PAPER PLATE 5X8 019 100X10                                   | 35.00      | 21 |   |

- Click the **Pick** button to select an item.
- Input the quantity of the barcode to be printed.
- Click the **Print** button to print the barcodes.

| em U     | Itilities            |                                                                |                  |                         |                  |                                                |         |     |  |
|----------|----------------------|----------------------------------------------------------------|------------------|-------------------------|------------------|------------------------------------------------|---------|-----|--|
| srcode P | Printing Upload Item | Upload Customer Truncate Transactions                          | Update Inventory | RLC Sent File Audit Tra | 1                |                                                |         |     |  |
|          | Code                 | Description                                                    | Barcode          | Unit                    | Category         | Aias                                           | Price   | L   |  |
| Pick     | 0000019255           | NA                                                             | NA               | Pc(s)                   | NA               | NA                                             | 0.00    |     |  |
| Pick     | 0000019255           | PAPER PLATE 9X14 02 100X10                                     | NA               | Pc(s)<br>Pack(s)        | CONTAINER        | PAPER PLATE 9X14 02 100X10                     | 100.00  |     |  |
| PRK -    | 0000019253           |                                                                |                  |                         |                  |                                                |         |     |  |
|          | 0000019255           | PAPER PLATE 10X15 019 100X10 R<br>PAPER PLATE 12X18 019 100X10 | NA               | Pack(s)                 | CONTAINER        | PAPER PLATE 10X15 019 100X10                   |         |     |  |
|          |                      |                                                                |                  | Pack(s)                 |                  | PAPER PLATE 12X18 019 100X10                   |         |     |  |
|          | 0000019251           | PAPER PLATE 12X16 019 100X10                                   | NA               | Pack(s)                 | CONTAINER        | PAPER PLATE 12X16 019 100X10                   |         |     |  |
|          | 0000019250           | PAPER PLATE 10X15 019 100X10                                   | NA               | Pack(s)                 | CONTAINER        | PAPER PLATE 10X15 019 100X10                   |         |     |  |
|          | 0000019249           | PAPER PLATE 10X14 019 100X10<br>PAPER PLATE 9X14 019 100X10    | NA               | Pack(s)                 |                  | PAPER PLATE 10X14 019 100X10                   | 110.00  |     |  |
|          | 0000019248           |                                                                | NA               | Pack(s)                 | CONTAINER        | PAPER PLATE 9X14 019 100X10                    |         |     |  |
|          | 0000019247           | PAPER PLATE 9X12 019 100X10<br>PAPER PLATE 8X14 019 100X10     | NA               | Pack(s)                 | CONTAINER        | PAPER PLATE 9X12 019 100X10<br>8X14 019 100X10 | 00.00 g |     |  |
|          | 0000019246           |                                                                | NA               | Pa 📈 Ba                 | code Printing    |                                                |         |     |  |
|          | 0000019245           | PAPER PLATE 8X12 019 100X10                                    | NA               |                         | _                | 8X12 019 100X10                                | 76.00   |     |  |
|          | 0000019244           | PAPER PLATE 8X11 019 100X10                                    | NA               | ¥                       | Barcode Printing | rint Close 8X11 019 100X10                     | 70.00 E |     |  |
|          | 0000019243           | PAPER PLATE 8X10 019 100X10                                    | NA               | py Quar                 | ain -            | 8x10 019 100x10                                |         |     |  |
|          | 0000019242           | PAPER PLATE 808 019 100X10                                     | NA               | Pa Quar                 | ary.             | \$X8 019 100X10                                | 55.00   |     |  |
|          | 0000019241           | PAPER PLATE 7X14 019 100X10                                    | NA               |                         |                  | 4 7X14 019 100X10                              | 80.00   |     |  |
|          | 0000019240           | PAPER PLATE 7X12 019 100X10                                    | NA               | Paloxysy                | CONTRINCK        | PAPER PERIE 7X12 019 100X10                    | 70.00   |     |  |
|          | 0000019239           | PAPER PLATE 7X11 019 100X10                                    | NA               | Pack(s)                 | CONTAINER        | PAPER PLATE 7X11 019 100X10                    | 65.00   |     |  |
|          | 0000019238           | PAPER PLATE 7X10 019 100X10                                    | NA               | Pack(s)                 | CONTAINER        | PAPER PLATE 7X10 019 100X10                    | 60.00 E |     |  |
|          | 0000019237           | PAPER PLATE 7X8 019 100X10                                     | NA               | Pack(s)                 | CONTAINER        | PAPER PLATE 7X8 019 100X10                     | 45.00   |     |  |
|          | 0000019236           | PAPER PLATE 6X14 019 100X10                                    | NA               | Pack(s)                 | CONTAINER        | PAPER PLATE 6X14 019 100X10                    | 70,00   |     |  |
|          | 0000019235           | PAPER PLATE 6X12 019 100X10                                    | NA               | Pack(s)                 | CONTAINER        | PAPER PLATE 6X12 019 100X10                    | 60.00   |     |  |
|          | 0000019234           | PAPER PLATE 6X10 019 100X10                                    | NA               | Pack(s)                 | CONTAINER        | PAPER PLATE 6X10 019 100X10                    | 50.00   |     |  |
|          | 0000019233           | PAPER PLATE 6X9 019 100X10                                     | NA               | Pack(s)                 | CONTAINER        | PAPER PLATE 6X9 019 100X10                     | 45.00   |     |  |
|          | 0000019232           | PAPER PLATE 6X8 019 100X1                                      | NA               | Pack(s)                 | CONTAINER        | PAPER PLATE 6X8 019 100X1                      | 40.00   |     |  |
|          | 0000019231           | PAPER PLATE 6X7 019 100X10                                     | NA               | Pack(s)                 | CONTAINER        | PAPER PLATE 6X7 019 100X10                     | 35.00   |     |  |
|          | 0000019230           | PAPER PLATE 5X14 019 100X10                                    | NA               | Pack(s)                 | CONTAINER        | PAPER PLATE 5X14 019 100X10                    | 60.00   |     |  |
|          | 0000019229           | PAPER PLATE 5X12 019 100X10                                    | NA               | Pack(s)                 | CONTAINER        | PAPER PLATE 5X12 019 100X10                    | 50.00 F |     |  |
|          | 0000019228           | PAPER PLATE 5X10 019 100X10                                    | NA               | Pack(s)                 | CONTAINER        | PAPER PLATE 5X10 019 100X10                    | 40.00   |     |  |
|          | 0000019227           | PAPER PLATE 5X9 019 100X10                                     | NA               | Pack(s)                 | CONTAINER        | PAPER PLATE 5X9 019 100X10                     | 40.00 E |     |  |
|          | 0000019226           | PAPER PLATE 5X8 019 100X10                                     | NA               | Pack(s)                 | CONTAINER        | PAPER PLATE 5X8 019 100X10                     | 35.00   | 2 0 |  |

# **Upload Item**

• It is another way to upload items and update item prices.

| 📕 EasyPOS                                                                                                    |    |                  | - a × |
|----------------------------------------------------------------------------------------------------|----|------------------|-------|
| Date: 05/15/2023 User: admin Terminal: 001                                                                                |    |                  |       |
| Menu System - Utilities                                                                                                   |    |                  |       |
| 😺 System Utilities                                                                                                    |    |                  | Close |
| Audit Trail Barcode Printing Upload Item Upload Customer Truncate Transactions Update Inventory RLC Sent File Audit Trail |    |                  |       |
| Import Item:                                                                                                    | Ор | en Import Export |       |
|                                                                                                    |    |                  |       |
| Update Item Price:                                                                                                    | Ор | en Update Export |       |
|                                                                                                    |    |                  |       |
|                                                                                                    |    |                  |       |
|                                                                                                    |    |                  |       |
|                                                                                                    |    |                  |       |
|                                                                                                    |    |                  |       |
|                                                                                                    |    |                  |       |
|                                                                                                    |    |                  |       |
|                                                                                                    |    |                  |       |
|                                                                                                    |    |                  |       |
|                                                                                                    |    |                  |       |
|                                                                                                    |    |                  |       |
|                                                                                                    |    |                  |       |
|                                                                                                    |    |                  |       |
|                                                                                                    |    |                  |       |
|                                                                                                    |    |                  |       |
|                                                                                                    |    |                  |       |
|                                                                                                    |    |                  |       |
|                                                                                                    |    |                  |       |
|                                                                                                    |    |                  |       |
|                                                                                                    |    |                  |       |
|                                                                                                    |    |                  |       |
|                                                                                                    |    |                  |       |
|                                                                                                    |    |                  |       |
|                                                                                                    |    |                  |       |
|                                                                                                    |    |                  |       |
|                                                                                                    |    |                  |       |
| EasyPOS Version: Gamma.004.001<br>Support: Human Incubator Inc. (-63) 908 8906 496                                        |    |                  |       |

#### • Import Item

- Click Export button to generate csv file format
- Click Open button to select the file after inputting necessary information of the item
- Click Import button to import the file

#### • Update Item Price

- Click Export button to generate csv file format
- Click Open button to select the file after inputting the updated price
- Click Update button to upload the file

#### **Upload Customer**

• It is another way to add a list of customers.

| 🔰 EasyPOS                                                                                                    |      | -      | σ×     |
|----------------------------------------------------------------------------------------------------|------|--------|--------|
| - Date: 05/15/2023 User: admin Terminal: 001                                                                              |      |        |        |
| Menu System - Utilities                                                                                                   |      |        |        |
| 😇 System Utilities                                                                                                    |      |        | Close  |
| Audit Trail Barcode Printing Upload Item Upload Customer Truncate Transactions Update Inventory RLC Sent File Audit Trail |      |        |        |
| 💼 Import Customer                                                                                                    | Open | Import | Export |
|                                                                                                    |      |        |        |
|                                                                                                    |      |        |        |
|                                                                                                    |      |        |        |
|                                                                                                    |      |        |        |
|                                                                                                    |      |        |        |
|                                                                                                    |      |        |        |
|                                                                                                    |      |        |        |
|                                                                                                    |      |        |        |
|                                                                                                    |      |        |        |
|                                                                                                    |      |        |        |
|                                                                                                    |      |        |        |
|                                                                                                    |      |        |        |
|                                                                                                    |      |        |        |
|                                                                                                    |      |        |        |
|                                                                                                    |      |        |        |
|                                                                                                    |      |        |        |
|                                                                                                    |      |        |        |
|                                                                                                    |      |        |        |
|                                                                                                    |      |        |        |
|                                                                                                    |      |        |        |
|                                                                                                    |      |        |        |
|                                                                                                    |      |        |        |
|                                                                                                    |      |        |        |
|                                                                                                    |      |        |        |
| EaryPOS Version: Gamma.004.001<br>Support: Human Incubator Inc. (+63) 908 8906 496                                        |      |        |        |

- Click Export button to generate csv file format
- Click Open button to select the file after inputting necessary information of the customers
- Click Import button to import the file

#### **Truncate Transaction**

- Deleting all transactions including stock in, stock out, cash in/out, etc.
  - Click the Truncate button to delete all transactions.

| Eav/POS                                                                                                    | - o × |
|----------------------------------------------------------------------------------------------------|-------|
| Lapyruo<br>Deate 05/15/2023 Usee admin Terminak 001                                                          | - 0 ^ |
| nu System-Utilites                                                                                           |       |
| 💱 System Utilities                                                                                           | Close |
| udit Trail Barcode Printing Upload Lustomer Truncate Transactions Update Inventory RLC Sent File Audit Trail |       |
|                                                                                                    |       |
| EaryPOS Version: Gamma.004.001<br>Support: Human Incubator Inc. (+63) 908 8006 496                           |       |

# **XI: Settings**

## Settings

#### **Overview**

• **Settings** is where users can manage the functions of EasyPOS such as enabling/disabling the EasyPOS features, Easy series integrations, printer setup, etc.

## **Company Information**

• It is where the user can set up their company information

| 🔰 EasyPOS                            |                                                                  |                                           |                                          |                                              |              | -           | ۵ ×   |
|--------------------------------------|------------------------------------------------------------------|-------------------------------------------|------------------------------------------|----------------------------------------------|--------------|-------------|-------|
| <ul> <li>Date: 05/15/2023</li> </ul> | User: admin Terminal: 001                                        |                                           |                                          |                                              |              |             |       |
| Menu Settings                        |                                                                  |                                           |                                          |                                              |              |             |       |
| OO Settings                          |                                                                  |                                           |                                          |                                              |              | Lock Unlock | Close |
| Company Information                  | POS Information BIR Settings Easypay Settings Easyfis Integratio | EasyShop Integration Printer Settings Cus | stomer Display Settings Printer Set Up N | lega World Set Up Robinsons Set Up Lipad Set | Up SM Set Up |             |       |
| Company Name:                        | Human Incubator Inc.                                             |                                           |                                          |                                              |              |             |       |
| Address:                             | Cebu City                                                        |                                           |                                          |                                              |              |             |       |
|                                      |                                                                  |                                           |                                          |                                              |              |             |       |
|                                      |                                                                  |                                           |                                          |                                              |              |             |       |
| Contact No.:                         | (032) 256-2904                                                   |                                           |                                          |                                              |              |             |       |
| Upload                               |                                                                  |                                           |                                          |                                              |              |             |       |
| opioad                               |                                                                  |                                           |                                          |                                              |              |             |       |
|                                      |                                                                  |                                           |                                          |                                              |              |             |       |
|                                      |                                                                  |                                           |                                          |                                              |              |             |       |
|                                      |                                                                  |                                           |                                          |                                              |              |             |       |
|                                      |                                                                  |                                           |                                          |                                              |              |             |       |
|                                      |                                                                  |                                           |                                          |                                              |              |             |       |
|                                      |                                                                  |                                           |                                          |                                              |              |             |       |
|                                      |                                                                  |                                           |                                          |                                              |              |             |       |
|                                      |                                                                  |                                           |                                          |                                              |              |             |       |
|                                      |                                                                  |                                           |                                          |                                              |              |             |       |
|                                      |                                                                  |                                           |                                          |                                              |              |             |       |
|                                      |                                                                  |                                           |                                          |                                              |              |             |       |
|                                      |                                                                  |                                           |                                          |                                              |              |             |       |
|                                      |                                                                  |                                           |                                          |                                              |              |             |       |
|                                      |                                                                  |                                           |                                          |                                              |              |             |       |
|                                      |                                                                  |                                           |                                          |                                              |              |             |       |
|                                      |                                                                  |                                           |                                          |                                              |              |             |       |
|                                      |                                                                  |                                           |                                          |                                              |              |             |       |
|                                      |                                                                  |                                           |                                          |                                              |              |             |       |
|                                      |                                                                  |                                           |                                          |                                              |              |             |       |
|                                      |                                                                  |                                           |                                          |                                              |              |             |       |
|                                      |                                                                  |                                           |                                          |                                              |              |             |       |
|                                      |                                                                  |                                           |                                          |                                              |              |             |       |
| EasyPOS Ver<br>Support: Hu           | rsion: Gamma.004.001<br>man Incubator Inc. (+63) 908 8906 496    |                                           |                                          |                                              |              |             |       |

- Fill up the necessary information like:
  - Company name, Address, Contact number and upload image
- Click Lock to save the details.
- Click Unlock to edit the details
- Close button will proceed to closing the system table module.

### **POS Information**

- It is where the user can set the information and set up their POS.
  - Fill up the necessary information like:
    - Base Currency, Tenant Of, etc
  - Tender Print
    - Allow the user to enable or disable the print receipt
  - Barcode Quantity Always One
    - When this feature is enabled, the user cannot edit the quantity of the item after scanning the barcode.
  - Allow Negative Inventory
    - The user is allowed to make a transaction when there is zero inventory of the item.
  - Activate Audit Trail
    - Activities and logs of the user will display in the Audit Trail in the Utilities module when it is enabled.
  - Prompt Login Sales
    - It can be used by the teller or order taker.
  - Swipe Login
    - Allow the user to login using a swipe card and a card number.
  - Date Login
    - Allow the user to set the date manually in login.
  - Hide Sales Amount
    - When it is enabled, the sales amount will be hidden in the POS barcode.
  - Disable Stock-in Price and Cost
    - When adding a stock-in, the price and cost of the item are disabled and not editable.
  - Hide Touch Sales Item Detail
    - It is use to hide sales item detail in POS Touch
  - Hide Item List Barcode
    - The barcode of the items will be hidden in the item list.
  - Hide Item List Item Code
    - The item code of the items will be hidden in the item list.

### • Auto Sales Upon Locking

When it is enabled, it will automatically create new sales upon locking the transaction.

### • Show Customer Information in OR

- The customer information will display in the OR when it is enabled.
- Enable Edit Price
  - The user is allowed to edit the price when creating a transaction
- Auto Tender Printer Ready Yes or No
  - Disable the prompt message for printer ready yes or no.
- Show Add Service Charge
  - Allow the user to add service charge in POS Touch and Quick service.
- Allow Tender Zero
  - Allow the user to tender zero transactions.
- Enable DTR Feature
  - It is used to monitor the attendance of the employees.
     The employees can clock in/out and break in/out.
- Disable Sales Date
  - Sales date is disable and the user is not allowed to select date in sales
- Exclude Zero Prices (Sales Report)
  - The item that has a zero(0) price is not included in the sales report
- Auto Start Integration
  - Automatically start the integration like EasyFS.
- Allow Z Reading with Open Sales
  - Allow the user to view or print z reading report with an open sales
- Hide Other Details on POS Retail
  - When this feature is enabled, it will only display the item description, quantity, price, discount and amount in sales detail.
- With Easy Restaurant
  - It is applicable for easy pos with easy restaurant setup
- Prompt Previous EOD Error
  - Enable the EOD feature

- It is a prompt message error for the previous EOD.
- Quick Service Auto Print SO
  - It can print order slips in the quick service when it is enabled.
- Enable Sticker Printing Process
  - Allow the user to print sticker
- 5 Digit Decimal Places in Qty
  - Allow the user to input 5 decimal places in quantity fields
- Enable Print on POS Touch
  - Enable the print button in POS touch sales detail
- Service Charge is vatable
  - Allow the user to add service charge for company's other income
- Enable Background Process
  - If it is check, it will skip the inventory process every transaction

#### **BIR Settings**

• It is where the user can set up their BIR credentials and receipt documentation.

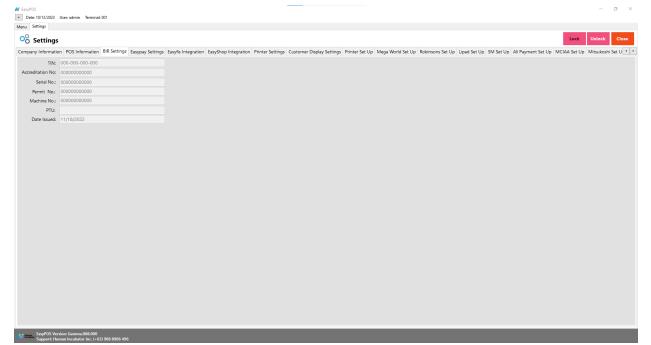

## **Easypay Settings**

• This is for the easypay integration where the user will set up the URL, username, password and card no.

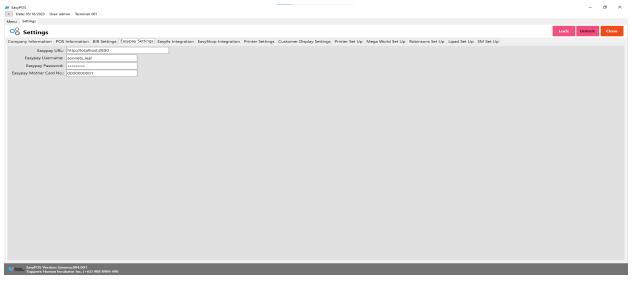

## **EasyFS Integration**

- This is for EasyFS integration where it is a connection and integration between the EasyFS and EasyPOS product.
- Set up the following in the database (use sql server):
  - Domain(ex: <u>https://easyfs-perrochikoph.hi-api.io</u> )
  - Branch Code(ex: 000000001)
  - User Code(ex: admin)
- Select date for integration
- Click Start button to start the integration
- Click Stop button to stop integration
- Don't shutdown the POS system with integration until synchronization is done

Note: Updating the BARCODE and UNIT in easyFS system will cause duplication of items. Add a new entry for the updated barcodes.

## **Automatic Integration**

If you want to Automatically start the integration go to

- 1. Settings  $\rightarrow$  POS Information
- 2. Click on the Auto Start Integration Check Box

| 🦸 EasyPOS                            |                                                             |                                 |                                           |                                                                | - 0                                                 | ) × ,     |  |  |  |
|--------------------------------------|-------------------------------------------------------------|---------------------------------|-------------------------------------------|----------------------------------------------------------------|-----------------------------------------------------|-----------|--|--|--|
| <ul> <li>Date: 12/28/2023</li> </ul> | Jser: admin Terminal: 001                                   |                                 |                                           |                                                                |                                                     | -         |  |  |  |
| Menu Settings                        |                                                             |                                 |                                           |                                                                |                                                     |           |  |  |  |
| OO Settings                          |                                                             |                                 |                                           |                                                                | Lock Unlock                                         | Close     |  |  |  |
| Company Information                  | POS Information BIR Settings                                | Easypay Settings Easyfis Integr | ration EasyShop Integration Printer Setti | ngs Customer Display Settings Printer                          | Set Up Mega World Set Up Robinsor                   | ns 🚹 🕨 🗌  |  |  |  |
| POS Type:                            | POS Barcode ~                                               |                                 | Tender Print                              | Enable Edit Price                                              | Quick Service Auto Print SO                         | -<br>-    |  |  |  |
| License Code:                        | tTB7D65i96ii4EOWISpO5qJOpS9                                 | EIDGgP+Lq3VprFls                | Barcode Quantity Always One               | Auto Tender Printer Ready Yes or No                            |                                                     |           |  |  |  |
| Tenant Of:                           | SM COIN ~                                                   |                                 | Allow Negative Inventory                  | Quick Service Flash Notes:<br>SMILE AND GREET THE              | 5 Digit Decimal Places in Qty                       | 3         |  |  |  |
| Current Version:                     | Gamma.009.001                                               |                                 | Activate Audit Trail                      | CUSTOMER!                                                      | Enable Print on POS Touch Service Charge is vatable | 4-        |  |  |  |
| Current Developer:                   | Human Incubator Inc                                         |                                 | Prompt Login Sales                        |                                                                | Enable Background Process                           | 3         |  |  |  |
| Current Support:                     | (+63) 908 8906 496                                          |                                 | Swipe Login                               |                                                                | With EasyCM                                         |           |  |  |  |
| Current Period:                      |                                                             |                                 | Date Login                                | Show Add Service Charge                                        |                                                     | - من<br>- |  |  |  |
|                                      |                                                             |                                 | Hide Sales Amount                         | Enable Parking System Feature                                  |                                                     | 3         |  |  |  |
| Terminal:                            |                                                             |                                 | Disable Stock-In Price and Cost           | Allow Tender Zero                                              |                                                     |           |  |  |  |
| Walkin Customer:                     |                                                             | ~                               | Hide Touch Sales Item Detail              | Enable DTR Feature                                             |                                                     |           |  |  |  |
| Default Discount:                    | Zero Discount 🗸                                             |                                 | Hide Item List Barcode                    | Disable Sales Date                                             |                                                     | 3         |  |  |  |
| Return Supplier:                     | Return To Supplier                                          | ~                               | Hide Item List Item Code                  | Exclude Zero Prices (Sales Reports)     Auto Start Integration |                                                     | 1         |  |  |  |
| Collection Report:                   | Official Receipt ~                                          |                                 | Auto Sales Upon Locking                   | Allow Z Reading with open Sales                                |                                                     |           |  |  |  |
| Based Currency:                      | PHP ~                                                       |                                 | Show Customer Information in OR           | Hide Other Details on POS Retail                               |                                                     |           |  |  |  |
| Restaurant Domain:                   |                                                             |                                 | Sales Detail Print Choose Printer         | With Easy Restaurant                                           |                                                     | 1         |  |  |  |
| Restaurant Token:                    |                                                             |                                 | Triggered Quantity                        | Prompt Previous EOD Error                                      |                                                     |           |  |  |  |
|                                      |                                                             | -                               |                                           |                                                                |                                                     |           |  |  |  |
|                                      |                                                             |                                 |                                           |                                                                |                                                     | 1         |  |  |  |
| F BOC 1/                             |                                                             |                                 |                                           |                                                                |                                                     |           |  |  |  |
|                                      | ion: Gamma.009.001<br>1an Incubator Inc. (+63) 908 8906 496 |                                 |                                           |                                                                |                                                     |           |  |  |  |
|                                      |                                                             |                                 |                                           |                                                                |                                                     |           |  |  |  |

#### **Printer Settings**

• This is where the user will set up for the output of the printer receipt.

| Settings            |                                                                                                    |                             |                                                                                                    |                  |
|---------------------|----------------------------------------------------------------------------------------------------|-----------------------------|----------------------------------------------------------------------------------------------------|------------------|
| Settings            |                                                                                                    |                             |                                                                                                    | Lock Unlock Clos |
| pany Information PC | OS Information BIR Settings Easypay Settings Easyfis Integ                                                                                                    | ration EasyShop Integration | Printer Settings Customer Display Settings Printer Set Up Mega World Set Up Robinsons Set Up Lipad Set                                                                                                    | t Up SM Set Up   |
|                     | Dot Matrix Printer v O F F I C I A L R E C E I P T WITHDRAWAL SLIP                                                                                                    | Z and X Reading Footer:     | POS VENDOR: Human Incubator Inc.10/F Unit 1001-8<br>Keppel Cr.Samar Loop St. Cebu Business Park Cebu<br>CityVAI REG ITN: 2779-96-622-000-0xeerdiation No:<br>00000000000 Date Issued: mm-dd-yyyValid Unitik |                  |
| Withdrawal Footer:  | POS VENDOR: Human Incubator Inc.10/F Unit 1001-8<br>Keppel Ctr.,Samar Loop St., Cebu Business Park, Cebu<br>CtryVAT REG TIN: 77.996-62:-2000Accreditation No:<br>00000000000 Date Issued: mm-dd-yyyValid Untit<br>mm-dd-yyyyPTU No: 0000000 Date Issued:<br>mm-dd-yyValid Untit: mm-dd-yyyTHIS INVOICE | Sales Order Printer Type:   | mm-dd-yyyValid Unit: mm-dd-yyyy<br>Mitchen Printer v                                                                                                    |                  |
| Receipt Footer:     | POS VENDOR: Human Incubator Inc.10/F Unit 1001-B<br>Keppel Ctr.,Samar Loop St. Cebu Business Park, Cebu<br>CtryVAT REG TIN: 777-996-622-000Acceditation No:<br>00000000000 Date Issued: mm-dd-yyyyValid Untit<br>mm-dd-yyyyValid Untit: mm-dd-yyyVHIIS INVOICE                                         |                             |                                                                                                    |                  |
| Invoice Footer:     | POS VENDOR: Human Incubator Inc.10/F Unit 1001-B<br>Keppel Ctr.,Samar Loop SL. Cebu Business Park, Cebu<br>CtyWAT REG TIN: 777-996-622-000Acceditation No.<br>00000000000 Date Issued: mm-dd-yyyValid Untit<br>mm-dd-yyyValid Unit: mm-dd-yyyVTHIS INVOICE                                             |                             |                                                                                                    |                  |
|                     |                                                                                                    |                             |                                                                                                    |                  |
|                     |                                                                                                    |                             |                                                                                                    |                  |
|                     |                                                                                                    |                             |                                                                                                    |                  |
|                     |                                                                                                    |                             |                                                                                                    |                  |

• Bill out footer should be the invoice footer.

| Human Incubato               | r Inc.                                                                                                    |   |                          |
|------------------------------|----------------------------------------------------------------------------------------------------|---|--------------------------|
| Cebu City                    |                                                                                                    |   |                          |
| TIN: 000-000-00              |                                                                                                    |   |                          |
| SN: 00000000                 |                                                                                                    |   |                          |
| MIN: 00000000<br>PTU:        | 0000                                                                                                    |   |                          |
| Date Issued: 11/1            | 0/0000                                                                                                    |   |                          |
|                              |                                                                                                    |   |                          |
| BILLOU                       |                                                                                                    |   |                          |
| Bill #:000000                | 001                                                                                                    |   |                          |
| Table No.:05                 |                                                                                                    |   |                          |
| ITEM                         | AMOUNT                                                                                                    |   |                          |
| MILK TEA CARAMEL<br>LARGE    | 105.00                                                                                                    |   |                          |
| Sub-total Amount             | 105.00                                                                                                    |   |                          |
| Service Charge               | 0.00                                                                                                    |   |                          |
| LESS: VAT                    | 0.00                                                                                                    |   |                          |
| LESS: Discount               | 0.00                                                                                                    |   |                          |
| Total Amount Due             | 105.00                                                                                                    |   |                          |
| Total No. of Item(s)         | 1.00                                                                                                    |   |                          |
| POS VENDOR: Human            | la contra da contra da contra da contra da contra da contra da contra da contra da contra da contra da contra d |   |                          |
| 10/F Unit 1001-B Keppel Ctr. |                                                                                                    |   |                          |
| Cebu Business Park,          |                                                                                                    |   |                          |
| VAT REG TIN: 777-99          |                                                                                                    |   |                          |
| Accreditation No.: 000       |                                                                                                    |   |                          |
| Date Issued: mm-             |                                                                                                    |   |                          |
| Valid Until: mm-d            | d-yyyy                                                                                                    |   | change to invoice footer |
| PTU No.: 000000              |                                                                                                    | - |                          |
| Date Issued: mm-             |                                                                                                    |   |                          |
| Valid Until: mm-d            | d-уууу                                                                                                    |   |                          |
| THIS INVOICE SHALL BE        |                                                                                                    |   |                          |
| (5) YEARS FROM THE D         | DATE OF THE                                                                                                    |   |                          |

# **Customer Display**

• This is where the user can set up the customer display like greetings. It will also display in the VFD.

|                                                |                                                                                                    | _      | a x   |
|------------------------------------------------|----------------------------------------------------------------------------------------------------|--------|-------|
| M EasyPOS                                      |                                                                                                    | -      | 0 .   |
| Date: 05/16/2023 User: admin                   | n lermina: U01                                                                                                    |        |       |
| Menu Settings                                  |                                                                                                    |        |       |
| oo Settings                                    | Lock                                                                                                    | Unlock | Close |
| Company Information POS In                     | nformation BIR Settings Easypay Settings Easypay Settings Easyfis Integration EasyShop Integration Printer Settings Customer Display Settings Printer Set Up Mega World Set Up Robinsons Set Up Lipad Set Up SM Set Up |        |       |
|                                                | ☑ With Customer Display                                                                                                    |        |       |
| Customer Display Port:                         | СОМЗ                                                                                                    |        |       |
| Customer Display Baud Rate:                    | 9600                                                                                                    |        |       |
| Customer Display                               | WELCOME                                                                                                    |        |       |
| First Line Message:                            |                                                                                                    |        |       |
|                                                |                                                                                                    |        |       |
| Customer Display If                            | NEXT COUNTER PLS.                                                                                                    |        |       |
| Counter Closed Message:                        |                                                                                                    |        |       |
|                                                |                                                                                                    |        |       |
|                                                |                                                                                                    |        |       |
|                                                |                                                                                                    |        |       |
|                                                |                                                                                                    |        |       |
|                                                |                                                                                                    |        |       |
|                                                |                                                                                                    |        |       |
|                                                |                                                                                                    |        |       |
|                                                |                                                                                                    |        |       |
|                                                |                                                                                                    |        |       |
|                                                |                                                                                                    |        |       |
|                                                |                                                                                                    |        |       |
|                                                |                                                                                                    |        |       |
|                                                |                                                                                                    |        |       |
|                                                |                                                                                                    |        |       |
|                                                |                                                                                                    |        |       |
|                                                |                                                                                                    |        |       |
|                                                |                                                                                                    |        |       |
|                                                |                                                                                                    |        |       |
|                                                |                                                                                                    |        |       |
|                                                |                                                                                                    |        |       |
|                                                |                                                                                                    |        |       |
|                                                |                                                                                                    |        |       |
| EasyPOS Version: Gamm<br>Support: Human Incuba | Nacional de la constance de la constance de la constance de la constance de la constance de la constance de la                                                                                                    |        |       |
| Support: Human Incuba                          | xtor mx. (*03) 506 8300 430                                                                                                    |        |       |

## **Printer Setup**

• The user can set up the printer, edit and pool for the different output of receipts in different printers.

| ings     |                            |                                                           |       |                                                  |                                             |                   |                 |                 |                  |           |   | Lock | Unlock |
|----------|----------------------------|-----------------------------------------------------------|-------|--------------------------------------------------|---------------------------------------------|-------------------|-----------------|-----------------|------------------|-----------|---|------|--------|
| ormation | POS Information<br>Kitchen | BIR Settings Easypay Settings Easyfis Int<br>Printer Name | Alias | Integration Printer Settings Cu<br>Default Width | stomer Display Settings P<br>Default Height | ninter Set Up Meg | ga World Set Up | Robinsons Set U | p   Lipad Set Up | SM Set Up | _ | _    | _      |
| Edit     | Kitchen 1                  | Microsoft XPS Document Writer                             | NA    | 38500                                            |                                             | Pool              |                 |                 |                  |           |   |      |        |
| Edit     | Kitchen 2                  | Microsoft XPS Document Writer                             | NA    | 38500                                            | 38500                                       | Pool              |                 |                 |                  |           |   |      |        |
| Edit     | Kitchen 3                  | Microsoft XPS Document Writer                             | NA    | 38500                                            | 38500                                       | Pool              |                 |                 |                  |           |   |      |        |
| Edit     | Kitchen 4                  | Microsoft XPS Document Writer                             | NA    | 38500                                            | 38500                                       | Pool              |                 |                 |                  |           |   |      |        |
| Edit     | Kitchen 5                  | Microsoft XPS Document Writer                             | NA    | 38500                                            | 38500                                       | Pool              |                 |                 |                  |           |   |      |        |
| Edit     | Kitchen 6                  | Microsoft XPS Document Writer                             | NA    | 38500                                            | 38500                                       | Pool              |                 |                 |                  |           |   |      |        |
| Edit     | Kitchen 7                  | Microsoft XPS Document Writer                             | NA    | 38500                                            | 38500                                       | Pool              |                 |                 |                  |           |   |      |        |
| Edit     | Kitchen 8                  | Microsoft XPS Document Writer                             | NA    | 38500                                            | 38500                                       | Pool              |                 |                 |                  |           |   |      |        |
| Edit     | Kitchen 9                  | Microsoft XPS Document Writer                             | NA    | 38500                                            | 38500                                       | Pool              |                 |                 |                  |           |   |      |        |
|          | Kitchen 10                 | Microsoft XPS Document Writer                             | NA    | 38500                                            | 38500                                       | Pool              |                 |                 |                  |           |   |      |        |
|          |                            |                                                           |       |                                                  |                                             |                   |                 |                 |                  |           |   |      |        |
|          |                            |                                                           |       |                                                  |                                             |                   |                 |                 |                  |           |   |      |        |

## Mega World Setup

• This is where to set up for the mega world integration.

|                     |                                                                                                    |             | σ×    |
|---------------------|----------------------------------------------------------------------------------------------------|-------------|-------|
| M EasyPOS           |                                                                                                    | -           | U X   |
|                     | User admin Terminak 001                                                                                                    |             |       |
| Menu Settings       |                                                                                                    |             |       |
| oo Settings         | 5                                                                                                    | Lock Unlock | Close |
| Company Information | on POS Information BIR Settings Easypay Settings Easyphis Integration EasyShop Integration Printer Settings Customer Display Settings Printer Set Up Mega World Set Up Robinsons Set Up Lipad Set Up SM Set Up |             |       |
| Tenant Name:        | ve: Perro Chikko                                                                                                    |             |       |
| Tenant Code:        | Jer UPPCHK11                                                                                                    |             |       |
| Sales Type:         |                                                                                                    |             |       |
| IP Address:         | st 1270.0.1                                                                                                    |             |       |
| Server IP:          | 127.0.0.1                                                                                                    |             |       |
| Legend              | te: Only for Sale Type<br>nd<br>01 - Food<br>02 - Non-Food<br>03 - Note<br>04 - Netafores<br>05 - Others                                                                                                    |             |       |
| EasyPOS Versi       | vršece Gamma 004.001<br>umani lincubstor linc. (+51) 908 8966 496                                                                                                    |             |       |
| Support: Hum        | uman Incubator Inc. (+63) 908 8906 496                                                                                                    |             |       |

## **Robinson Setup**

• This is where to set up for the Robinson integration.

| FasyPOS                       |                                                             |                                           |                                      |                                        |                                   |                              |      | -      | σ×    |
|-------------------------------|-------------------------------------------------------------|-------------------------------------------|--------------------------------------|----------------------------------------|-----------------------------------|------------------------------|------|--------|-------|
|                               | User: admin Terminal: 001                                   |                                           |                                      |                                        |                                   |                              |      |        |       |
| Menu Settings                 |                                                             |                                           |                                      |                                        |                                   |                              |      |        |       |
| oo Settings                   |                                                             |                                           |                                      |                                        |                                   |                              | Lock | Unlock | Close |
| Company Information           | n POS Information BIR Settings                              | Easypay Settings Easyfis Integration Easy | Shop Integration Printer Settings Cu | ustomer Display Settings Printer Set U | Jp Mega World Set Up Robinsons Se | et Up Lipad Set Up SM Set Up |      |        |       |
| Tenant ID:                    | 1234567890                                                  |                                           |                                      |                                        |                                   |                              |      |        |       |
| Server IP:                    | 127.0.0.1                                                   |                                           |                                      |                                        |                                   |                              |      |        |       |
| Last EOD Date:                | 11/18/2022                                                  |                                           |                                      |                                        |                                   |                              |      |        |       |
|                               |                                                             |                                           |                                      |                                        |                                   |                              |      |        |       |
|                               |                                                             |                                           |                                      |                                        |                                   |                              |      |        |       |
|                               |                                                             |                                           |                                      |                                        |                                   |                              |      |        |       |
|                               |                                                             |                                           |                                      |                                        |                                   |                              |      |        |       |
|                               |                                                             |                                           |                                      |                                        |                                   |                              |      |        |       |
|                               |                                                             |                                           |                                      |                                        |                                   |                              |      |        |       |
|                               |                                                             |                                           |                                      |                                        |                                   |                              |      |        |       |
|                               |                                                             |                                           |                                      |                                        |                                   |                              |      |        |       |
|                               |                                                             |                                           |                                      |                                        |                                   |                              |      |        |       |
|                               |                                                             |                                           |                                      |                                        |                                   |                              |      |        |       |
|                               |                                                             |                                           |                                      |                                        |                                   |                              |      |        |       |
|                               |                                                             |                                           |                                      |                                        |                                   |                              |      |        |       |
|                               |                                                             |                                           |                                      |                                        |                                   |                              |      |        |       |
|                               |                                                             |                                           |                                      |                                        |                                   |                              |      |        |       |
|                               |                                                             |                                           |                                      |                                        |                                   |                              |      |        |       |
|                               |                                                             |                                           |                                      |                                        |                                   |                              |      |        |       |
|                               |                                                             |                                           |                                      |                                        |                                   |                              |      |        |       |
|                               |                                                             |                                           |                                      |                                        |                                   |                              |      |        |       |
|                               |                                                             |                                           |                                      |                                        |                                   |                              |      |        |       |
|                               |                                                             |                                           |                                      |                                        |                                   |                              |      |        |       |
|                               |                                                             |                                           |                                      |                                        |                                   |                              |      |        |       |
|                               |                                                             |                                           |                                      |                                        |                                   |                              |      |        |       |
|                               |                                                             |                                           |                                      |                                        |                                   |                              |      |        |       |
|                               |                                                             |                                           |                                      |                                        |                                   |                              |      |        |       |
|                               |                                                             |                                           |                                      |                                        |                                   |                              |      |        |       |
|                               |                                                             |                                           |                                      |                                        |                                   |                              |      |        |       |
| LasyPOS Versi<br>Support: Hun | ion: Gamma.004.001<br>nan Incubator Inc. (+63) 908 8906 496 |                                           |                                      |                                        |                                   |                              |      |        |       |

# Lipad Setup

• This is where to set up the Lipad integration.

| # EasyPOS                                                                                                    | -           | o ×   |
|----------------------------------------------------------------------------------------------------|-------------|-------|
| Date: 05/16/2023 User: admin Terminal: 001                                                                                                    |             |       |
| Menu Settings                                                                                                    |             |       |
| °℃ Settings                                                                                                    | Lock Unlock | Close |
| Company Information POS Information BIR Settings Easypay Settings Easysfie Integration EasyShop Integration Printer Settings Customer Display Settings Printer Set Up Mega World Set Up Robinsons Set Up Lipad Set Up SM Set Up |             |       |
| Tenant Code                                                                                                    |             |       |
|                                                                                                    |             |       |
| Uonani.<br>Tokan                                                                                                    |             |       |
| loken:                                                                                                    |             |       |
|                                                                                                    |             |       |
|                                                                                                    |             |       |
|                                                                                                    |             |       |
|                                                                                                    |             |       |
|                                                                                                    |             |       |
|                                                                                                    |             |       |
|                                                                                                    |             |       |
|                                                                                                    |             |       |
|                                                                                                    |             |       |
|                                                                                                    |             |       |
|                                                                                                    |             |       |
|                                                                                                    |             |       |
|                                                                                                    |             |       |
|                                                                                                    |             |       |
|                                                                                                    |             |       |
|                                                                                                    |             |       |
|                                                                                                    |             |       |
|                                                                                                    |             |       |
|                                                                                                    |             |       |
|                                                                                                    |             |       |
|                                                                                                    |             |       |
|                                                                                                    |             |       |
|                                                                                                    |             |       |
|                                                                                                    |             |       |
|                                                                                                    |             |       |
|                                                                                                    |             |       |
|                                                                                                    |             |       |
|                                                                                                    |             |       |
|                                                                                                    | _           |       |
| 2 Exp(705 Version Camana,004.061<br>Support Linuam Incluster (ar. (6.5) 088 805 696                                                                                                    |             |       |

#### SM Setup

• This is where to set up the SM SIA integration.

|                                                                                                    | -           | σ×      |
|----------------------------------------------------------------------------------------------------|-------------|---------|
| K Exp905     Dete 0/16/2023 User: admin Terminak 001                                                                                                    | -           | U ^     |
|                                                                                                    |             |         |
| Menu Settings                                                                                                    |             |         |
| OO Settings                                                                                                    | Lock Unloci | k Close |
| Company Information POS Information BIR Settings Easypas Settings Easypis Integration EasyShop Integration Printer Settings Customer Display Settings Printer Set Up Mega World Set Up Robinsons Set Up Lipad Set Up SM 5 | Set Up      |         |
| Tenant Code:                                                                                                    |             |         |
|                                                                                                    |             |         |
| Sales Type:                                                                                                    |             |         |
| Terminat 001 ~                                                                                                    |             |         |
|                                                                                                    |             |         |
|                                                                                                    |             |         |
|                                                                                                    |             |         |
|                                                                                                    |             |         |
|                                                                                                    |             |         |
|                                                                                                    |             |         |
|                                                                                                    |             |         |
|                                                                                                    |             |         |
|                                                                                                    |             |         |
|                                                                                                    |             |         |
|                                                                                                    |             |         |
|                                                                                                    |             |         |
|                                                                                                    |             |         |
|                                                                                                    |             |         |
|                                                                                                    |             |         |
|                                                                                                    |             |         |
|                                                                                                    |             |         |
|                                                                                                    |             |         |
|                                                                                                    |             |         |
|                                                                                                    |             |         |
|                                                                                                    |             |         |
|                                                                                                    |             |         |
|                                                                                                    |             |         |
|                                                                                                    |             |         |
|                                                                                                    |             |         |
|                                                                                                    |             |         |
|                                                                                                    |             |         |
|                                                                                                    |             |         |
| Support: Human Incubator Inc. (~63) 908 8966 496                                                                                                    |             |         |

# All Payment Set Up

- This is where to set up the all payment integration
- Input the domain for the allpayment.

| Eusp <sup>0</sup> 05     ■ Dete: 10/12/2023 User: admin Terminak 001                                                                                                    | - a ×             |
|----------------------------------------------------------------------------------------------------|-------------------|
| Were Victors Orecomme remnarcol                                                                                                    |                   |
| © Settings                                                                                                    | Lock Unlock Close |
| Printer Settings Customer Display Settings Printer Set Up Mega World Set Up Robinsons Set Up Lipad Set Up SM Set Up All Payment Set Up MCIAA Set Up Mitsukoshi Set Up SM Coin Set Up | • •               |
|                                                                                                    |                   |
|                                                                                                    |                   |
|                                                                                                    |                   |
| Support: Human Incubator Inc. (+63) 908 8906 496                                                                                                    |                   |

## MCIAA Set Up

• Where the user can setup MCIAA integration

|                                                                                                    | ter 19/12/2023 User admin Terminak 001<br>Settings :<br>Settings :<br>Setting :<br>Setting :<br>Sett |                                                                                         | 1 0                                                                                            |                   |
|----------------------------------------------------------------------------------------------------|----------------------------------------------------------------------------------------------------|-----------------------------------------------------------------------------------------|------------------------------------------------------------------------------------------------|-------------------|
| intermed         intermed                                                                                                    | Sector         Out         Out<                                                                                                    | 🖌 EasyPOS                                                                               |                                                                                                | – a ×             |
| C         Setting         Out         Out </td <td>Setting         Control         Out         Out         <th< td=""><td>= Date: 10/12/2023 User: admin Terminal: 001</td><td></td><td></td></th<></td> | Setting         Control         Out         Out <th< td=""><td>= Date: 10/12/2023 User: admin Terminal: 001</td><td></td><td></td></th<>                                                                                                    | = Date: 10/12/2023 User: admin Terminal: 001                                            |                                                                                                |                   |
| Immer Settings       Customer Dingsby Settings       Printer Set Uip       Maga World Set Uip       Set Uip       Set Uip       Maga World Set Uip       Set Uip       Maga World Set Uip       Set Uip                                                                                                    | merting:              Culcomer Display Setting:              Mage Month Set Up:              Mage Month Set Up:              Mage Month Set Up:              Mage Month Set Up:              Mage Month Set Up:              Mage Month Set Up:              Mage Month Set Up:              Mage Month Set Up:              Mage Month Set Up:              Mage Month Set Up:             Mage Month Set Up:             Mage Month Mage Month Mage Month Mage Month Mage Month Mage Mo                                                                                                    | Menu Settings                                                                           |                                                                                                |                   |
| Immer Settings       Customer Dingsby Settings       Printer Set Uip       Maga World Set Uip       Set Uip       Set Uip       Maga World Set Uip       Set Uip       Maga World Set Uip       Set Uip                                                                                                    | merting:              Culcomer Display Setting:              Mage Month Set Up:              Mage Month Set Up:              Mage Month Set Up:              Mage Month Set Up:              Mage Month Set Up:              Mage Month Set Up:              Mage Month Set Up:              Mage Month Set Up:              Mage Month Set Up:              Mage Month Set Up:             Mage Month Set Up:             Mage Month Mage Month Mage Month Mage Month Mage Month Mage Mo                                                                                                    | <u>~</u>                                                                                |                                                                                                | Understein Charac |
| Teaut By:       Exp01         Document ID:       1                                                                                                    | Teant By: Koon<br>Decement ID: 1                                                                                                    | Settings                                                                                |                                                                                                |                   |
| Beauterta       Kop01         Document10x       1                                                                                                    | Treat Ky:         6001           Document ID:         1                                                                                                    | Printer Settings Customer Display Settings Printer Set Up Mega World Set Up Robinsons S | Set Up Lipad Set Up SM Set Up All Payment Set Up MCIAA Set Up Mitsukoshi Set Up SM Coin Set Up | •                 |
| Beauterta       Kop01         Document10x       1                                                                                                    | Treat Ky:         6001           Document ID:         1                                                                                                    |                                                                                         |                                                                                                |                   |
| Decument ID: 1                                                                                                    | Decument ID: 1                                                                                                    |                                                                                         |                                                                                                |                   |
|                                                                                                    |                                                                                                    |                                                                                         |                                                                                                |                   |
|                                                                                                    | ■ PapP <sup>09</sup> Virsios Gamaa 004.00                                                                                                    | Document ID: 1                                                                          |                                                                                                |                   |
|                                                                                                    | Epp05 Variase Gassas 208.809<br>Sapart: Humas Inculator Var. (=10.91 208 406 406                                                                                                    |                                                                                         |                                                                                                |                   |
|                                                                                                    | Eur/05 Variaise Clamana 08.000<br>Saparte Human Reduktor Inc. (=10.000 Sec 106                                                                                                    |                                                                                         |                                                                                                |                   |
|                                                                                                    | Eur/05 Variain: Gamma 08.800<br>Saport: Human Incluitor Inc. (=10) 08 0904.96                                                                                                    |                                                                                         |                                                                                                |                   |
|                                                                                                    | EmpTOS Versices Carma 208.000<br>Sagoret: Nume Includate Nuc.(=0.00                                                                                                    |                                                                                         |                                                                                                |                   |
|                                                                                                    | EmpTOS Variasis Camana 208.000<br>Sagorat Juman Hacalate Ru. (+0.3) 508 898 496                                                                                                    |                                                                                         |                                                                                                |                   |
|                                                                                                    | EupPOS Variosis Gamma 208.00<br>Soport F James Mc Aduto Ha. (+2) 508 808 496                                                                                                    |                                                                                         |                                                                                                |                   |
|                                                                                                    | EmpTOS Variasis Camana 308.000                                                                                                    |                                                                                         |                                                                                                |                   |
|                                                                                                    | EngPOS Variosis Gamma 088.00<br>Soport: Human Buckatate Re. (-63) 98 898 696                                                                                                    |                                                                                         |                                                                                                |                   |
|                                                                                                    | EmpTOS Versices Carma 308.000                                                                                                    |                                                                                         |                                                                                                |                   |
|                                                                                                    | EmpTOS Varioss Cannas 000.000<br>Support: Human Incluitor Inc. (-4.1) 000 80900.496                                                                                                    |                                                                                         |                                                                                                |                   |
|                                                                                                    | EmpPOS Version: Camma 008.009<br>Support: Human Incluitor Inc. (-4.1) 981 990.496                                                                                                    |                                                                                         |                                                                                                |                   |
| EmPCV Versions Gamma 008.000                                                                                                    | Eng/05 Variasis Gama 088.00<br>Sogorit Jumen Incluinta Inc. (-63) 908 896 496                                                                                                    |                                                                                         |                                                                                                |                   |
| EmPOX Versions Gamma 005.000                                                                                                    | EmpPOS Version: Gamma.008.000           Sagoret: Human Huckabeta Rac. (< 6.1) 306 8966 496                                                                                                    |                                                                                         |                                                                                                |                   |
| EmPOX Versions Summa 008.000                                                                                                    | EmpPOS Version: Camma 008.000<br>Support: Human Includator Inc. (-4.1) 008 1990.496                                                                                                    |                                                                                         |                                                                                                |                   |
| EmPOX Versions Gamma 006.590                                                                                                    | Eng/05 Varion: Canna (08.00)<br>Support: Human Incluitor Inc. (-4.1) 08.090.496                                                                                                    |                                                                                         |                                                                                                |                   |
| Em/05 Viries Gama 08.50                                                                                                    | EmpPOS Version: Camma 008.009<br>Support: Human Incluitor Inc. (-43) 908 8900.496                                                                                                    |                                                                                         |                                                                                                |                   |
| ExerVOS Varions Germa 2006.000                                                                                                    | <ul> <li>EmpTOS Varsion: Cannas 608.000</li> <li>Saport: Human Brokhtori Re. (-61) 988 990-496</li> </ul>                                                                                                    |                                                                                         |                                                                                                |                   |
| Energy S Varies Germa 008.000                                                                                                    | <ul> <li>EmpPOS Versions: Camma.008.009</li> <li>Sapport: Human Incubator Inc. (-63) 908 496</li> </ul>                                                                                                    |                                                                                         |                                                                                                |                   |
| ung Energios Varsion Germa 404.800                                                                                                    | E Japp OS Varsion: Canma 608.000<br>Support: Human Incluitor Inc. (-61) 081 990-496                                                                                                    |                                                                                         |                                                                                                |                   |
| ExePOS Varies Germa 208.000                                                                                                    | <ul> <li>Emp/03 Version: Camma 008.009</li> <li>Support: Human Incubator Inc. (+3) 908 8906 496</li> </ul>                                                                                                    |                                                                                         |                                                                                                |                   |
| Enr/05 Virsion: Germa 008.000                                                                                                    | E BayPOS Version: Camma 608.009<br>Support: Human Incubator Inc. (-61) 988 8906 496                                                                                                    |                                                                                         |                                                                                                |                   |
| ExePTOS Virsion: German 4008.000                                                                                                    | Eng/05 Version: Gamma.008.000<br>Suggent: Human Incubator Inc. (+3) 908 6906.496                                                                                                    |                                                                                         |                                                                                                |                   |
| ExePOS Virolen Germa 208.000                                                                                                    | Eng/03 Version: Camma.008.009<br>Sugnet: Human Incubator Inc. (+3) 308 8906.496                                                                                                    |                                                                                         |                                                                                                |                   |
| ExePTOS Virsion: German 408.800                                                                                                    | EngrPOS Varsion: Cannua 608.000<br>Support: Human Inclubator Inc. (-61) 908.0906.496                                                                                                    |                                                                                         |                                                                                                |                   |
| EmPOX Version Gamma 005.000                                                                                                    | Eng/OS Version: Gamma.008.000<br>Suggent Human Incubater Inc. (+G) 908.8906.496                                                                                                    |                                                                                         |                                                                                                |                   |
| EmPTOS Version Gamma 008.000                                                                                                    | Eng/05 Versios: Garma.088.000<br>Sagoret: Human Buckabate Ru. (+61) 306 8966 496                                                                                                    |                                                                                         |                                                                                                |                   |
|                                                                                                    | EayPOS Versione Gamma.008.000<br>Sognert: Human Incubater Inc. (+63) 908 8906 496                                                                                                    |                                                                                         |                                                                                                |                   |
| EnyPOS Version Samma 088.000                                                                                                    | Exp/OS Version: Gamma.008.000<br>Suggent Human Includator Inc. (+S) 908 8966 496                                                                                                    |                                                                                         |                                                                                                |                   |
| EasyPOS Version: Gumma 008.000                                                                                                    | ExryPOS Version: Gamma.008.000<br>Support: Human Incubator Inc. (+63) 908 8906 496                                                                                                    |                                                                                         |                                                                                                |                   |
|                                                                                                    | Support: Human Incubator Inc. (+63) 908 8906 496                                                                                                    | EasyPOS Version: Gamma.008.000                                                          |                                                                                                |                   |

# Mitsukoshi Set Up

• Where the user can setup the mitsukoshi integration, Add ApiKey and SecretKey

| lenu Settings           |                                            |                                                                                                    |                                 |       |
|-------------------------|--------------------------------------------|----------------------------------------------------------------------------------------------------|---------------------------------|-------|
| OO Settings             |                                            |                                                                                                    | Lock Unlock                     | Close |
| OS Information BIR Sett | tings Easypay Settings Easyfis Integration | EasyShop Integration Printer Settings Customer Display Settings Printer Set Up Mega World Set Up Robinsons Set Up Lipad Set Up SM Set Up All Payment Set Up MCIAA Set Up MCIAA | itsukoshi Set Up SM Coin Set Up | • •   |
| Tenant Name:            | Mitsukoshi001                              |                                                                                                    |                                 |       |
| Contract No.:           | BP07-200000000103                          |                                                                                                    |                                 |       |
| Generate Key:           | 69PPFTTBNX3NGTIF9EHK7KSN44AFI7             |                                                                                                    |                                 |       |
| Company Name Col:       | BP07                                       |                                                                                                    |                                 |       |
| POS No.:                | 1S1Ac7JP0S0004D24000349                    |                                                                                                    |                                 |       |
| API Endpoint:           |                                            |                                                                                                    |                                 |       |
| API KEY:                |                                            |                                                                                                    |                                 |       |
| SERET KEY:              |                                            |                                                                                                    |                                 |       |

## SM Coin Set Up

• Where the user can setup the SM coin integration

| EasyPOS<br>Date: 10/12/2023 User: 1 |                                                 |                                                                                |                                               | - 0           |
|-------------------------------------|-------------------------------------------------|--------------------------------------------------------------------------------|-----------------------------------------------|---------------|
|                                     | admin Terminal: 001                             |                                                                                |                                               |               |
| enu Settings                        |                                                 |                                                                                |                                               |               |
| Settings                            |                                                 |                                                                                |                                               | Lock Unlock C |
| inter Settings Custome              | er Display Settings Printer Set Up              | fega World Set Up Robinsons Set Up Lipad Set Up SM Set Up All Payment Set Up N | ICIAA Set Up Mitsukoshi Set Up SM Coin Set Up |               |
| SM Coin Code:                       | MallCode001                                     |                                                                                |                                               |               |
| SM Coin Tenant Code:                | TenantNo001                                     |                                                                                |                                               |               |
| Class Code:                         | ClassCode001                                    |                                                                                |                                               |               |
| Trade Code:                         | TradeCode001                                    |                                                                                |                                               |               |
| Outlet Number:                      | OutletNumber001                                 |                                                                                |                                               |               |
|                                     |                                                 |                                                                                |                                               |               |
|                                     |                                                 |                                                                                |                                               |               |
|                                     |                                                 |                                                                                |                                               |               |
|                                     |                                                 |                                                                                |                                               |               |
|                                     |                                                 |                                                                                |                                               |               |
|                                     |                                                 |                                                                                |                                               |               |
|                                     |                                                 |                                                                                |                                               |               |
|                                     |                                                 |                                                                                |                                               |               |
|                                     |                                                 |                                                                                |                                               |               |
|                                     |                                                 |                                                                                |                                               |               |
|                                     |                                                 |                                                                                |                                               |               |
|                                     |                                                 |                                                                                |                                               |               |
|                                     |                                                 |                                                                                |                                               |               |
|                                     |                                                 |                                                                                |                                               |               |
|                                     |                                                 |                                                                                |                                               |               |
|                                     |                                                 |                                                                                |                                               |               |
|                                     |                                                 |                                                                                |                                               |               |
|                                     |                                                 |                                                                                |                                               |               |
|                                     |                                                 |                                                                                |                                               |               |
|                                     |                                                 |                                                                                |                                               |               |
|                                     |                                                 |                                                                                |                                               |               |
|                                     |                                                 |                                                                                |                                               |               |
|                                     |                                                 |                                                                                |                                               |               |
|                                     |                                                 |                                                                                |                                               |               |
|                                     |                                                 |                                                                                |                                               |               |
|                                     |                                                 |                                                                                |                                               |               |
|                                     |                                                 |                                                                                |                                               |               |
|                                     |                                                 |                                                                                |                                               |               |
|                                     |                                                 |                                                                                |                                               |               |
|                                     |                                                 |                                                                                |                                               |               |
|                                     |                                                 |                                                                                |                                               |               |
|                                     |                                                 |                                                                                |                                               |               |
|                                     |                                                 |                                                                                |                                               |               |
|                                     |                                                 |                                                                                |                                               |               |
|                                     |                                                 |                                                                                |                                               |               |
|                                     |                                                 |                                                                                |                                               |               |
|                                     |                                                 |                                                                                |                                               |               |
|                                     | sama 108.000<br>Isabata Ing. (-63) 908 9906 496 |                                                                                |                                               |               |

# XII: Restaurant

#### **Table Group**

#### **Overview**

• It is where the user can set up the table group and add tables. It is applicable for restaurant set up.

#### **Table Group List**

• Shows the list of all added table groups.

- Delete button will proceed to deleting unlocked table group details.
- The Edit button will proceed to updating table group details.
- Add button will proceed to adding a new table group.
- Close button will proceed to closing the table group list page.

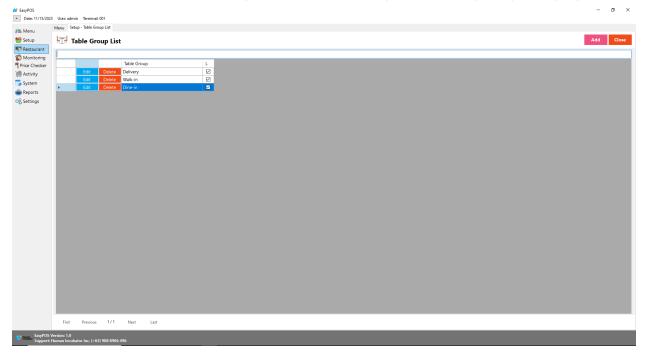

## **Table Group Details**

| 🛃 EasyPOS         |                                  |                   |                        |            |            |             |  | - 0              | ×  |
|-------------------|----------------------------------|-------------------|------------------------|------------|------------|-------------|--|------------------|----|
| - Date: 11/15/202 | 3 Usen admi                      | in Terminal: 00   | 4                      |            |            |             |  |                  |    |
| Manu              |                                  |                   | List Setup - Table Gro | oup Detail |            |             |  |                  |    |
| Setup             | hTH TA                           | able Grou         | p Detail               |            |            |             |  | Lock Unlock Clos | se |
| Restaurant        | Table Gro                        | Delivery          |                        |            |            |             |  |                  |    |
| Price Checker     |                                  |                   |                        |            |            |             |  | Add              |    |
| Activity          |                                  |                   | Table Code             |            | Image Path | Sort Number |  | Add              | a  |
| isystem 🚔 Reports | •                                | Delivery          | lable Code             |            | Image Path | Sort Number |  |                  |    |
| Settings          |                                  | benery            |                        |            |            |             |  |                  |    |
| 06 Settings       |                                  |                   |                        |            |            |             |  |                  |    |
|                   |                                  |                   |                        |            |            |             |  |                  |    |
|                   |                                  |                   |                        |            |            |             |  |                  |    |
|                   |                                  |                   |                        |            |            |             |  |                  |    |
|                   |                                  |                   |                        |            |            |             |  |                  |    |
|                   |                                  |                   |                        |            |            |             |  |                  |    |
|                   |                                  |                   |                        |            |            |             |  |                  |    |
|                   |                                  |                   |                        |            |            |             |  |                  |    |
|                   |                                  |                   |                        |            |            |             |  |                  |    |
|                   |                                  |                   |                        |            |            |             |  |                  |    |
|                   |                                  |                   |                        |            |            |             |  |                  |    |
|                   |                                  |                   |                        |            |            |             |  |                  |    |
|                   |                                  |                   |                        |            |            |             |  |                  |    |
|                   |                                  |                   |                        |            |            |             |  |                  |    |
|                   |                                  |                   |                        |            |            |             |  |                  |    |
|                   |                                  |                   |                        |            |            |             |  |                  |    |
|                   |                                  |                   |                        |            |            |             |  |                  |    |
|                   |                                  |                   |                        |            |            |             |  |                  |    |
|                   |                                  |                   |                        |            |            |             |  |                  |    |
|                   |                                  |                   |                        |            |            |             |  |                  |    |
|                   |                                  |                   |                        |            |            |             |  |                  |    |
|                   |                                  |                   |                        |            |            |             |  |                  |    |
|                   |                                  |                   |                        |            |            |             |  |                  |    |
|                   | First                            | Previous          | 1/1 Next               | Last       |            |             |  |                  |    |
| EasyPOS Support:  | :<br>Version: 1.0<br>Human Incub | ator Inc. (+63) 9 | 08 8906 496            |            |            |             |  |                  |    |

- **Assumption**: **Add** button is already clicked on the upper right corner in the table group list.
- Fill up the Table Group field.
- Click the **Add** button in the table group detail

| M Eavy₽OS     | Uger admin Terminal 801                                                                                                    | – a ×             |
|---------------|----------------------------------------------------------------------------------------------------|-------------------|
|               | Veet a larma item was with a second with a second second sec |                   |
| THE INTERIOR  |                                                                                                    | Lock Unlock Close |
|               | Table Group Detail                                                                                                    | LOCK UNIOCK Close |
| S Monitoring  | Table Group:                                                                                                    |                   |
| Price Checker |                                                                                                    |                   |
| m Activity    |                                                                                                    | Add               |
| System        | Table Code Image Path Sort Number                                                                                                    |                   |
| Reports       |                                                                                                    |                   |
| OO seconds    |                                                                                                    |                   |
|               |                                                                                                    |                   |
|               |                                                                                                    |                   |
|               |                                                                                                    |                   |
|               | 🖬 Table Detail — 🗆 🗙                                                                                                    |                   |
|               | Table Detail Save Core                                                                                                    |                   |
|               |                                                                                                    |                   |
|               | Table Code:                                                                                                    |                   |
|               | Lipical                                                                                                    |                   |
|               | Sort Number:                                                                                                    |                   |
|               |                                                                                                    |                   |
|               |                                                                                                    |                   |
|               |                                                                                                    |                   |
|               |                                                                                                    |                   |
|               |                                                                                                    |                   |
|               |                                                                                                    |                   |
|               |                                                                                                    |                   |
|               |                                                                                                    |                   |
|               |                                                                                                    |                   |
|               |                                                                                                    |                   |
|               |                                                                                                    |                   |
|               | First Previous 1/1 Next List                                                                                                    |                   |
| EasyPOS Ver   |                                                                                                    |                   |

- Fill up the necessary fields in the table detail:
  - Table Code and Sort Number
- Click **Save** button to add table in the table group detail.

- Click the **Lock** button to save the table group.
- **Close** button to exit table group detail.

#### **Item Group**

#### **Overview**

• It is where the user can set up the item group and assign items in the specific item group. It is applicable for restaurant set up.

#### **Item Group List**

- Shows the list of all added item groups.
- **Delete** button will proceed to deleting unlocked item group details.
- Edit button will proceed to updating item group details.
- Add button will proceed to adding a new item group.
- **Close** button will proceed to closing the item group list page.

| 🛃 EasyPOS               |                                              |                |              |                   |               | -   | o ×   |
|-------------------------|----------------------------------------------|----------------|--------------|-------------------|---------------|-----|-------|
| - Date: 11/15/2023      | User: adm                                    | in Terminal:   | 001          |                   |               |     |       |
|                         |                                              | up - Item Groi |              |                   |               |     |       |
| Setup                   | <i>•</i> ••••••••••••••••••••••••••••••••••• | _              |              |                   |               | Add | Close |
| Restaurant              | ۰/                                           | em Gro         | up List      |                   |               | Add | Close |
| Nonitoring              |                                              |                |              |                   |               |     |       |
| Price Checker           |                                              |                |              | Item Group        | L Sort Number |     |       |
| Activity                | F.                                           | Edit           | Delete       |                   | ☑ 7           |     |       |
|                         |                                              | Edit           | Delete       | Food              | 6             |     |       |
| System                  |                                              | Edit           | Delete       | Add Ons           | 5             |     |       |
| 💼 Reports               |                                              | Edit           | Delete       | CheeseCake        | ☑ 4           |     |       |
| OO Settings             |                                              | Edit           | Delete       | Specialty Drinks  | 2 3           |     |       |
|                         |                                              | Edit           |              | Fruit Teas        | 2             |     |       |
|                         |                                              | Edit           |              | Milk Tea Specials | 1             |     |       |
|                         |                                              | Edit           | Delete       | Milk Tea          | 0             |     |       |
|                         | l                                            |                |              |                   |               |     |       |
|                         |                                              |                |              |                   |               |     |       |
|                         | l                                            |                |              |                   |               |     |       |
|                         | First                                        | Previous       | 1/1          | Next Last         |               |     |       |
| EasyPOS V<br>Support: H | ersion: 1.0                                  |                |              |                   |               |     |       |
| Support: H              | luman Incul                                  | ator Inc. (+63 | ) 908 8906 4 | 496               |               |     |       |

## **Item Group Details**

| icker Image | em Group Detail Group: Food e Path: Kitchen 1 |      |                |
|-------------|-----------------------------------------------|------|----------------|
|             | umber: 6                                      |      |                |
|             |                                               |      |                |
| 5           | Item Description                              | Show | Sort<br>Number |
| F.          | FOOD SOUR CREAM FRENCH FRIES                  |      | 126            |
|             | FOOD MILD RAMEN WITH CHEESE                   |      | 125            |
|             | FOOD HOT RAMEN WITH CHEESE                    |      | 124            |
|             | FOOD EXTRA CHEESE                             |      | 123            |
|             | FOOD CHICKEN POPS- SPICY                      |      | 122            |
|             | FOOD CHICKEN POPS- ORIGINAL                   |      | 121            |
|             | FOOD CHICKEN POPS- CHEESE                     |      | 120            |
|             | FOOD DEEP FRIED OREO                          |      | 119            |
|             | FOOD TTEOKBOKKI                               |      | 118            |
|             | FOOD QUESADILLA                               |      | 117            |
|             | FOOD CHICKEN BAO BUN                          |      | 116            |
|             | FOOD MUSHROOM                                 |      | 115            |
|             | FOOD CHICKEN KARAAGE                          |      | 114            |
|             | FOOD CHICKEN POP- MILD                        |      | 113            |
|             | FOOD CORNDOG                                  |      | 112            |
|             | FOOD RAMEN                                    |      | 111            |
|             | FOOD BBQ FRENCH FRIES                         |      | 110            |

- **Assumption**: **Add** button is already clicked on the upper right corner in the item group list.
- Fill up the Item Group, Kitchen Report and Sort Number.
- Click the **Search** button to pick and save the item in the item group detail.

| Rem Group:     Check       Image Path:     Image Path:       Image Path:     Image Path:       Sort Number:     7         Sort Number:     7         Image Path:     Image Path:       Image Path:     Image Path:       Sort Number:     7         Image Path:     Image Path:       Image Path:     Image Path:       Image Path: <th></th>                                                                                                    |  |
|----------------------------------------------------------------------------------------------------|--|
| Kitchen I         ·           Sert Number:         7           Image: Content of the service of the service                                                                        |  |
| Sert Number: 7                                                                                                    |  |
| Edit         Device         #f Serich Rem         Core           Edit         Device         HUIK STRAWS         Serich Rem         Core           Edit         Device         HOT TEA         Serich Rem         Core           Edit         Device         HOT TEA         Serich Rem         Core           Edit         Device         NATURES SPRING 350 ML         Natures Serice Charge         Pol. & Serie           Edit         Device         NATURES SPRING 350 ML         Notice Series Charge         Pol. & Series           Edit         Device         NATURES SPRING 350 ML         Notice Series Charge         Pol. & Series           Edit         Device         NATURES SPRING 350 ML         Notice Series Charge         Pol. & Series           Edit         Device         Core         Notice Series         Pol. & Series           Edit         Device         ChOPSTICKS         10002         WARUT         VARUAT           10003         WINTEBMILCIN SYRUP (2500G)         WINTEBMILICIN SYRUP (2500G)         Pol. & Series           10004         WINTEB MILLIN SYRUP (2500G)         WINTLE SYRUP (2500G)         Pol. & Series           10005         WINTLE SYRUP (2500G)         WINTLE SYRUP (2500G)         Pol. & Series                                                                                                    |  |
| Image: Construct of the construction of the construction of the |  |
| Image: Constraint of the constraint of the constrat constrat constraint of the constraint of the constraint of the  |  |
| 6 ddt         Chefe         HAMS         Cons           6 ddt         Dekres         HOT TRA         Search Item         Cons           6 ddt         Dekres         HOT TRA         Search Item         Cons           6 ddt         Dekres         HOT TRA         Search Item         Cons           6 ddt         Dekres         HAUTRES SPRING SDO ML         Barcode         Item Devorption         Alas         Pok & Save         Pok & Save           6 ddt         Dekres         BG APER BOVLU         000000001         Service Charge         Pok & Save         Pok & Save           6 ddt         Dekres         CHOSTICKS         10002         VARUI // VARUI // VARUI // VARUI // Pok & Save         Pok & Save           6 ddt         Dekres         CONSTICKS         10003         WINTEBMLION SYRUP (2500G)         Pok & Save           6 ddt         Dekres         ECO BAG         10004         WARE BOTIL         Dekrk Save           10004         WARE BOTIL         Strukt ASTRUP (2500G)         Waller NSTRUP (2500G)         Pok & Save                                                                                                    |  |
| Kds         Device         HOT TRA           Kdd         Device         NATURES SPRING S00 ML         Barcode         Item Device/sion         Alias         Pok & Save         Alias           Kdd         Device         NATURES SPRING S00 ML         Barcode         Item Device/sion         Alias         Pok & Save         Alias           Kdd         Device         Barcode         Item Device/sion         Alias         Pok & Save         Alias           Kdd         Device         Barcode         Item Device/sion         Alias         Pok & Save         Alias           Kdd         Device         Barcode         Item Device/sion         Alias         Pok & Save         Alias           Kdd         Device         Barcode         Item Device/sion         Alias         Pok & Save         Alias           Kdd         Device         Barcode         Item Device/sion         Alias         Pok & Save         Alias           Kdd         Device         CHAMANSI         10002         VARLIT         VARLIT         Pok & Save           Kdd         Device         EGO BAG         10003         WINTEMELON SYRUP (2500G)         Pok & Save         Pok & Save           Kdd         Device         EGO BAG         10004 <td></td>                                                                                                    |  |
| Edit         Device         NATURES SPRING S00 M.         Barcode         Item Description         Alias         Poix 8. Save           Edit         Device         NATURES SPRING S00 M.         Barcode         Item Description         Alias         Poix 8. Save           Edit         Device         RATURES SPRING S00 M.         000000001         Service Charge         Poix 8. Save           Edit         Device         RAMAMSI         000000001         Service Charge         Poix 8. Save           Edit         Device         RAMAMSI         10002         VARUT         YARUT         Poix 8. Save           Edit         Device         CAMAMSI         10002         VARUT         YARUT         Poix 8. Save           Edit         Device         COMAMSI         10003         WINTERMEDIN SYRUP (2500G)         Poix 8. Save           Edit         Device         ECO RAG         10003         WINTERMEDIN SYRUP (2500G)         Poix 8. Save           Edit         Device         ECO RAG         10004         WATER BOTIL         Poix 8. Save                                                                                                    |  |
| Kdd         Device         NATURE 5 SPRING 530 ML           Kdd         Device         Attack 5 SPRING 500 ML           Ldb         Device         Attack 5 SPRING 500 ML           Ldb         Device         Attack 5 SPRING 500 ML           Ldb         Device         Attack 5 SPRING 500 ML           Ldb         Device         Attack 5 SPRING 500 ML           Ldb         Device         Attack 5 SPRING 500 ML           Ldb         Device         Attack 5 SPRING 500 ML           Ldb         Device         Attack 5 SPRING 500 ML           Ldb         Device         Attack 5 SPRING 500 ML           Ldb         Device         CALAMAKGI           10002         VARULT         VARULT           VARULT         VARULT         VARULT           Ldb         Device         CALAMAKGI           10003         WINTERMILLON SYRUP (25000)         Poix 6.5 SPRING           Ldb         Device         ECO BAG         10004           Markte BOTLE         VARULE SYRUP 30000         WARTER SOTIL           Device         EXTRA FORK         10005         VARULA SYRUP 30000                                                                                                    |  |
| Edit         Dubits         NATURES SPRING S00 ML         Barcode         Item Description         Alias         Pick & Save           Edit         Device         Barcode         Service Charge         Pick & Save         A           Edit         Device         Barcode         Service Charge         Pick & Save         A           Edit         Device         CAMAMASI         10002         VARUT         VARUT         VARUT           Edit         Device         CHARMASI         10002         VARUT         VARUT         Pick & Save           Edit         Device         CHARMASI         10003         WINTERMELON SYRUP (2500G)         Pick & Save           Edit         Device         ECO BAG         10004         WINTER BOTTLE         Pick & Save           finite         Device         ECO RAG         10005         VANUER BOTTLE         Pick & Save                                                                                                    |  |
| Edit         Device         Service Carge         Pet & Sone           Edit         Device         CALMANSI         10002         YARULY         YARULY           Edit         Device         CALMANSI         10002         YARULY         YARULY         Pick & Sone           Edit         Device         CALMANSI         10003         WINTERMELON SYRUP (2500G)         Pick & Sone           Edit         Device         ECORAC         10003         WINTERMELON SYRUP (2500G)         Pick & Sone           Edit         Device         ECORAC         10004         WARER BOTLE         Pick & Sone           Edit         Device         ECORAC         10004         WARER BOTLE         Pick & Sone                                                                                                    |  |
| Ent         Delete         CALAMANSI         10002         YAKULT         Pock & Some           Ent         Delete         CHORSTICKS         10003         WINTERMELON SYRUP (2500G)         Piol X Some           Ent         Delete         CO RAG         10004         WATER BOTTLE         Piok & Some           Ent         Delete         EXTRA FORK         10005         WATER BOTTLE         Piok & Some                                                                                                    |  |
| Eds         Double         Chronsticks         10003         WINTERMELION SYRUP (25006)         WINTERMELION SYRUP (25006)         Poils & Sove           Ent         Double         ECO BAG         10004         WURLE BOTTLE         Double         Double <td></td>                                                                                                    |  |
| Enn         Delete         ECO BAG         10004         WATER BOTTLE         WATER BOTTLE         PAC & Swe           Enn         Delete         EXTRA FORK         10005         VANILLA SYRUP[1300G)         PAC & Swe                                                                                                    |  |
|                                                                                                    |  |
|                                                                                                    |  |
| Edit Devite MOCHA 10006 UNCOOKED RICE UNCOOKED RICE Pick & Save                                                                                                    |  |
| Edit Dviete PAPER CUP-LARGE 10007 TROPICAL JAM (1000G) TROPICAL JAM (1000G) Pick & Save                                                                                                    |  |
| Edit Device PAPER CUP-MEDIUM 10008 TOFFEE JAM TOFFEE JAM Pick & Save                                                                                                    |  |
| Edit Dolete PAPER SMALL STRAW 10009 THAI JASMINE GREEN TEA (PER SOML) THAI JASMINE GREEN TEA (PER SOML) Pick & Save                                                                                                    |  |
| Edit Double BIG STRAWS 10010 THAI BLACK TEA (PER 50ML) THAI BLACK TEA (PER 50ML) Pick & Save                                                                                                    |  |
| Edit Dwinte RAMEN CONTAINER 10011 TC-BUCKET TC-BUCKET Pick & Save                                                                                                    |  |
| Edit Dwiles SMALL PAPER BOWL 10012 TARO POWDER (1000G) TARO POWDER (1000G) Pick & Save                                                                                                    |  |
| Edit Dwinte EXTRA SPOON 10014 TAKE- OUT BOX TAKE- OUT BOX Pick & Save                                                                                                    |  |
| Los         Owner         Mate-CUT BOX         Hones         Receive         Participation         Y           Los         Davies         Mate-State         Field         Field         Field         Y                                                                                                    |  |
| Edit Dolate WATER BOTTLE First Previous 1/6 Next Last                                                                                                    |  |

• Check the **Show** column checkbox to display the items in the item group.

| Image Pa<br>Stchen Repo<br>Sort Numb | xt: Kitchen 1                                                                          | ~                                                                |                                                                                             |                                               |
|--------------------------------------|----------------------------------------------------------------------------------------|------------------------------------------------------------------|---------------------------------------------------------------------------------------------|-----------------------------------------------|
|                                      |                                                                                        | Item Description                                                 | Show                                                                                        | Sort                                          |
|                                      |                                                                                        |                                                                  |                                                                                             | Number                                        |
|                                      | Edit Delete                                                                            | THIN STRAWS                                                      |                                                                                             | 145                                           |
|                                      | Edit Delete                                                                            |                                                                  |                                                                                             | 144                                           |
|                                      | Edit Delete                                                                            |                                                                  |                                                                                             | 143                                           |
|                                      | Edit Delete                                                                            |                                                                  |                                                                                             | 142                                           |
|                                      | Edit Delete                                                                            |                                                                  |                                                                                             | 141                                           |
|                                      | Edit Delete                                                                            |                                                                  |                                                                                             | 140                                           |
|                                      | Edit Delete                                                                            |                                                                  |                                                                                             | 139                                           |
|                                      |                                                                                        | ECO BAG                                                          |                                                                                             | 138                                           |
|                                      | Edit Delete                                                                            |                                                                  |                                                                                             | 137                                           |
|                                      | Edit Delete                                                                            |                                                                  | 2<br>2                                                                                      | 136                                           |
|                                      | Edit Delete                                                                            |                                                                  |                                                                                             | 135                                           |
|                                      |                                                                                        | PAPER COP-MEDIUM<br>PAPER SMALL STRAW                            |                                                                                             | 134                                           |
|                                      |                                                                                        |                                                                  |                                                                                             |                                               |
|                                      |                                                                                        |                                                                  |                                                                                             |                                               |
|                                      |                                                                                        |                                                                  |                                                                                             |                                               |
|                                      |                                                                                        |                                                                  |                                                                                             |                                               |
|                                      |                                                                                        |                                                                  |                                                                                             |                                               |
|                                      |                                                                                        |                                                                  |                                                                                             |                                               |
|                                      | Edit Delete<br>Edit Delete<br>Edit Delete<br>Edit Delete<br>Edit Delete<br>Edit Delete | BIG STRAWS<br>RAMEN CONTAINER<br>SMALL PAPER BOWL<br>EXTRA SPOON | 2<br>2<br>2<br>2<br>2<br>2<br>2<br>2<br>2<br>2<br>2<br>2<br>2<br>2<br>2<br>2<br>2<br>2<br>2 | 133<br>132<br>131<br>130<br>129<br>128<br>127 |

- Click the **Lock** button to save the item group detail
- **Close** button to exit item group detail page.

## **Kitchen Display**

• It is where the user can monitor the orders for preparation.

| 🔄 👬 Ki | chen Display                                                                                |           |           |           |           |   |            | ALL |
|--------|---------------------------------------------------------------------------------------------|-----------|-----------|-----------|-----------|---|------------|-----|
| t<br>9 |                                                                                             |           |           |           |           |   | 11/15/2023 |     |
| ier <  | Kitchen 1                                                                                   | Kitchen 2 | Kitchen 3 | Kitchen 4 | Kitchen 5 | > | Done Items |     |
|        | No. 1 (001-000000001)<br>Nov 15 2023 10:34AM<br>OREO CHEESCAKE<br>MEDIUM<br>1.00 Serving(s) |           |           |           |           |   |            |     |
| <      |                                                                                             |           |           |           |           | , |            |     |
|        |                                                                                             |           |           |           |           |   |            |     |
|        |                                                                                             |           |           |           |           |   |            |     |
|        |                                                                                             |           |           |           |           |   |            |     |
|        |                                                                                             |           | Refresh   |           |           |   |            |     |
|        |                                                                                             |           | Kerresh   |           |           |   |            |     |
|        |                                                                                             |           |           |           |           |   |            |     |

- Click the item if the preparation is done.
- A prompt message will be displayed

| <ul> <li>Date: 11/15/2023</li> <li>Menu</li> </ul> | Menu Kitcher | n Display                                                                                                    |           |           |           |                              |   |                          |     |         |
|----------------------------------------------------|--------------|----------------------------------------------------------------------------------------------------|-----------|-----------|-----------|------------------------------|---|--------------------------|-----|---------|
| 👑 Setup<br>🔊 Restaurant                            | 👬 Kito       | chen Display                                                                                                    |           |           |           |                              |   |                          | ALL | ✓ Close |
| Monitoring<br>Price Checker                        | <            | Kitchen 1                                                                                                    | Kitchen 2 | Kitchen 3 | Kitchen 4 | Kitchen 5                    | > | 11/15/2023<br>Done Items |     | Qty.    |
| System                                             |              | No 1 (910 1000000)<br>No 1 32/0 3 100 100<br>No 1 32/0 3 100<br>No 1 32/0 3 100<br>No 1 32/0 3<br>No 1 32/0 100<br>No 1 32/0 100<br>No |           | Refresh   |           | Eay POS<br>Done Item?<br>Ves | × |                          |     |         |
|                                                    |              |                                                                                                    |           |           |           |                              |   |                          |     |         |
|                                                    |              |                                                                                                    |           |           |           |                              |   |                          |     |         |

• The item will displayed in the Done Item List in the right side corner

| Menu Kitcher          | hen Display |           |           |           |           |   |                                        | ALL | ~ Clo |
|-----------------------|-------------|-----------|-----------|-----------|-----------|---|----------------------------------------|-----|-------|
| ant<br>ring<br>cker < | Kitchen 1   | Kitchen 2 | Kitchen 3 | Kitchen 4 | Kitchen 5 | > | 11/15/2023<br>Done Items               |     | Qty.  |
| ×                     |             |           |           |           |           |   | 001-000000001<br>OREO CHEESCAKE MEDIUM | ,   |       |
| ſ                     |             |           |           |           |           | ľ |                                        |     |       |
|                       |             |           | Refresh   |           |           |   |                                        |     |       |

# **Dispatch Station**

• It is where the user can monitor the delivery orders

| Menu Activity - POS Touch Detail |                  |                     |          |              |          |             |         |                              | _      |
|----------------------------------|------------------|---------------------|----------|--------------|----------|-------------|---------|------------------------------|--------|
| 💫 Dispatch Statior               | 1                |                     |          |              |          |             |         |                              | Clos   |
| New Orders                       | ispatched Del    | <b>Q</b><br>livered |          |              |          |             | Custome | 00000005<br>r: Ryan<br>d By: |        |
| 11/15/2023 💷 🛛 Terminal: 00      | 1 ~              |                     |          |              |          |             | Remarks | •                            |        |
| Order No.                        | Manual Order No. | Customer            | Delivery | No. of Items | Prepared | Status      |         |                              |        |
| Dispatch 0000000005              | 001-0000000005   | Ryan                |          |              | 1        | 0 Preparing | Qty.    | Item                         | Amount |
|                                  |                  |                     |          |              |          |             | L       | OREO CHEESCAKE               |        |
|                                  |                  |                     |          |              |          |             |         |                              |        |

• Click the Dispatch button if the order is already done for preparation in the kitchen display module

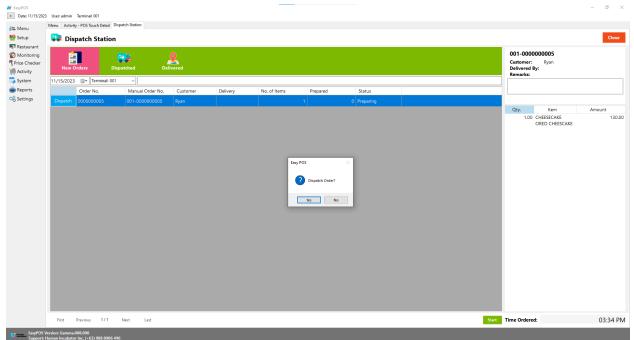

• A prompt message will be displayed.

• The ordered item will be transferred to the dispatch tab

| Image: Construction         Image: Construction         Other Construction         Other |            | ouch Detail Dispatch Station |           |          |              |          |                   |  |                                 |         | Close |
|----------------------------------------------------------------------------------------------------|------------|------------------------------|-----------|----------|--------------|----------|-------------------|--|---------------------------------|---------|-------|
| Interminal: 001         V         Interminal: 001         V           Order No.         Manual Order No.         Customer         Delivery         No. of Items         Prepared         Status           0000000005         001-0000000005         kyan         1         1         To be delivered         4           1_00         CHESECARE         V         V         V         Amount                                                                                                    |            |                              | Delivered |          |              |          |                   |  | Customer: Ryan<br>Delivered By: |         |       |
| 000:00000000 001-0000000000 8 8yem 1 1 1 To be delivered                                                                                                    | 11/15/2023 | Terminal: 001 v              |           |          |              |          |                   |  |                                 |         |       |
| Qty. Item Amount<br>1.00 CHEESECAKE                                                                                                    | Order No.  | Manual Order No.             | Customer  | Delivery | No. of Items | Prepared | Status            |  |                                 |         |       |
| 1.00 CHEESECAKE                                                                                                    | 000000005  | 001-0000000005               | Ryan      |          |              |          | 1 To be delivered |  |                                 |         |       |
|                                                                                                    |            |                              |           |          |              |          |                   |  |                                 | EESCAKE |       |

• Once the order is already paid, it will be transferred to the Delivery tab list with the status "Paid and Delivered".

|                          | admin Terminal: 001                      |                  |           |          |              |          |        |       |                                                              | - 0 >  |
|--------------------------|------------------------------------------|------------------|-----------|----------|--------------|----------|--------|-------|--------------------------------------------------------------|--------|
| Aenu                     | Dispatch Station                         |                  |           |          |              |          |        |       |                                                              |        |
| etup 😭                   | Dispatch St                              | ation            |           |          |              |          |        |       | _                                                            | Close  |
| Aonitoring<br>ce Checker | New Orders                               | Dispatched       | Delivered |          |              |          |        |       | 001-000000005<br>Customer: Ryan<br>Delivered By:<br>Remarks: |        |
|                          | 15/2023 🗐 🛪 Term                         | ninal: 001 v     |           |          |              |          |        |       |                                                              |        |
|                          | der No.                                  | Manual Order No. | Customer  | Delivery | No. of Items | Prepared | Status |       |                                                              |        |
| tings 000                |                                          |                  |           |          |              |          |        |       | Qty. 🔶 Item                                                  | Amount |
|                          |                                          |                  |           |          |              |          |        |       | 1.00 CHEESCARE<br>OREO CHEESCARE                             | 130.4  |
| Fi                       | irst Previous                            | 1/1 Next         | Last      |          |              |          |        | Start | Time Ordered:                                                | 03:34  |
| EasyPOS Version: (       | Gamma.008.000<br>Incubator Inc. (+63) 90 |                  |           |          |              |          |        |       |                                                              |        |

# XIII: Error Code

#### Error: 40 - Could not open a connection to SQL Server

A network-related or instance-specific error occurred while establishing a connection to SQL Server. The server was not found or was not accessible. Verify that the instance name is correct and that SQL Server is configured to allow remote connections. (provider: Named Pipes Provider, **error: 40 - Could not open a connection to SQL Server**)

| صفحه اصلی | ×                                                                                                    |
|-----------|----------------------------------------------------------------------------------------------------|
| 8         | Unhandled exception has occurred in your application. If you click<br>Continue, the application will ignore this error and attempt to continue. If<br>you click Quit, the application will close immediately.                                                                                                    |
|           | A network-related or instance-specific error occurred while establishing a<br>connection to SQL Server. The server was not found or was not<br>accessible. Verify that the instance name is correct and that SQL Server<br>is configured to allow remote connections. (provider: Named Pipes<br>Provider, error: 40 - Could not open a connection to SQL Server). |
| - Det     | ails Continue Quit                                                                                                    |

This error message occurs when you are not able to contact the SQL Server. There are several possible reasons for this: 1) SQL Server is not running. 2) There is a problem with your network connection.

Follow the steps:

• Enable Named Pipes SQL Config Manager --> SQL Server Network Config --> Protocols --> Named Pipes --> Right-click --> Restart

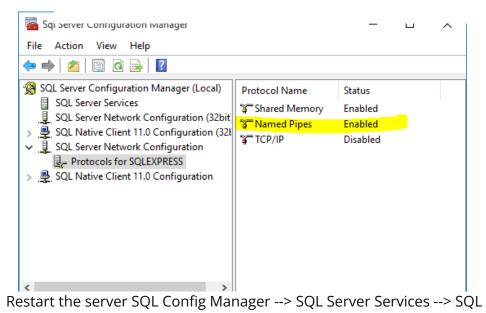

Server

(SQLEXPRESS) --> Right-click --> Restart

Use proper server and instance names (both are needed!) Typically this would be .\SQLEXPRESS, for example, see the screenshot from the QueryExpress connection dialog.

| Connect                      | $\times$ |
|------------------------------|----------|
| SQL Server Oracle OLE-DB     |          |
| Server: NSQLEXPRESS          |          |
| Connect Using:               | 1        |
| Windows Authentication       |          |
| C SQL Server Authentication  |          |
| Login name:                  |          |
| Password:                    |          |
|                              |          |
| Low bandwidth Connect Cancel |          |

#### • Restart Services

Go to Start -> in search type Services.msc. There you will find services that are available in your system.

There look for -> SQL EXPRESS / SQL Server (SQLEXPRESS) -> Right click on it -> then Start it. If it is already in Start. Just Stop and start or simply Restart it.

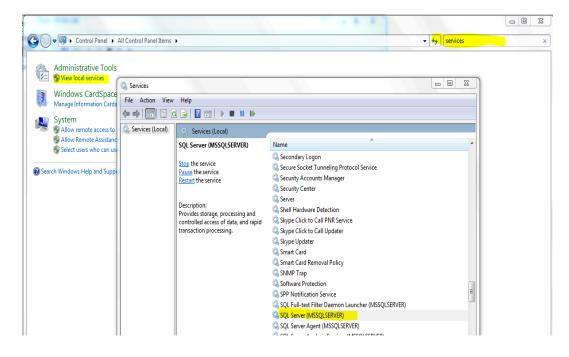

#### • Make sure that TCP/IP is enabled

To make it enabled, follow the steps: Click on Configuration Manager of SQL Server.

| Microsoft SQL Server                                                                                           | Management Studio                                                                                                |
|----------------------------------------------------------------------------------------------------|----------------------------------------------------------------------------------------------------|
| SQL Server 2014 Man                                                                                            | agement Studio                                                                                                   |
| SQL Server 2014 Repo                                                                                           | orting Services Configuration Manager                                                                            |
| SQL Server 2016 RC1                                                                                            | Database Engine Tuning Advisor                                                                                   |
| SQL Server 2016 RC1                                                                                            | Configuration Manager                                                                                            |
| Download Microsoft                                                                                             | SQL Server Compact                                                                                               |
| SQL Server 2014 Cont                                                                                           |                                                                                                    |
|                                                                                                    | Prome Location: mmc (C:\Windows)                                                                                 |
| SQL Server 2014 Data                                                                                           | and the second second second second second second second second second second second second second second second |
| The second second second second second second second second second second second second second second second s | Quality Server Installer                                                                                         |
| 21                                                                                                    | base Engine Tuning Advisor                                                                                       |
| SQL Server 2014 Depl                                                                                           | a provide the second second second second second second second second second second second second second second  |
| SQL Server 2014 Error                                                                                          | and Usage Reporting                                                                                              |
| SQL Server 2014 Exec                                                                                           | ute Package Utility                                                                                              |
| SQL Server 2014 Impo                                                                                           | ort and Export Data (32-bit)                                                                                     |
| SQL Server 2014 Impo                                                                                           | ort and Export Data (64-bit)                                                                                     |
| ee more results                                                                                                |                                                                                                    |
| server                                                                                                    | × Shut down +                                                                                                    |

Now you can check the TCP/IP port status as Enabled or Disabled. You need to make it Enable and click on status to change port Properties.

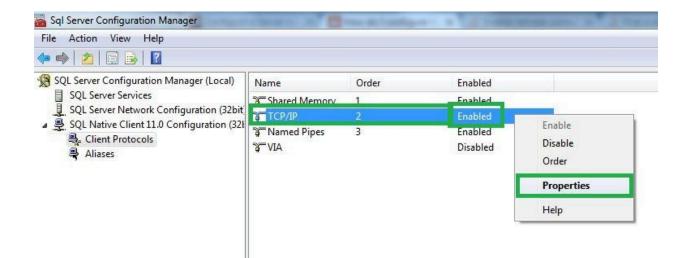

Now fill Default Port no 1433 and click on the OK button.

| 1.1 | col                 |       |  |
|-----|---------------------|-------|--|
| Ξ ( | General             |       |  |
| 1   | Default Port        | 1433  |  |
| E   | nabled              | Yes   |  |
| k   | (eep Alive          | 30000 |  |
| k   | (eep Alive Interval | 1000  |  |
|     |                     |       |  |
|     |                     |       |  |